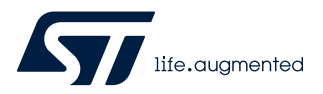

# **UM2791**

User manual

# Teseo-VIC3D and Teseo-VIC3DA software instructions

# **Introduction**

The Teseo-VIC3D and Teseo-VIC3DA modules are easy to use dead-reckoning global navigation satellite system (GNSS) stand-alone module, embedding Teseo III single die stand-alone positioning receiver IC working on multiple constellations (GPS/ Galileo/Glonass/BeiDou/QZSS) and ST 3D IMU sensors to support Teseo dead reckoning automotive way (Teseo-DRAW) or Teseo dead reckoning unplugged mode (Teseo-DRUM).

Both modules are designed for top performance in a minimal space and it has been optimized for cost sensitive applications without quality compromise. They allow, at competitive costs, an easy integration and migration from existing designs of products.

Within their 16x12.2 mm compact size, they are offering superior accuracy, a reduced time to first fix (TTFF) and deadreckoning capability. The devices are offered with a complete dead reckoning GNSS firmware which performs all GNSS operations including acquisition, tracking, sensors fusion and navigation and data output with no need of external memories.

#### **Table 1. ST GNSS Teseo-VIC3x supported devices**

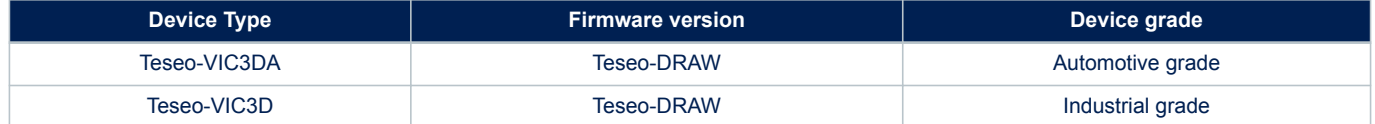

# **1 Document management**

# **1.1 Acronyms and definitions**

## **Table 2. Acronyms**

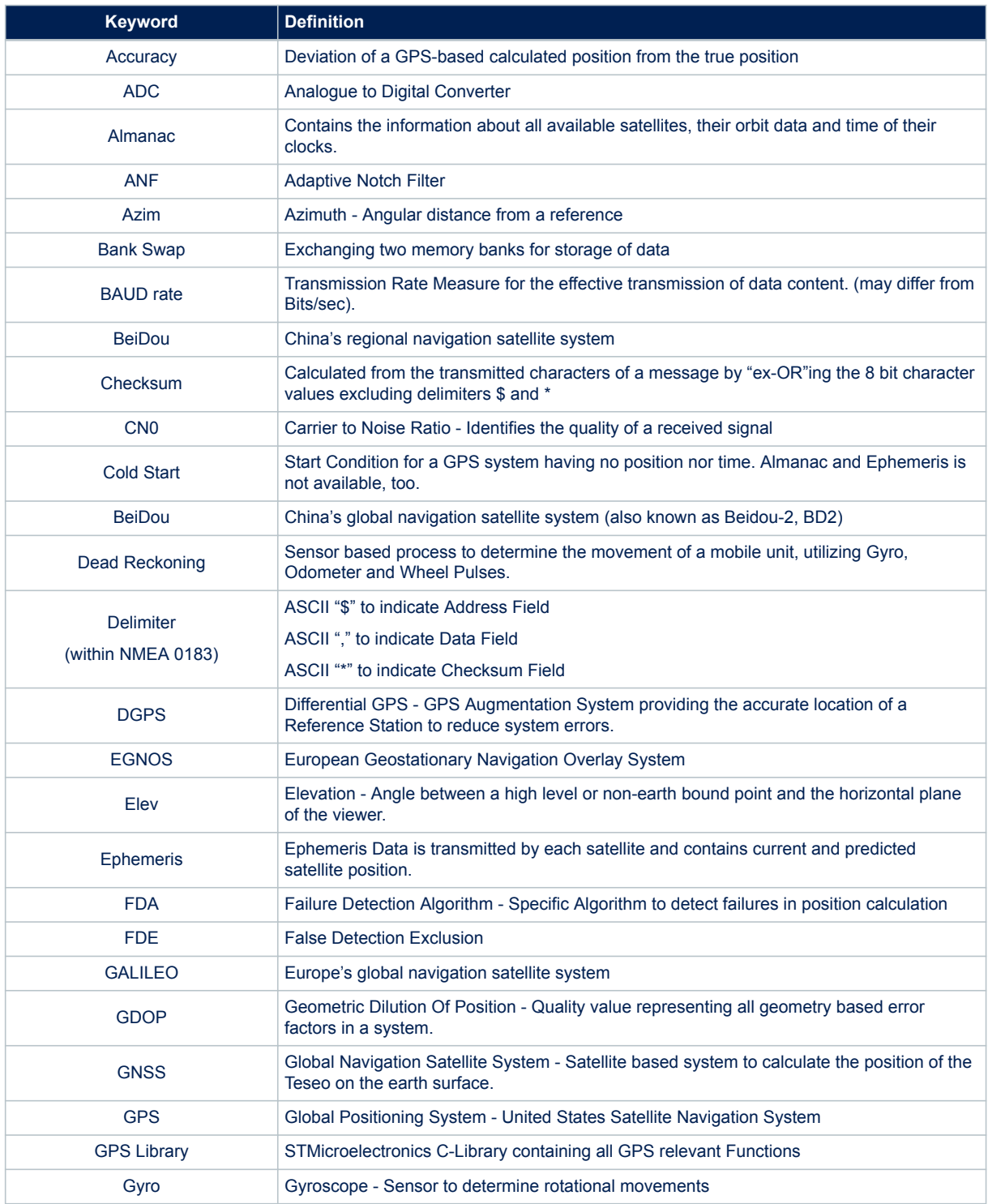

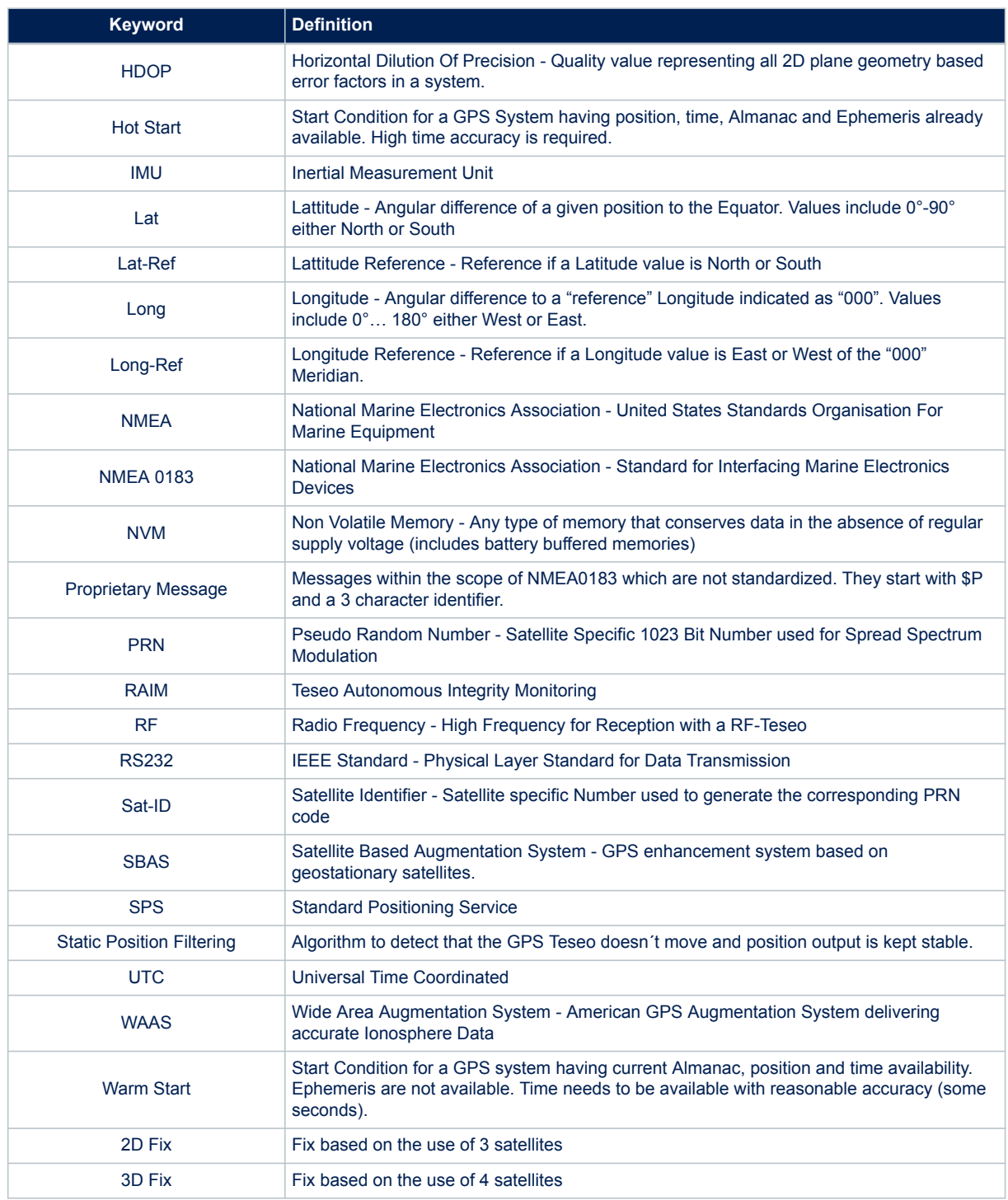

# **2 Teseo-VIC3 binary introduction**

The Teseo-Module embeds a pre-builded and configured Teseo dead-reckoning automotive way (Teseo-DRAW) software or Teseo dead-reckoning unplugged mode (Teseo-DRUM) running able to provide a complete PVTdead-reckoning platform solution.

# **2.1 Binary configuration**

The Teseo-Module binary image supports the firmware configuration facility. It allows changing some application parameters in order to address most of the specific customer's constraints and/or the final product functionality requirements.

The firmware configuration management supports the "factory setting", embedded in the binary code, and the "customized setting", stored in the Teseo-Module backup memory (NVM). The "factory setting" can be changed and saved at run-time using specific NMEA commands.

Teseo-Module binary image software is released with the ST defined default setting (factory setting).

## **2.1.1 Configuration concept**

All configuration parameters are grouped in a data block. Each field is addressed by a unique ID. The IDs are made by three digits: the most significant one represents the parameter type and the others are used to identify different parameters of the same type.

Default setting of configuration data block is hard coded into the binary image file.

When the system is running, it could be possible to have up to three different configuration blocks as shown in the following figure.

- *Current configuration*: it is placed in RAM memory and it includes the current configuration of each parameter. At start-up, the current configuration block is loaded from NVM (if a stored data block is available) or it is loaded from the default one embedded in the code (factory settings).
- *Default configuration*: it is generally placed in the flash/rom memory. It includes the factory setting for each parameter. This configuration is used at system startup if there is no configuration data into the NVM memory.
- *NVM stored configuration*: it is available in the NVM backup. It includes all parameters modified and stored by the user. At system startup the SW configuration management checks if a valid configuration block is available in the NVM backup memory. In case the stored configuration is available, it will be used for system configuration. If not available the default setting will be used.

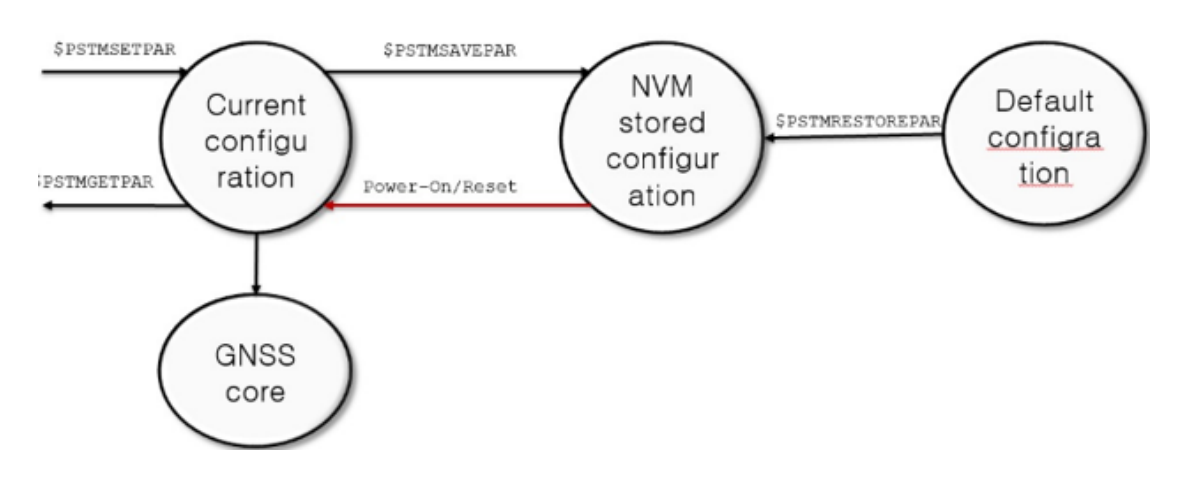

#### **Figure 1. Binary configuration data block**

Teseo-Module always uses only the current configuration. Current configuration will be lost when there is:

a power cycle

- an hardware reset
- a software reset

The current configuration can be made permanent (stored in a non-volatile memory) by saving it to the "*NVM stored configuration*".

On NMEA protocol the run-time configuration parameters can be read, changed and stored (in NVM) using the system configuration commands: \$PSTMSETPAR, \$PSTMGETPAR and \$PSTMSAVEPAR. There is also a command to restore the factory setting parameters: \$PSTMRESTOREPAR.

For example if the UART baud rate could be changed the following commands should be sent by the host:

- 1. \$PSTMSETPAR,3102,0x9
- 2. \$PSTMSAVEPAR

3. \$PSTMSRR

Where:

W

- 1. \$PSTMSETPAR changes the UART's baud rate;
- 2. \$PSTMSAVEPAR saves the whole configuration;
- 3. \$PSTMSRR restarts the Teseo-VIC3 to guarantee that the change made are effectives;

## **2.2 Binary version**

The binary firmware version defines which set of messages the Teseo-Module is able to manage. The command \$PSTMGETSWVER returns the firmware and all software versions in string format. While booting the Teseo-Module reports on the serial port the current configuration as showed in the following figure: Teseo-Module booting message from UART.

#### **Figure 2. Teseo-Module booting message from UART**

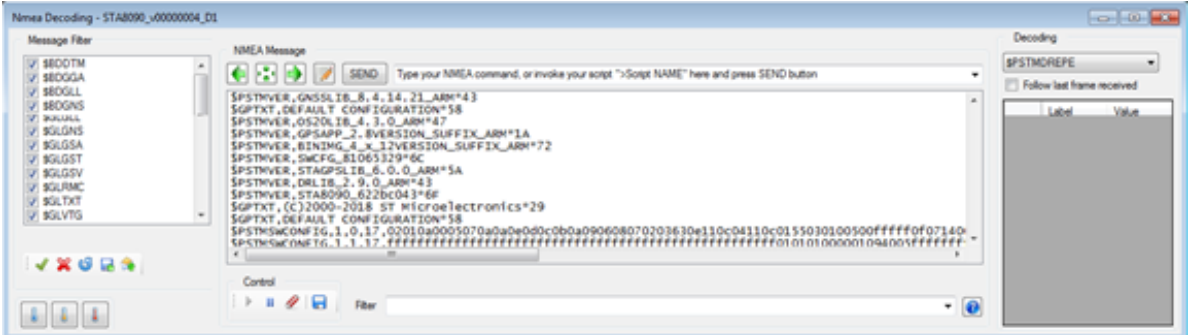

Each entry of Teseo-Module firmware subsystem version identifies a specific binary firmware subsystem version.

#### **Table 3. Teseo-Module firmware subsystem version**

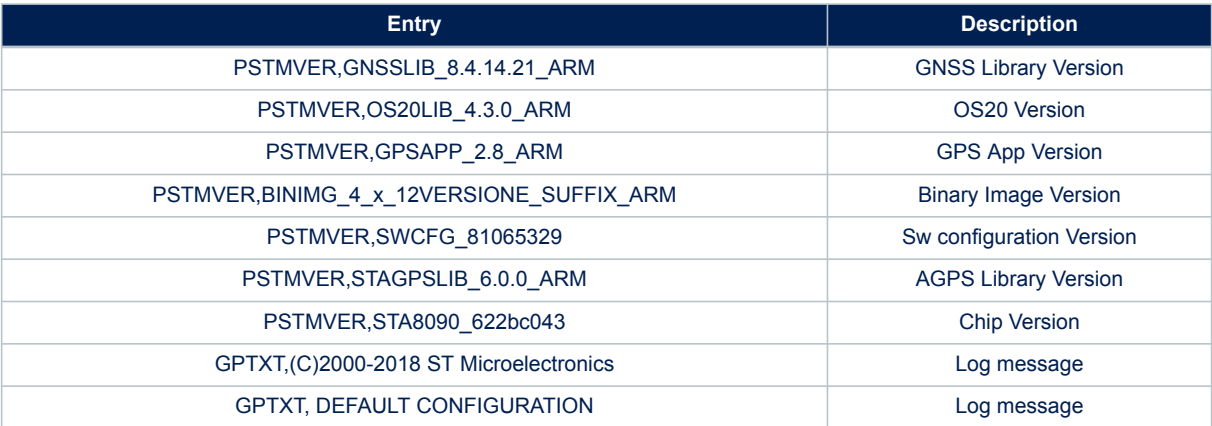

The *Binary Image Version* covers all the firmware subsystem, therefore on every firmware subsystem update the binary image version updates as well.

# **2.3 Firmware update algorithm protocol**

Teseo-Module supports the firmware upgrade on field.

### **2.3.1 Firmware update on reset**

The firmware update procedure on reset can be triggered from the host only on a Power-On/Reset (POR); after a POR, Teseo-Module executes sequentially three actions as indicated in the following figure.

- 1. Teseo-Module initializes its-self (ROM booting windows)
- 2. Teseo-Module enters (firmware update windows) in polling mode on all the port interfaces to check if the host wants to trigger a firmware update procedure
- 3. If the timeout in step 2 fires the Teseo-Module will enter in the normal mode; while if in step 2 a requestfirmware-update is detected, on an interface port, the Teseo-Module will enter in firmware update mode

#### **Figure 3. Teseo-Module operations from Power-on/reset**

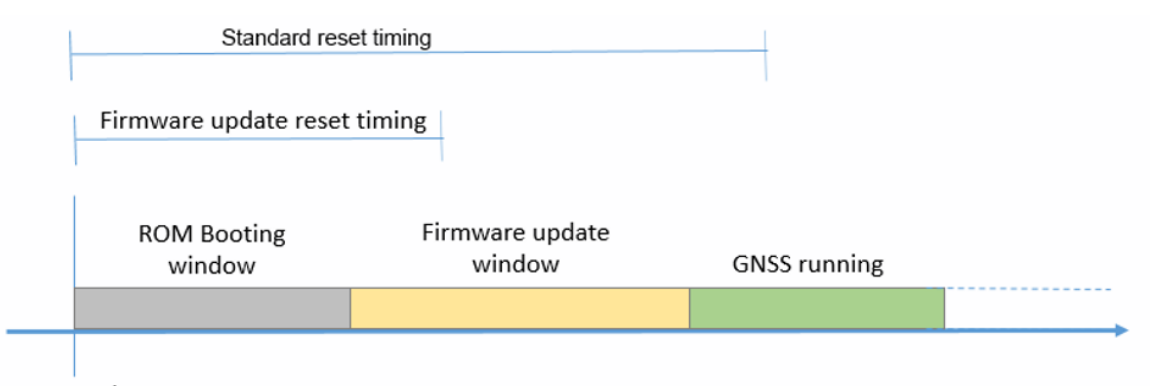

Power-on/Reset

Said that host has to manage two kind of reset depending on the elapse time the host has to wait from POR to operate with Teseo-Module:

• **Standard reset**: this is a normal reset required when the host wants Teseo-Module resetted and again up and running, in this case the host has to wait from PoR 500 ms before it can operate with Teseo-Module. No command has to be sent on the Teseo-Module's interface until the *Standard-reset-timing* elapses.

• **Firmware update reset**: this is the reset required when the host wants trigger a firmware update procedure, in this case host has to wait from PoR 100 ms (ROM booting windows) and during the firmware update windows it has to send the request firmware command

Both the host and Teseo-Module have to follow a well-defined protocol.

**Caution:** Take care that during the whole firmware upgrade procedure the voltage V<sub>CC</sub> and V<sub>BAT</sub> must remain applied and stable; a power outage, during the firmware upgrade procedure, could force the Teseo-Module in an unrecoverable state.

Firmware upgrade has a preliminary phase to synchronize the Host and the Teseo-Module.

Just after the synchronization with the device, the host must send the binary image options (the same as firmware update over NMEA).

The firmware upgrade procedure on reset is shown below.

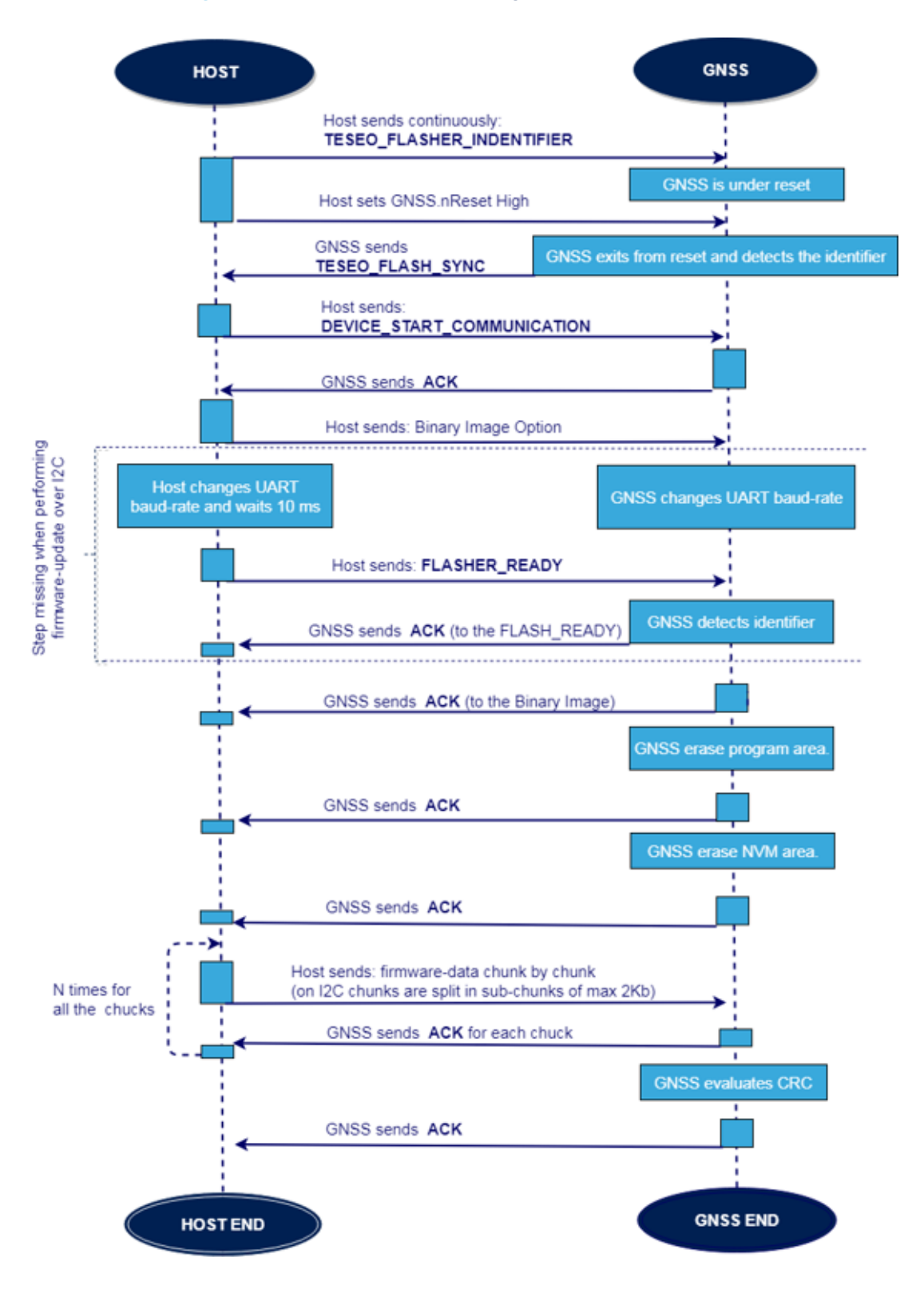

### **Figure 4. Teseo-Module firmware upgrade procedure on reset**

Firmware upgrade on reset procedure, on Teseo-Module, uses the constants shown in the following table:

# **Table 4. Firmware upgrade on reset constants**

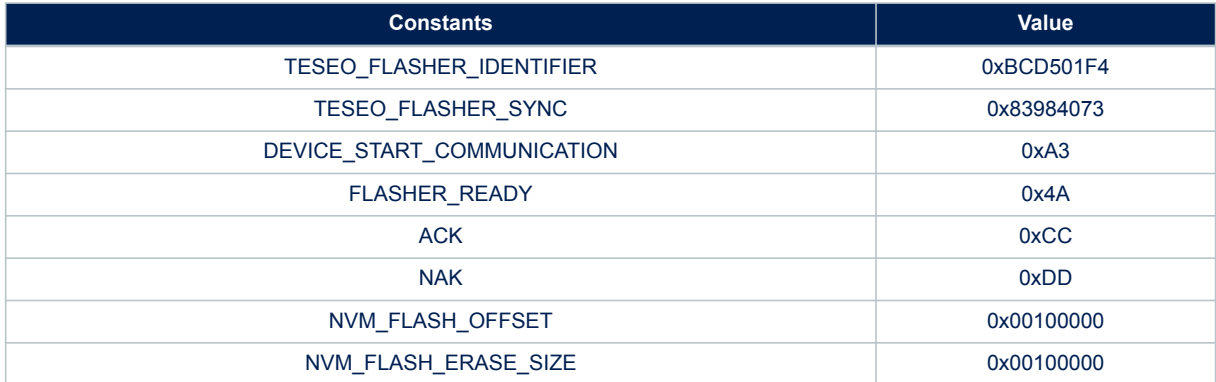

# **3 Communication channels**

Teseo-Module has several independent communication channels. Each channel can operate with a specific protocol (see protocol specification) Users can select the channel based on their needs.

Teseo-Module receiver supports the following communication channels:

- UART channel;
- I2C channel

### **Figure 5. Teseo-Module protocol routing over the available ports**

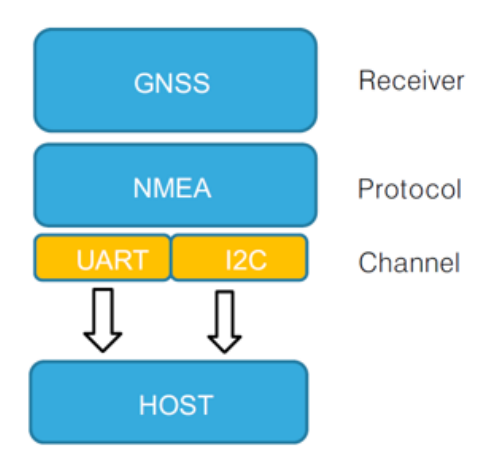

# **3.1 Communication over UART port**

Teseo-Module receiver and Host are connected by serial port. Communication parameters are the following:

### **Table 5. Default UART configuration**

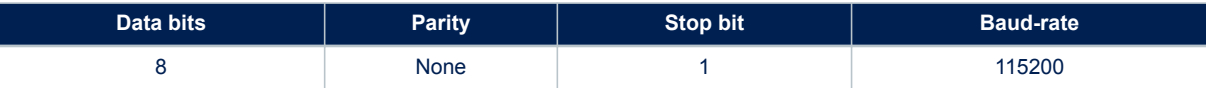

In both directions, communication is based on the frames described in next sections.

From Teseo-Module receiver to Host frames can be:

- *Unsolicited*: For instance, periodical frame reporting position
- *Data Responses*: Teseo-Module receiver returns data requested by host
- *ACK*: in case no data need to be returned to host (e.g. on a reset request), simple ACK is sent
- *NACK*: if request contains wrong parameters, NACK is returned to host.

From Host to Teseo-Module receiver frames can be:

- Read requests;
- Write reset, initialization requests

# **3.2 Communication over I2C port**

I2C is a two-wire communication interface invented by Philips Semiconductor unlike all other interfaces, I2C is not able to communicate in full-duplex mode; it uses only two bidirectional open-drain lines, serial data line (SDA) and serial clock line (SCL), pulled up with resistors.

Teseo-Module always acts as slave and it cannot initiate data on the bus; Host has to periodically pull the receiver to check about data availability. Default I2C slave address is 0x3A.

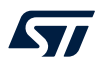

The CDB that can be used to configure I2C specific parameters is CDB-ID 263 – NMEA over I2C configuration

### **3.2.1 I2C read access**

When the host wants to read NMEA sentences from I2C, it must start a read operation over I2C, providing configured slave address.

After the acknowledge bit, a stream of bytes will be sent by Teseo-Module up to the stop/repeated start condition.

#### **Figure 6. Read operation description**

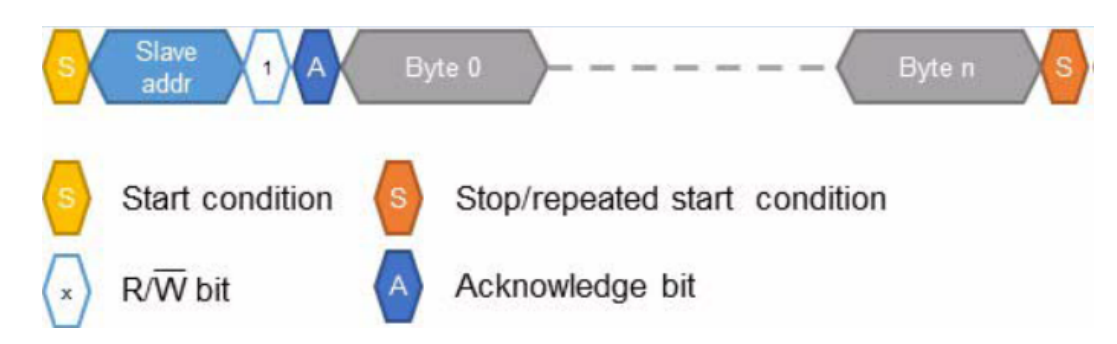

The format of the bytes is ASCII. When Teseo-Module does not have any character to send, a dummy 0xFF byte is sent.

The host can parse the data received as defined in the messages.

## **3.2.2 I2C write access**

When the Host wants to send commands to Teseo-Module through I2C, it must start a write operation over I2C, providing configured slave address. After the acknowledge bit, Teseo-Module will receive any character coming from the host up to the stop/repeated start condition.

#### **Figure 7. I2C write operation description**

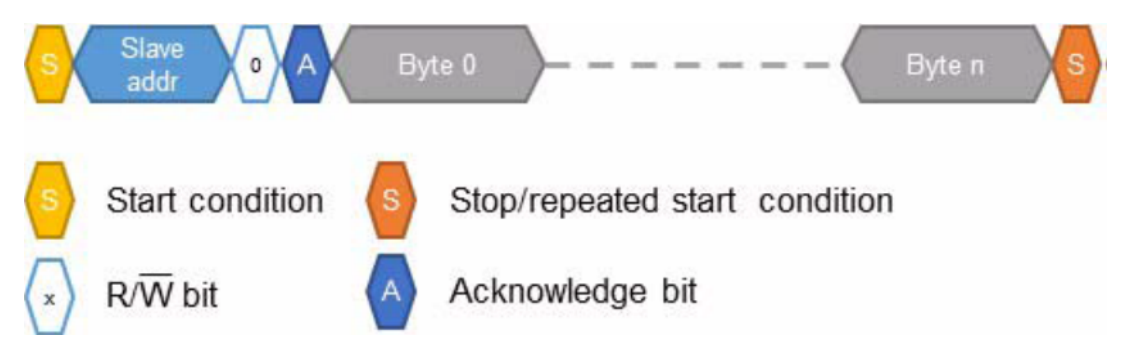

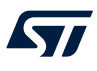

# **4 Format of the commands defined in NMEA**

ST NMEA command specification **Error! Reference source not found.** and messages specification.

# **4.1 I2C communication channel**

On I2C communication channel Teseo-Module allows 256 addressable registers.

Each register is 32bits wide and it can be addressed to support read or write operations. On write operation:

- the first data byte is the register index while the following bytes are the register value;
- every write operation with less than 5 bytes is discarded;
- write operation with more than 5 bytes. All the extra bytes not required are discarded;

#### **Figure 8. I2C register write operation**

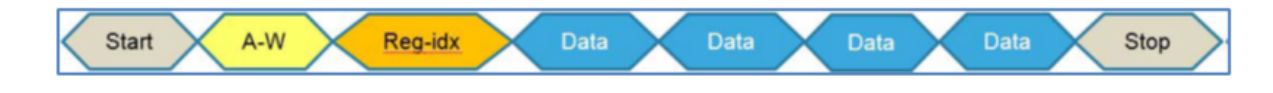

#### On read operation:

- the register index is the last one indexed in a write operation;
- Teseo-Module will send the 4 bytes register values:
- If the Host doesn't close the i2c-read-transaction after 4 bytes, extra bytes will be filled with 0x0 (zero) by the Teseo-Module;

### **Figure 9. I2C register read operation**

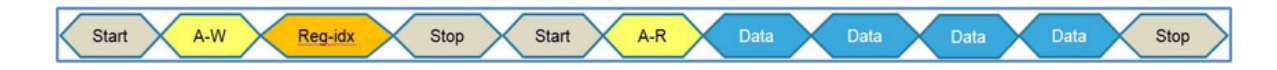

Teseo-Module does not support auto-increment register index. This means, each register has to be addressed by the host to access.

Registers from 0x0 to 0xFE are currently reserved for future use, every read or write operation on these registers can provide unpredictable operation on Teseo-Module.

Teseo-Module has a special register, the register 0xFF reports, as it is, the NMEA stream where the host can perform read and write operations as a standard UART port.

On PowerOrReset the default register index value is 0xFF. In this way every Host can read the NMEA stream directly just raising a simple i2c-read-operation on Teseo-Module.

#### **Table 6. I2C register map**

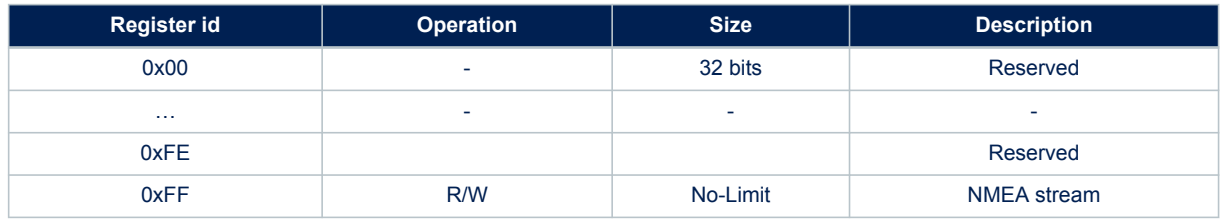

# **5 Protocol specification**

The receivers come with a highly flexible communication interface. Teseo-Module supports the following protocols:

- NMEA Protocol based on NMEA 0183 Version 3.1;
- NMEA Protocol based on NMEA 0183 Version 4.10;
- RTCM protocol based on RTCM Version 2.3

# **5.1 NMEA protocol**

NMEA messages sent by the Teseo-Module are based on NMEA 0183 Version 3.1 or based on NMEA 0183 Version 4.1.

NMEA (National Marine Electronics Association) is a non-profit association of manufacturers, distributors, dealers, educational institutions, and others interested in peripheral marine electronics occupations. The NMEA 0183 standard defines an electrical interface and data protocol for communications between marine instrumentation.

### **5.1.1 Communication interface**

Communication between a Host processor and the Teseo-Module can be established in different ways, depending on the platform implementation.

For simplicity reasons this document will refer to the UART interface described in the examples.

### **5.1.2 Commands**

A Command is a defined Data Packet which is sent from a Host processor to the Teseo-Module in order to control the system behavior. The regular structure of a command is:

\$command-ID,<parameters>\*<checksum><cr><lf>

Once the command is executed the device replies with messages according to what specified in this document, after the message the command is sent back to the Host as a final confirmation of the execution.

## **5.1.3 Messages**

A message is a defined set of data sent from the Teseo-Module to an host processor using the same interface which is used to transfer commands to the system. Messages may not be enabled by default but can be switched on and off using a command at run-time. The basic structure of a message is:

\$message-ID,<parameters>\*<checksum><cr><lf>

# **5.2 RTCM protocol**

RTCM (Radio Technical Commission for Maritime Services) is an international standards organization. RTCM protocol is an unidirectional protocol to supply, to Teseo-Module, real-time differential correction data. Teseo-Module is compliant with RTCM 2.3 and it supports the following messages:

#### **Table 7. RTCM message type supported**

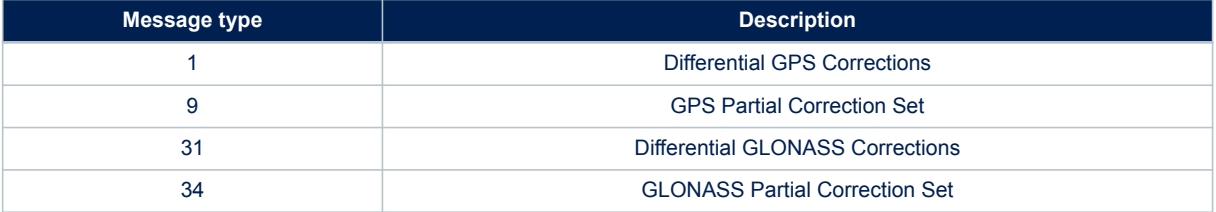

On Teseo-Module RTCM does not need any configuration; when enabled the RTCM input stream is parsed and used in the DGPS algorithm.

The RTCM protocol can be enabled/disabled on CDB-ID 200.

# **6 Communication interface**

Communication between a host processor and the Teseo-Module can be established in different ways. For simplicity reasons this document will refer to "Stand-alone Processors" only and the interface described in the examples is a UART.

All information contained in this document is related to the "NMEA port" of the Teseo-Module may contain an additional "Debug port" but the data exchanged on the "Debug Port" is not within the scope of this document.

# **6.1 Commands**

A Command is a defined Data Packet which is sent from a host processor to the Teseo-Module in order to control the system behaviour. The regular structure of a command is:

\$command-ID,<parameters>\*<checksum><cr><lf>

In order to receive the commands, the Teseo-Module is connected to the host via the NMEA port (make sure that the serial cable is the right one, sometimes it is necessary to use a cross-cable). The user interaction can be achieved through the use of a PC terminal emulator that is connected to the appropriate COM port with settings in Table 8. Default UART port configuration.

#### **Table 8. Default UART port configuration**

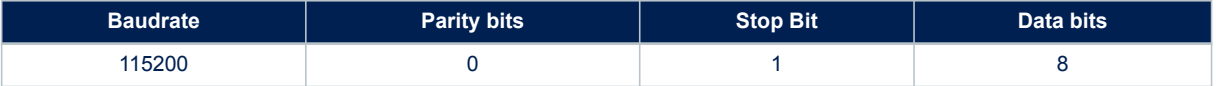

The NMEA default value baud rate is automatically set at the system start-up.

It can be modified at system runtime using the appropriate command.

The simplest way to send a command to the device is to write the command string in a text file and send it using the "send file" capability of the terminal emulator. For this reason, it is required that the terminal emulator (or production test program) running on the PC is capable of sending text files down the RS232 link to the Teseo-Module.

Once the command is executed the device reply with messages according to what specify in this document, after the message the command is sent back to the host as final confirmation of the execution.

## **6.2 Messages**

A message is a defined set of data sent from the Teseo-VIC3 to a host processor using the same interface which is used to transfer commands to the system. Messages may not be enabled by default but can be switched on and off using a command at run-time. The basic structure of a message is:

\$message-ID,<parameters>\*<checksum><cr><lf>

There are two basic sets of messages implemented.

## **6.2.1 Standard NMEA message**

Standard NMEA Messages are defined in the "NMEA 0183" Standard, issued from the "National Marine Electronics Association". The latest issue is Rev. 4.10 dated August 2012. NMEA0183 refers to it as Sentences (single line message) and Messages (multiple line messages).

By default, Standard NMEA Messages are compliant with the "NMEA 0183" Standard Rev. 3.1 dated January 2002. Anyway, it is possible to change their format to be compliant with Rev. 4.10, issued from the "National Marine Electronics Association" in the August 2012.To change NMEA format refer to 6.4 "Changing standard NMEA messages format" in this document.

To get an overview please refer to Standard NMEA messages specification in this document. Standard NMEA messages start the "message-ID" with:

#### \$<TalkerID>

Supported talker IDs are: "GP", "GL", "GA", "BD", "QZ" and "GN" for standard NMEA sentences.

*Note: The set of supported talker IDs depends by supported constellations. It is strictly related to the hardware platform and software revision.*

## **6.2.2 Proprietary messages**

Teseo-Module can provide additional messages with more detailed data content. This is required to transmit Teseo-Module and System information content which is not defined in the NMEA standard output. Proprietary messages from STMicroelectronics start with:

## \$PSTM…

To get an overview on the proprietary messages defined by STMicroelectronics please refer to ST NMEA messages specification chapter in this document.

# **7 Dead Reckoning**

#### Teseo-Module embeds the Teseo-DRAW firmware.

Teseo Dead Reckoning solution (both Teseo-DRAW and Teseo-DRUM), also known as Teseo DR, is a technology combining inertial sensors together with GNSS, providing seamless fusion of satellite measurements, angular rate and acceleration data. It is designed to provide improved accuracy, availability and integrity of positioning data, in particular in environments where GNSS is absent or corrupted.

Teseo-DRAW is a FW which is fed by both inertial sensor (such like gyroscope and accelerometer) and vehicle sensors (such like speed signal and reverse indicator). Since DRAW requires electrical connection to vehicle speed signal, it is a solution, which is typically targeting OEM automotive customers. It provides a premium performance level, with cutting edge position accuracy even during extended periods of GNSS absence.

Teseo-DRUM is a FW which is fed by inertial sensor (such like gyroscope and accelerometer). Since DRUM do not require electrical connection to vehicle speed signal, it is a solution, which is typically targeting Industrial customers.

# **7.1 Map matching feedback**

## **7.1.1 Overview**

In applications where a map matching system is available (e.g. in an in dash navigation system) Teseo-Module can receive the map matched position to improve the quality of PV output. This feature is called Map Matching Feedback (MMFB). The mentioned feature and the way it should be used shall be described in detail in this section, along with examples of results.

An overview of the components of a typical Teseo-Module based navigation system are reported in Figure 10. Navigation system feat. MMFB on Teseo-Module. Host processor is running the Map Matching SW – that is an IP matching the position provided by DR on a map database (which can be local or remote). MMFB Interface is the method used by Map Matching SW to send data to Teseo-Module. MMFB operation can be effective only in presence of such communication link.

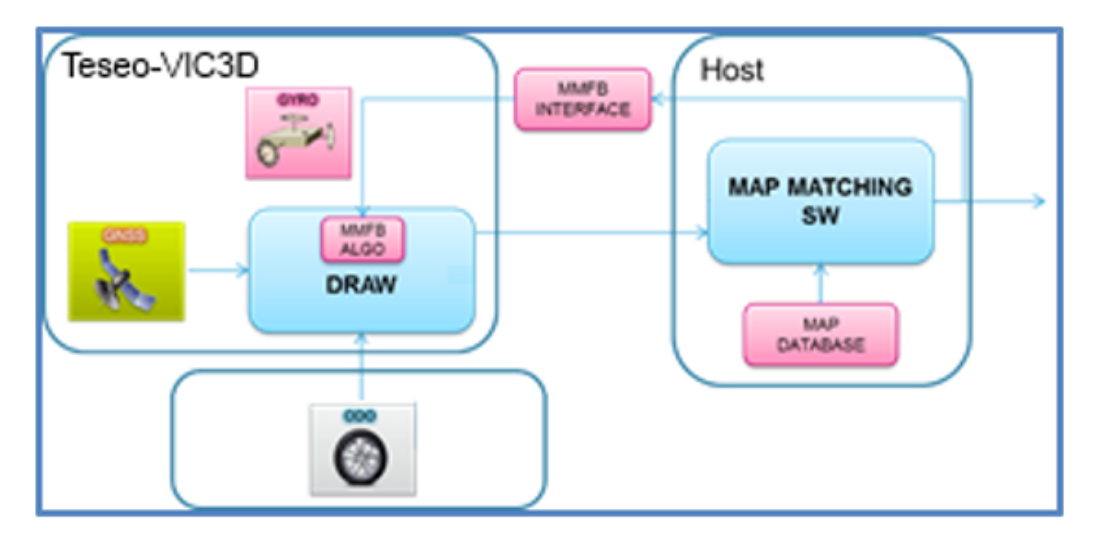

#### **Figure 10. Navigation system feat. MMFB on Teseo-Module**

The core of feature is the algorithm, i.e. a sensor fusion engine that at each second of operation it compares the contribution of different sources of data, attempting to take the better of each one to guarantee continuous smart fusion of GNSS, sensors and map, for optimal accuracy and smoothness. A Weight (referred as R in figure) is used to modulate map contribution to output solution.

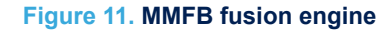

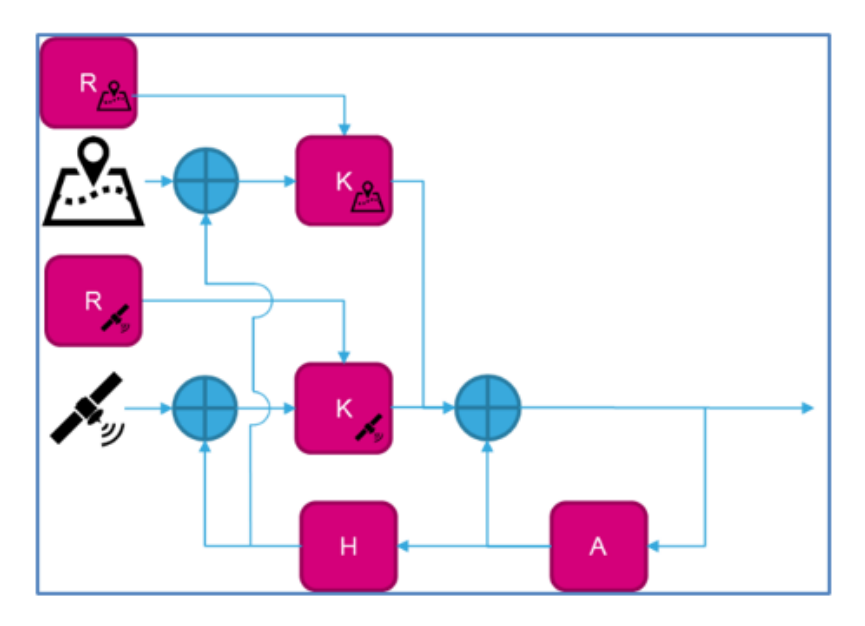

### **7.1.2 Acceptance conditions**

In order to allow map data to enter the filter and influence Teseo DR output conditions need to be verified. Such conditions are reported in the following figure.

First of all, MMFB feature should be enabled in FW configuration CDB 667 (it is enabled by default). Sensors calibration phase needs to be completed. Moreover, MMFB dataset should be indicated as valid by the host; ST MMFB interface features a field allowing host to declare the validity status of sent data.

### **Figure 12. Map data acceptance conditions**

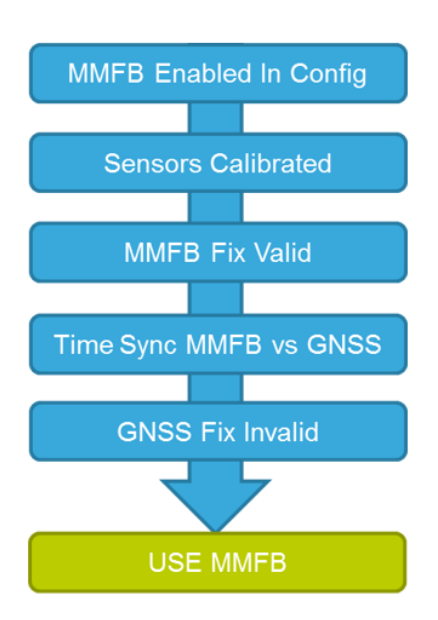

There are indeed time constraints that must be met. In practice, after receiving a set of fix data from Teseo-Module, the time elapsed by host to process map data and send them back to Teseo-Module should not exceed 1 second.

MMFB approach is based on the statement that, in case GNSS fix is believed to be reliable (good signal conditions) its accuracy shall be in general better than map matching. For this reason, MMFB contribution is neglected in such benign reception scenario.

It is worth to underline that the fact that MMFB data is accepted and used into Kalman Filter does not necessarily mean that the user will see its influence in DR output. In fact, once accepted, the map will be subjected to the weighting logic previously mentioned. If the weight decided by the logic is very low (e.g. if the information coming from the map is inaccurate) its effect output shall be null or almost.

## **7.1.3 Interface**

The interface is implemented by the \$PSTMDRMMFB NMEA command aimed to allow an external module to input last mapped data point into Teseo-Module. Such \$PSTMDRMMFB command must be sent via UART. If command format is accepted, MMFB data will be injected into Teseo DR algorithm and the command will be echoed on NMEA communication channel.

The typical MMFB command which shall be sent to Teseo-Module has the following aspect:

\$PSTMDRMMFB,<time\_stamp>,<lat\_val>,<lon\_val>,<height\_val>,<heading\_val>,<lat>, <lon>,<height>,<heading>,<lat\_err>,<lon\_err>,<height\_err>,<heading\_err>\*<checksum><cr><lf>

#### **Example**

\$PSTMDRMMFB,085347.000,1,1,0,0,51.0314194,6.9349778,0.0,0.0,0.0,0.0,0.0,0.0\*30

Parameters requested by \$PSTMDRMMFB command are listed in detail in \$PSTMDRMMFB command description. The command is composed by four categories of data:

- Time
- Map data validity flags
- Map data values
- Map data estimated errors

Each category is described more in deep in the following sub-sections, which also feature important suggestions about how to set the parameters.

#### **Time stamp**

It is expressed in UTC format; it defines the epoch of provided dataset. It is used to ensure the correct synchronization between MMFB algorithm and map matching engine; for this reason, it must exactly match the UTC time of a recent GxGGA message. The map-match information is assumed to be the position/heading estimate at the time of that GxGGA message. The latency in delivery should be less than 1 second.

[Figure 13. Usage of MMFB interface with correct timing](#page-18-0) shows an example where the sending time is correct. It can be seen that Teseo DRAW is calculating its fix output at a given time, called  $Fix_{\text{UTC}}(n-1)$ . Once the host receives related fix data, it has to match them on the map database and transmit back to Teseo-Module that matched point, i.e. MMFB<sub>UTC</sub>(n-1). The time needed to fulfill these actions is called  $\Delta t_{\text{mmfb}}$ . In the meantime, DRAW process is continuing on Teseo-Module side, yielding the calculation of a new fix called  $Fix_{\text{UTC}}(n)$ , which is 1 second after Fix<sub>UTC</sub>(n-1). In order to MMFB to be correctly used by DRAW, MMFB<sub>UTC</sub>(n-1) should be sent to DRAW before Fix<sub>UTC</sub>(n); in other words  $\Delta t_{mmfb}$  should be less than one second.

[Figure 14. Usage of MMFB interface with incorrect timing](#page-18-0) is instead representing a case in which the timing is not correct. In this case MMFB<sub>UTC</sub>(n-1) has been sent to DRAW after Fix<sub>UTC</sub>(n); i.e.  $\Delta t_{mmfb}$  is more than one second. In this condition map info shall be discarded by ST FW synchronization checks.

One important point to keep under attention is about selected fix rate. All the considerations above apply to the case in which DRAW is configured to provide 1 Hz fix rate. In case of fix rate > 1 Hz, only the GxGGA featuring hhmmss.000 UTC time needs to be fed back to DRAW. In this way the FW is allowed to treat this use case similarly way to 1 Hz.

#### **Example**

For a 5 Hz system, the fix at UTC 163024.000 should be considered by map matching engine to be sent to DR. Instead the fixes at UTCs 163024.200, 163024.400, 163024.600 and 163024.800 should not be sent. Fix at 163025.000 should be sent.

The following command is correct:

\$PSTMDRMMFB,085347.000,1,1,0,0,51.0314194,6.9349778,0.0,0.0,0.0,0.0,0.0,0.0\*30<cr><lf>

#### <span id="page-18-0"></span>While the following command is not correct:

\$PSTMDRMMFB,085347.200,1,1,0,0,51.0314194,6.9349778,0.0,0.0,0.0,0.0,0.0,0.0\*30<cr><lf>

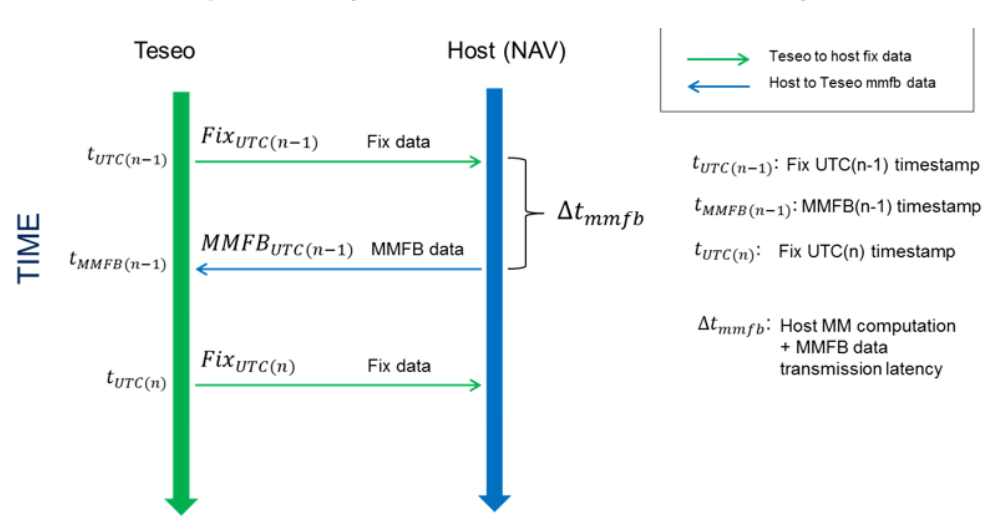

**Figure 13. Usage of MMFB interface with correct timing**

Fix at UTC(n) can rely on MMFB(n-1) data

#### **Figure 14. Usage of MMFB interface with incorrect timing**

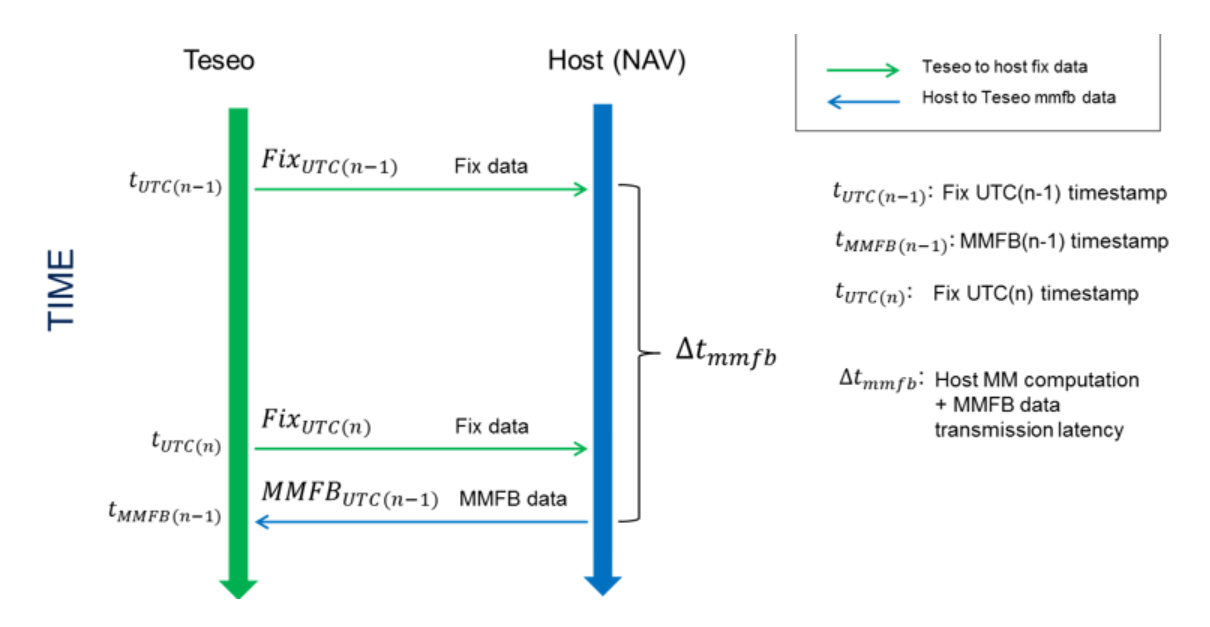

#### **Data validity**

Each validity flag asserts the respective data field validity. In case of validity flag set to '0' MMFB algorithm will ignore the data field. This feature allows the host processor to invalidate selectively a part of the MMFB information (or eventually the whole dataset). This should happen for example if matched data field is not available or believed wrong

E.g., a valid MMFB command to ensure that position data is accepted by Teseo DR is the following:

\$PSTMDRMMFB,085347.000,1,1,0,0,51.0314194,6.9349778,0.0,0.0,0.0,0.0,0.0,0.0\*30

While the following command should be used in case position data should be rejected:

\$PSTMDRMMFB,085347.000,0,0,0,0,51.0314194,6.9349778,0.0,0.0,0.0,0.0,0.0,0.0\*30

It is important to underline that only latitude and longitude validity flags should be manipulated by customer. Heading and height are reserved fields and must always be declared invalid, as showed in both examples. Height map feedback is currently not supported; heading feedback instead is not needed because it shall be automatically estimated from latitude and longitude.

#### **Data values**

Latitude and longitude must be expressed according to WGS84 reference ellipsoid datum. The whole concept assumes that map position is accurate. The filter is designed to be able to reject /mitigate the contribution of inaccurate map position, in order to avoid it to jeopardize filter stability and sensors' calibration. Nevertheless, for optimal fusion performance, ST recommends customer to ensure the data provided by the map matching engine are reliable, and in case they aren't to invalidate them through the validity flags.

*Note: Height and heading fields, although reserved, are not supported currently in Teseo-DRAW and Teseo-DRUM. Related fields should be set to 0.*

#### **Estimated errors**

Estimated error (aka accuracy) fields allow the host processor to inform Teseo-Module about reliability of the provided map matched data. Teseo-Module will base its output on this number. In this case navigation performance shall depend on estimated error choice.

#### **Estimated error equals zero**

Estimated error information is often not available at the map matching engine side; moreover, not all host owners need or want to set them as this implies to spend effort and time for testing in different scenarios to find the specific tuning for their specific case.

Consequently, setting it is not standard option for Teseo DR nor mandatory; by default, such error fields must be set to 0.0. In this way Teseo-Module shall ignore them, calculating autonomously its own weighting based on internal likelihood algorithms. Goal of such procedures is to maximize the employment of the map when it's good, and discard when it's bad (e.g. when the map point is matched on a wrong road).

Such default standard method has demonstrated to be optimal choice for applications featuring accurate and reliable map information, i.e. not interpolated. Nevertheless, it is still very important that, on host side, any known bad map point is flagged by '0' in validity fields.

#### **Estimated error greater than zero**

When non-zero value is specified, host shall take the control deciding how much MMFB data modify Teseo-Module output PV. One limitation is that this control shall happen only if the MMFB data has been accepted by Teseo-Module, i.e. it fulfills conditions described in Figure 3. Looking at it, it is important to underline that MMFB data is accepted only when GNSS is deemed as "not acceptable" by Teseo DR internal logics.

Inside a tunnel GNSS shall be not received; hence never declared acceptable; hence MMFB data shall be always used by Teseo-Module.

In open sky, GNSS is almost always declared acceptable; so MMFB data shall rarely be considered. So, in case a customer is testing in open sky and does not see influence of the map on Teseo-Module position, that's normal and expected, as in open sky GNSS is believed to be the most reliable absolute positioning source, better than ma<sub>p</sub>

In urban canyon GNSS acceptance depends on actual signal quality, i.e. by multipath severity. In this case map data will be declared usable in areas where GNSS signal is most corrupted and not usable in areas where GNSS is better.

Since these fields are defined as "errors" they are expressing a concept of uncertainty of map data; so the lower is the value, the more map is trusted; the higher is value, the less map is trusted.

The maximum faith shall be obtained putting values in the range  $0 <$  error  $<$  5 m. Sending such value, the user should see Teseo-Module output to blindly follow map data in tunnel.

For values larger than 5 m, the larger is the value, the less is the faith Teseo-Module is putting in map data. It is not possible to describe in a table the precise effects of a given error value on output position, because, being the algorithm a Kalman Filter, the effect of the weight is strictly depending on current filter status. Nevertheless, very high values (e.g. 500 m) will result in Teseo-Module to completely ignore the map; but it is important to underline that if this is the intention of the user, the correct way to achieve this is to declare the data not valid, as described in section Data Validity.

Understanding and choosing intermediate values (5 m < error < 500 m) requires the skilled user to spend effort for testing, qualify and find the most suitable tuning depending on the working of his matching algorithm and the quality of its maps. For example, if the vehicle is near a junction, it could be useful to tell the system to reduce the trust in map, as the map system itself cannot be able to choose the correct road, while Teseo-Module gyroscope is.

The following table summarizes the above discussion.

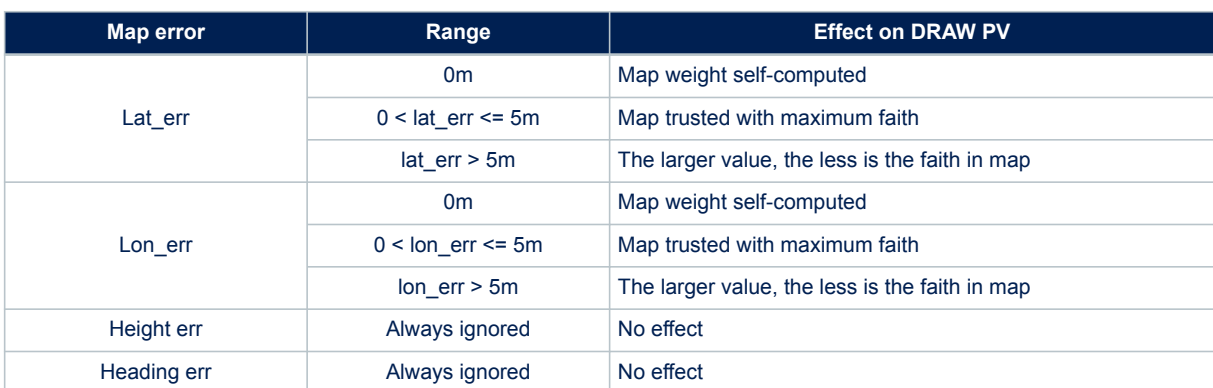

## **Table 9. Effects of different MMFB estimated error settings on Teseo-Module output**

#### **Example 1**

Errors are left to zero. Standard suggested setting. Desired effect is that Teseo DR calculates his own weighting internally, in order to automatically decide how much trust map.

\$PSTMDRMMFB,085347.000,1,1,0,0,51.0314194,6.9349778,0.0,0.0,0.0,0.0,0.0,0.0\*30

#### **Example 2**

Errors are set at minimum value i.e. 5 m. Desired effect is that Teseo DR 100% trusts map (if usable), with its output totally matching with it.

\$PSTMDRMMFB,085347.000,1,1,0,0,51.0314194,6.9349778,0.0,0.0,5.0,5.0,0.0,0.0\*30

#### **Example 3**

Errors are set below the minimum value and > 0 m. The behavior shall be identical to Example 2.

\$PSTMDRMMFB,085347.000,1,1,0,0,51.0314194,6.9349778,0.0,0.0,1.0,1.0,0.0,0.0\*30

#### **Example 4**

Errors are set at maximum value. Desired effect is that Teseo DR ignores map data. Independently from error value, the validity flags should be set to 0.

\$PSTMDRMMFB,085347.000,0,0,0,0,51.0314194,6.9349778,0.0,0.0,1000.0,1000.0,0.0,0.0\*30

#### **Example 5**

Errors are set at intermediate value defined by user (in this case 70 m, but could be any > 5 m). Desired effect is that Teseo DR partially trusts map data. How much they will influence Teseo-Module output cannot be defined a priori, since it depends on internal KF status. It shall be task of integrator to spend effort to implement, test and qualify best values for its application depending on scenario and map variables.

\$PSTMDRMMFB,085347.000,1,1,0,0,51.0314194,6.9349778,0.0,0.0,70.0,70.0,0.0,0.0\*30

Estimated error command is supported only for latitude and longitude. Any error applied to heading or height fields shall be ignored, and ST recommendation is let those fields at zero, as per examples above. E.g.

\$PSTMDRMMFB,085347.000,1,1,0,0,51.0314194,6.9349778,70.0,70.0,0.0,0.0\*30

# **7.2 High dead-reckoning fix rate**

While on Teseo-Module the GNSS Fix rate is 1 Hz with the Teseo DR firmware embedded in Teseo-Module it's possible to achieve a Dead-reckoning fix rate up to 20 Hz.

GNSS data and sensors fusion are used to propagate and generate Dead-Reckoning Fix between two consecutive GNSS fixes.

Dead-reckoning fix rate can be configured using CDB-ID 600 – DRAW main setting.

# **8 Assisted GNSS**

Teseo-Module needs accurate satellite position data from at least 4 satellites to produce a position fix (FIX). Accurate satellite data -ephemeris data- is valid for 4 hrs only for GPS and 30 min only GLONASS.

After that time a Teseo-Module must download new ephemeris data.

Ephemeris download can take from dozens of seconds to several minutes, hours or can fail.

Assisted-GNSS is a mechanism to provide ephemeris assistance from external source; this reduces considerably the time to get a FIX especially in critical environments when the ephemeris download time could be very long. Teseo-Module supports the following types of assisted GNSS:

- **ST AGNSS**
- Real-time GNSS

# **8.1 ST - AGNSS**

The ST-AGNSS library is able to provide predicted ephemerides to the Teseo-Module in a time frame less than the usual time (about 30 seconds) needed to download real ephemeris from the sky. This reduces considerably the time to get a FIX especially in critical environments when the ephemeris download time could be very long.

ST-AGNSS autonomous solution works using the past real ephemeris (downloaded from the sky and stored in its internal database) to extrapolate the parameter of future ephemeris (up to 5 days of prediction). For these reasons, the ST-AGNSS autonomous performances (in terms of position accuracy using predicted ephemeris) are strictly dependent on the real ephemeris database content. In normal usage of ST-AGNSS autonomous, the system automatically uploads the real ephemeris into its database as soon as new ephemerides are downloaded from the sky. This means that the global content of the real ephemeris input database is determined by the history of device running periods in the past.

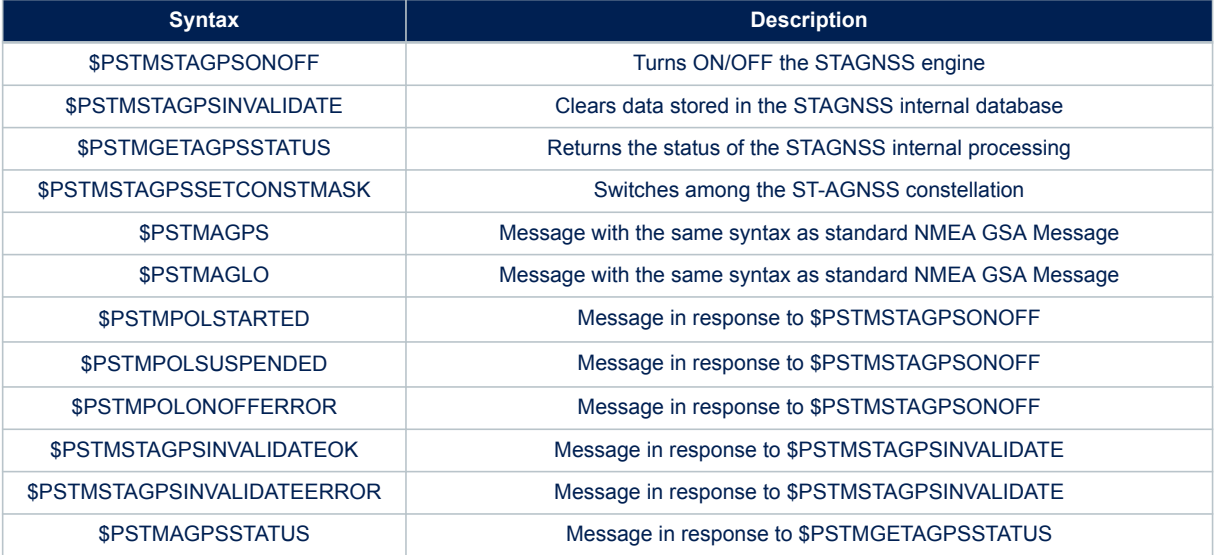

#### **Table 10. ST-AGNSS NMEA interface**

# **8.2 Real-Time AGNSS**

The Real-Time AGNSS is able to provide the approximate current time, the ephemerides, the almanacs and optionally the approximate position to the Teseo-Module in a time frame less than the usual time (about 30 seconds) needed to download real ephemeris from the sky. This reduces considerably the time to get fix especially in critical environments when the ephemeris download time could be very long.

Real-time AGNSS requires a network connection to download assistance data from the server. Assistance data include the current time (if not available, for instance, from RTC), the ephemerides, the almanacs and optionally the rough position.

All the assistance data can be injected into the device backup memory using a few NMEA commands.

Follow the Application note "AN5160: RxNetworks Assisted GNSS Server Interface Specification" to access the RxNetwork Service.

The first thing to do is to inject the current time into the device (if the device has no RTC, or if it is set to a wrong time). This can be done either using the \$PSTMINITTIME command or, if also the approximate position is available, then both current time and position can be injected using the \$PSTMINITGPS command.

Then the ephemerides can be injected into the device using the \$PSTMEPHEM command for each satellite (between two consecutive commands there must be at least a 20 millisecond delay).

Then the almanacs can be injected into the device using the \$PSTMALMANAC command for each satellite (between two consecutive commands there must be at least a 20 millisecond delay).

Now the device will be capable of achieving the fix very quickly, if enough satellites are in view.

### **8.2.1 Password generation - details**

As mentioned in the previous section, in order to access the RxNetworks server, the user has to provide a set of parameters, which are used in generating the HTTP request. These parameters are used to generate a password string (up to 41 characters in length) that is required by the HTTP request string.

Teseo-Module provides the \$PSTMSTAGPS8PASSGEN NMEA command that performs the password generation. The user must supply three parameters to this command that it will use to generate a unique password.

In order to generate the password the user must pass in the following parameters.

- *The vendor id string.*
- *The current time expressed as GPS seconds (i.e. the number of seconds since midnight 06-Jan-1980).*

The vendor id and device id strings are provided in [Section Appendix B RxNetworks Teseo-Module credential](#page-218-0). The current time will need to be calculated by the software creating the HTTP request string.

### **8.2.2 Real-Time assistance data uploading procedure**

The real-time AGNSS performances depend on the availability of a network connection in order to download assistance data, which include:

- 1. the current time (if not available, from instance, from RTC),
- 2. the ephemerides,
- 3. the almanacs
- 4. the rough position (optional)

Once those data have been downloaded from the server, the first thing to do is to inject the current time into the device (if the device has no RTC, or if it is set to a wrong time). This can be done either using the \$PSTMINITTIME command or, if also the approximate position is available, then both current time and position can be injected using the \$PSTMINITGPS command.

Then the ephemerides can be injected into the device using the \$PSTMEPHEM command for each satellite (between two consecutive commands there must be at least 20 millisecond delay).

Then the almanac can be injected into the device using the \$PSTMALMANAC command for each satellite (between two consecutive commands there must be at least 20 millisecond delay).

Now the device will be capable of achieving the fix very quickly, if enough satellites are in view.

# **9 Geofencing**

Geofence feature allows the Teseo-Module to raise an alarm when the resolved GNSS position is close a specific circle, entering or exiting from a circle

Teseo-Module supports at least 8 circular areas where 4 circular areas are configurable in the firmware. Geofencing alarm can be notified over:

- NMEA message;
- GPIO;

Teseo-Module supports the Geofencing features over NMEA.

In case of geofencing alarm over Teseo-Module pin, user can specifies which GPIO is used to notify geofencing alarm; the Teseo-Module pin will be triggered when geofencing alarm is raised

Geofencing can be configured and enabled in the firmware configurator (via CDB-ID 268 – Geofencing Configuration 0) or using the specific geofencing configuration command.

Geofencing system supports the following three scenarios.

#### **Figure 15. Scenario 1 supported on Geofencing**

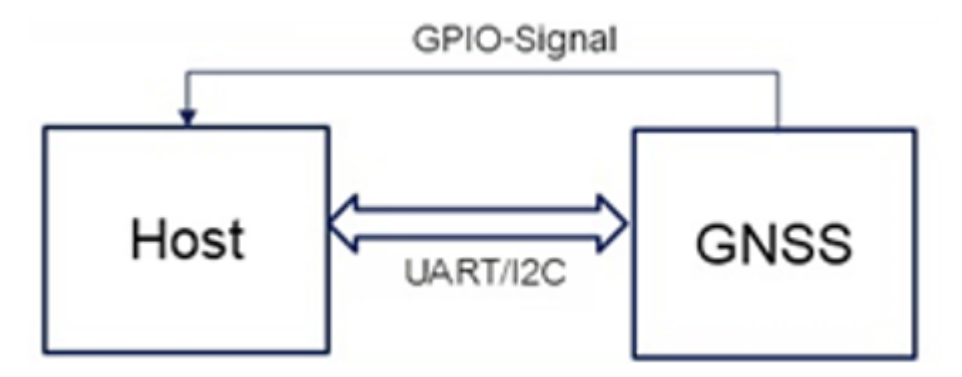

In case of Scenario 1, Teseo-Module is able to raise an interrupt to the host to notify it requires attention by the host.

Teseo-Module does not need raise any message autonomously.

On detection of GPIO-Geofence interrupt from the host:

- host has to send the \$PSTMGEOFENCEREQ command:
- On \$PSTMGEOFENCEREQ:
	- 1. Teseo-Module deasserts the GPIO-Geofence signal;
	- 2. Teseo-Module will reply with a \$PSTMGEOFENCESTATUS message through the communication channel.

## **Figure 16. Scenario 2 supported on Geofencing**

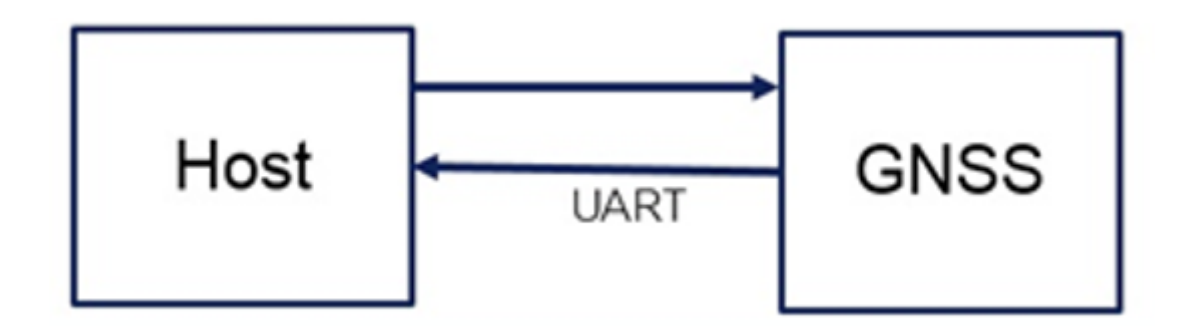

In case of Scenario 2, Teseo-Module can not raise an interrupt to the host but if \$PSTMGEOFENCE message is enabled in the message-list the Teseo-Module can send the \$PSTMGEOFENCE message autonomously to the host through the UART port, in this manner host doesn't need polling the Teseo-Module raising \$PSTMGEOFENCEREQ commands.

When the host receives the \$PSTMGEOFENCE message it's aware of geofence internal status. The other datalog commands are raised by the host to manage, configure and query the log.

## **Figure 17. Scenario 3 supported on Geofencing**

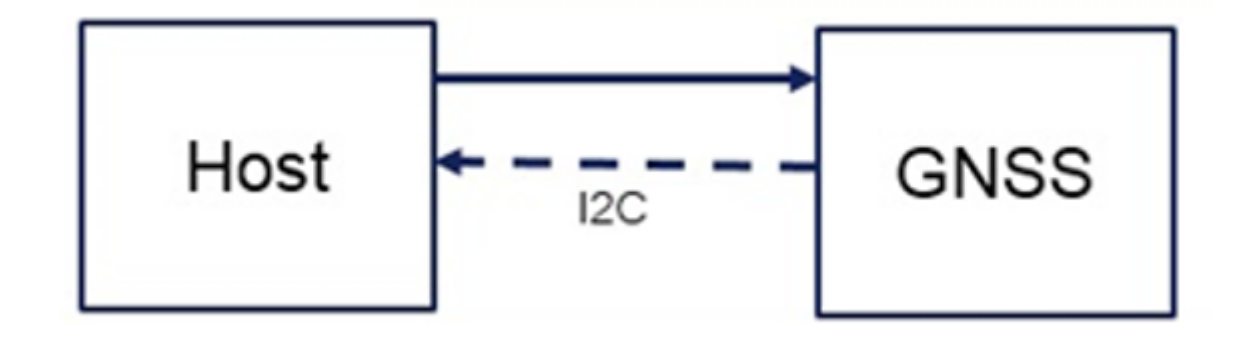

In case of Scenario 3, Teseo-Module can not raise interrupt to the host neither sends message autonomously. In this scenario, periodically, the host has to send the command \$PSTMGEOFENCEREQ to the Teseo-Module with a bus-specific-write operation followed by a bus-specific-read operation where the host will read \$PSTMGEOFENCESTATUS message posted by the Teseo-Module.

ST

# **10 Odometer**

S7

Teseo-Module supports Odometer feature.

Odometer provides information on the travelled distance using only positioning information.

Odometer can not be configured in the firmware configurator datablock, this means it has to be configured and managed using specific odometer commands during the runtime.

Odometer subsystem has only 2 states:

- Odometer activated:
- Odometer resetted;

While activated the odometer reports the ground distance from the last reset.

Odometer can be configured and enabled in the firmware configurator (via CDB-ID 270 – odometer configuration). Odometer travelled distance is resetted in case of:

- Power off/on
- Entering/Exiting from Reset and/or Standby

Odometer is also able to raise an alarm when a programmed distance is reached. Odometer alarm can be notified over:

- NMEA message;
- Teseo-Module pin;

Odometer system supports the following three scenarios.

### **Figure 18. Scenario 1 supported on Odometer**

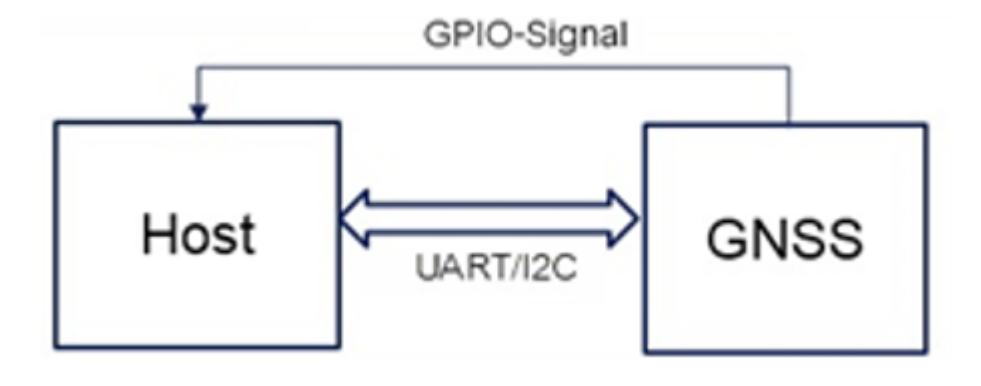

In case of Scenario 1, Teseo-Module is able to raise an interrupt to the host to notify it requires attention by the host.

Teseo-Module does not need raise any message autonomously. On detection of GPIO-Odometer interrupts from the host:

host has to send the \$PSTMODOREQ command;

- On \$PSTMODOREQ:
	- 1. Teseo-Module deasserts the GPIO-Odometer signal;
	- 2. Teseo-Module will reply with a \$PSTMODO message through the communication channel;

## **Figure 19. Scenario 2 supported on Odometer**

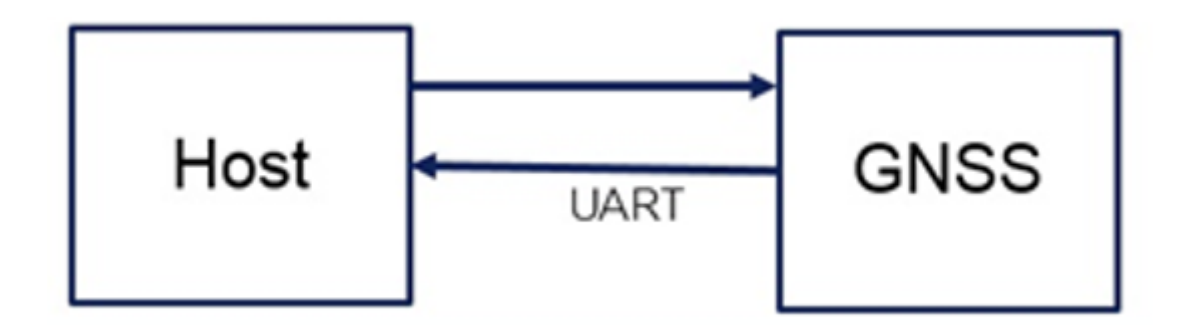

In case of Scenario 2, Teseo-Module can not raise an interrupt to the host but if \$PSTMODO message is enabled in the message-list the Teseo-Module can send the \$PSTMODO message autonomously to the host through the UART port, in this manner host doesn't need polling the Teseo-Module raising \$PSTMODOREQ commands. When the host receives the \$PSTMODO message it's aware of internal odometer status.

### **Figure 20. Scenario 3 supported on Odometer**

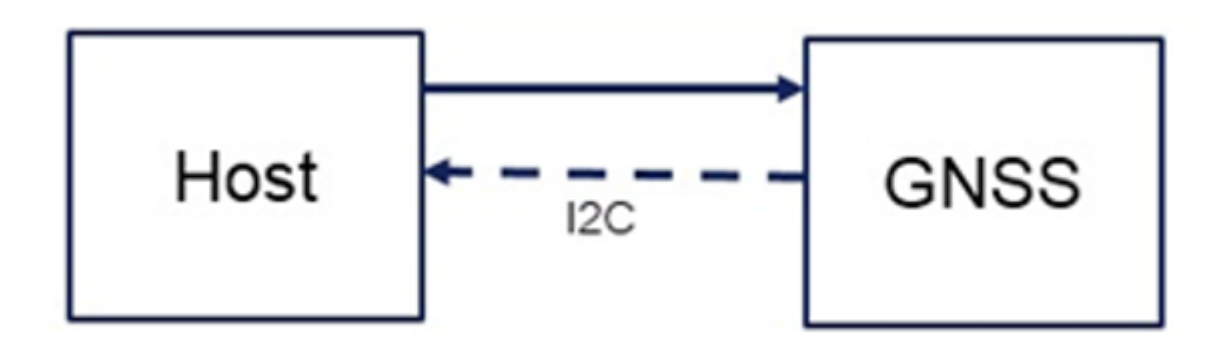

**STI** 

# **11 Low power modes**

The low power management library implements different modes including the functionalities below:

- Adaptive low power mode:
	- Change the constellation used by the system (dynamic constellation switch)
	- Update the number of GPS satellites used (active channel management)
- Cyclic low power mode:
	- Change the duty cycle of every channels.
- Active and standby periodic low power mode:
	- Report a fix at a given periodicity
	- Autonomous periodic ephemeris refresh
	- RTC calibration capability
	- Optional use of ST-AGNSS (Standby mode only)
	- Different hardware power state between fixes are possible
- Fix on demand low power mode (Standby mode only):
	- Report a fix on demand triggered by an hardware pin
	- Autonomous periodic ephemeris refresh
	- RTC calibration capability

Adaptive and cyclic modes can be mixed together. They are designed to save power while limiting the degradation of the sensitivity and accuracy. List of satellites and reception duration can be adjusted as long as the estimated error is above a threshold.

Adaptive and cyclic modes cannot be mixed with the periodic mode.

The periodic mode saves power when a fix is needed more than every 5 seconds and when accuracy degradation is acceptable. Two cases are depicted, corresponding to different hardware states between the fix activities. There is the active case and the standby case (maximum power saving). The usage of ST-AGNSS feature allows reducing the energy spent in the ephemeris refresh periods.

The choice between the different modes are driven by the required fix periodicity.

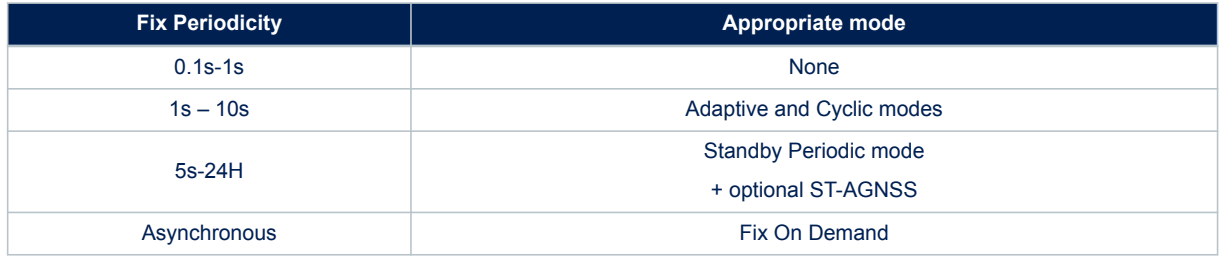

#### **Table 11. Suggested power mode against the fix periodicity**

# **11.1 Adaptive and cyclic mode state diagram**

The library, using the estimated horizontal position error (EHPE), implements a dynamic constellation switch, in this way the device is able to optimize the usage of multi-constellation satellites allowing the customer to select the proper compromise between accuracy performance and power consumption.

EHPE is a measure of the error in a GNSS position on the horizontal plane. This value can be monitored in the NMEA sentences \$GPGST.

The following figure shows the algorithm's state diagram:

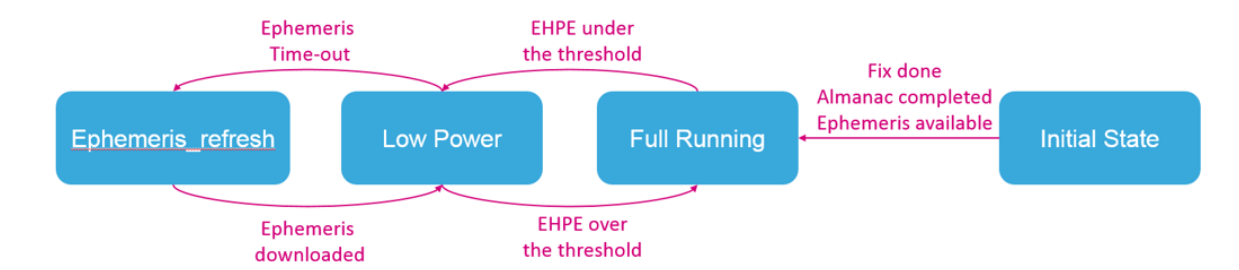

### **Figure 21. Adaptive and cyclic mode state diagram**

The adaptive and cyclic low power algorithm is scheduled every second.

Initial state is achieved only after the steady state is reached. The steady state in GNSS mode is a particular condition in which the software turns off the acquisition engine.

This condition is reached when all the following conditions are taken (true):

- the system is in position accurate condition (position fix available);
- ephemeris available (4 for GPS, 4 for GLONASS);
- almanac completely downloaded.

Generally, at first start up (full cold mode) this condition, in full sky is reached in 12.5 minutes.

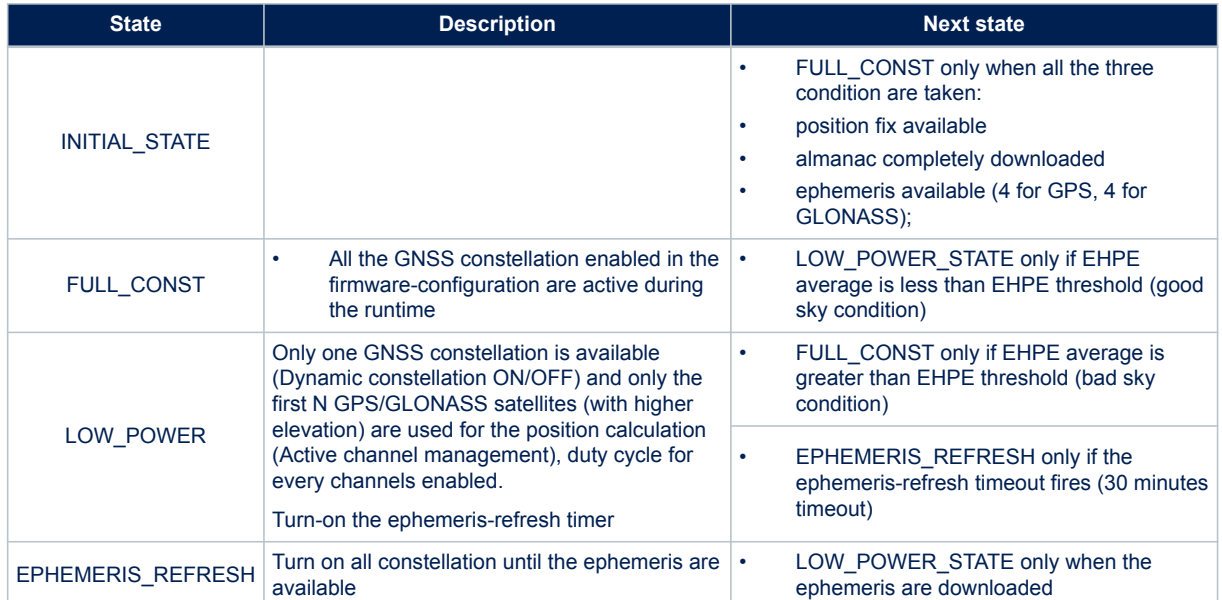

### **Table 12. Algorithm finite states machine descriptions**

The Adaptive low power management can operate even in the case in which the constellation enabled is GPS only and GLONASS only. In this case, the low power state only consists in reducing the GPS/GLONASS used satellites.

## **Table 13. Adaptive low power mode**

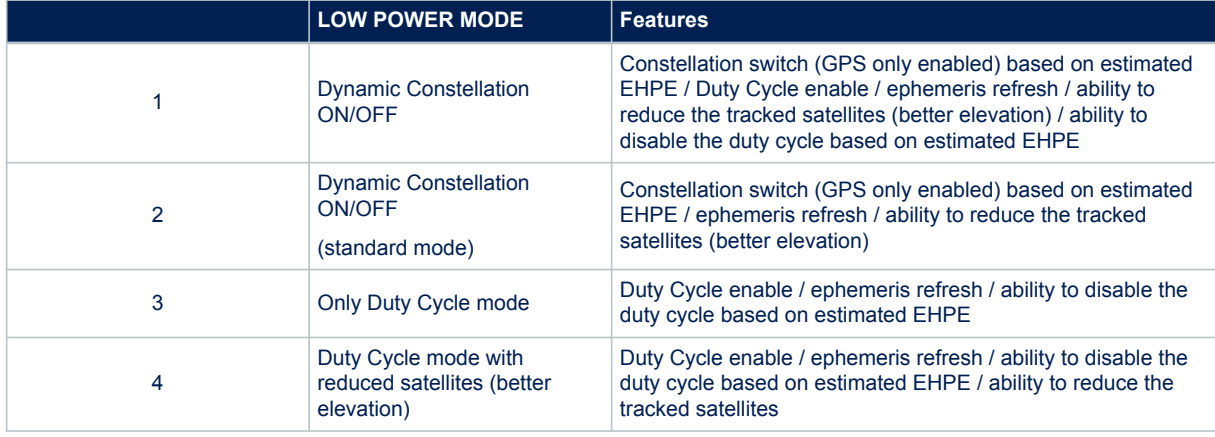

# **11.2 Periodic mode**

The periodic mode has different settings to control the FIX reporting, and other settings to control the low power hardware state.

The periodic mode can have two different hardware states between FIX activities:

- Wait for interrupt state used in active periodic mode, where the system clock is set to the RING oscillator (a low power oscillator)
- Standby state used in standby periodic mode, where only Always ON domain is alive

Although the Wait For Interrupt hardware state ensure continuity of software execution and maintain data, the Standby hardware state is a reset and ARM core state and on-board memories except backup RAM are lost.

## **11.2.1 State machine**

The periodic mode has basically two parts in its state machine – one to handle the fix (left) and one to handle the case of no fix (right). The transitions between both in case of fix loss or recovery is done according to the steady state condition. The steady state is the combination of the following information:

- The system is in position accurate condition (position fix available);
- Ephemeris available (5 each activated constellations);
- Almanac, ephemeris or health information collected for all satellites.

Generally, at first start up (full cold mode) this condition, in full sky is reached in 12.5 minutes for GPS constellation.

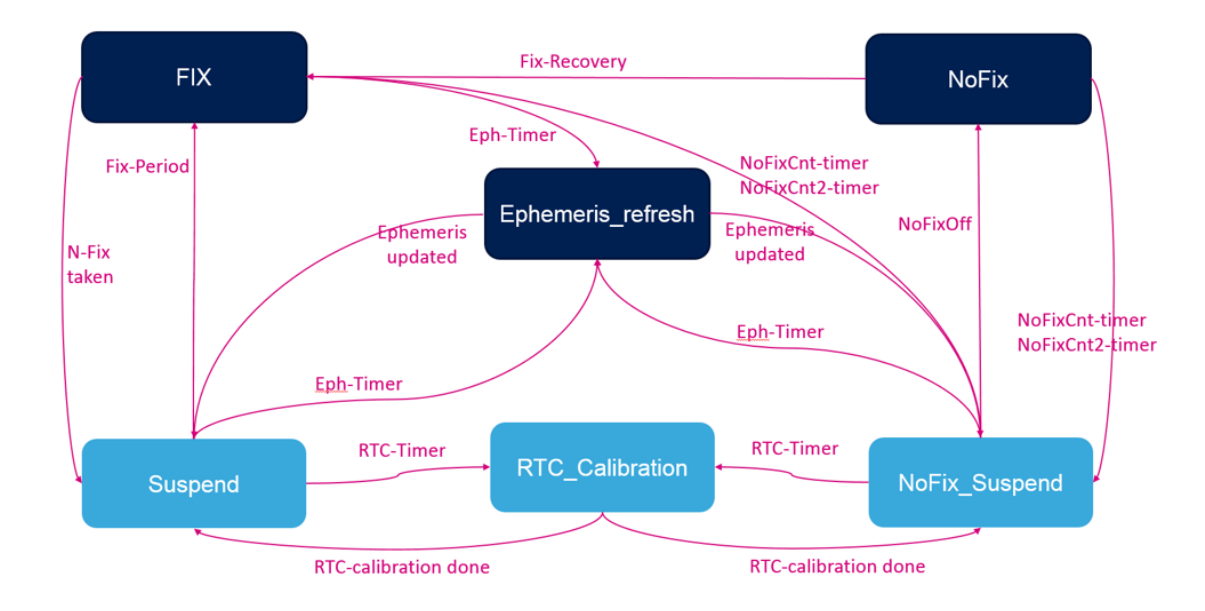

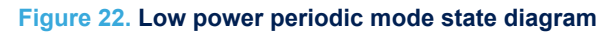

The following table details the different states:

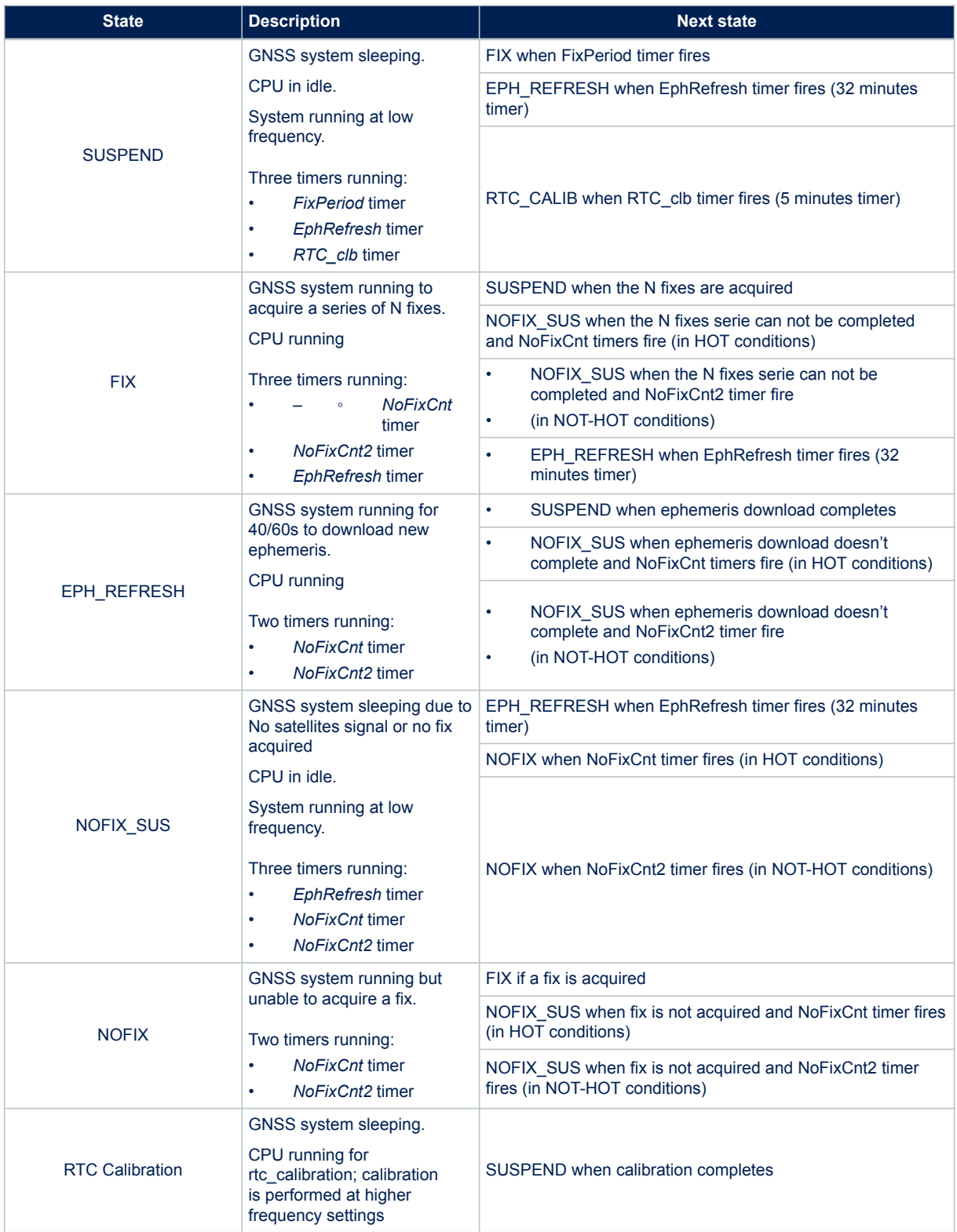

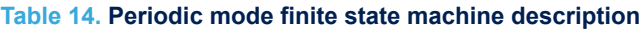

HOT conditions: number of ephemeris and RTC are OK.

NOT-HOT conditions: start-up cases, obsolete ephemeris.

## **11.2.2 Good GNSS coverage sequences**

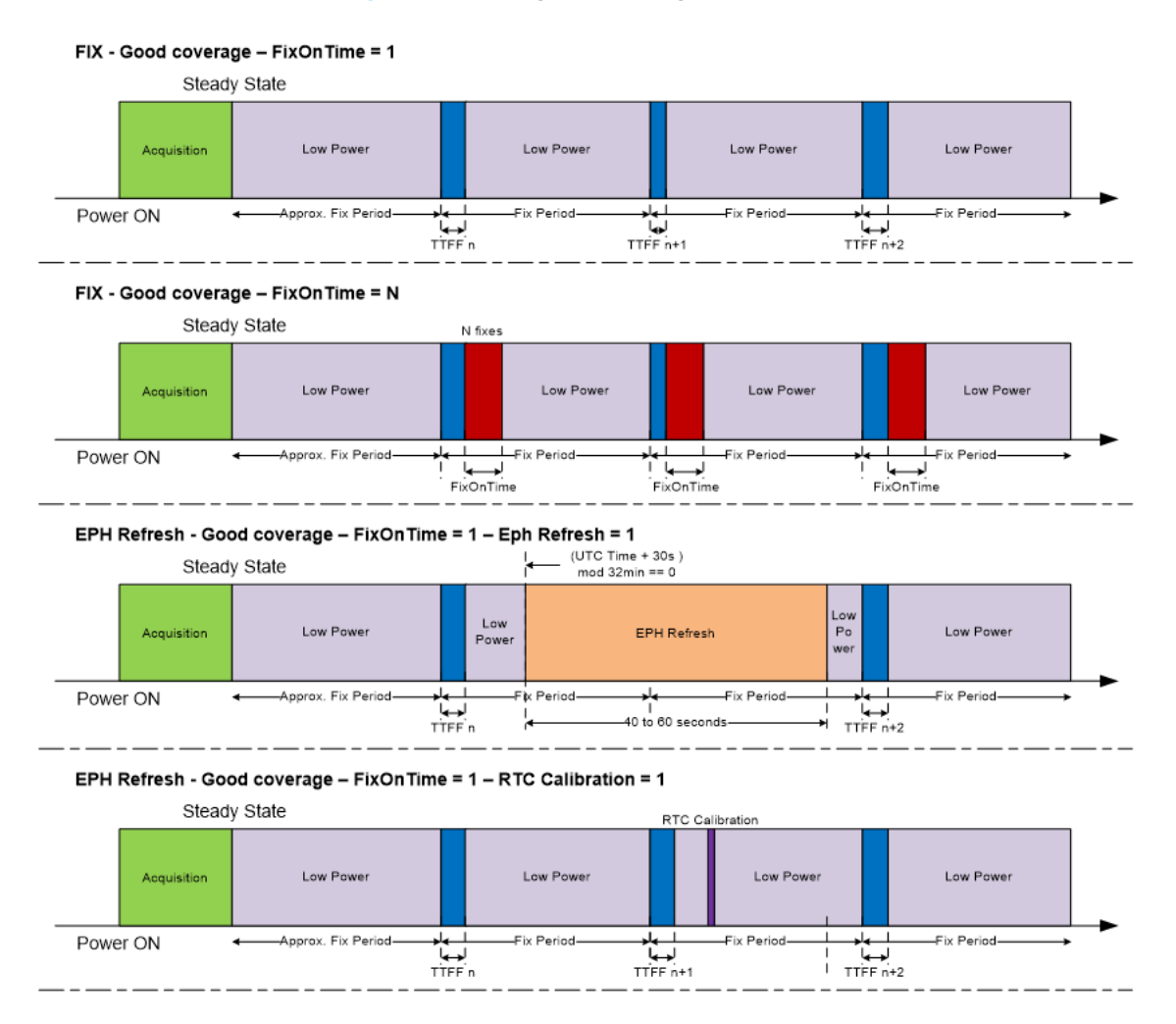

#### **Figure 23. GNSS good coverage sequences**

All sequences begin with an acquisition phase where all visible satellite ephemeris and almanacs are downloaded. The position of the first fix after the first low power period is approximate, but all next periods are regularly placed every "Fix Period".

Sequence 3: example of an ephemeris download period among the fixes.

Sequence 4: example of the RTC calibration among the fixes.

## **11.2.3 Poor GNSS coverage sequences**

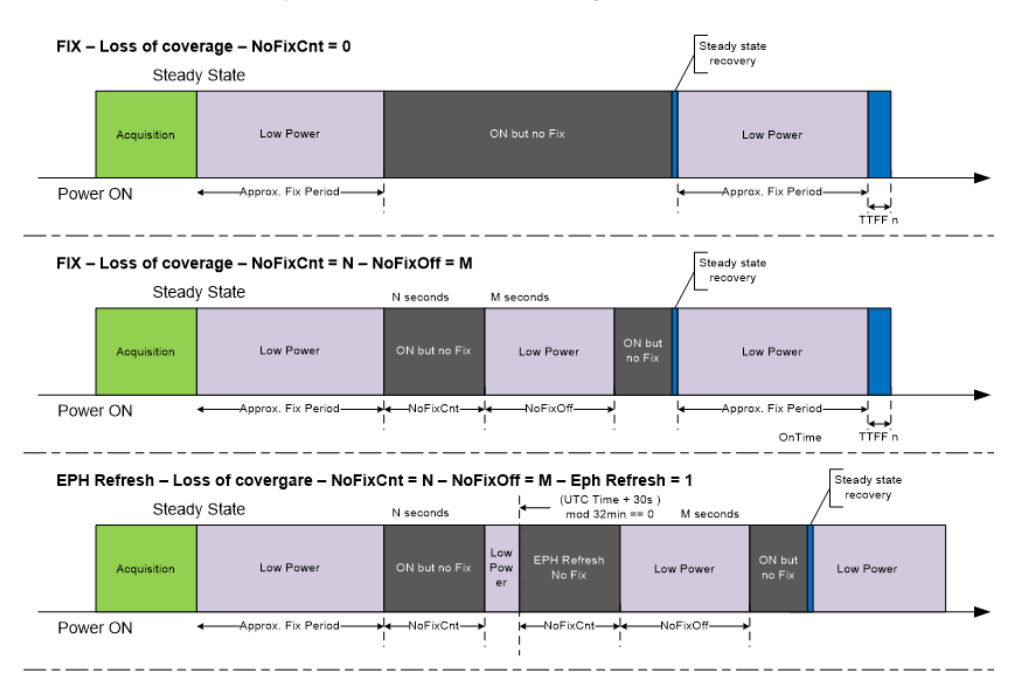

#### **Figure 24. GNSS poor coverage sequences**

In all sequences, the acquisition phase is ok and all ephemeris and almanacs are downloaded. The steady state is entered, but a loss of coverage occurs during the Low Power period.

Sequence 1: *NoFixCnt* = 0 means we don't alternate fix activities and low power periods. On the GNSS activation, the loss of coverage is detected and the Teseo-Module will remain active until the recovery of the fix.

Sequence 2: As *NoFixCnt* is different from 0, the GNSS solution will remain active during N seconds and go back to low power state during M seconds. It will alternate this way until the fix is recovered.

Sequence 3: Despite the loss of coverage, the GNSS solution will try to decode the satellites when the ephemeris refresh activity is due. Instead of lasting 40 to 60s, the trial period will be only N seconds.

# **11.3 Shutdown**

Safer shutdown procedure avoiding interrupted NVM driver operations can be implemented using the NMEA command \$PSTMGPSSUSPEND.

When the Teseo-Module shutdown procedure is completed the Teseo-Module replies with a NMEA message \$PSTMGPSSUSPENDED.

When the NMEA message \$PSTMGPSSUSPENDED is received the Teseo-Module can be switched-OFF.

# **12 Low latency interface**

Low Latency Inteface (LLI) implements a different mode of sending PVT data.

If LLI is disabled, when the new FIX is computed the GNSS-lib generates a FIX-Event and on that the NMEA process generates the message (i.e.: \$xxGGA) with the PVT data and sends it to UART. This processing leads to delay jittering in the output messages.

If the LLI mode is enabled, the PVT data are interpolated by propagating the latest PTV values up to the UTC time-stamp of the NMEA message and then sent regularly without waiting for the fix event. Propagation is carried out using a faster algorithm therefore there is no jittering.

The propagation mode is always the same: hypothesis of uniform rectilinear motion starting from the last known point.

LLI can be enabled/disabled in the Application-CDB, moreover LLI rate can be configured in the CDB-ID 300 – Low Latency Interface rate

LLI is supported only on the message-list-2.
# **13 NMEA command specification**

# **13.1 ST NMEA command specifications**

# **13.1.1 \$PSTMINITGPS**

Initialize GNSS position and time using UTC format. This command must be issued after a cold reset or it fails. The date issued with parameters day, month and year must be later than January 2015, this threshold can be changed using the configuration options.

# **Synopsis:**

\$PSTMINITGPS,<Lat>,<LatRef>,<Lon>,<LonRef>,<Alt>,<Day>,<Month>,<Year>,<Hour>,<Minute>, <Second>\*<checksum><cr><lf>

### **Arguments:**

### **Table 15. \$PSTMINITGPS field description**

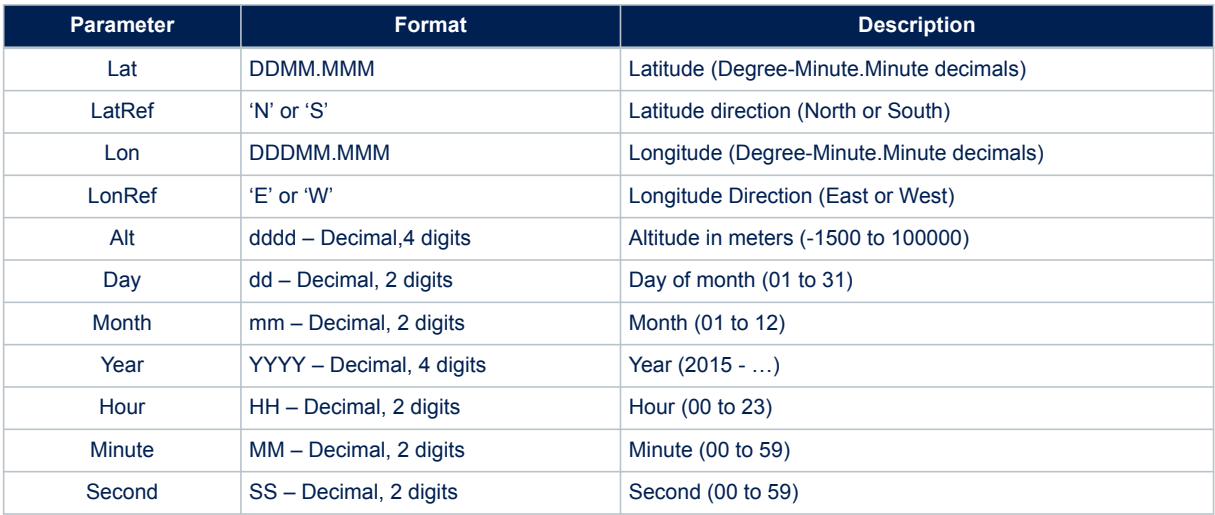

# **Results:**

- The position and time will be initialized
- In case of no errors, the \$PSTMINITGPSOK message is returned
- In case of errors, the error message \$PSTMINITGPSERROR is returned

### **Example:**

\$PSTMINITGPS,4811.365,N,01164.123,E,0530,23,02,2015,09,44,12

# **13.1.2 \$PSTMINITTIME**

Initialize GPS time using UTC format. The date issued with parameters day, month and year must be later than January 2015, this threshold can be changed using the configuration options. **Synopsis:**

\$PSTMINITTIME,<Day>,<Month>,<Year>,<Hour>,<Minute>,<Second>\*<checksum><cr><lf>

### **Arguments:**

# **Table 16. \$PSTMINITTIME field description**

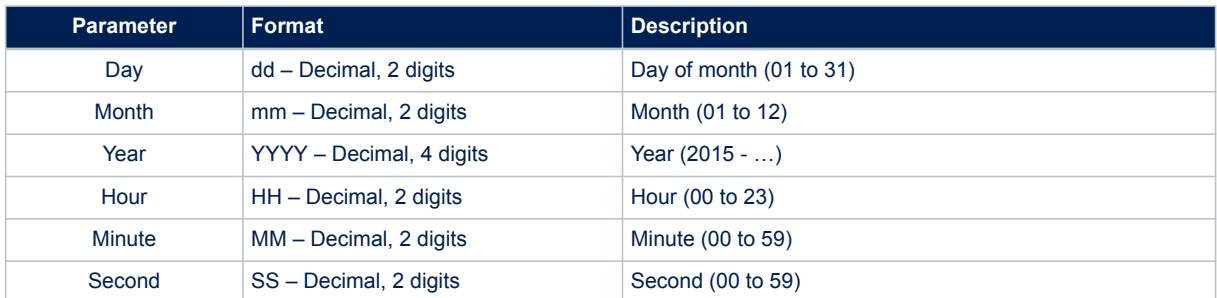

#### **Results:**

- The position and time will be initialized
- In case of no errors, the \$PSTMINITTIMEOK message is returned
- In case of errors, the \$PSTMINITTIMEERROR error message is returned

# **Example:**

\$PSTMINITTIME,23,02,2015,09,44,12

### **13.1.3 \$PSTMINITFRQ**

Initialize the centre frequency. This command can be used to set the local oscillator frequency offset. **Synopsis:**

\$PSTMINITFRQ,<offset>\*<checksum><cr><lf>

### **Arguments:**

### **Table 17. \$PSTMINITFRQ field description**

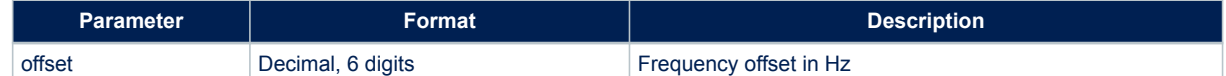

#### **Results:**

The centre frequency will be initialized

### **Example:**

```
$PSTMINITFRQ,-47000*<checksum><cr><lf>
```
# **13.1.4 \$PSTMSETRANGE**

Set the frequency range for satellite searching. The "min." and "max." values are used as offsets versus the centre frequency.

**Synopsis:**

\$PSTMSETRANGE,<min>,<max>\*<checksum><cr><lf>

### **Arguments:**

#### **Table 18. \$PSTMSETRANGE field description**

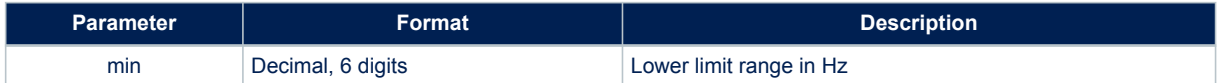

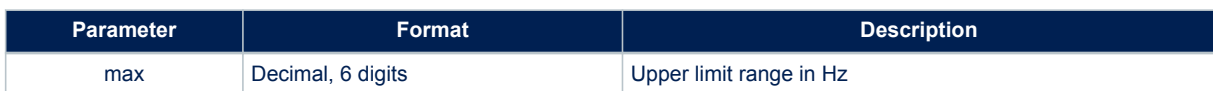

- In case of no errors, the \$PSTMSETRANGEOK message is returned
- In case of errors, the \$PSTMSETRANGEERROR error message is returned

### **Example:**

\$PSTMSETRANGE,-57000,-37000\*<checksum><cr><lf>

# **13.1.5 \$PSTMALMANAC**

Load almanacs data. This command allows the user to load the almanacs data into NVM memory. **Synopsis:**

\$PSTMALMANAC,<sat\_id>,<N>,<byte1>,…..,<byteN>\*<checksum><cr><lf>

# **Arguments:**

### **Table 19. \$PSTMALMANAC field description**

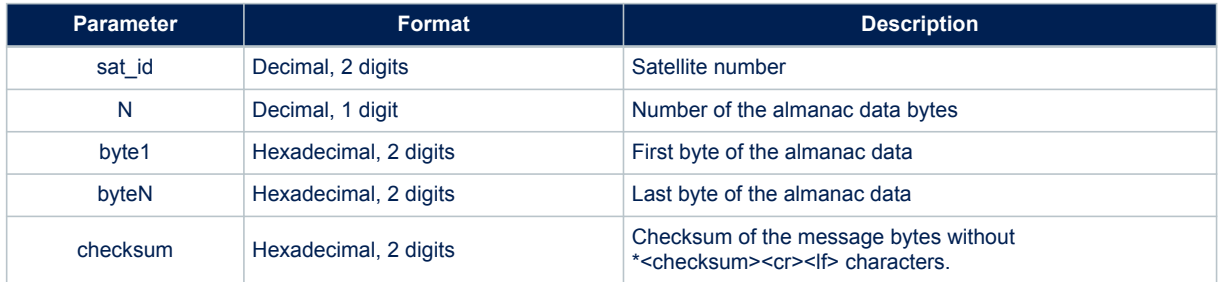

The N Bytes that are in the parameters are the dump of a structures that contain all the information of the almanac.

Data format are constellation dependant.

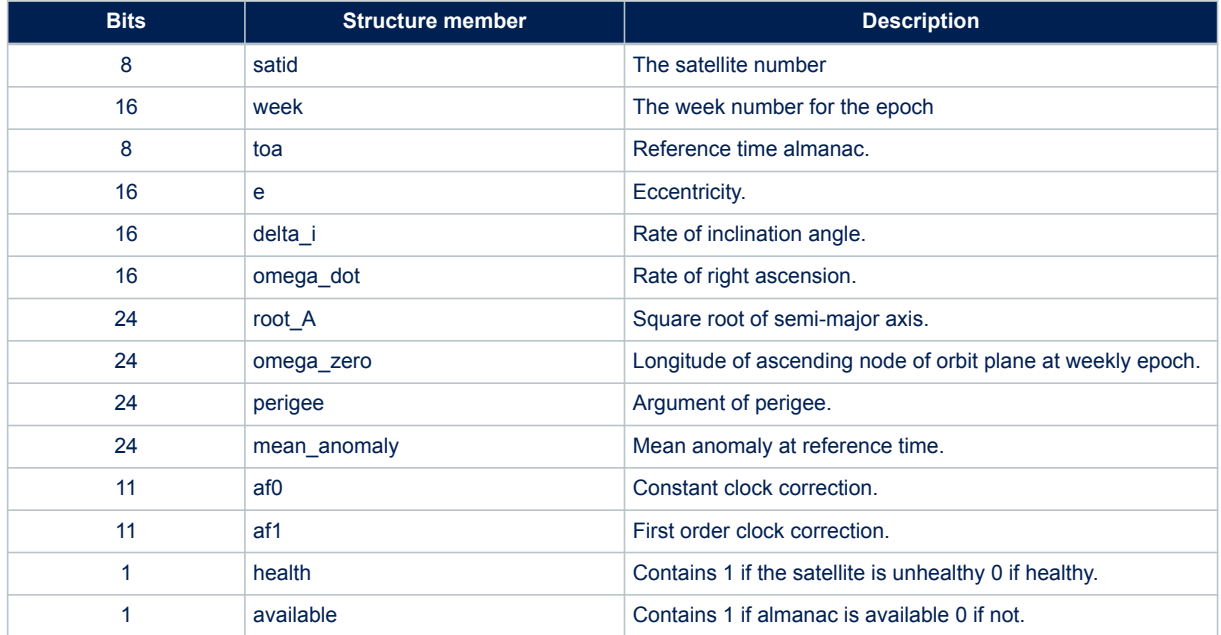

# **Table 20. \$PSTMALMANAC field description for GPS constellation**

# **Table 21. \$PSTMALMANAC field description for GLONASS constellation**

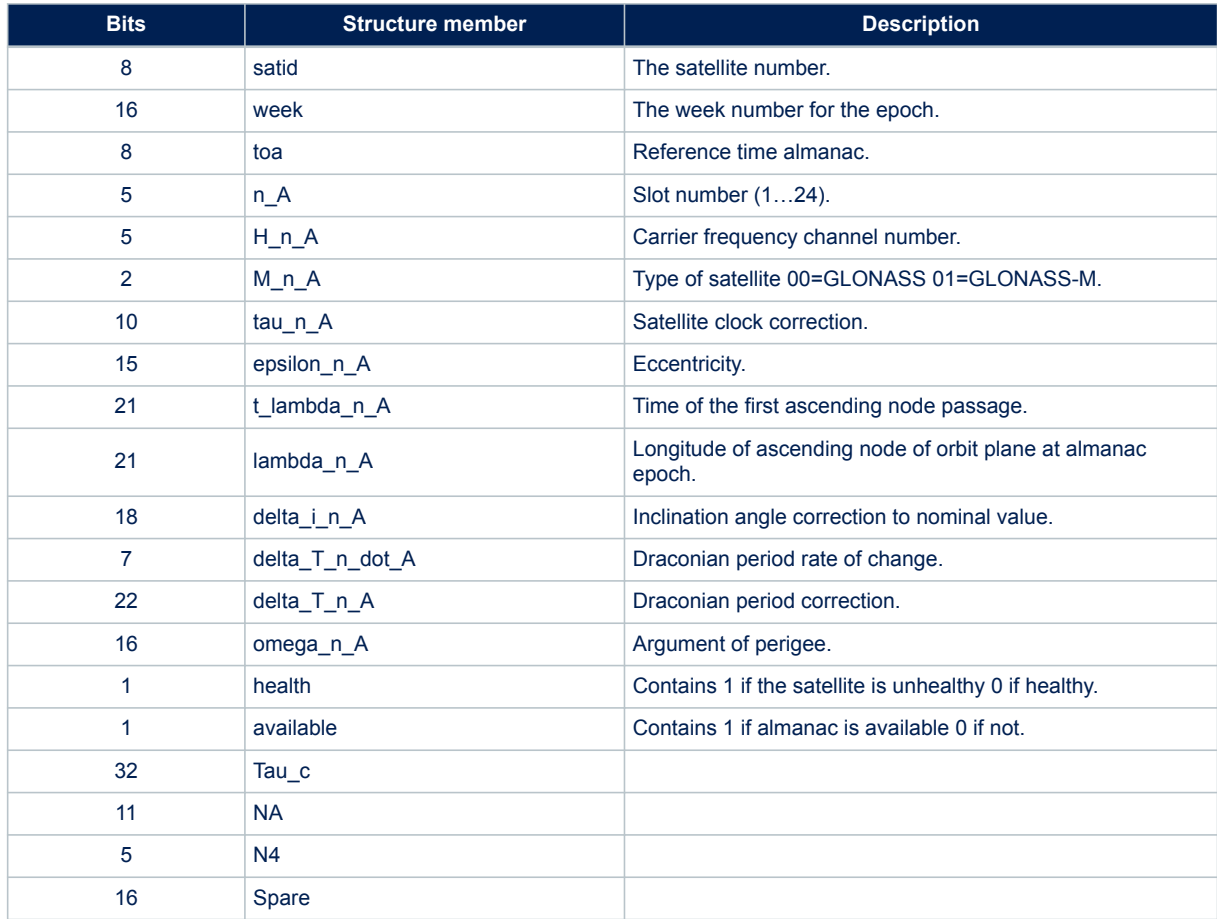

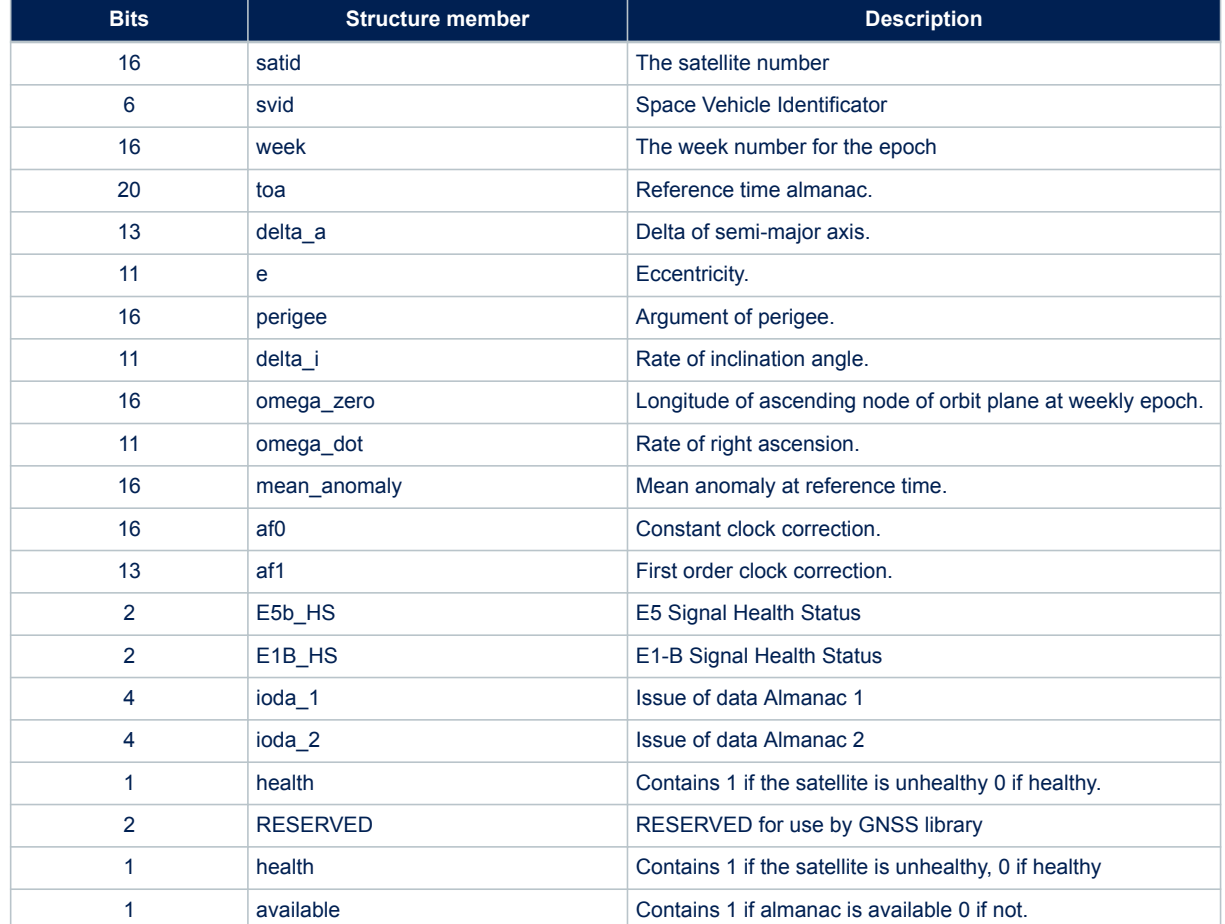

# **Table 22. \$PSTMALMANAC field description for Galileo constellation**

# **Table 23. \$PSTMALMANAC field description for BeiDou constellation**

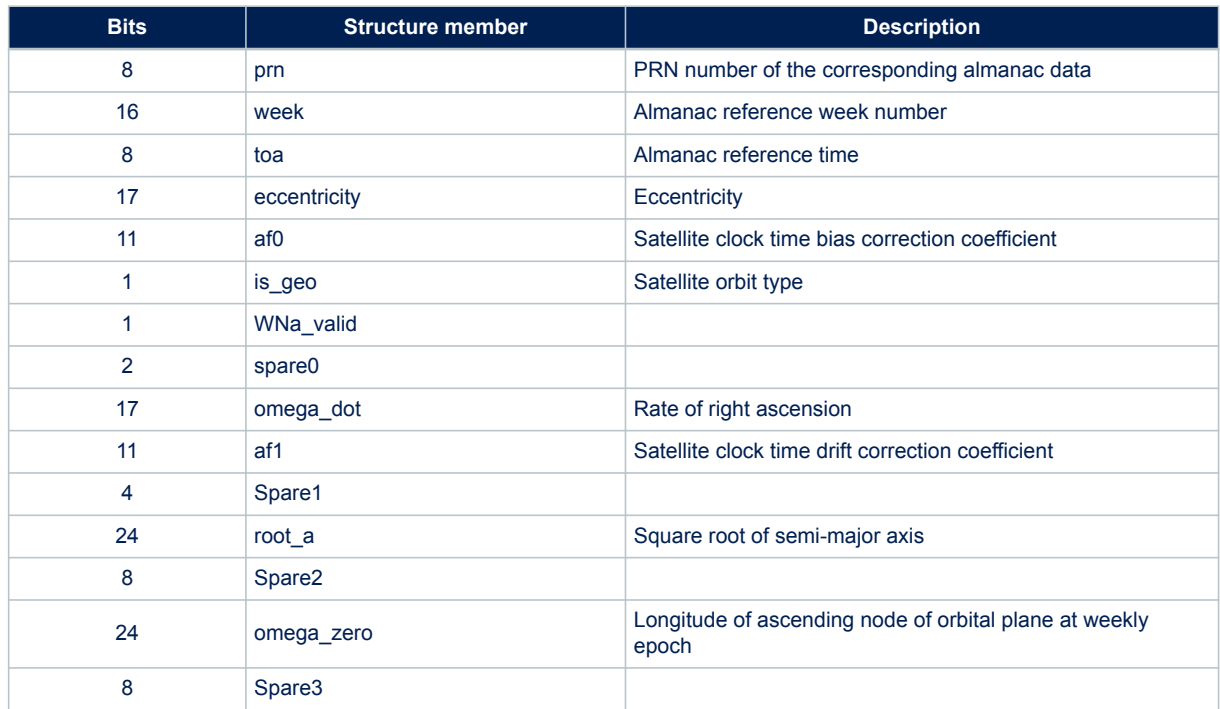

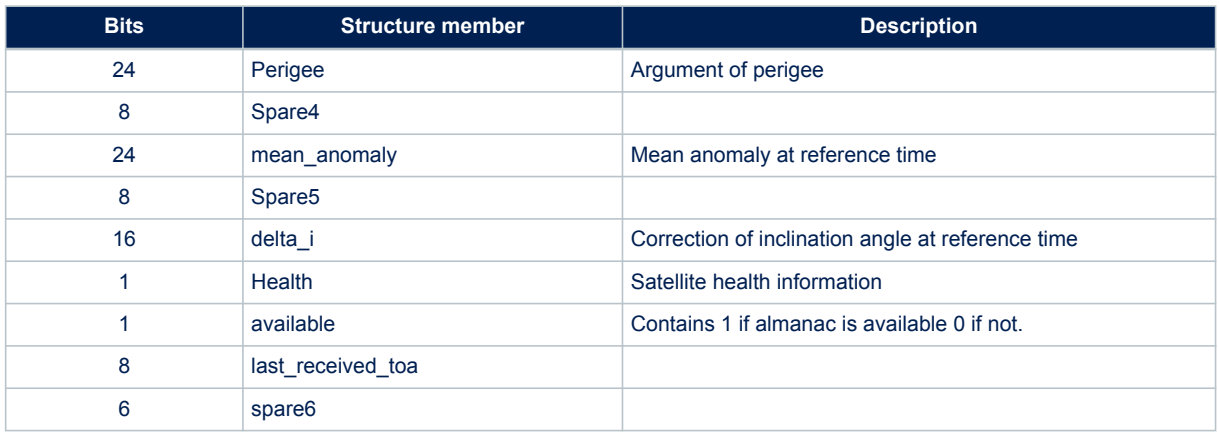

- The almanac will stored into backup memory
- In case of no errors the message \$PSTMALMANACOK is returned
- In case of errors, the \$PSTMALMANACERROR error message is returned

### **Example:**

\$PSTMALMANAC,12,32,0c1a06907c1a971160fd0800fa0da141ae9f0600d912e90075669700490f8000\*75

### **13.1.6 \$PSTMCLRALMS**

This command erases all the almanacs stored in the NVM backup memory. **Synopsis:**

\$PSTMCLRALMS\*<checksum><cr><lf>

### **Arguments:**

None.

**Results:**

- All almanacs, stored in the non-volatile backup memory, will be deleted.
- No message will be sent as reply.

### **Example:**

\$PSTMCLRALMS\*<checksum><cr><lf>

# **13.1.7 \$PSTMDUMPALMANAC**

Dump almanac data. This command sends out all almanacs stored in the backup memory. **Synopsis:**

\$PSTMDUMPALMANAC\*<checksum><cr><lf>

### **Arguments:**

None.

# **Results:**

Teseo-Module replies with the \$PSTMALMANAC messages

### **Example:**

#### \$PSTMDUMPALMANAC

```
$PSTMALMANAC,1,32,011a06903f1f9f0d58fd0800d90ca1418713060099ee260034024200b4ffff00*1a
$PSTMALMANAC,2,32,021a0690944b78fe37fd0800770da141ef0c5b0060487700989bd800d8088000*1a
$PSTMALMANAC,3,32,031a06904f68a2f540fd0800f60ca141922a2c003cae27009496cf00020a8000*15
$PSTMALMANAC,4,32,041a0690a94aeffd36fd0800390ca141afc95b00de7a1700dfc74e004ddebf00*13
$PSTMALMANAC,5,32,051a0690940eee0b5efd0800900ca141582b8600d3000b0060641200e40f8000*14
```
# **13.1.8 \$PSTMEPHEM**

This command allows the user to load the ephemeris data into NVM memory.

The commands need to be issued, between two consecutive commands there must be at least a 20 millisecond delay.

# **Synopsis:**

\$PSTMEPHEM,<sat\_id>,<N>,<byte1>,…..,<byteN>\*<checksum><cr><lf>

### **Arguments:**

### **Table 24. \$PSTMEPHEM field description**

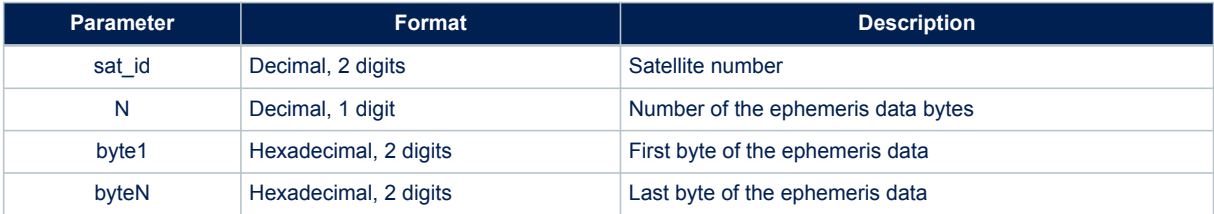

The N Bytes that are in the parameters are the dump of structures that contain all the information of the ephemeris.

### **Results:**

- The ephemeris will be stored into backup RAM
- In case of no errors, the \$PSTMEPHEMOK message is returned
- In case of errors, the \$PSTMEPHEMERROR error message is returned

Data format are constellation dependant.

### **Table 25. \$PSTMEPHEM field description for GPS constellation**

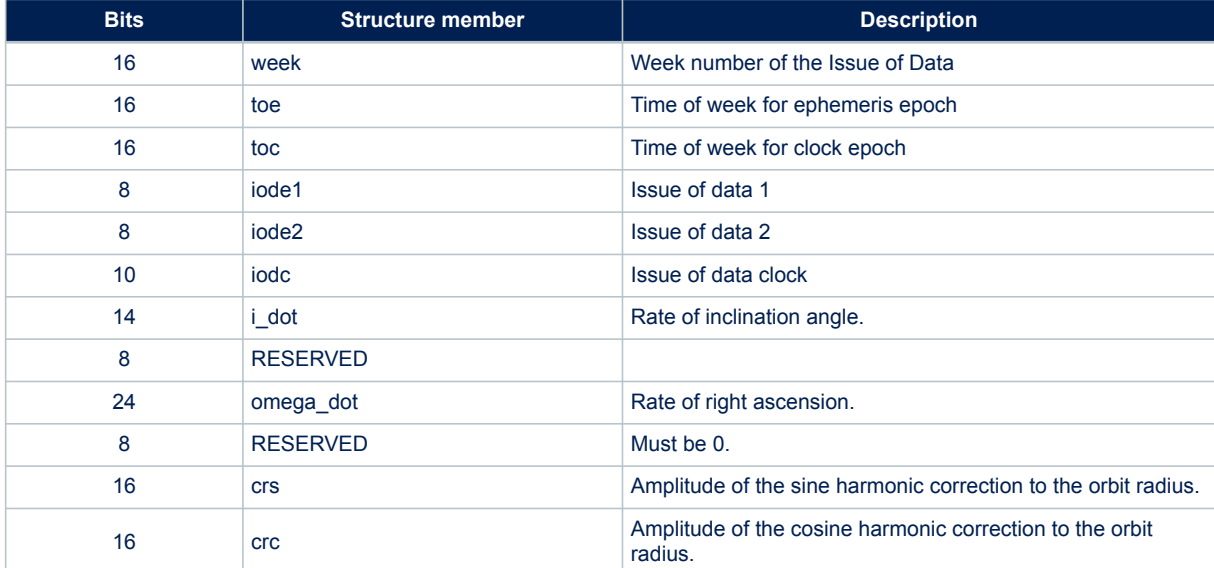

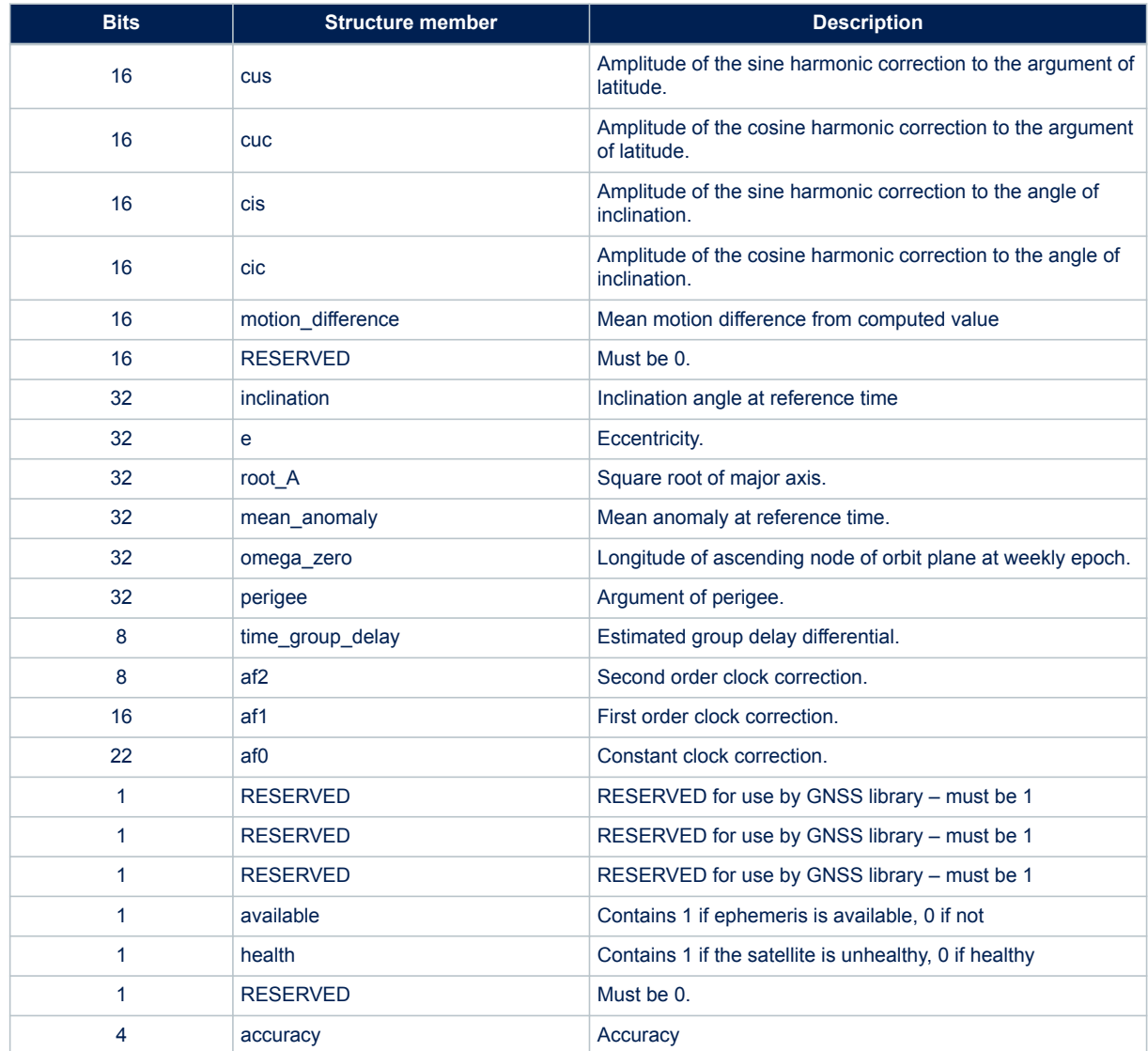

# **Table 26. \$PSTMEPHEM field description for GLONASS constellation**

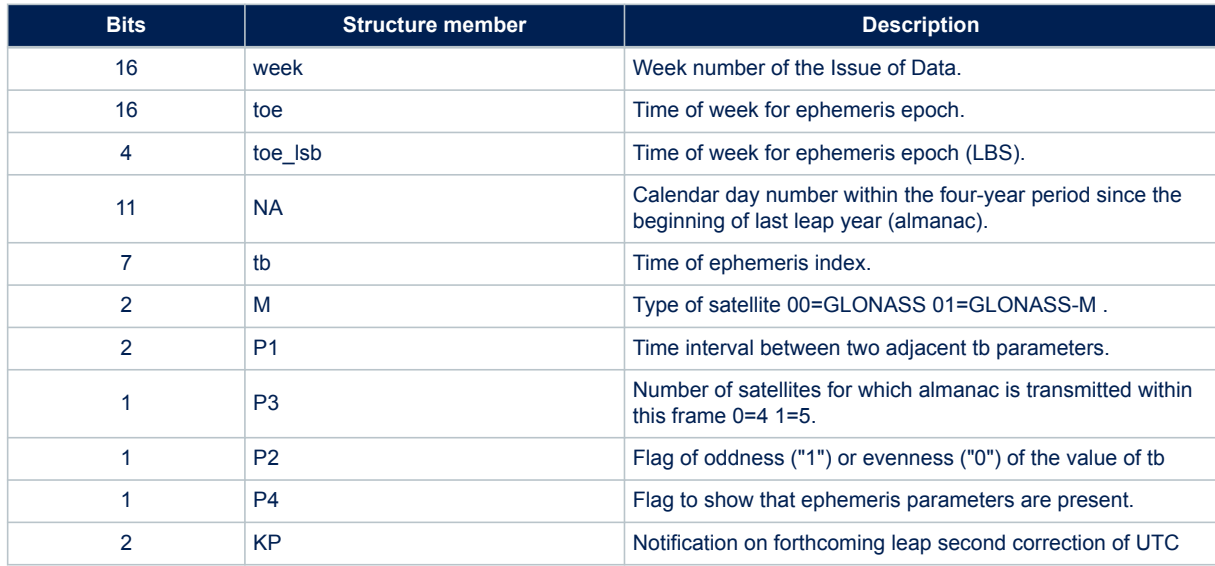

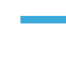

 $\sqrt{2}$ 

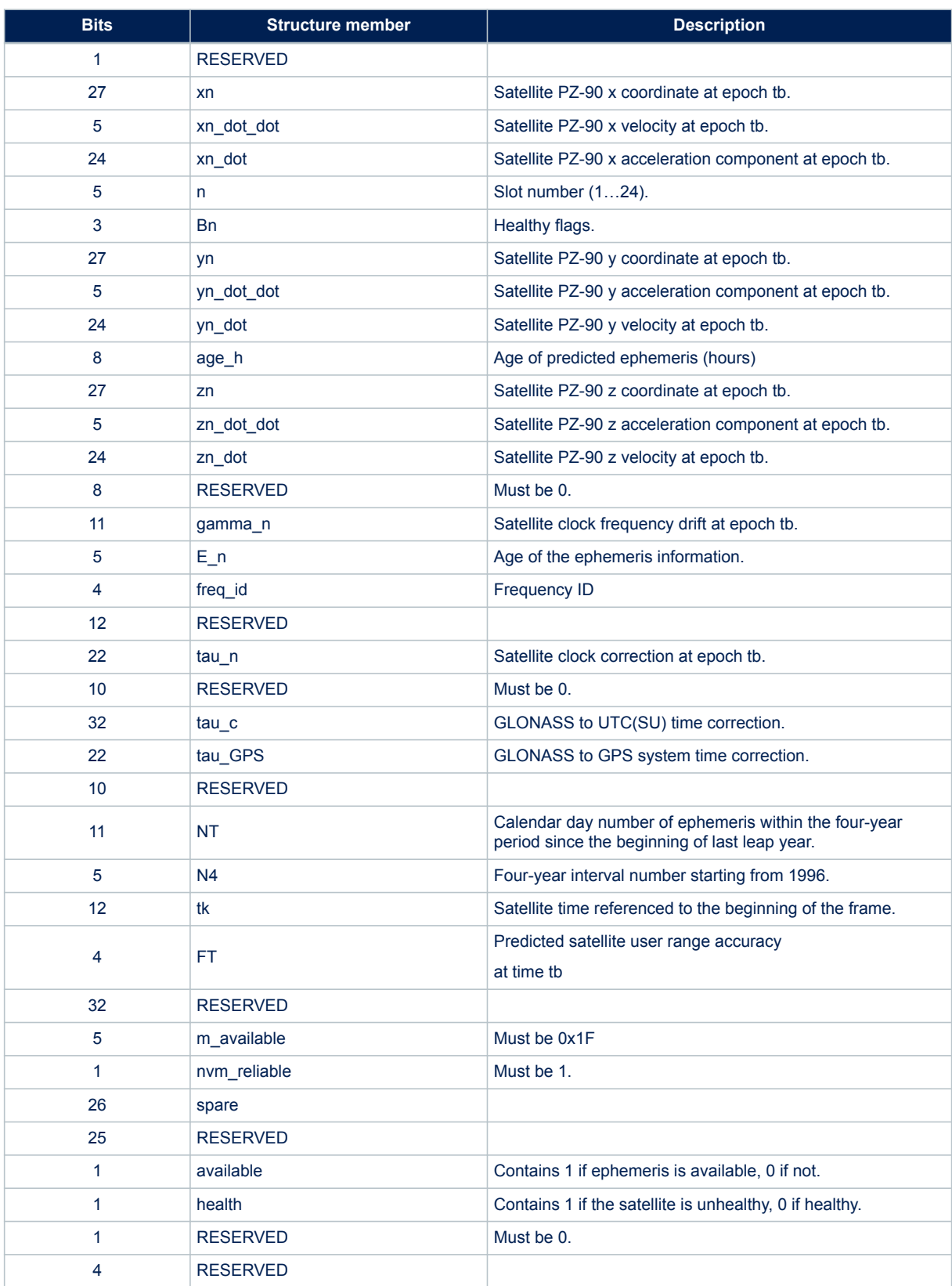

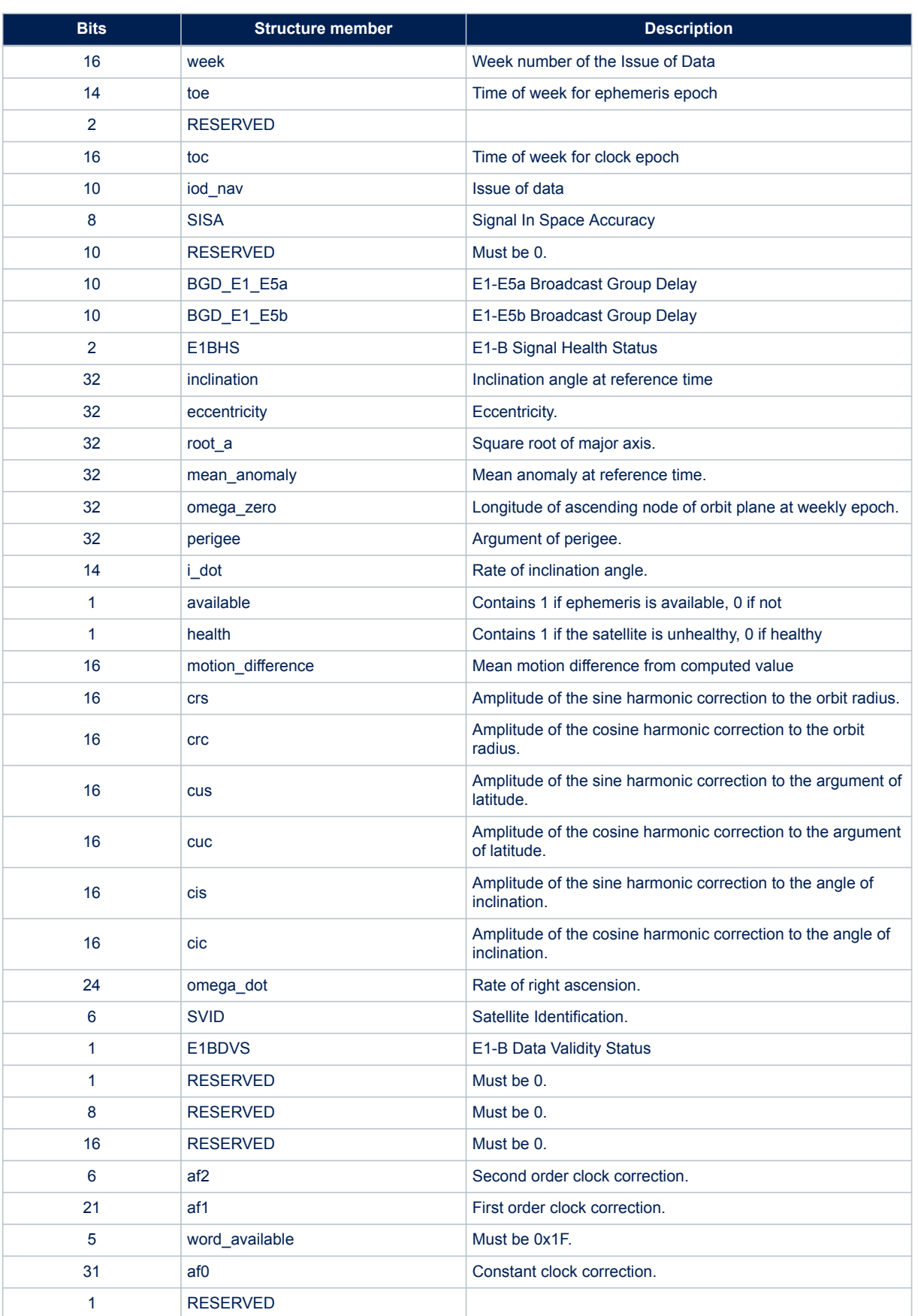

# **Table 27. \$PSTMEPHEM field description for Galileo constellation**

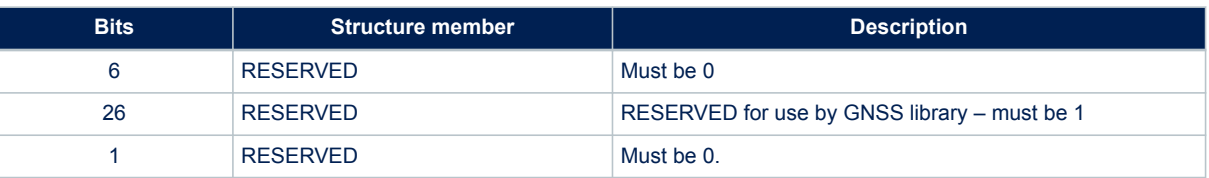

# **Table 28. \$PSTMEPHEM field description for BeiDou constellation**

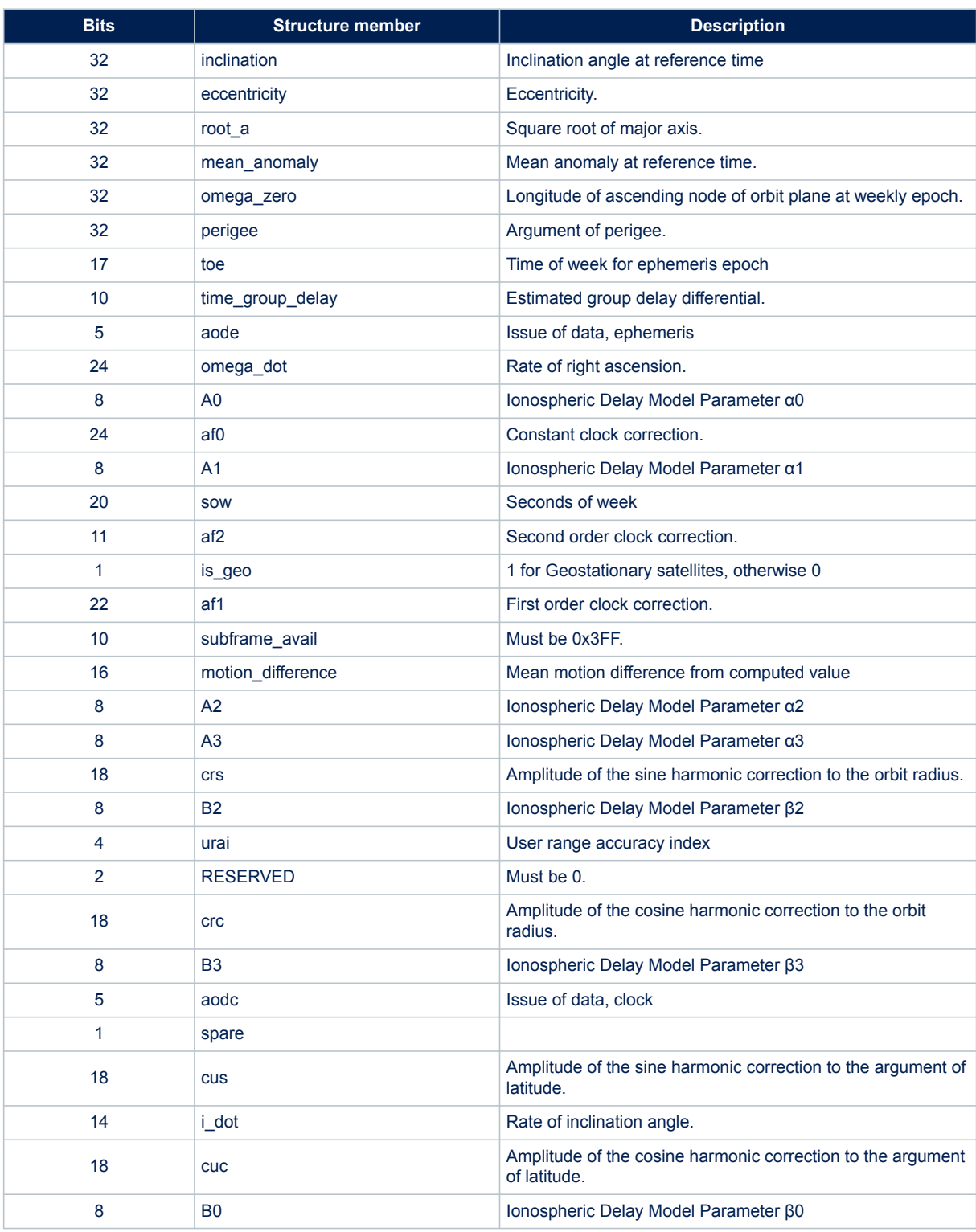

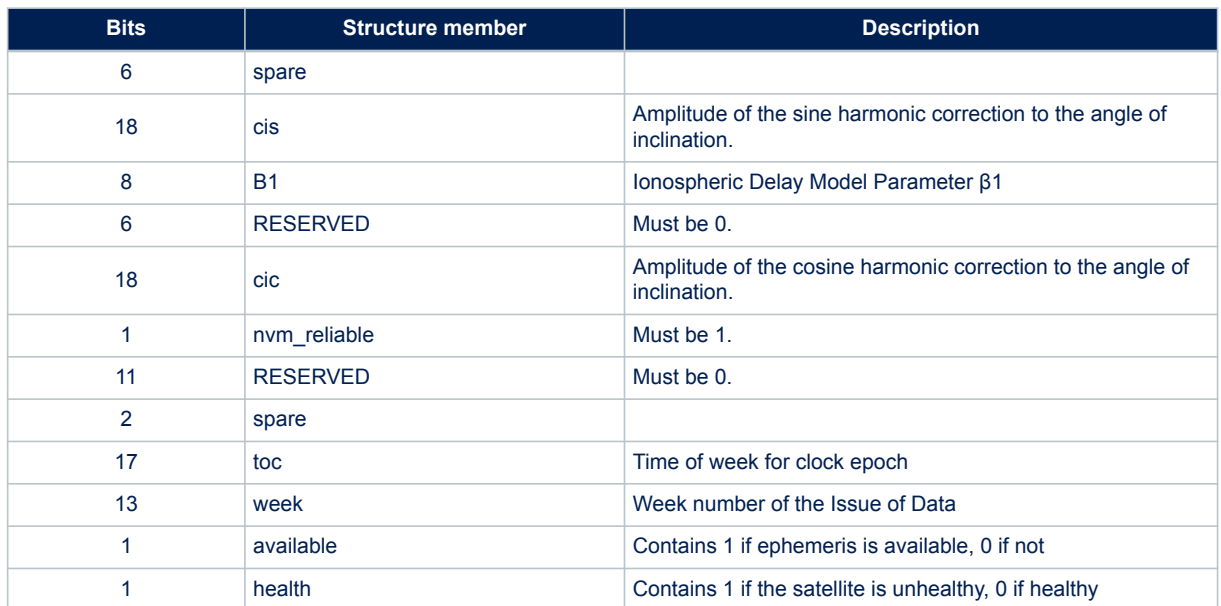

### **Example:**

```
$PSTMEPHEM,12,64,
```

```
0f06bc34bc3437373790f40045a7ff00fcf5d522480b4bf71b00fbff8931000096126f271f869101c3870ca107
afce79a763e13e360a1ce8e7003100380ff903*36
```
# **13.1.9 \$PSTMCLREPHS**

Clear all ephemeris. This command erases all the ephemeris stored in the NVM memory.

# **Synopsis:**

\$PSTMCLREPHS\*<checksum><cr><lf>

### **Arguments:**

None.

**Results:**

- All ephemeris, stored in the non-volatile backup memory will be deleted.
- No message will be sent as reply.

### **Example:**

\$PSTMCLREPHS\*<checksum><cr><lf>

# **13.1.10 \$PSTMDUMPEPHEMS**

This command sends out all ephemeris stored in the backup memory. **Synopsis:**

\$PSTMDUMPEPHEMS\*<checksum><cr><lf>

**Arguments:**

None.

**Results:**

Teseo-Module replies with the \$PSTMEPHEM messages

### **Example:**

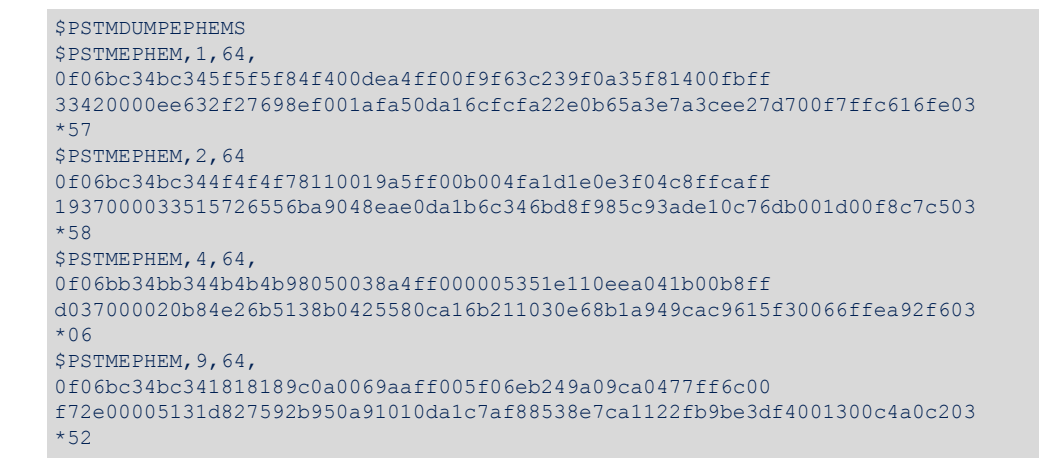

# **13.1.11 \$PSTMSRR**

Executes a system reset. The GNSS firmware is rebooted. **Synopsis:**

\$PSTMSRR\*<checksum><cr><lf>

#### **Arguments:**

None.

#### **Results:**

- The GNSS firmware reboots.
- No message will be sent as reply.

#### **Example:**

\$PSTMSRR\*<checksum><cr><lf>

#### **13.1.12 \$PSTMGPSRESET**

Reset the GNSS Teseo-Module engine. **Synopsis:**

\$PSTMGPSRESET\*<checksum><cr><lf>

# **Arguments:**

None.

#### **Results:**

- The Teseo-Module engine will be reset
- No message will be sent as reply.

Note: using this command the GNSS module won't reboot. **Example:**

\$PSTMGPSRESET\*<checksum><cr><lf>

#### **13.1.13 \$PSTMGPSSUSPEND**

Suspend the GNSS Teseo-Module engine. **Synopsis:**

\$PSTMGPSSUSPEND\*<checksum><cr><lf>

**Arguments:**

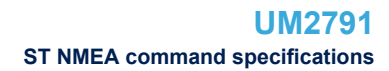

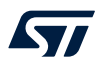

# None.

# **Results:**

• the \$PSTMGPSSUSPENDED message will be sent when Teseo-Module engine is suspended

### **Example:**

\$PSTMGPSSUSPEND\*<checksum><cr><lf>

### **13.1.14 \$PSTMGPSRESTART**

Restart the GNSS Teseo-Module engine. **Synopsis:**

\$PSTMGPSRESTART\*<checksum><cr><lf>

# **Arguments:**

#### None.

#### **Results:**

- The GNSS Teseo-Module engine will be restarted
- No message will be sent as reply.

### **Example:**

\$PSTMGPSRESTART\*<checksum><cr><lf>

# **13.1.15 \$PSTMCOLD**

Perform a COLD start. **Synopsis:**

\$PSTMCOLD,<Mask>\*<checksum><cr><lf>

### **Arguments:**

### **Table 29. \$PSTMCOLD field description**

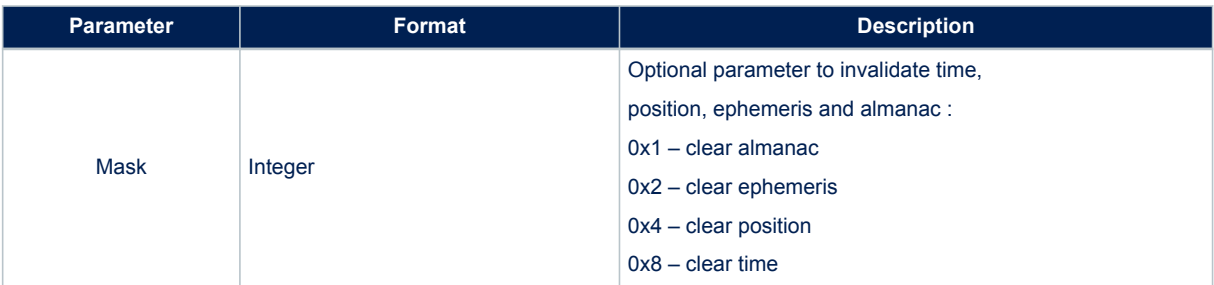

### **Results:**

- Coldstart initialization and system restart.
- If Mask parameter is used, only the selected GPS data is invalidated for this actual Coldstart. Multiple selects are supported (i.e. 0xD).
- If Mask parameter is not used, default is 0xE (clear ephemeris, time and position).

### **Example:**

#### \$PSTMCOLD,6

*Note: The GNSS engine will be reset. It is not a system reboot.*

# **13.1.16 \$PSTMWARM** Perform a WARM start. **Synopsis:** \$PSTMWARM\*<checksum><cr><lf> **Arguments:** None. **Results:** • Warm start initialization and system restart. **Example:** \$PSTMWARM\*<checksum><cr><lf> *Note: The GNSS engine will be reset. It is not a system reboot.* **13.1.17 \$PSTMHOT** Perform an HOT start. **Synopsis:** \$PSTMHOT\*<checksum><cr><lf> **Arguments:** None. **Results:** • The system restart. **Example:** \$PSTMHOT\*<checksum><cr><lf> *Note: The GNSS engine will be reset. It is not a system reboot.* **13.1.18 \$PSTMNMEAONOFF** Toggle NMEA output. This command switches ON or OFF the output NMEA messages. **Synopsis:** \$PSTMNMEAONOFF,<on\_off>\*<checksum><cr><lf> **Arguments:**

# **Table 30. \$PSTMNMEAONOFF field description**

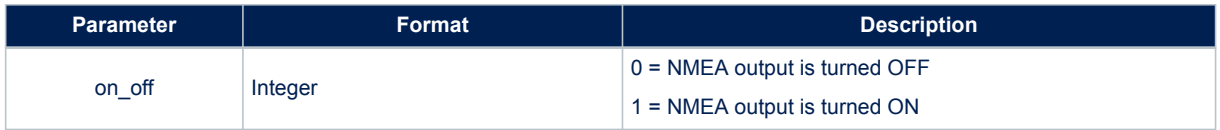

# **Results:**

• NMEA output message is started or stopped according the 'on\_off' field value.

### **Example:**

\$PSTMNMEAONOFF,0\*<checksum><cr><lf>

# **13.1.19 \$PSTMGNSSINV**

Invalidate the GNSS Fix Status.

# **Synopsis:**

\$PSTMGNSSINV,<invalid>\*<checksum><cr><lf>

# **Arguments:**

### **Table 31. \$PSTMGNSSINV field description**

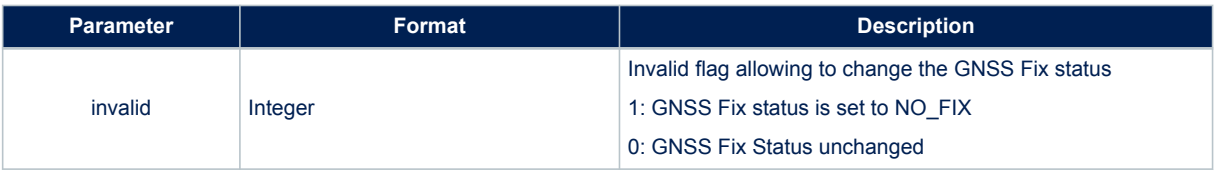

### **Results:**

- \$PSTMGNSSINV,1 invalidates the GNSS Fix Status. A NO FIX status is so simulated.
- \$PSTMGNSSINV,0 allows to restore the real GNSS Fix status.

### **Example:**

\$PSTMGNSSINV,1\*<checksum><cr><lf>

# **13.1.20 \$PSTMTIMEINV**

Invalidate the Real Time Clock (RTC). **Synopsis:**

\$PSTMTIMEINV\*<checksum><cr><lf>

**Arguments:** None.

**Results:**

The RTC time will be invalidated.

# **Example:**

\$PSTMTIMEINV\*<checksum><cr><lf>

# **13.1.21 \$PSTMGETSWVER**

Get the version string of the libraries embedded in the software application. **Synopsis:**

```
$PSTMGETSWVER,<id>*<checksum><cr><lf>
```
#### **Arguments:**

### **Table 32. \$PSTMGETSWVER field description**

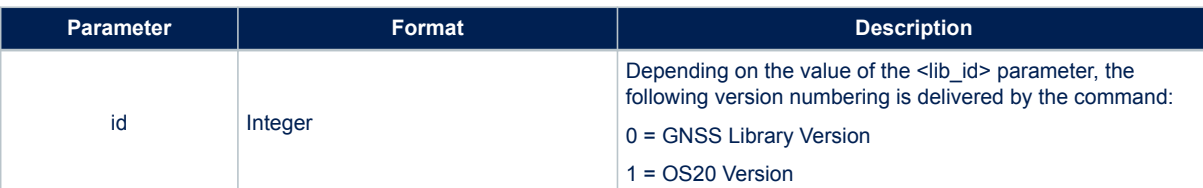

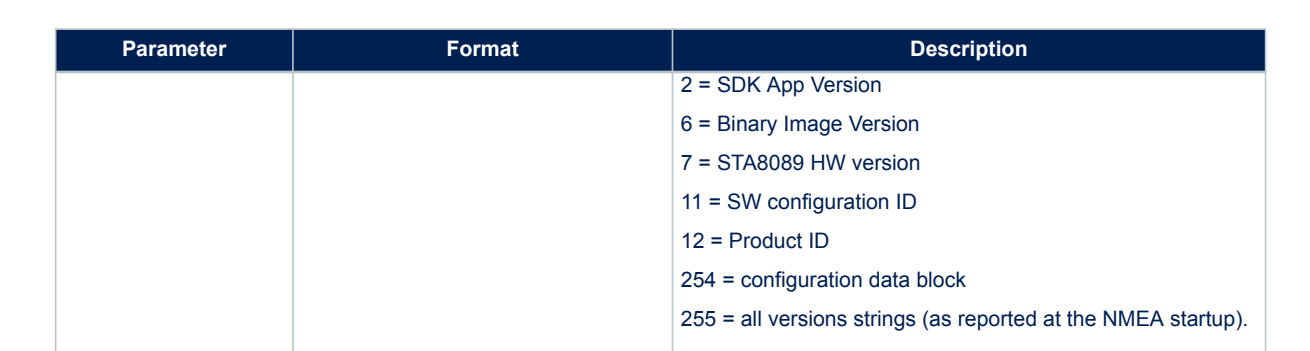

• GNSS replies with \$PSTMVER messages

### **13.1.22 \$PSTMNVMSWAP**

Execute a bank swap on the NVM memory. **Synopsis:**

\$PSTMNVMSWAP\*<checksum><cr><lf>

### **Arguments:**

None.

### **Results:**

The non-volatile backup memory banks will be swapped

### **Example:**

\$PSTMNVMSWAP\*<checksum><cr><lf>

# **13.1.23 \$PSTMSBASONOFF**

Suspend / resume the SBAS software execution. **Synopsis:**

\$PSTMSBASONOFF\*<checksum><cr><lf>

### **Arguments:**

None.

# **Results:**

• If SBAS was running it will be suspended, if it was suspended it will start to run.

**Example:**

\$PSTMSBASONOFF\*<checksum><cr><lf>

### **13.1.24 \$PSTMSBASSERVICE**

Change the SBAS service. **Synopsis:**

\$PSTMSBASSERVICE,<service>\*<checksum><cr><lf>

### **Arguments:**

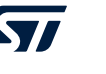

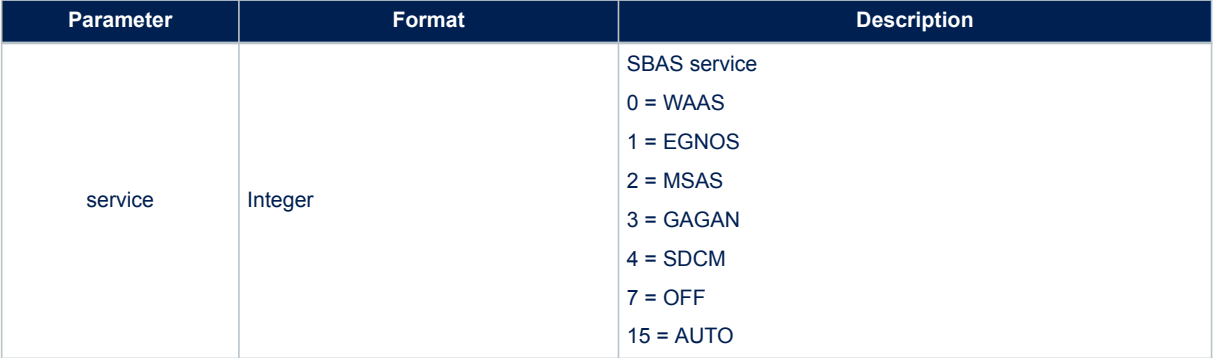

# **Table 33. \$PSTMBASSERVICE field description**

### **Results:**

- The SBAS engine will put in tracker all the satellites, which correspond to the specified service.
- With SBAS service OFF, no satellites are put in tracker. In that case, SBAS frames are to be provided to the SBAS engine through the \$PSTMSBASM command
- With SBAS AUTO, the SBAS engines automatically selects the appropriate SBAS service based on the computed user position latitude and longitude.
- In case of no errors, the \$PSTMSBASSERVICEOK message is returned
- In case of errors, the \$PSTMSBASSERVICEERROR error message is returned

### **Example:**

\$PSTMSBASSERVICE,15\*<checksum><cr><lf>

# **13.1.25 \$PSTMSBASSAT**

Change the SBAS satellite.

**Synopsis:**

\$PSTMSBASSAT,<prn>\*<checksum><cr><lf>

### **Arguments:**

### **Table 34. \$PSTMSBASSAT field description**

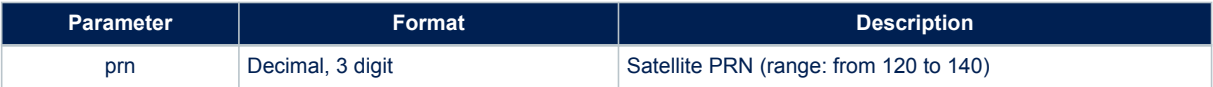

# **Results:**

- Kept for compatibility. Set SBAS service AUTO.
- The preferred NMEA command is \$PSTMSBASSERVICE.

# **Example:**

\$PSTMSBASSAT,120\*<checksum><cr><lf>

# **13.1.26 \$PSTMSBASM**

Send a SBAS frame to the SBAS engine. **Synopsis:**

\$PSTMSBASM,<prn><sbas\_frame>\*<checksum><cr>><lf>

### **Arguments:**

# **Table 35. \$PSTMSBASM field description**

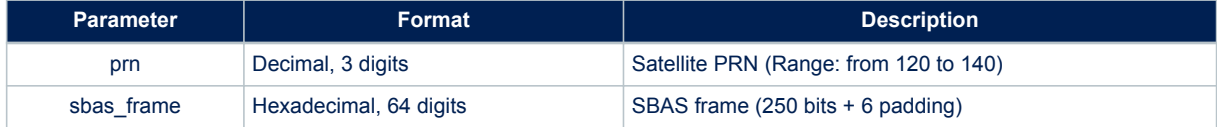

#### **Results:**

- Sends the SBAS frame to the SBAS engine.
- Note: The SBAS service has to be set to OFF before sending SBAS frames so that no SBAS satellites are put in tracking.
- In case of no errors, the \$PSTMSBASMOK message is returned
- In case of errors, the \$PSTMSBASMERROR error message is returned

### **Example:**

\$PSTMSBASM,123,536A481B40D8063829C12E08704B82DFFDFFEFFF7FFBFFDFFEF06E803 7EFB440\*6D

### **13.1.27 \$PSTMRFTESTON**

Enable the RF test mode for production line tests. **Synopsis:**

\$PSTMRFTESTON,<sat\_id>\*<checksum><cr><lf>

### **Arguments:**

# **Table 36. \$PSTMRFTESTON field description**

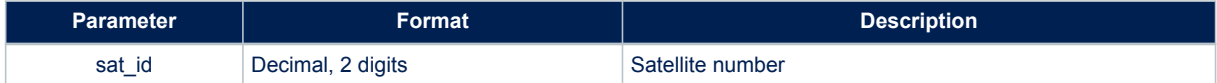

#### **Results:**

• The GNSS engine will restart in the RF test modality. This RF test forces the GNSS acquiring process only on the provided satellite's id. It could be useful to reduce the RF testing time in the production line where generally a single channel simulator is present

# **Example:**

\$PSTMRFTESTON,24\*<checksum><cr><lf>

# **13.1.28 \$PSTMRFTESTOFF**

Disable the RF test mode for production line tests. **Synopsis:**

\$PSTMRFTESTOFF\*<checksum><cr><lf>

#### **Arguments:**

None.

**Results:**

The RF test modality will be disabled and the GNSS engine will be restarted.

*Note: the RF test mode can be disabled also resetting the Teseo-Module.*

**Example:**

\$PSTMRFTESTOFF\*<checksum><cr><lf>

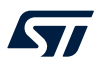

# **13.1.29 \$PSTMGETALGO**

Get False Detection and Exclusion (FDE) algorithm ON/OFF status. **Synopsis:**

\$PSTMGETALGO,<algo\_type>\*<checksum><cr><lf>

### **Arguments:**

### **Table 37. \$PSTMGETALGO field description**

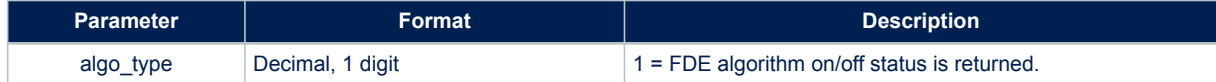

### **Results:**

- In case of no errors, the \$PSTMGETALGOOK message is returned
- In case of errors, the \$PSTMGETALGOERROR error message is returned

#### **Example:**

\$PSTMGETALGO,1\*<checksum><cr><lf>

### **13.1.30 \$PSTMSETALGO**

Set false detection and exclusion (FDE) algorithm ON/OFF status. **Synopsis:**

\$PSTMSETALGO,<algo\_type>,<algo\_status>\*<checksum><cr><lf>

### **Arguments:**

### **Table 38. \$PSTMSETALGO field description**

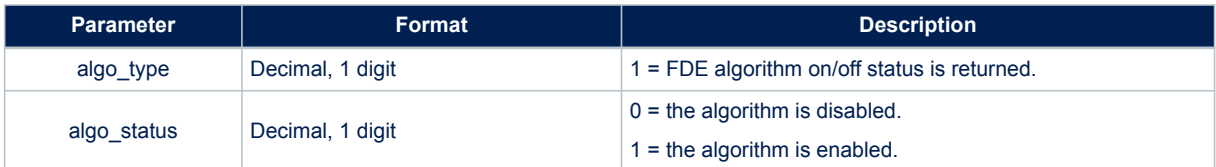

### **Results:**

- In case of no errors, the \$PSTMSETALGOOK message is returned
- In case of errors, the \$PSTMSETALGOERROR error message is returned

# **Example:**

\$PSTMSETALGO,1,0\*<checksum><cr><lf>

### **13.1.31 \$PSTMGETRTCTIME**

Get the current RTC time.

**Synopsis:**

\$PSTMGETRTCTIME\*<checksum><cr><lf>

#### **Arguments:**

None.

#### **Results:**

System will send \$PSTMGETRTCTIME message

### **Example:**

\$PSTMGETRTCTIME

# **13.1.32 \$PSTMDATUMSELECT**

Set a local geodetic datum different from WGS84 (default). **Synopsis:**

\$PSTMDATUMSELECT,<datum\_type>\*<checksum><cr><lf>

### **Arguments:**

# **Table 39. \$PSTMDATUMSELECT field description**

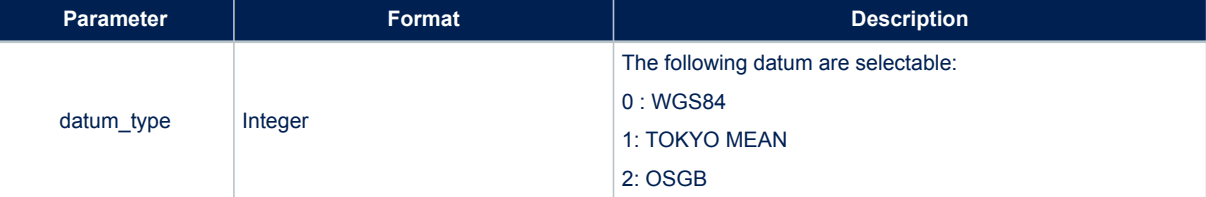

### **Results:**

- In case of no errors, the \$PSTMDATUMSELECTOK message is returned
- In case of errors, the \$PSTMDATUMSELECTERROR error message is returned

### **Example:**

\$PSTMSELETDATUM,1\*<checksum><cr><lf>

# **13.1.33 \$PSTMDATUMSETPARAM**

Set parameters to local geodetic to WGS84 datum transformations. **Synopsis:**

\$PSTMDATUMSETPARAM,<d\_x>,<d\_y>,<d\_z>,<d\_a>,<d\_f>\*<checksum><cr><lf>

### **Arguments:**

#### **Table 40. \$PSTMDATUMSETPARAM field description**

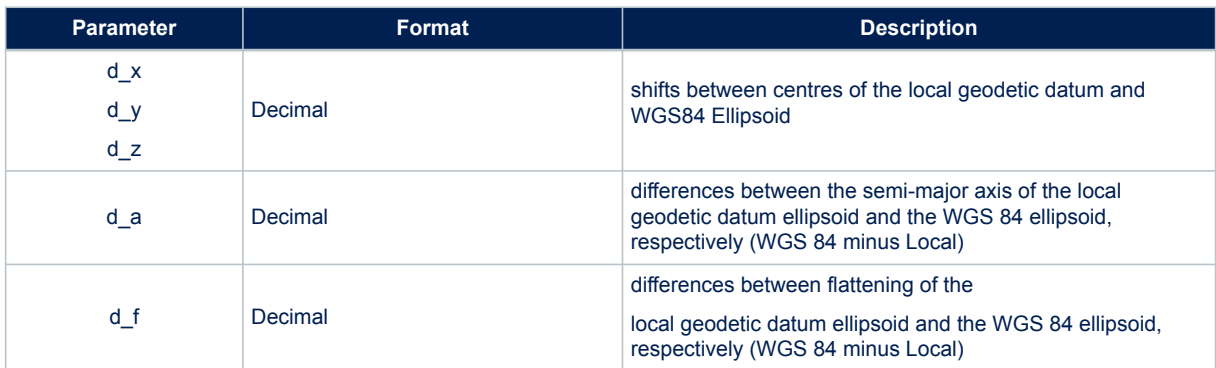

### **Results:**

- In case of no errors, the \$PSTMDATUMSETPARAMOK message is returned
- In case of errors, the \$PSTMDATUMSETPARAMERROR error message is returned

### **Example:**

\$PSTMDATUMSETPARAM,-375,111,-431,-573.60, -0.000011960023

# **13.1.34 \$PSTMENABLEPOSITIONHOLD**

Enable/disable and set position for the Position Hold feature. **Synopsis:**

\$PSTMENABLEPOSITIONHOLD,<on\_off>,<Lat>,<LatRef>,<Lon>,<LonRef>, <Alt>\*<checksum><cr><lf>

#### **Arguments:**

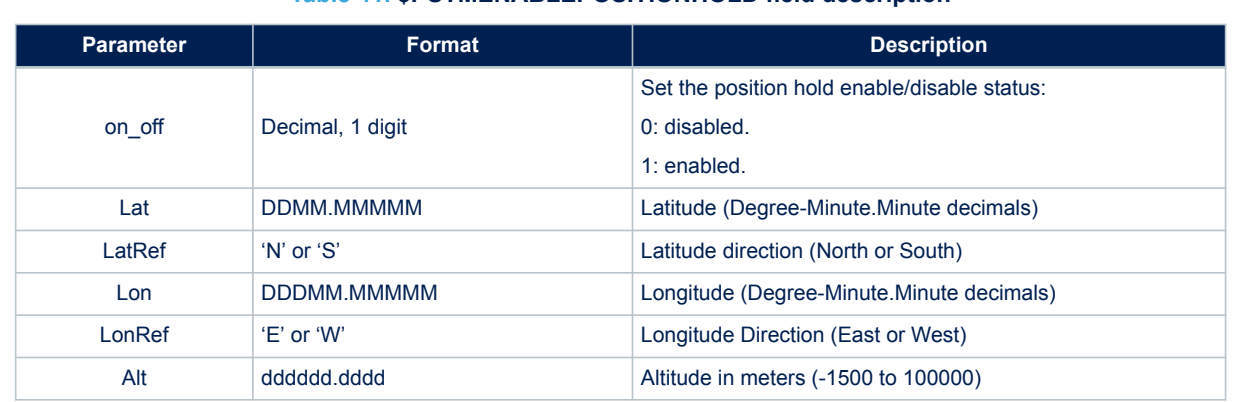

# **Table 41. \$PSTMENABLEPOSITIONHOLD field description**

#### **Results:**

- In case of no errors, and position hold is enabled the \$PSTMPOSITIONHOLDENABLED message is returned
- In case of no errors, and position hold is disabled the \$PSTMPOSITIONHOLDDISABLED message is returned
- In case of error the \$PSTMENABLEPOSITIONHOLDERROR error message is sent:

### **Example:**

\$PSTMENABLEPOSITIONHOLD,1,4811.365,N,01164.123,E,0530.0

*Note: The altitude value must be reported without any geoid correction. It means that if the altitude value is retrieved by the \$GPGGA message it must be added to the geoid correction before using it in the \$PSTMENABLEPOSITIONHOLD command. This limitation may be removed in the future releases.*

# **13.1.35 \$PSTMSETCONSTMASK**

Set the GNSS constellation mask. It allows switching the GNSS constellation at run-time. **Synopsis:**

\$PSTMSETCONSTMASK,<constellation\_mask>\*<checksum><cr><lf>

**Arguments:**

#### **Table 42. \$PSTMSETCONSTMASK field description**

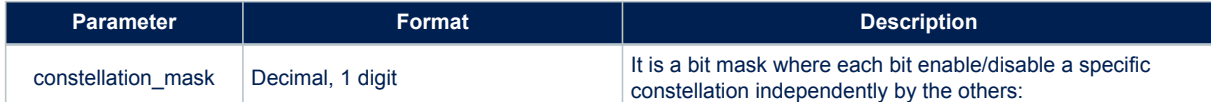

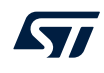

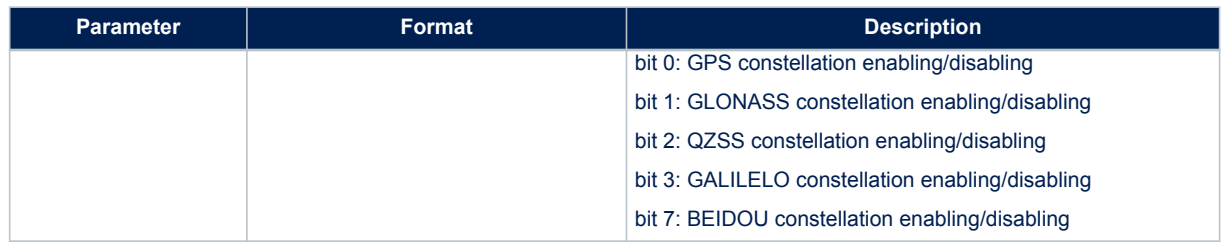

- In case of no errors, the \$PSTMSETCONSTMASKOK message is returned
- In case of errors, the \$PSTMSETCONSTMASKERROR error message is returned

### **Examples:**

Enabling GPS only:

\$PSTMSETCONSTMASK,1\*<checksum><cr><lf>

Enabling GLONASS only:

\$PSTMSETCONSTMASK,2\*<checksum><cr><lf>

Enabling GPS and GLONASS:

\$PSTMSETCONSTMASK,3\*<checksum><cr><lf>

### **13.1.36 \$PSTMNOTCH**

This command set the Adaptive Notch Filter (ANF) operation mode **Synopsis:**

\$PSTMNOTCH,<Sat\_type>,<Mode>,<Frequency>,<kbw\_gross>,<kbw\_fine>, <threshold>\*<checksum><cr><lf>

# **Arguments:**

### **Table 43. \$PSTMNOTCH field description**

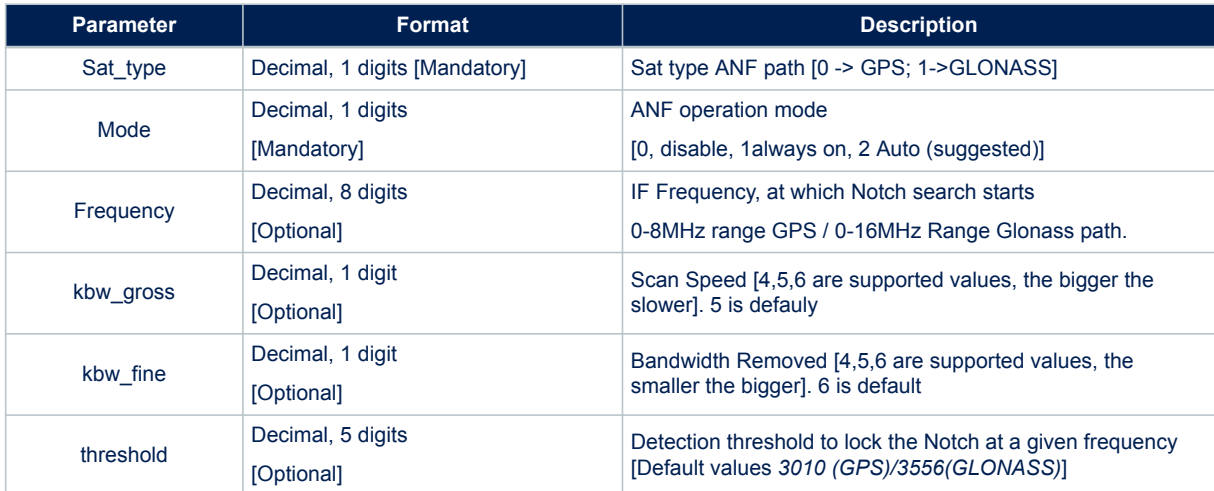

The command can be issued in the following form: **Standard configuration (2 parameters only):**

\$PSTMNOTCH,<sat\_type>,<mode>\*<checksum><cr><lf>

### **Enhanced configuration (3 parameters):**

\$PSTMNOTCH,<sat\_type>,<mode>,<frequency>\*<checksum><cr><lf>

that accepts more the frequency parameter to start search for RFI.

# **Full configuration(6 parameters):**

\$PSTMNOTCH,Sat\_type,Mode,Frequency,kbw\_gross,kbw\_fine,threshold\*<checksum><cr><lf>

That allows completely tuning filter behaviour (speed / bandwidth / detection threshold).

Other configurations, with a different number of parameters and/or values out of specs are not supported and can result in not predictable behaviours.

#### **Results:**

This command set the ANF operation mode.

### **Example:**

#### **Standard configuration**

```
$PSTMNOTCH,0,0 [GPS path, ANF disabled]
$PSTMNOTCH,0,1 [GPS path, ANF set in always ON mode]
[For Int. usage only]
$PSTMNOTCH,0,2
[GPS path, auto insertion mode, Initial Scan Frequency is set @ 4f0][Default]
$PSTMNOTCH,1,0 [GLONASS path, ANF disabled]
$PSTMNOTCH,1,1 [GLONASS path, always ON mode]
[For Int.usage only]
$PSTMNOTCH,1,2
[GLONASS path, auto insertion mode, Initial Scan Frequency is set @ 8f0] [Default]
```
#### Extra supported usages

```
$PSTMNOTCH,0,2,frequency
[GPS path, auto insertion mode, Initial Frequency is frequency (Hz)]
$PSTMNOTCH,1,2,frequency
[GLONASS path, auto insertion mode, Initial Frequency is frequency (Hz)]
$PSTMNOTCH,0,2,frequency, kbw_gross, kbw_fine, threshold
[GPS path, auto insertion mode, Initial Scan Frequency (Hz), kbw_gross, kbw_fine, threshold
$PSTMNOTCH,1,2,frequency, kbw_gross, kbw_fine, threshold
[GLONASS path, auto insertion mode, Initial Frequency (Hz), kbw gross, kbw fine, threshold]
```
#### Usage note:

By default the

- **\$PSTMNOTCH,0,2** command (notch enabled in Auto mode on GPS branch) corresponds to the explicit – *PSTMNOTCH,0,2,4092000,5,6, 3010*
- **\$PSTMNOTCH,1,2** command (Notch enabled in Auto mode on Glonass Branch) corresponds to the explicit – *PSTMNOTCH,1,2,8184000,5,6, 3556*

### **13.1.37 \$PSTMPPS**

Allow interfacing all parameters for Pulse-Per-Second management. This is a parametric command. **Synopsis:**

```
$PSTMPPS,<cmd_mode>,<cmd_type>,<par_1>,…,<par_N>*<checksum><cr><lf>
```
### **Arguments:**

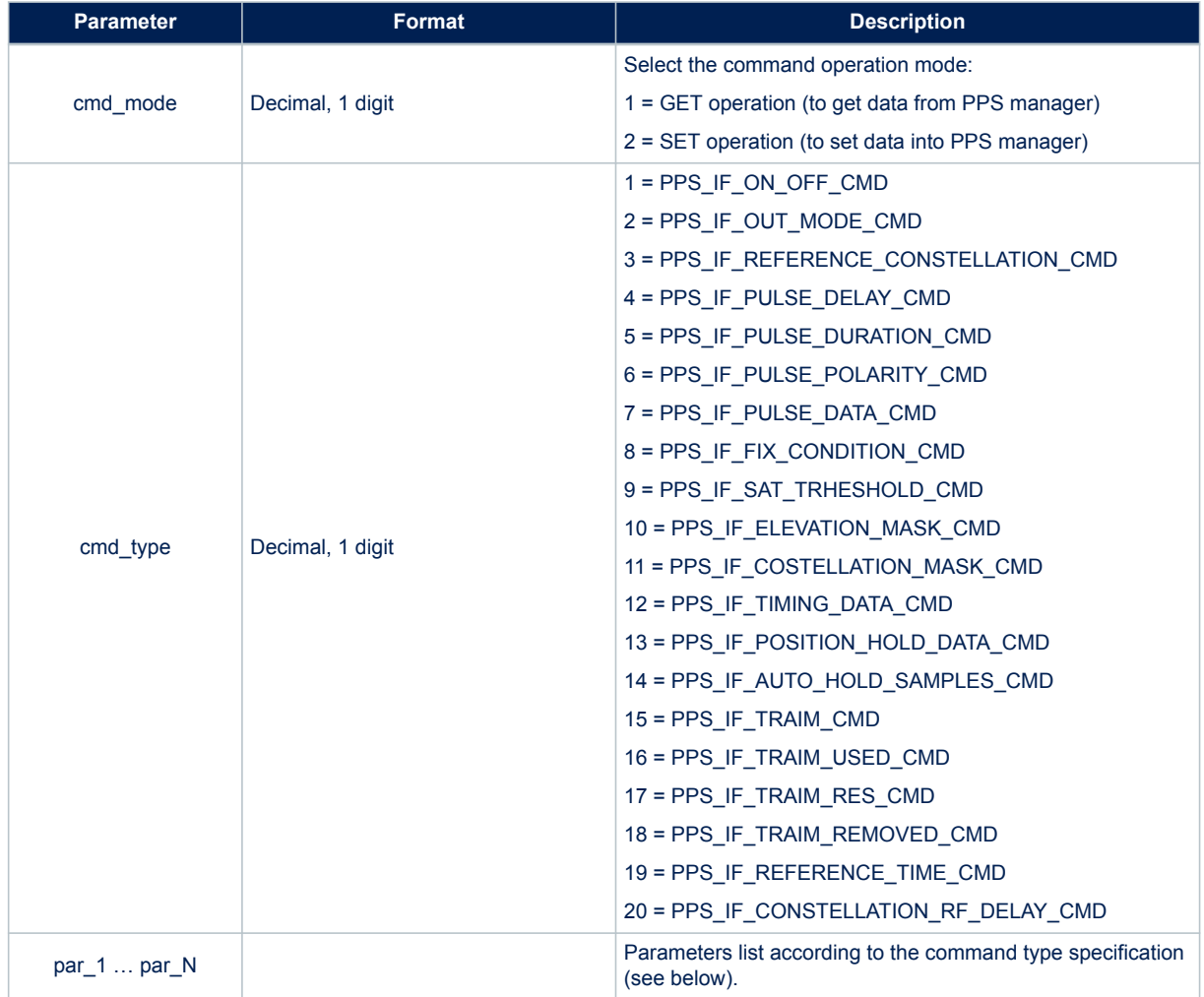

# **Table 44. \$PSTMPPS field description**

# **Results:**

• In case of errors, the \$PSTMPPSERROR error message is returned

# **PPS Get PPS\_IF\_PULSE\_DATA\_CMD**

# **Synopsis:**

\$PSTMPPS,1,7

**PPS Get PPS\_IF\_TIMING\_DATA\_CMD**

# **Synopsis:**

\$PSTMPPS,1,12

# **PPS Get PPS\_IF\_POSITION\_HOLD\_DATA\_CMD**

**Synopsis:**

\$PSTMPPS,1,13

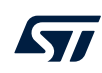

# **PPS Get PPS\_IF\_TRAIM\_CMD**

### **Synopsis:**

\$PSTMPPS,1,15\*<checksum><cr><lf>

# **PPS Get PPS\_IF\_TRAIM\_USED\_CMD**

# **Synopsis:**

\$PSTMPPS,1,16\*<checksum><cr><lf>

### **PPS Get PPS\_IF\_TRAIM\_RES\_CMD**

### **Synopsis:**

\$PSTMPPS,1,17\*<checksum><cr><lf>

# **PPS Get PPS\_IF\_TRAIM\_REMOVED\_CMD**

### **Synopsis:**

\$PSTMPPS,1,18\*<checksum><cr><lf>

# **PPS Set PPS\_IF\_ON\_OFF\_CMD**

# **Synopsis:**

\$PSTMPPS,2,1,<on\_off>\*<checksum><cr><lf>

# **Arguments:**

# **Table 45. \$PSTMPPS field description on PPS\_IF\_ON\_OFF\_CMD**

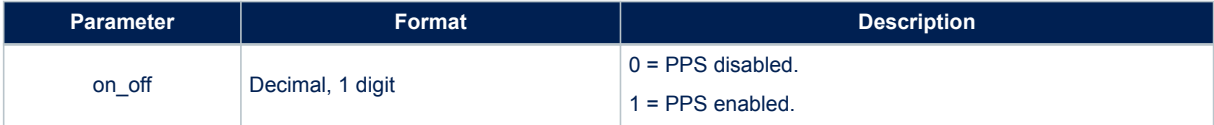

#### **Results:**

• According to the operation mode and to the command type, data is set into the PPS manager or it is retrieved from the PPS manager.

### **PPS Set PPS\_IF\_OUT\_MODE\_CMD**

#### **Synopsis:**

\$PSTMPPS,2,2,<out\_mode>\*<checksum><cr><lf>

# **Arguments:**

### **Table 46. \$PSTMPPS field description on PPS\_IF\_OUT\_MODE\_CMD**

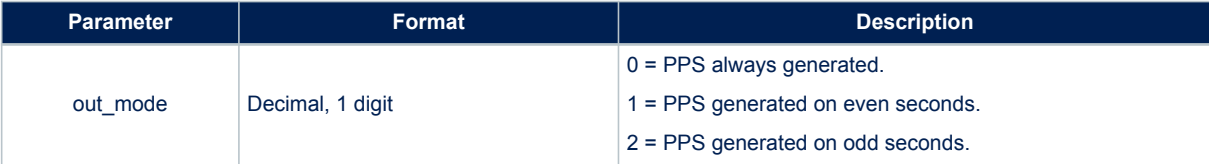

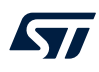

• According to the operation mode and to the command type, data is set into the PPS manager or it is retrieved from the PPS manager.

# **PPS Set PPS\_IF\_REFERENCE\_TIME\_CMD**

### **Synopsis:**

\$PSTMPPS,2,19,<reference\_time>\*<checksum><cr><lf>

### **Arguments:**

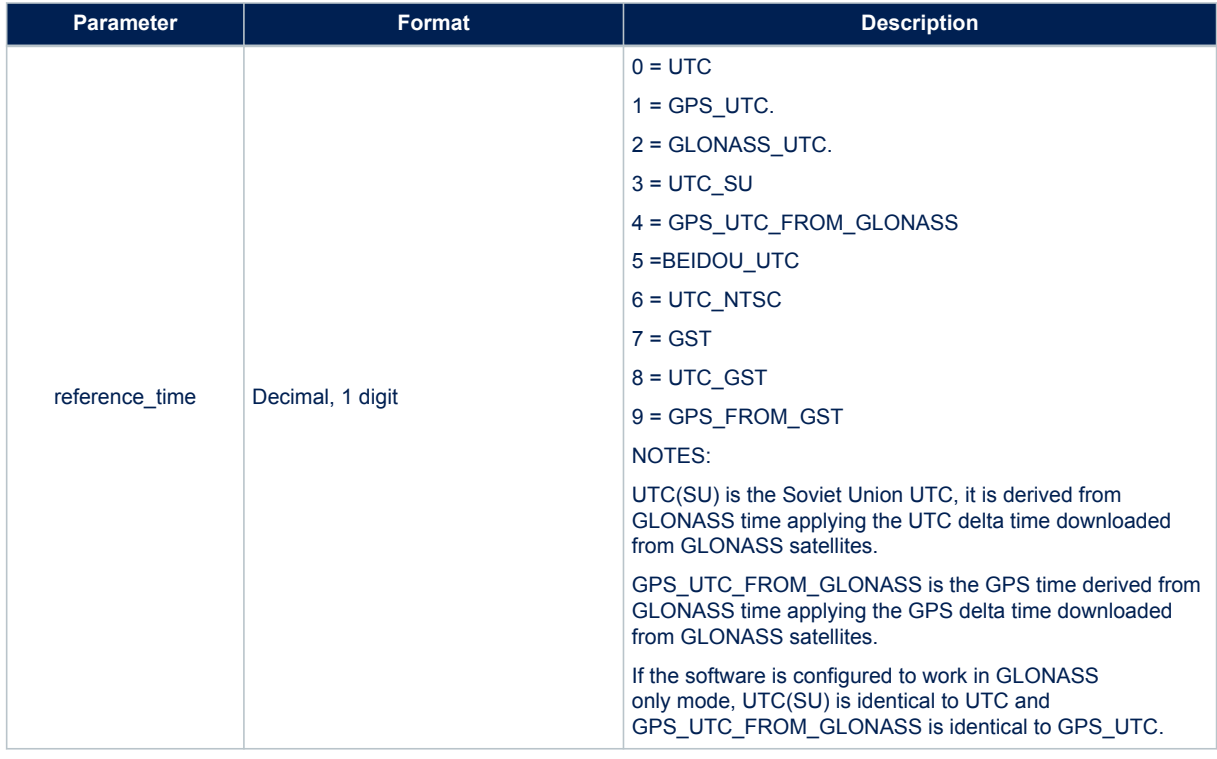

# **Table 47. \$PSTMPPS field description on PPS\_IF\_REFERENCE\_TIME\_CMD**

### **Results:**

• According to the operation mode and to the command type, data is set into the PPS manager or it is retrieved from the PPS manager.

### **PPS Set PPS\_IF\_PULSE\_DELAY\_CMD**

# **Synopsis:**

\$PSTMPPS,2,4,<pulse\_delay>\*<checksum><cr><lf>

### **Arguments:**

### **Table 48. \$PSTMPPS field description on PPS\_IF\_PULSE\_DELAY\_CMD**

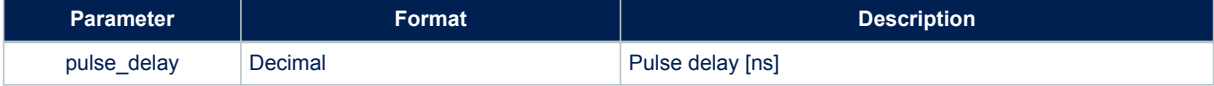

### **Results:**

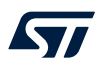

• According to the operation mode and to the command type, data is set into the PPS manager or it is retrieved from the PPS manager.

### **PPS Set PPS\_IF\_CONSTELLATION\_RF\_DELAY\_CMD**

#### **Synopsis:**

\$PSTMPPS,2,20,<sat\_type><time\_delay>\*<checksum><cr><lf>

#### **Arguments:**

### **Table 49. \$PSTMPPS field description on PPS\_IF\_CONSTELLATION\_RF\_DELAY\_CMD**

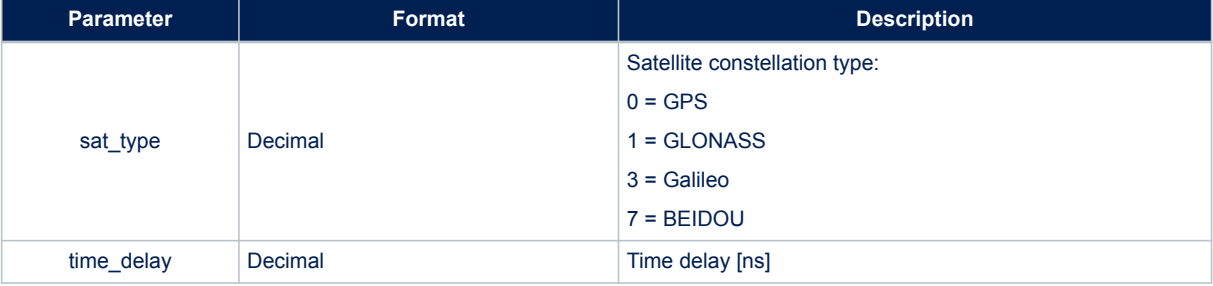

#### **Results:**

According to the operation mode and to the command type, data is set into the PPS manager or it is retrieved from the PPS manager.

### **PPS Set PPS\_IF\_PULSE\_DURATION\_CMD**

### **Synopsis:**

\$PSTMPPS,2,5,<pulse\_duration>\*<checksum><cr><lf>

#### **Arguments:**

### **Table 50. \$PSTMPPS field description on PPS\_IF\_PULSE\_DURATION\_CMD**

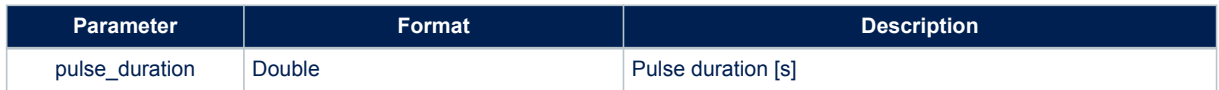

#### **Results:**

• According to the operation mode and to the command type, data is set into the PPS manager or it is retrieved from the PPS manager.

### **PPS Set PPS\_IF\_PULSE\_POLARITY\_CMD**

### **Synopsis:**

\$PSTMPPS,2,6,<pulse\_polarity>\*<checksum><cr><lf>

### **Arguments:**

### **Table 51. \$PSTMPPS field description on PPS\_IF\_PULSE\_POLAROTY\_CMD**

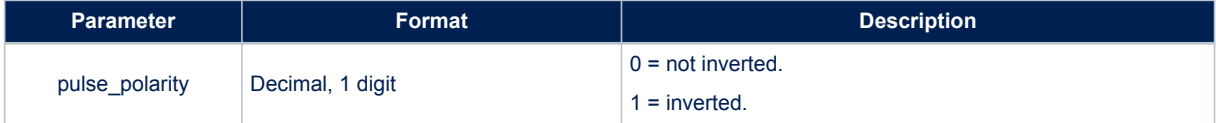

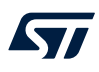

• According to the operation mode and to the command type, data is set into the PPS manager or it is retrieved from the PPS manager.

### **PPS Set PPS\_IF\_PULSE\_DATA\_CMD**

### **Synopsis:**

```
$PSTMPPS, 2, 7, <out mode>, <reference time>, <pulse delay>, <pulse duration>,
<pulse_polarity>*<checksum><cr><lf>
```
#### **Arguments:**

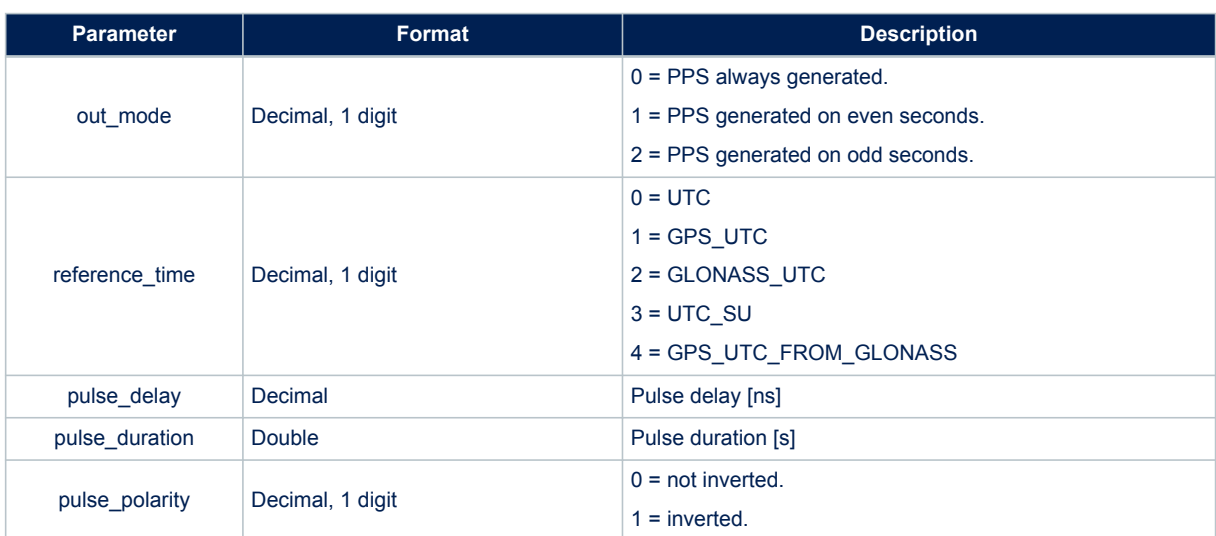

**Table 52. \$PSTMPPS field description on PPS\_IF\_PULSE\_DATA\_CMD**

#### **Results:**

• According to the operation mode and to the command type, data is set into the PPS manager or it is retrieved from the PPS manager.

### **PPS Set PPS\_IF\_FIX\_CONDITION\_CMD**

### **Synopsis:**

\$PSTMPPS, 2, 8, <fix\_condition>\*<checksum><cr><lf>

### **Arguments:**

### **Table 53. \$PSTMPPS field description on PPS\_IF\_FIX\_CONDITION\_CMD**

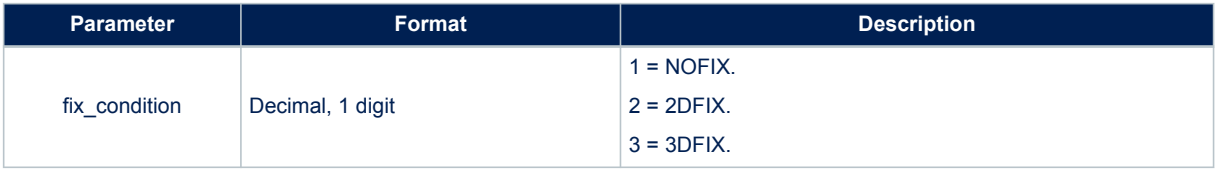

#### **Results:**

• According to the operation mode and to the command type, data is set into the PPS manager or it is retrieved from the PPS manager.

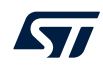

# **PPS Set PPS\_IF\_SAT\_TRHESHOLD\_CMD**

### **Synopsis:**

\$PSTMPPS,2,9,<sat\_th>\*<checksum><cr><lf>

#### **Arguments:**

### **Table 54. \$PSTMPPS field description on PPS\_IF\_SAT\_TRHESHOLD\_CMD**

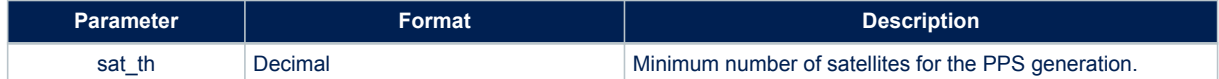

#### **Results:**

• According to the operation mode and to the command type, data is set into the PPS manager or it is retrieved from the PPS manager.

### **PPS Set PPS\_IF\_ELEVATION\_MASK\_CMD**

#### **Synopsis:**

\$PSTMPPS,2,10,<elevation\_mask>\*<checksum><cr><lf>

### **Arguments:**

### **Table 55. \$PSTMPPS field description on PPS\_IF\_ELEVATION\_MASK\_CMD**

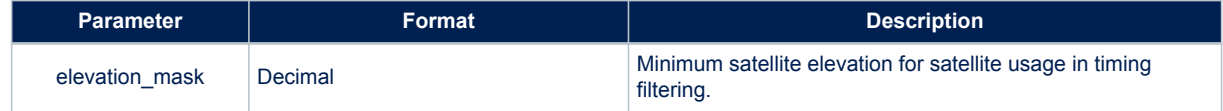

### **Results:**

• According to the operation mode and to the command type, data is set into the PPS manager or it is retrieved from the PPS manager.

# **PPS Set PPS\_IF\_CONSTELLATION\_MASK\_CMD**

# **Synopsis:**

\$PSTMPPS,2,11,<constellation\_mask>\*<checksum><cr><lf>

### **Arguments:**

### **Table 56. \$PSTMPPS field description on PPS\_IF\_CONSTELLATION\_MASK\_CMD**

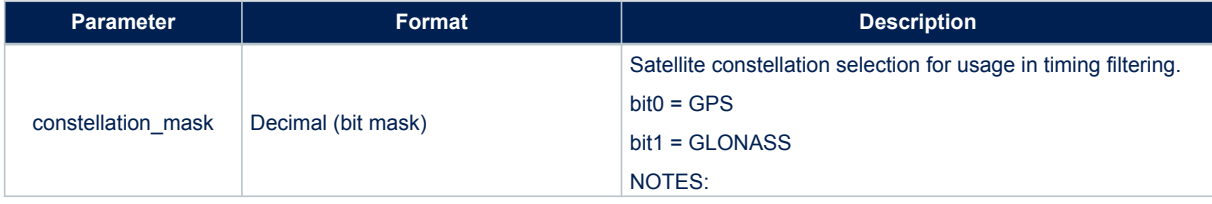

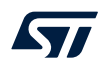

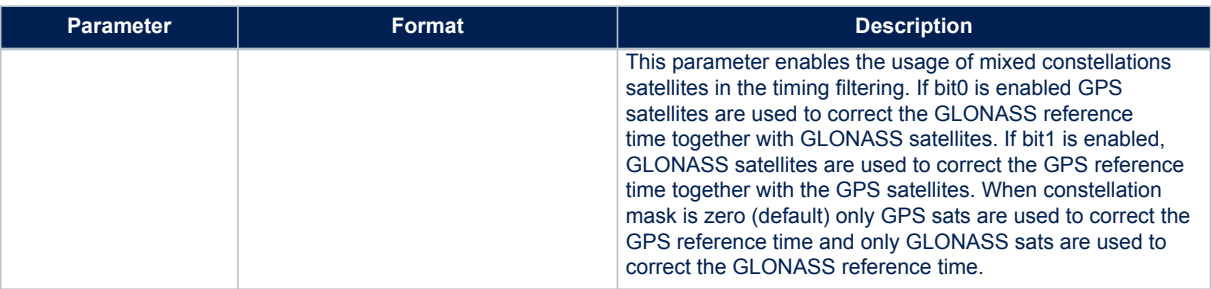

• According to the operation mode and to the command type, data is set into the PPS manager or it is retrieved from the PPS manager.

### **PPS Set PPS\_IF\_TIMING\_DATA\_CMD**

### **Synopsis:**

```
$PSTMPPS,2,12,<fix_condition>,<sat_th>,<elevation_mask>,
<constellation_mask>*<checksum><cr><lf>
```
### **Arguments:**

### **Table 57. \$PSTMPPS field description on PPS\_IF\_TIMING\_DATA\_CMD**

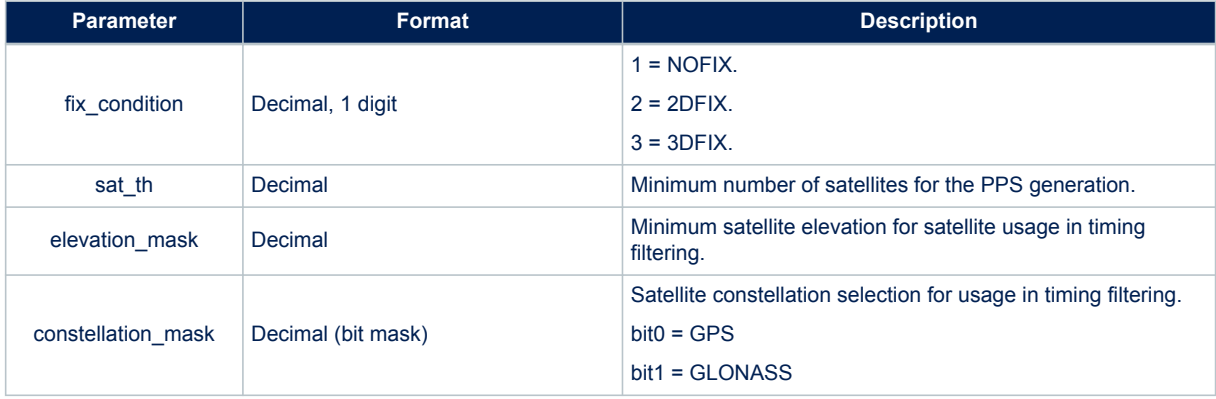

### **Results:**

• According to the operation mode and to the command type, data is set into the PPS manager or it is retrieved from the PPS manager.

# **PPS Set PPS\_IF\_POSITION\_HOLD\_DATA\_CMD**

### **Synopsis:**

```
$PSTMPPS,2,13,<on_off>,<lat>,<lat_dir>,<lon>,<lon_dir>,<h_msl>*<checksum>
<cr>>1f>
```
### **Arguments:**

### **Table 58. \$PSTMPPS field description on PPS\_IF\_POSITION\_HOLD\_DATA\_CMD**

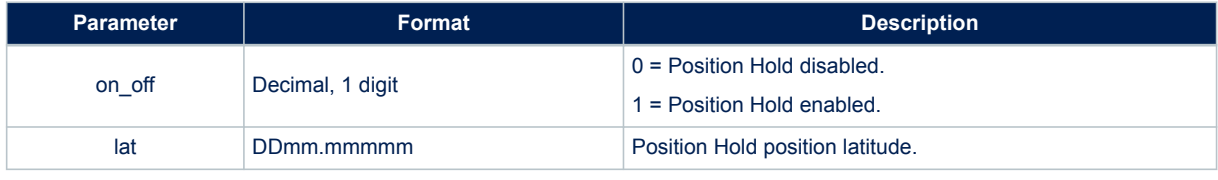

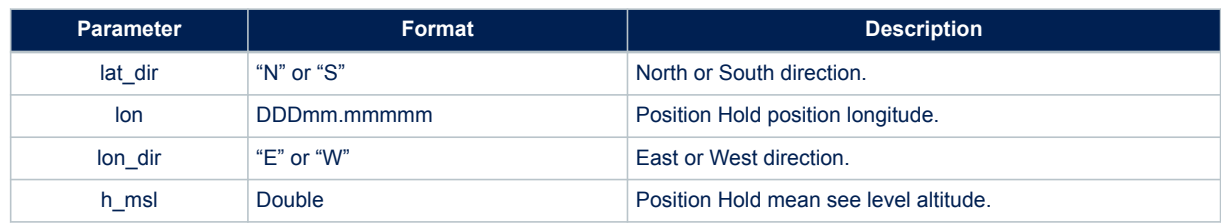

• According to the operation mode and to the command type, data is set into the PPS manager or it is retrieved from the PPS manager.

### **PPS Set PPS\_IF\_AUTO\_HOLD\_SAMPLES\_CMD**

# **Synopsis:**

\$PSTMPPS,2,14,<auto\_ph\_samples>\*<checksum><cr><lf>

### **Arguments:**

### **Table 59. \$PSTMPPS field description on PPS\_IF\_AUTO\_HOLD\_SAMPLES\_CMD**

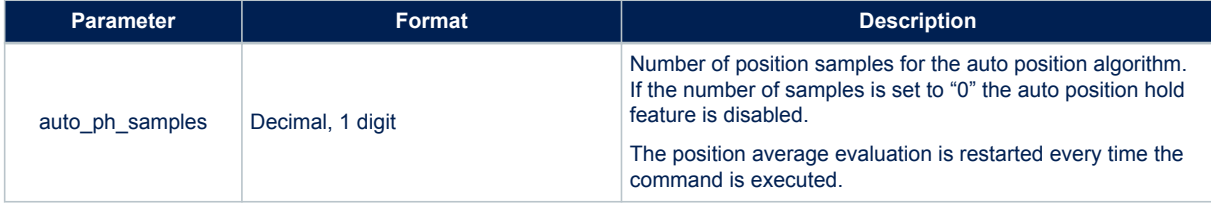

# **Results:**

• According to the operation mode and to the command type, data is set into the PPS manager or it is retrieved from the PPS manager.

# **PPS Set PPS\_IF\_TRAIM\_CMD**

### **Synopsis:**

\$PSTMPPS,2,15,<on\_off>,<alarm>\*<checksum><cr><lf>

### **Arguments:**

# **Table 60. \$PSTMPPS field description on PPS\_IF\_TRAIM\_CMD**

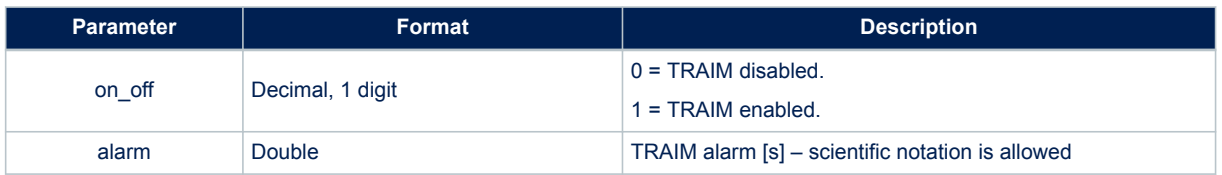

### **Results:**

• According to the operation mode and to the command type, data is set into the PPS manager or it is retrieved from the PPS manager.

# **13.1.38 \$PSTMLOWPOWERONOFF**

Allow setting the low power algorithm parameters at run-time.

#### **Synopsis**:

```
$PSTMLOWPOWERONOFF,<low power enable/disable>,<constellation mask>,
<EHPE threshold>,<Max tracked sats>,<Switch constellation features >,
<Duty Cycle enable/disable>,<Duty Cycle ms signal off>,<Periodic mode>,
<Fix period>,<Number of fix>,<Ephemeris refresh>,<RTC refresh>,
<No Fix timeout>,<No Fix timeout Off duration>*<checksum><cr><lf>
```
#### **Synopsys to Disable low power mode:**

\$PSTMLOWPOWERONOFF,0,<constellation mask>\*<checksum><cr><lf>

#### **Synopsys to enable adaptive/cycling mode:**

```
$PSTMLOWPOWERONOFF,1,<constellation mask>,<EHPE threshold>,
<Max tracked sats>,<Switch constellation features>, 
<DutyCycle_enable/disable>,<Duty Cycle fix period>,
0, 0, 0, 0, 0, 0, 0, \sqrt{0}, 0*<checksum><cr><lf>
```
### **Synopsys to enable periodic mode**:

```
$PSTMLOWPOWERONOFF,1,0,0,0,0,0,0,<Periodic mode>,<Fixperiod>,<Number of fix>,<Ephemeris 
refresh>,<RTC refresh>,<No Fix timeout>,<No Fix timeout Off
duration>*<checksum><cr><lf>
```
#### **Arguments**:

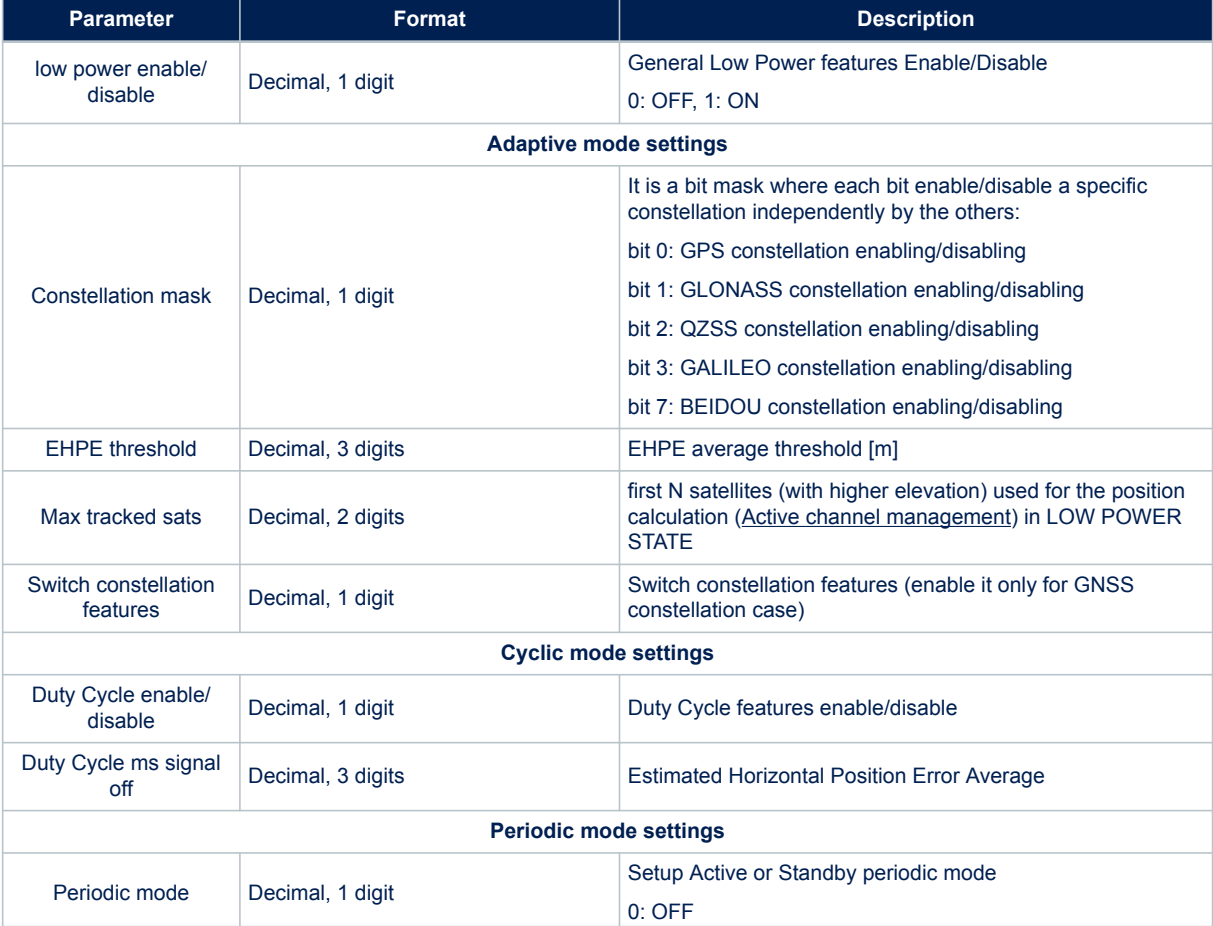

### **Table 61. \$PSTMLOWPOWERONOFF field description**

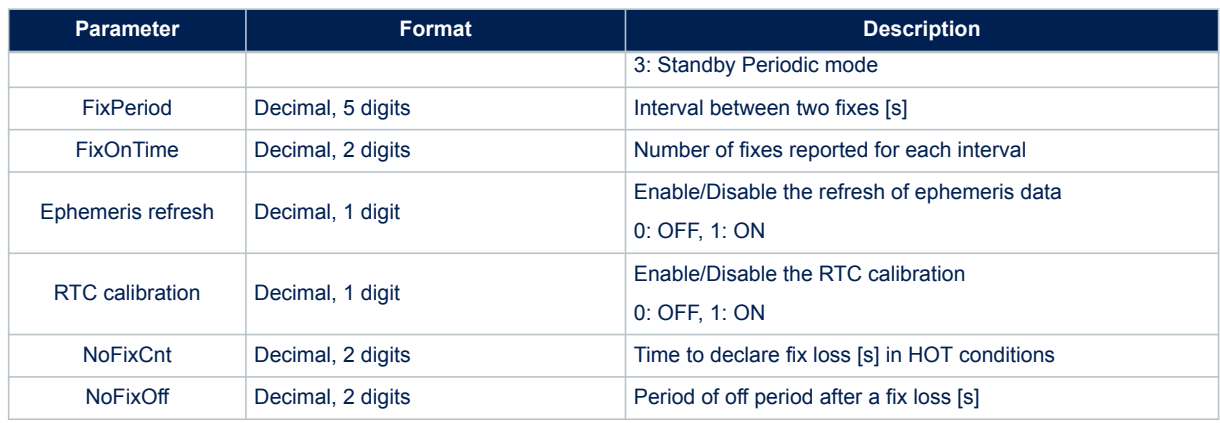

- In case of no errors, the \$PSTMLOWPOWERON message is returned
- In case of errors, the \$PSTMLOWPOWERERROR error message is returned

### **13.1.39 \$PSTMSTANDBYENABLE**

When the periodic mode is configured with PSTMLOWPOWERONOFF, this command allows/disallows the Teseo-Module to go in Standby mode between the fixes. **Synopsis without argument:**

\$PSTMSTANDBYENABLE\*<checksum><cr><lf>

### **Synopsis with argument**

\$PSTMSTANDBYENABLE,<on\_off>\*<checksum><cr><lf>

### **Arguments:**

### **Table 62. \$PSTMSTANDBYENABLE command field description**

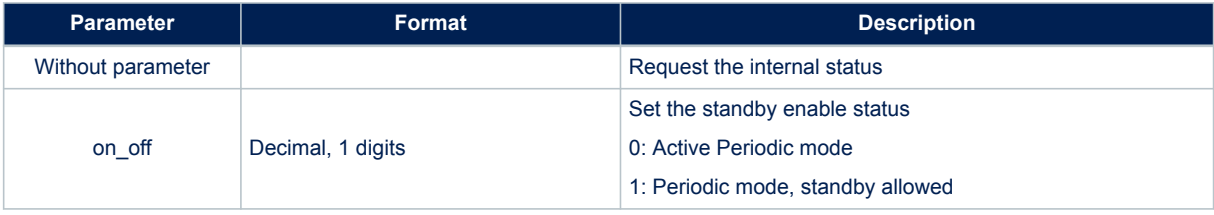

### **Results without parameter:**

The \$PSTMSTANDBYENABLE message is sent back to report the internal status

### **Results with parameter:**

- In case of no errors, the \$PSTMSTANDBYENABLEOK message is returned
- In case of errors, the \$PSTMSTANDBYENABLEERROR error message is returned

# **13.1.40 \$PSTMFORCESTANDBY**

Force the platform to go in standby mode. **Synopsis:**

\$PSTMFORCESTANDBY,<duration>\*<checksum><cr><lf>

#### **Arguments:**

### **Table 63. \$PSTMFORCESTANDBY field description**

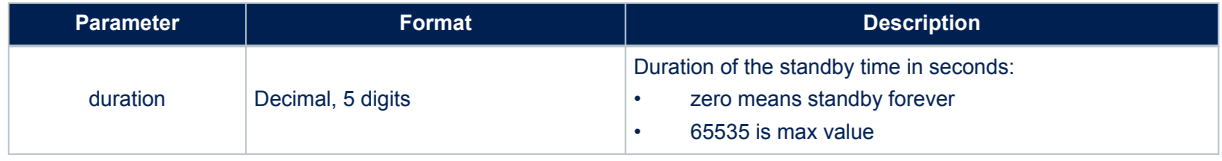

# **Results:**

- In case of no errors, the \$PSTMFORCESTANDBYOK message is returned
- In case of errors, the \$PSTMFORCESTANDBYERROR error message is returned

# **13.1.41 \$PSTMNMEAREQUEST**

Send a set of NMEA messages according to the input message list. **Synopsis:**

\$PSTMNMEAREQUEST,<msglist\_l>,<msglist\_h>\*<checksum><cr><lf>

#### **Arguments:**

#### **Table 64. \$PSTMNMEAREQUEST field description**

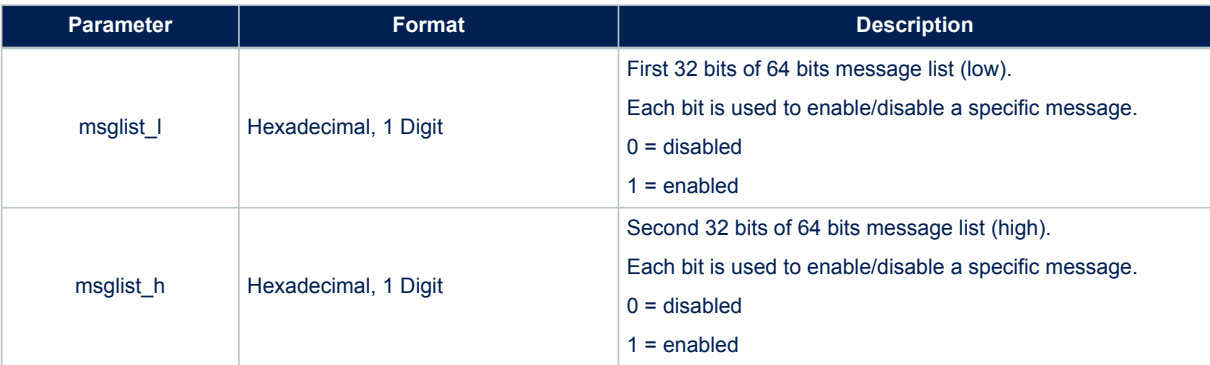

#### **Results:**

A set of NMEA messages is sent according to the input message list.

*Note: the order of NMEA messages in the message list is the same as for the periodic NMEA output messages.*

# **13.1.42 \$PSTMIONOPARAMS**

Uploads a specific iono packet into the Teseo-Module NVM. The uploaded iono packet will be retained until a new iono packet for the same constellation is successfully uploaded or downloaded from the navigation message. **Synopsis: when sat\_type = 0**

\$PSTMIONOPARAMS,<sat\_type=0>,1,<A0>,<A1>,<A2>,<A3>,<B0>,<B1>,<B2>,<B3>\*<checksum><cr><lf>

### **Synopsis: when sat\_type = 1**

```
$PSTMIONOPARAMS,<sat_type=1>,1,<ai0>,<ai1>,<ai2>,<Region1>,<Region2>,
<Region3>,<Region4>,<Region5>*<checksum><cr><lf>
```
#### **Arguments:**

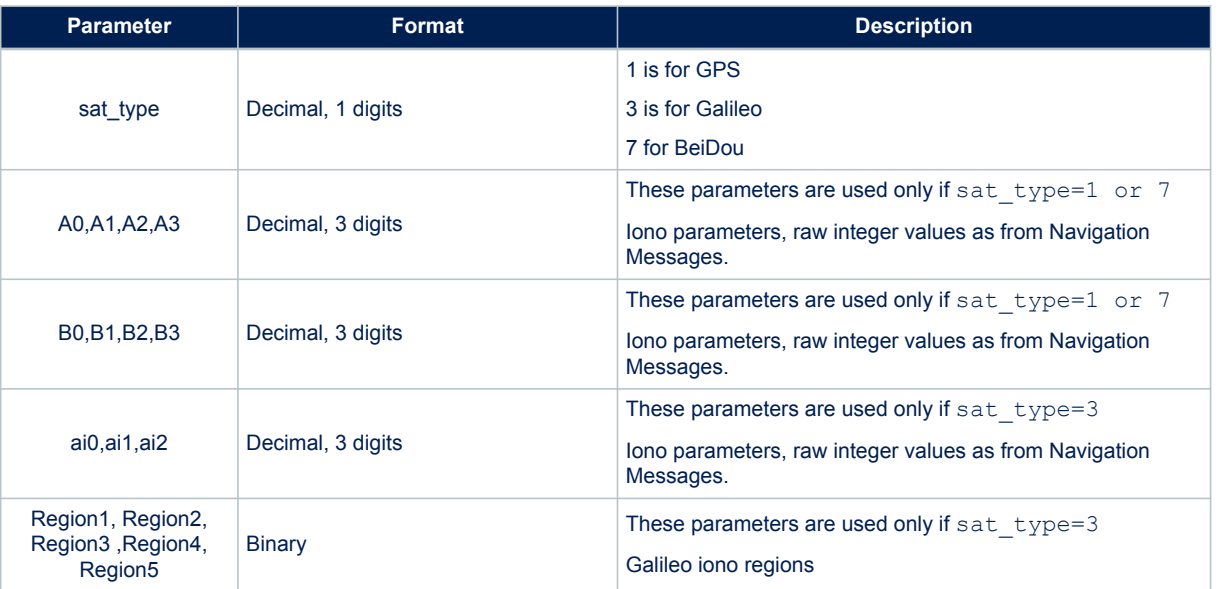

# **Table 65. \$PSTMIONOPARAMS field description**

**Results:** None

# **13.1.43 \$PSTMGALILEOGGTO**

This command programs the Galileo broadcast GGTO. **Synopsis:**

\$PSTMGALILEOGGTO,<brd>,<WN0G>,<t0G>,<A0G>,<A1G>,<validity>\*<checksum><cr><lf>

### **Arguments:**

# **Table 66. \$PSTMGALILEOGGTO field description**

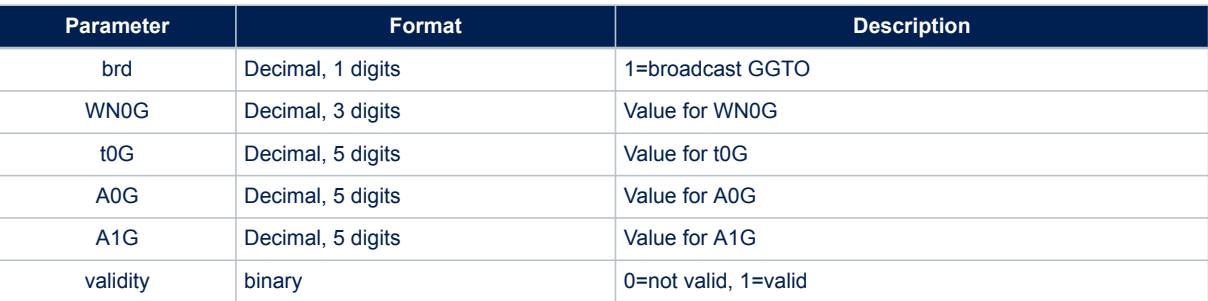

# **13.1.44 \$PSTMGALILEODUMPGGTO**

This command dumps the broadcast GGTO. **Synopsis:**

\$PSTMGALILEODUMPGGTO\*<checksum><cr><lf>

### **Arguments:**

None.

**Results:**

If the command is executed the with \$PSTMGALILEODUMPGGTO message is sent:
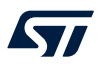

### **13.1.45 \$PSTMSETTHTRK**

Configures the CN0 and Angle Elevation Mask thresholds for tracking. This command changes these parameters at run-time and no reset is required. In case of reset tracking CN0 and Angle Elevation Mask are restored to default value.

### **Synopsis:**

\$PSTMSETTHTRK,<cn0>,<el>\*<checksum><cr><lf>

#### **Arguments:**

#### **Table 67. \$PSTMCFGSETTHTRK field description**

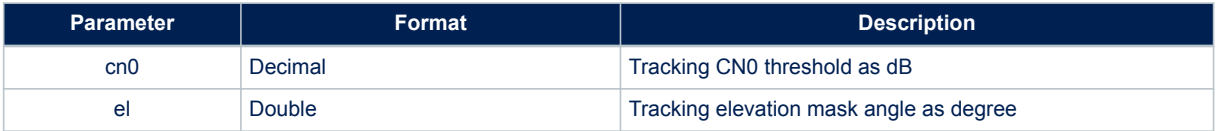

#### **Results:**

- In case of no errors, the \$PSTMSETTHTRKOK message is returned
- In case of errors, the \$PSTMSETTHTRKERROR error message is returned

### **13.1.46 \$PSTMSETTHPOS**

Configures the CN0 and angle elevation mask thresholds for positioning. This command changes these parameters at run-time and no reset is required. In case of reset positioning CN0 and angle elevation mask are restored to default value.

#### **Synopsis:**

\$PSTMSETTHPOS,<cn0>,<el>\*<checksum><cr><lf>

#### **Arguments:**

#### **Table 68. \$PSTMCFGSETTHPOS field description**

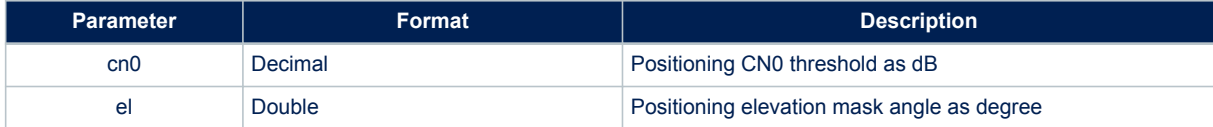

#### **Results:**

- In case of no errors, the \$PSTMSETTHPOSOK message is returned
- In case of errors, the \$PSTMSETTHPOSERROR error message is returned

# **13.1.47 \$PSTMGETUCODE**

This command reads the unique code from the secondary boot flash memory partition. **Synopsis:**

\$PSTMGETUCODE\*<checksum><cr><lf>

#### **Arguments:**

None

**Results:**

- In case of no error the \$PSTMGETUCODEOK message is sent
- In case of error the \$PSTMGETUCODEERROR error message is sent

# **13.2 STM system configuration commands**

The Teseo-Module Software utilizes a "Configuration Data Block" that holds the working parameters for the system. The parameters can be set, read or store (in NVM) using the system configuration commands: \$PSTMSETPAR, \$PSTMGETPAR and \$PSTMSAVEPAR. There is also a command to restore the factory setting parameters: \$PSTMRESTOREPAR.

At run-time it could be possible to have up to three different configuration blocks:

- Current configuration: it is placed in RAM memory and it includes the current configuration of each parameter. This configuration block can be modified with the \$PSTMSETPAR command. The \$PSTMSAVEPAR command stores the current configuration data block into the NVM memory. At startup the current configuration block is loaded from NVM (if a stored data block is available) or it is loaded from default one embedded in the code (factory settings).
- Default configuration: it is generally placed in the flash/rom memory. It includes the factory setting for each parameter. This configuration is used at system startup if there is no configuration data into the NVM memory.
- NVM stored configuration: it is available in the NVM backup memory as soon as the \$PSTMSAVEPAR command is executed. It includes all parameters modified and stored by the user. At system startup the SW configuration managements checks if a valid configuration block is available in the NVM backup memory. In case the stored configuration is available, it will be used for system configuration. If not available the default setting will be used.
- *Note: Other "Configuration Data Block" parameters not documented in this manual must be considered as RESERVED and must not be modified. Modifying any other parameter intentionally or unintentionally may stop the system from working and/or degrade the system performance.*

# **13.2.1 \$PSTMSETPAR**

This command sets the defined parameter (indicated by "ID") to the value provided as "param\_value" in the commands parameter.

### **Synopsis:**

\$PSTMSETPAR,<ConfigBlock><ID>,<param\_value>[,<mode>]\*<checksum><cr><lf>

### **Arguments:**

### **Table 69. \$PSTMSETPAR field description**

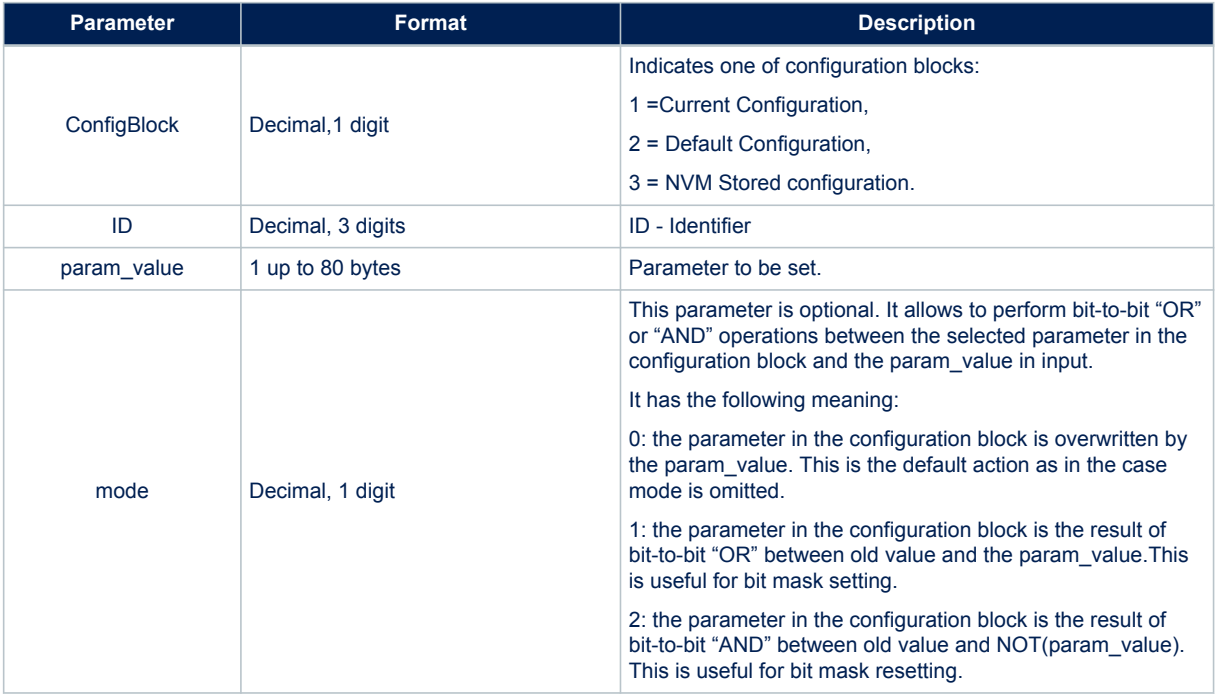

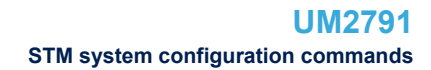

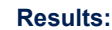

- In case of no errors, the \$PSTMSETPAROK message is returned
- In case of errors, the \$PSTMSETPARERROR error message is returned

#### **Example:**

Issuing the command:

\$PSTMSETPAR,1121,10\*<checksum><cr><lf>

You could have this answer:

\$PSTMSETPAROK,1121\*<checksum><cr><lf>

*Note: The configuration block parameter is ignored by the "SET" command because only the current configuration, stored in the RAM memory, can be written. It is used only to keep same syntax as for the "GET" command. The configuration block stored in NVM will be overwritten by current configuration after the \$PSTMSAVEPAR command.*

*There is no comma and no space between ConfigBlock and ID parameters.*

*The input param\_value must be expressed in hexadecimal format without "0x" prefix for any integer value except DOP configuration. It must be decimal for any not integer value and DOP setting.*

#### **13.2.2 \$PSTMGETPAR**

This command reads the defined parameter (indicated by "ID") from the "Configuration Data Block" and returns it as a specific message.

### **Synopsis:**

\$PSTMGETPAR,<ConfigBlock><ID>\*<checksum><cr><lf>

### **Arguments:**

#### **Table 70. \$PSTMGETPAR field description**

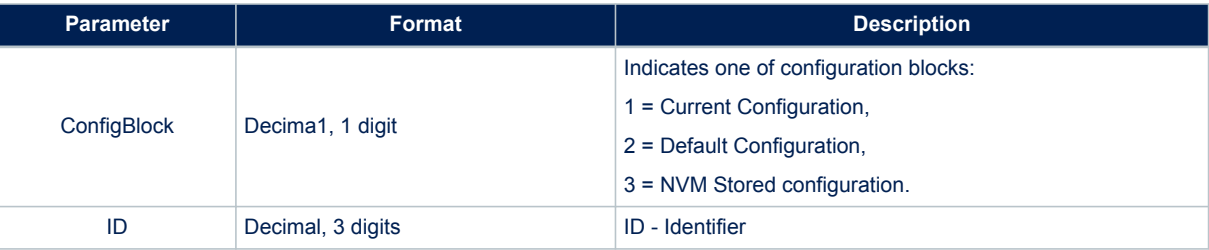

#### **Results:**

- In case of no errors, \$PSTMSETPAR message is sent
- In case of errors, the \$PSTMGETPARERROR error message is returned

# **Example:**

Issuing the command:

\$PSTMGETPAR,1403\*<checksum><cr><lf>

You could have this answer:

\$PSTMSET,1403,15,12,12,18\*<checksum><cr><lf>

#### *Note: There is no comma and no space between ConfigBlock and ID parameters.*

*In case of no errors the answer is deliberately \$PSTMSET and not \$PSTMGET.*

*If the parameter ID is "000" all the configuration block is printed out using one message for each parameter. The message syntax is the same as reported above.*

# **13.2.3 \$PSTMSAVEPAR**

Save current configuration data block into the backup memory. **Synopsis:**

\$PSTMSAVEPAR\*<checksum><cr><lf>

#### **Arguments:**

None.

**Results:**

- The current configuration data block, including changed parameters, will be stored into the backup memory (NVM).
- In case of no errors, the \$PSTMSAVEPAROK message is returned
- In case of errors, the \$PSTMSAVEPARERROR error message is returned

Note: the factory setting parameters can be restored using the \$PSTMRESTOREPAR command.

## **Example:**

\$PSTMSAVEPAR\*<checksum><cr><lf>

# **13.2.4 \$PSTMRESTOREPAR**

Restore the factory setting parameters. The configuration data block stored in NVM, if present, will be invalidated. Any changed parameter will be lost.

## **Synopsis:**

\$PSTMRESTOREPAR\*<checksum><cr><lf>

#### **Arguments:**

None.

**Results:**

- The factory setting parameters will be restored and the configuration block in the backup memory will be lost. A system reboot is needed to complete the factory reset restoring ad to get system working with default setting.
- In case of no errors, the \$PSTMRESTOREPAROK message is returned
- In case of errors, the \$PSTMRESTOREPARERROR error message is returned

#### **Example:**

\$PSTMRESTOREPAR\*<checksum><cr><lf>

### **13.2.5 \$PSTMCFGPORT**

Configure a general-purpose port for NMEA, or RTCM purpose. **Synopsis:**

```
$PSTMCFGPORT,<port_type>,<protocol_type>,<par_1>,<par_2>,…,
<par_N>*<checksum><cr>><lf>
```
#### **Arguments:**

#### **Table 71. \$PSTMCFGPORT field description**

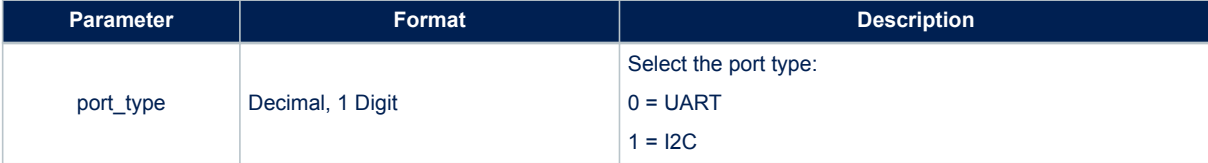

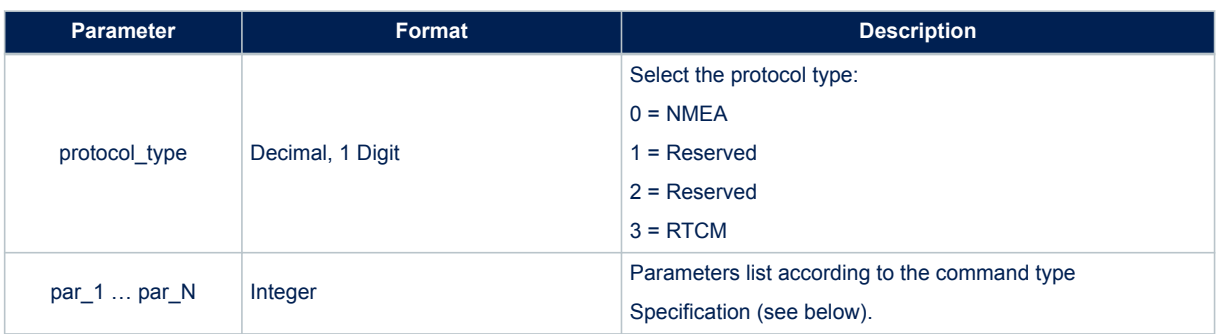

### **Results:**

- One or more parameters of swconfig are set according to the command parameters. In case of no errors, the following message is returned
- In case of no errors, the \$PSTMCFGPORTOK message is returned
- In case of errors, the \$PSTMCFGPORTERROR error message is returned

# **13.2.6 \$PSTMCFGPORT on UART**

# **Arguments:**

# **Table 72. \$PSTMCFGPORT field description when port\_type is UART**

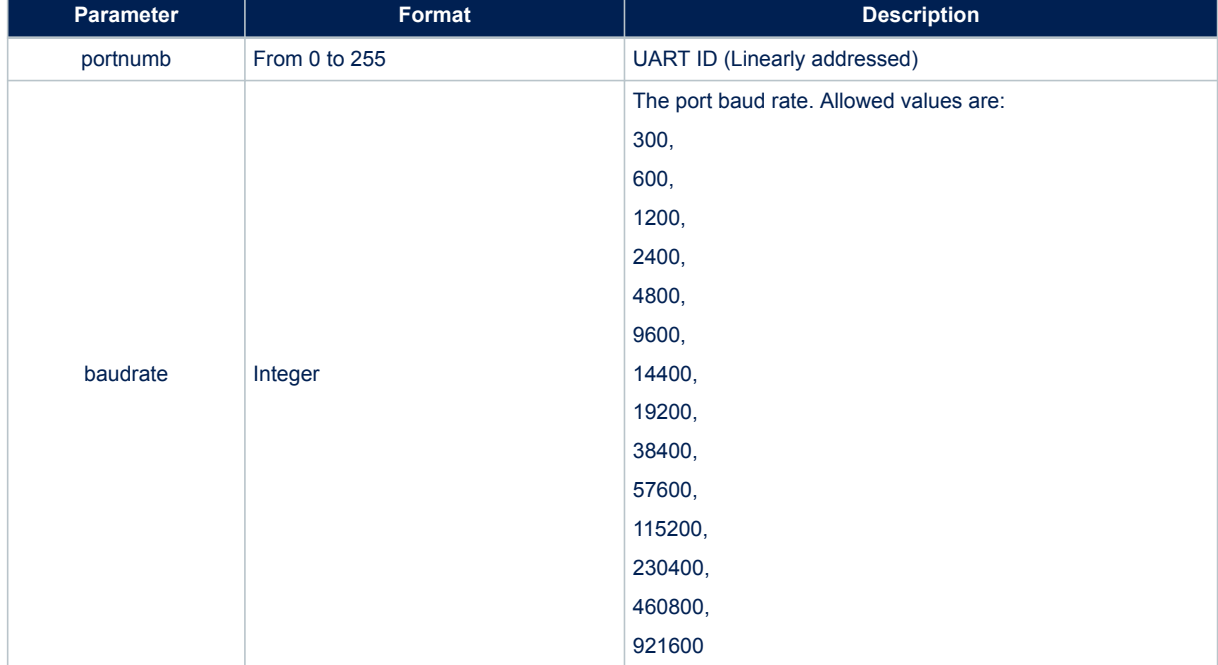

# **13.2.7 \$PSTMCFGPORT on I2C**

**Arguments:**

# **Table 73. \$PSTMCFGPORT field description when port\_type is I2C**

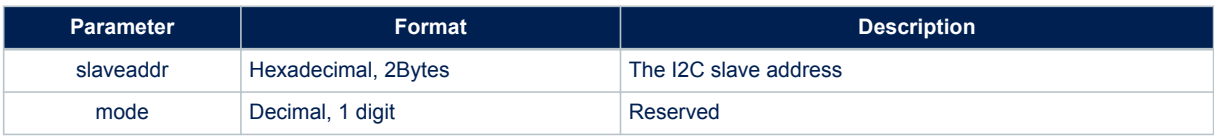

# **13.2.8 \$PSTMCFGMSGL**

Configure the message list. **Synopsis:**

\$PSTMCFGMSGL,<listid>,<rate>,<listlow>,<listhigh>\*<checksum><cr><lf>

### **Arguments:**

### **Table 74. \$PSTMCFGMSGL field description**

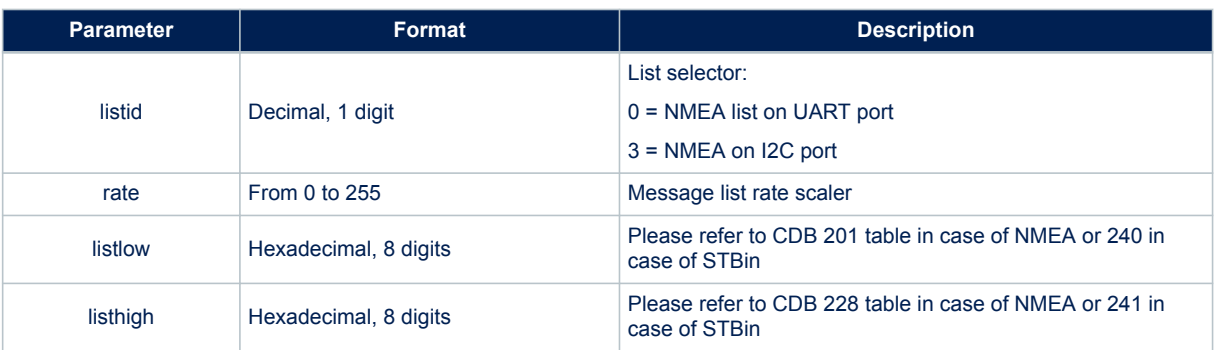

## **Results:**

- One or more parameters of swconfig are set according to the command parameters. In case of no errors, the following message is returned
- In case of no errors, the \$PSTMCFGMSGLOK message is returned
- In case of errors, the \$PSTMCFGMSGLERROR error message is returned

## **13.2.9 \$PSTMCFGGNSS**

Configure the GNSS parameters algorithm. **Synopsis:**

\$PSTMCFGGNSS,<trkcn0>,<poscn0>,<trkmskang>,<posmskang>, <NCOcntr>,<NCOmin>,<NCOmax>\*<checksum><cr><lf>

#### **Arguments:**

### **Table 75. \$PSTMCFGGNSS field description**

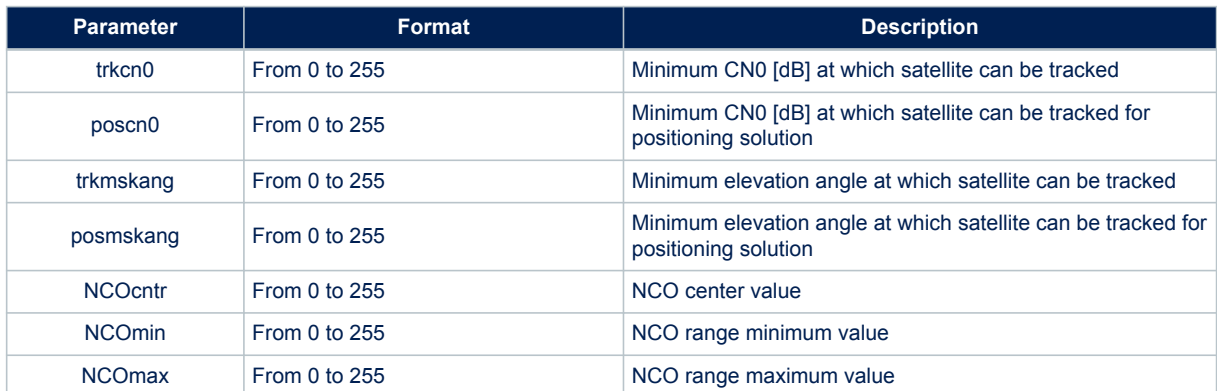

#### **Results:**

- One or more parameters of swconfig are set according to the command parameters. In case of no errors, the following message is returned
- In case of no errors, the \$PSTMCFGGNSSOK message is returned

## • In case of errors, the \$PSTMCFGGNSSERROR error message is returned

# **13.2.10 \$PSTMCFGSBAS**

Configure the SBAS algorithm. **Synopsis:**

```
$PSTMCFGSBAS,<enengine>,<enreport>,<enautosearch>,<numofsats>,<sat_1prnid>,
<sat_1long>,<sat_1longsens>,<sat_1sbasserv>,<sat_1default>,…,>,<sat_Mprnid>,<sat_Mlong>,
<sat_Mlongsens>,<sat_Msbasserv>,<sat_Mdefault>,<par_1>,<par_2>,…,<par_N>*<checksum><cr><lf>
```
### **Arguments:**

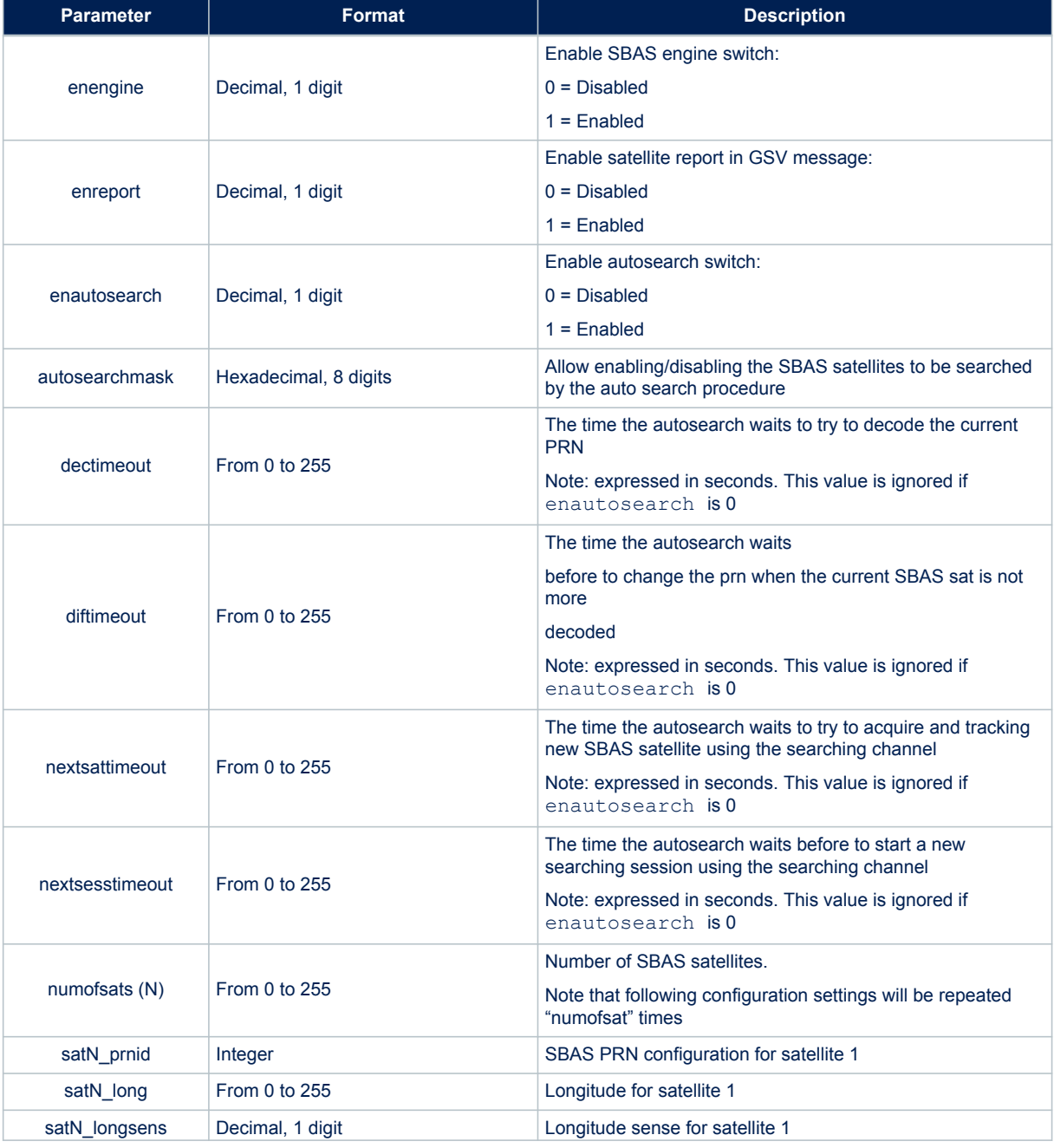

# **Table 76. \$PSTMCFGSBAS field description**

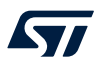

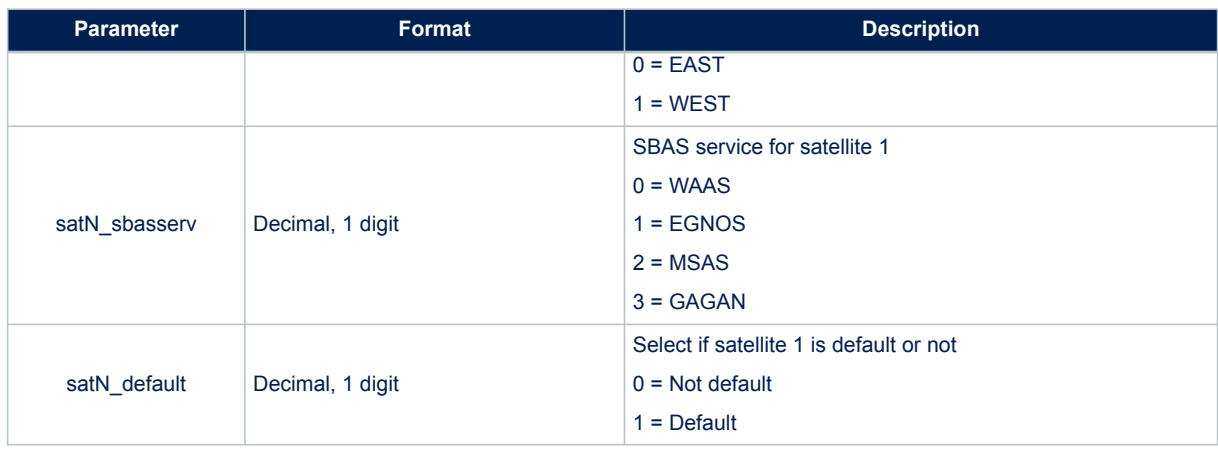

*Note: Last five parameters will be repeated N times, where N is the number of satellites user has chosen.* **Results:**

- One or more parameters of swconfig are set according to the command parameters. In case of no errors, the following message is returned
- In case of no errors, the \$PSTMCFGSBASOK message is returned
- In case of errors, the \$PSTMCFGSBASERROR error message is returned

Parameters when auto-search is enabled.

## **Table 77. \$PSTMCFGSBAS field description when auto-search is enabled**

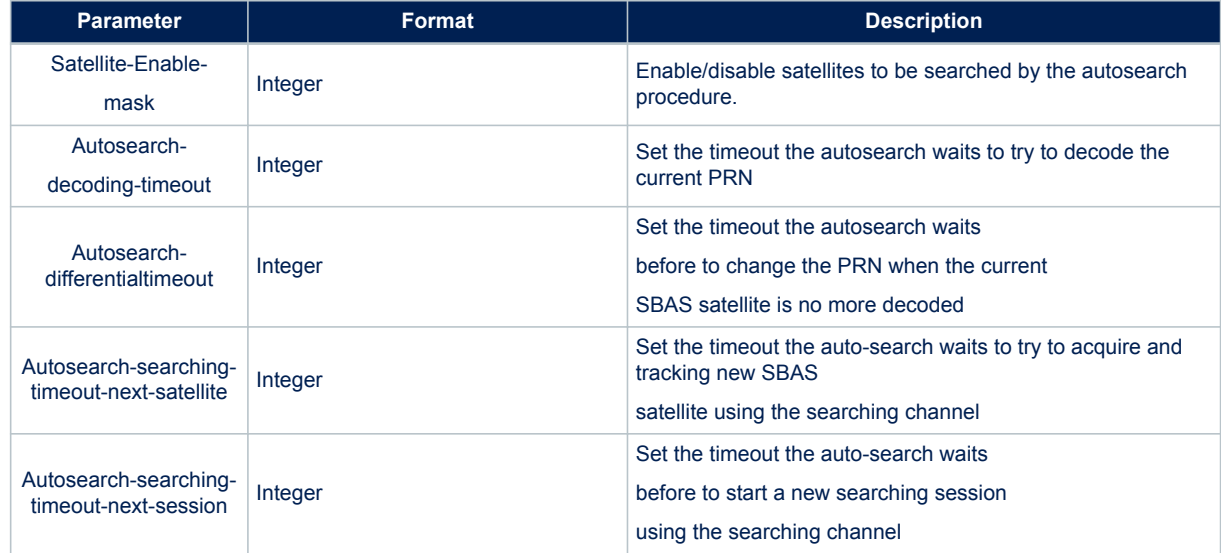

# **13.2.11 \$PSTMCFGPPSGEN**

Configure the PPS with general settings. **Synopsis:**

\$PSTMCFGPPSGEN,<enpps>,<genmode>,<ppsclock>,<reftime>\*<checksum><cr><lf>

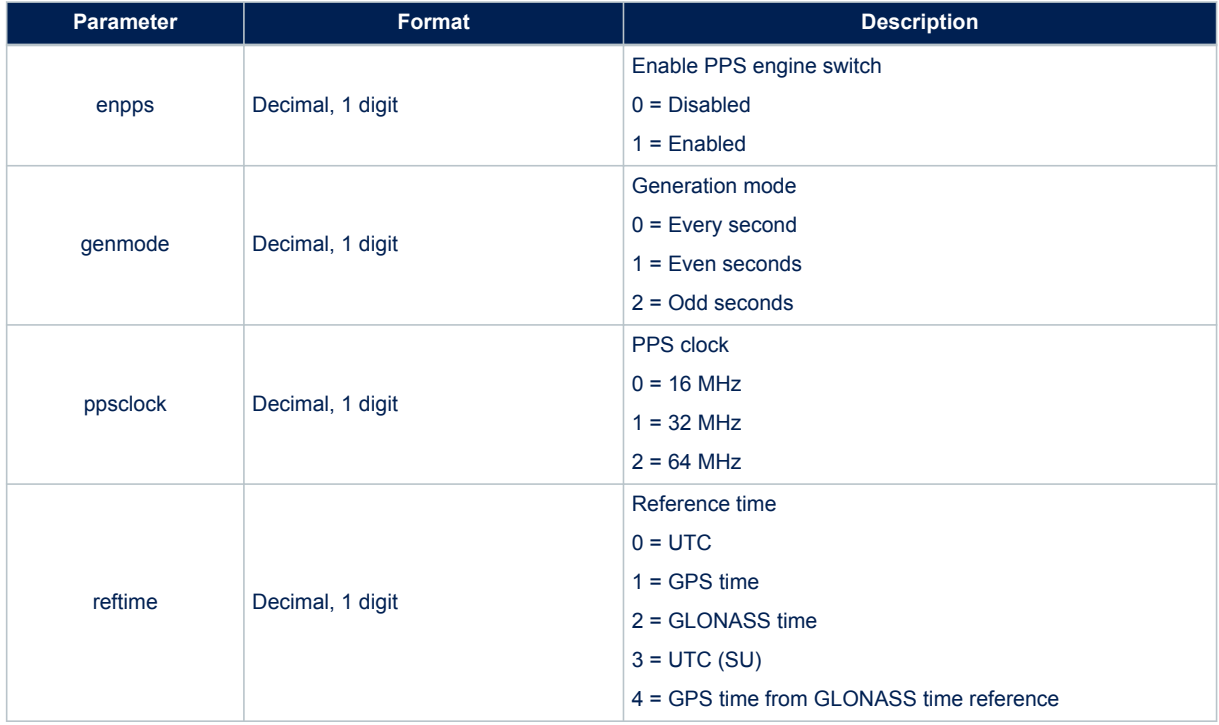

# **Table 78. \$PSTMCFGPPSGEN field description**

# **Results:**

- One or more parameters of swconfig are set according to the command parameters. In case of no errors, the following message is returned
- In case of no errors, the \$PSTMCFGPPSGENOK message is returned
- In case of errors, the \$PSTMCFGPPSGENERROR error message is returned

# **13.2.12 \$PSTMCFGPPSSAT**

Configure the PPS with satellite related configurations settings. **Synopsis:**

```
$PSTMCFGPPSSAT,<enmix>,<fixcond>,<minsatnum>,<satelevmask>*<checksum><cr>
<1f>
```
### **Arguments:**

# **Table 79. \$\$PSTMCFGPPSSAT field description**

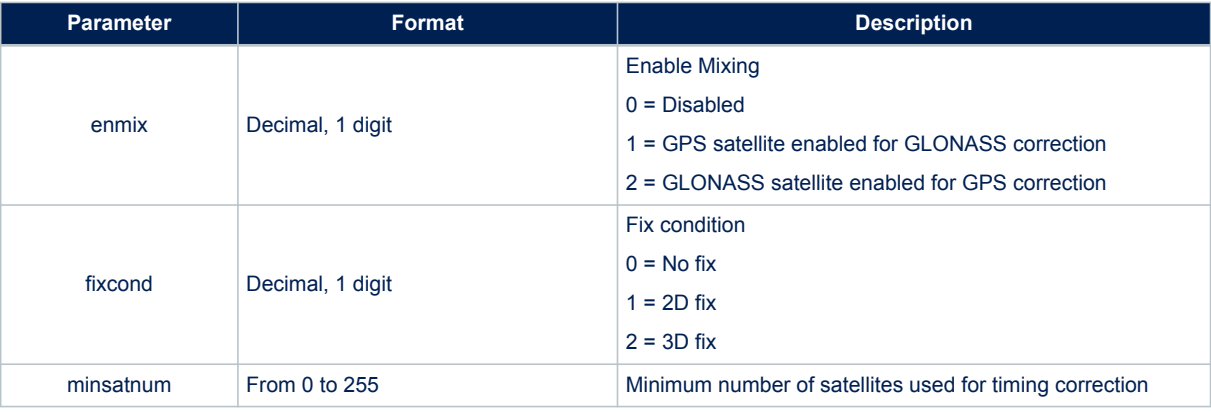

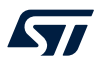

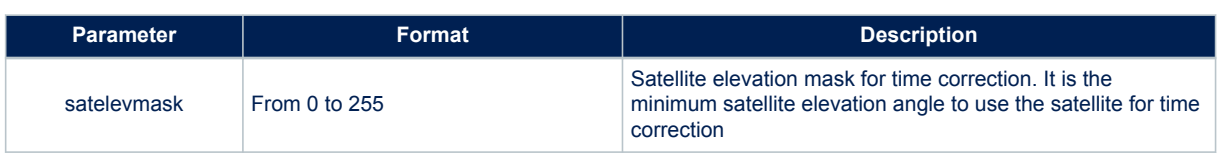

# **Results:**

- One or more parameters of swconfig are set according to the command parameters. In case of no errors, the following message is returned
- In case of no errors, the \$PSTMCFGPPSSATOK message is returned
- In case of errors, the \$PSTMCFGPPSSATERROR error message is returned

# **13.2.13 \$PSTMCFGPPSPUL**

Configure the PPS with pulse related settings.

# **Synopsis:**

\$PSTMCFGPPSPUL,<enpolinv>,<pulsedur>,<delcorr>\*<checksum><cr><lf>

# **Arguments:**

#### **Table 80. \$PSTMCFGPPSPUL field description**

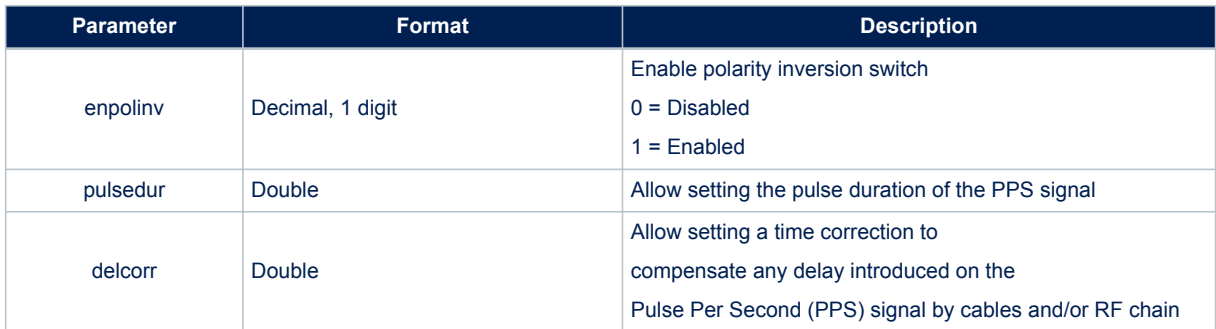

### **Results:**

- One or more parameters of swconfig are set according to the command parameters. In case of no errors, the following message is returned
- In case of no errors, the \$PSTMCFGPPSPULOK message is returned
- In case of errors, the \$PSTMCFGPPSPULERROR error message is returned

# **13.2.14 \$PSTMCFGPOSHOLD**

Configure the position hold.

# **Synopsis:**

\$PSTMCFGPOSHOLD,<poshold>,<poshlat>,<poshlon>,<poshhei>\*<checksum><cr><lf>

#### **Arguments:**

#### **Table 81. \$PSTMCFGPOSHOLD field description**

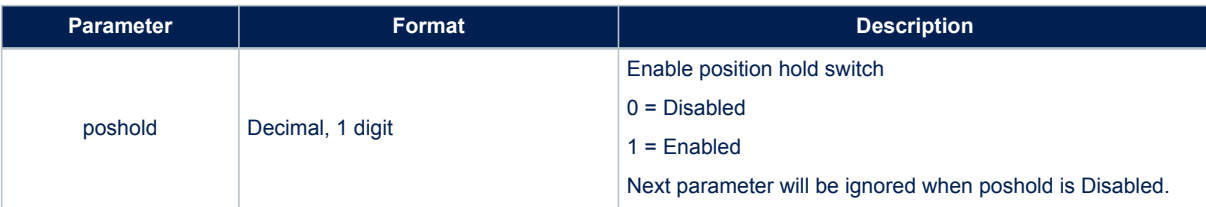

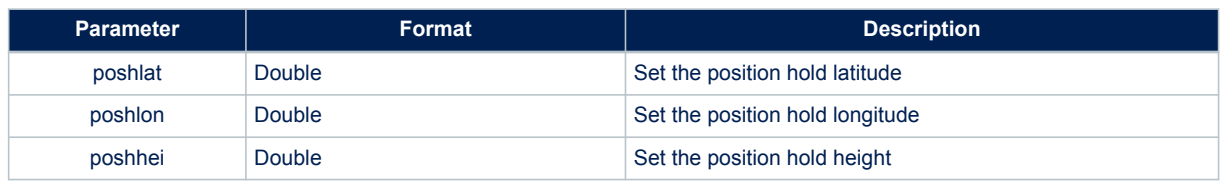

#### **Results:**

- One or more parameters of swconfig are set according to the command parameters. In case of no errors, the following message is returned
- In case of no errors, the \$PSTMCFGPOSHOLDOK message is returned

# **13.2.15 \$PSTMCFGTRAIM**

Configure the PPS with general settings.

# **Synopsis:**

\$PSTMCFGTRAIM,<entraim>,<threshold>\*<checksum><cr><lf>

# **Arguments:**

# **Table 82. \$PSTMCFGTRAIM field description**

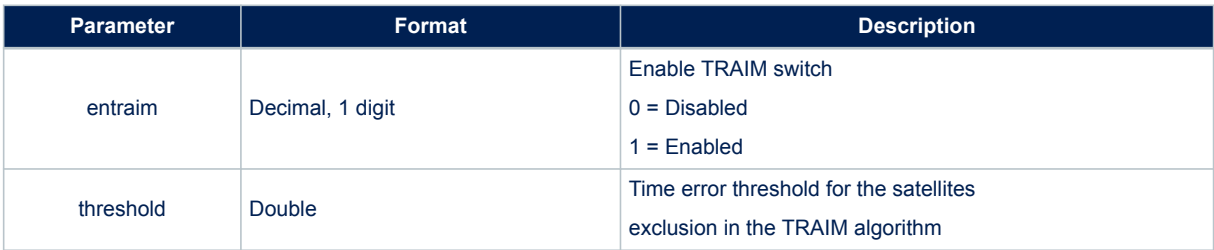

#### **Results:**

- One or more parameters of swconfig are set according to the command parameters. In case of no errors, the following message is returned
- In case of no errors, the \$PSTMCFGTRAIMOK message is returned

# **13.2.16 \$PSTMCFGSATCOMP**

Configure the PPS with general settings.

# **Synopsis:**

\$PSTMCFGSATCOMP,<numofcomp>,<pathid1>,<comp1>,<pathid2>,<comp2>\*<checksum><cr><lf>

### **Arguments:**

# **Table 83. \$PSTMCFGSATCOMP field description**

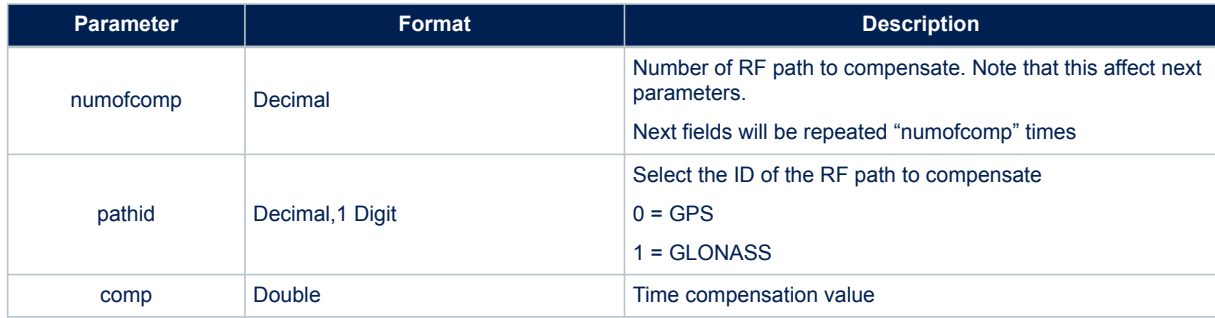

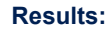

ST

- One or more parameters of swconfig are set according to the command parameters. In case of no errors, the following message is returned
- In case of no errors, the \$PSTMCFGSATCOMPOK message is returned
- In case of errors, the \$PSTMCFGSATCOMERROR error message is returned

# **13.2.17 \$PSTMCFGLPA**

Configure the low power algorithm. **Synopsis:**

\$PSTMCFGLPA,<en\_lpa>,<feat>,<fix\_period>,<fix\_on\_time>,<no\_fix\_cnt>, <no\_fix\_cnt2>,<no\_fix\_off>,<adaptive\_feat>,<adaptive\_duty\_cicle>,<ehpe\_th>,<num\_of\_sat>, <duty\_off>,<const\_type>\*<checksum><cr><lf>

### **Arguments:**

#### **Table 84. \$PSTMCFGLPA field description**

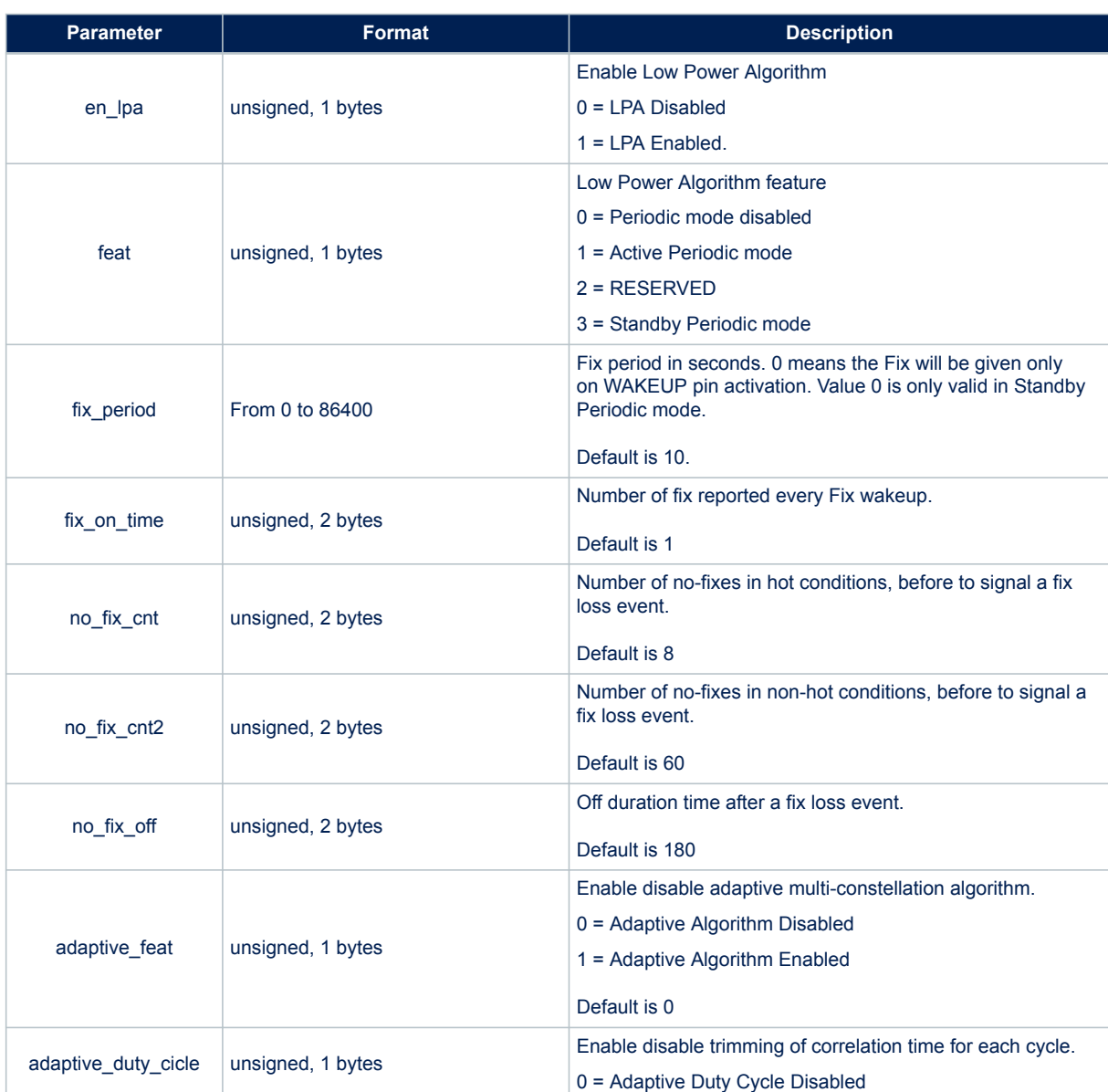

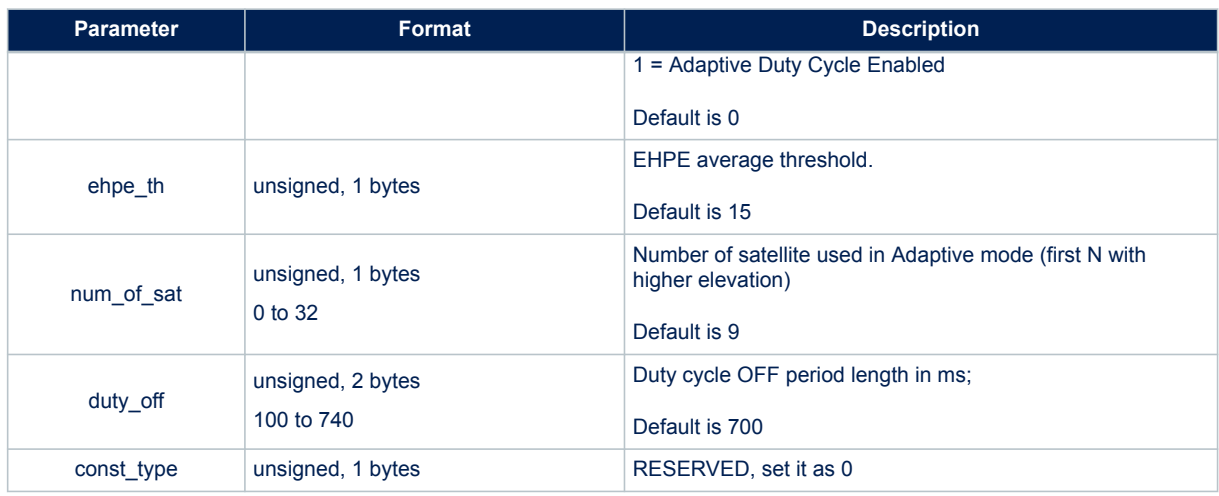

# **Results:**

- One or more parameters of swconfig are set according to the command parameters. In case of no errors, the following message is returned
- In case of no errors, the \$PSTMCFGLPAOK message is returned
- In case of errors, the \$PSTMCFGLPAERROR error message is returned

# **13.2.18 \$PSTMCFGAGPS**

Configure the assisted GNSS.

# **Synopsis:**

\$PSTMCFGAGPS,<en\_agps>\*<checksum><cr><lf>

# **Arguments:**

### **Table 85. \$PSTMCFGAGPS field description**

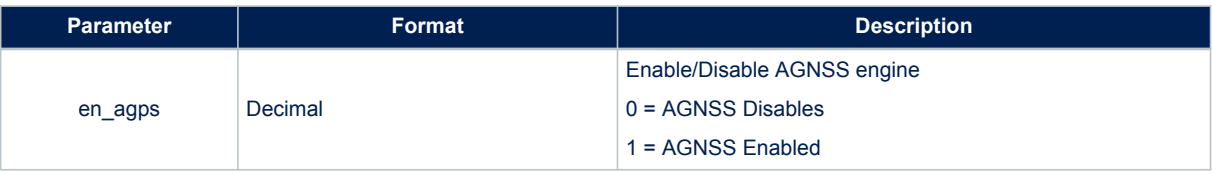

### **Results:**

- One or more parameters of swconfig are set according to the command parameters. In case of no errors, the following message is returned
- In case of no errors, the \$PSTMCFGAGPSOK message is returned

## **13.2.19 \$PSTMCFGAJM**

Configure the Anti-Jamming algorithm. **Synopsis:**

\$PSTMCFGAJM,<gpsmode>,<glonassmode>\*<checksum><cr><lf>

# **Table 86. \$PSTMCFGAJM field description**

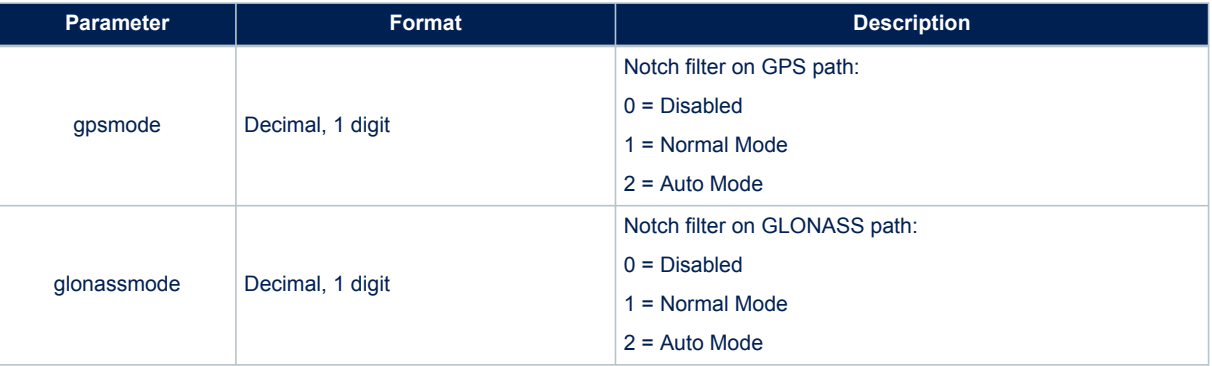

### **Results:**

- One or more parameters of swconfig are set according to the command parameters. In case of no errors, the following message is returned
- In case of no errors, the \$PSTMCFGAJMOK message is returned
- In case of errors, the \$PSTMCFGAJMERROR error message is returned

### **13.2.20 \$PSTMCFGODO**

Configure the odometer. **Synopsis:**

\$PSTMCFGODO,<en>,<enmsg>,<alarm>\*<checksum><cr><lf>

### **Arguments:**

### **Table 87. \$PSTMCFGODO field description**

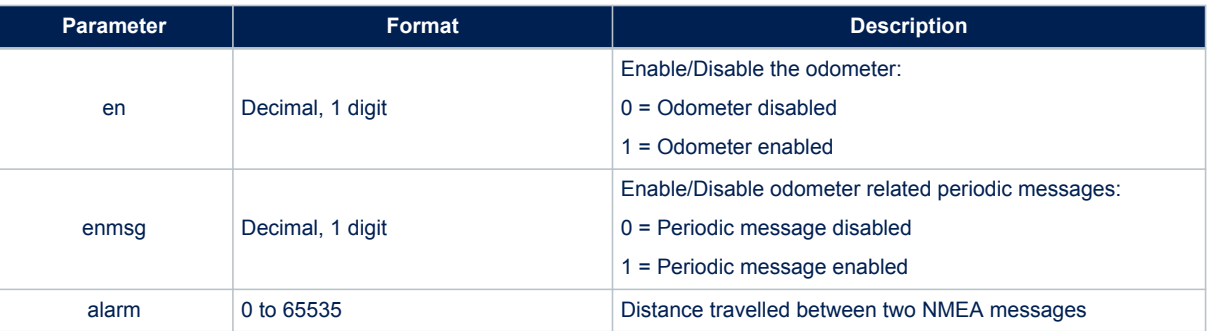

#### **Results:**

- One or more parameters of swconfig are set according to the command parameters. In case of no errors, the following message is returned
- In case of no errors, the \$PSTMCFGODOOK message is returned
- In case of errors, the \$PSTMCFGODOERROR error message is returned

# **13.2.21 \$PSTMCFGGEOFENCE**

Allows to configure Geofencing feature enabling circles and choosing tolerance. **Synopsis:**

\$PSTMCFGGEOFENCE,<en>,<tol>\*<checksum><cr><lf>

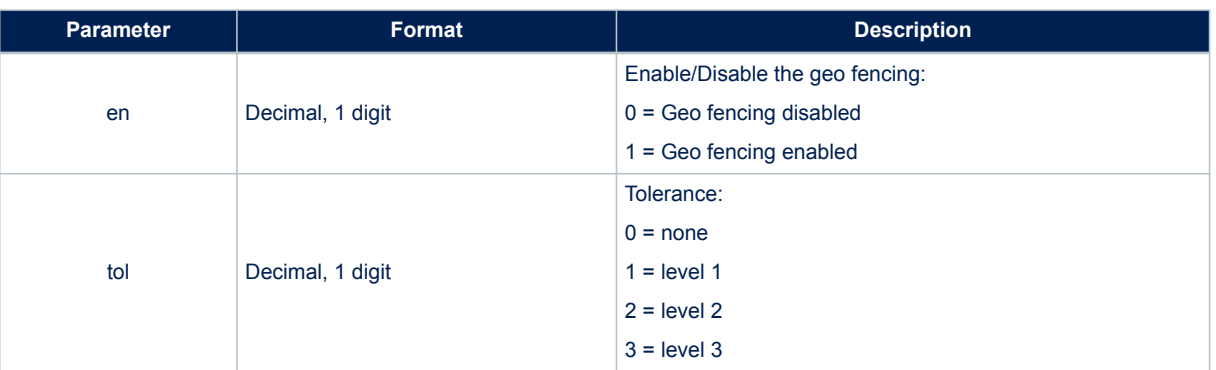

# **Table 88. \$PSTMCFGGEOFENCE field description**

### **Results:**

- One or more parameters of swconfig are set according to the command parameters. In case of no errors, the following message is returned
- In case of no errors, the \$PSTMCFGGEOFENCEOK message is returned
- In case of errors, the \$PSTMCFGGEOFENCEERROR error message is returned

# **13.2.22 \$PSTMCFGGEOCIR**

Allows to configure a circle of geofencing feature.

# **Synopsis:**

\$PSTMCFGGEOCIR,<circleid>,<en>,<lat>,<lon>,<rad>\*<checksum><cr><lf>

# **Arguments:**

### **Table 89. \$PSTMCFGGEOCIR field description**

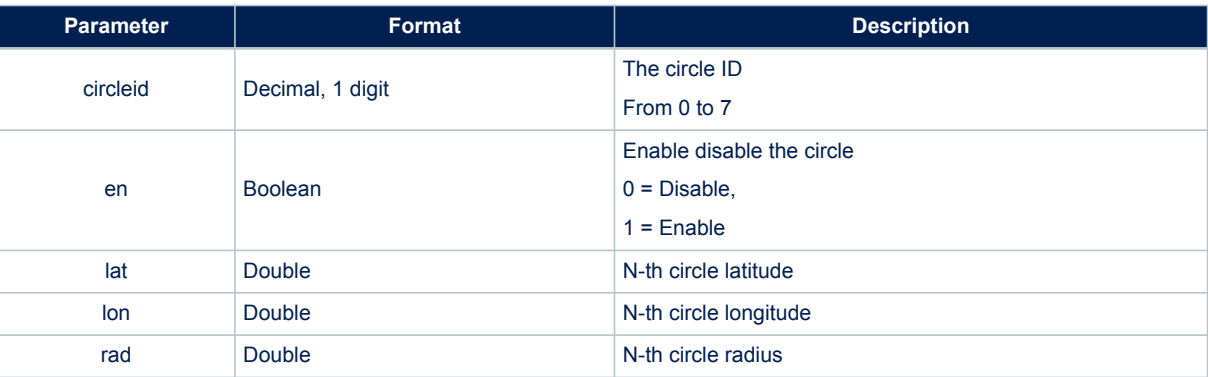

#### **Results:**

- One or more parameters of swconfig are set according to the command parameters. In case of no errors, the following message is returned
- In case of no errors, the \$PSTMCFGGEOCIROK message is returned
- In case of errors, the \$PSTMCFGGEOCIRERROR error message is returned

# **13.2.23 \$PSTMCFGCONST**

Allow enable/disable all the GNSS constellations. **Synopsis:**

\$PSTMCFGCONST,<gps>,<glonass>,<galileo>,<qzss>,<beidou<\*<checksumn><cr><lf>

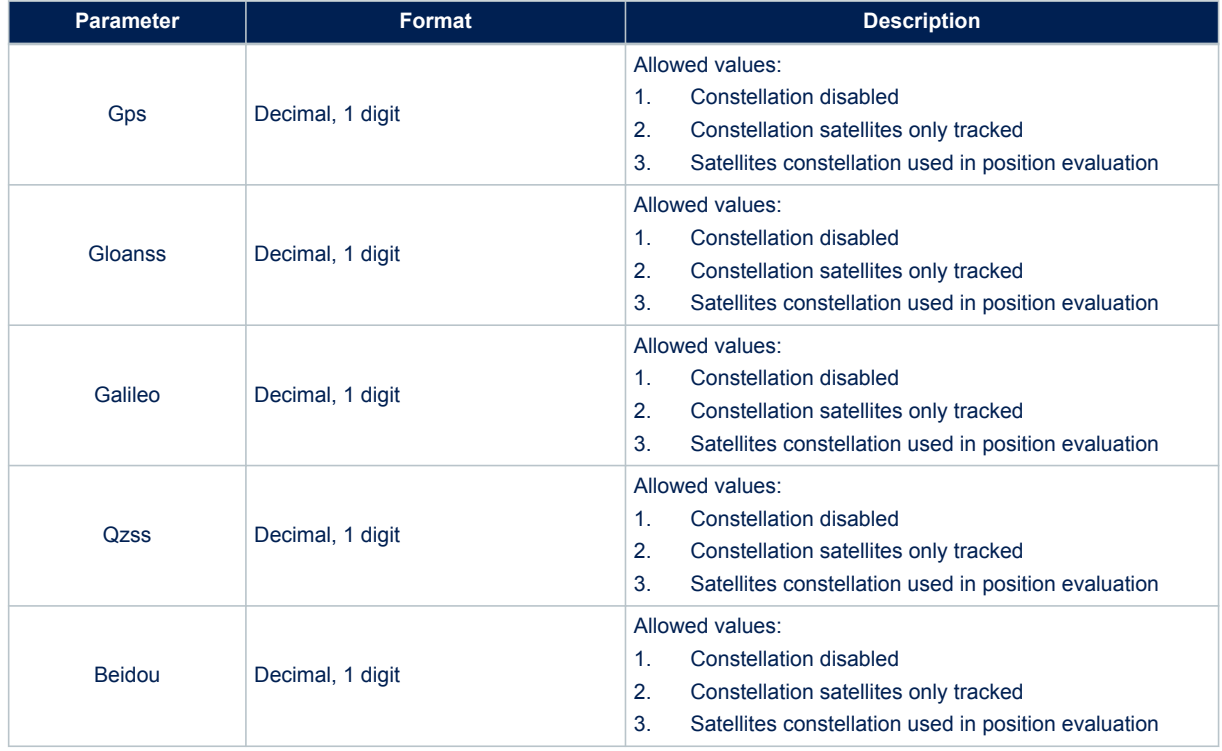

## **Table 90. \$PSTMCFGCONST field description**

### **Results:**

- One or more parameters of swconfig are set according to the command parameters
- In case of no errors, the \$PSTMCFGCONSTOK message is returned
- In case of errors, the \$PSTMCFGCONSTERROR error message is returned

# **13.2.24 \$PSTMCFGTHGNSS**

Configures threshold related to GNSS algorithm. **Synopsis**:

\$PSTMCFGTHGNSS,<trkcn0>,<poscn0>,<trkmaskangle>,<posmaskangle>\*<checksum><cr><lf>

### **Arguments**:

#### **Table 91. \$PSTMCFGTHGNSS field description**

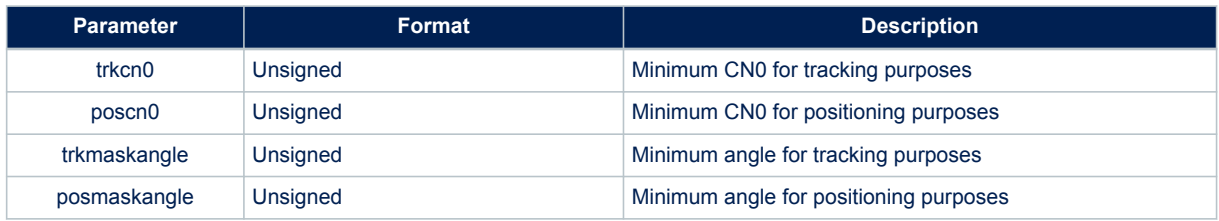

### **Results**:

- If the command syntax is correct and parameter are correctly set the device return the following confirmation \$PSTMCFGTHGNSSOK message:
- In case of errors, the \$PSTMCFGTHGNSSERROR error message is returned

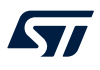

# **13.2.25 \$PSTMCFGTDATA**

Configures data and time related parameters. **Synopsis**:

\$PSTMCFGTDATA,<gpsminweek>,<gps\_max\_week>,<fix\_rate>,<utcdelta>\*<checksum><cr><lf>

### **Arguments**:

### **Table 92. \$PSTMCFGTDATA field description**

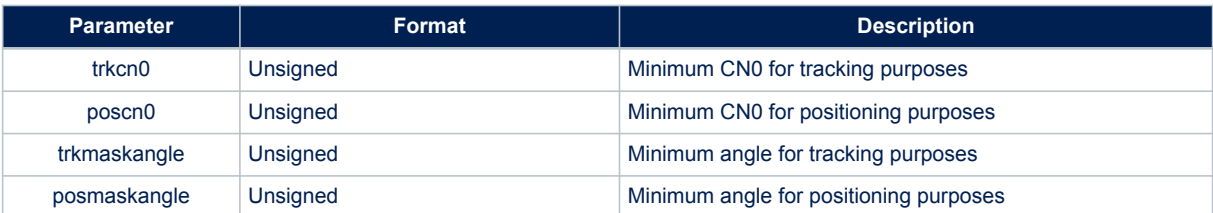

### **Results**:

- If the command syntax is correct and parameter are correctly set the device return the \$PSTMCFGTDATAOK confirmation message
- In case of errors, the \$PSTMCFGTDATAERROR error message is returned

# **13.3 Datalogging NMEA commands**

## **13.3.1 \$PSTMLOGSTART**

This command starts or restarts the current the data logging. **Synopsis:**

\$PSTMLOGSTART\*<checksum><cr><lf>

#### **Arguments:**

None

**Results:**

- In case of no errors, the \$PSTMLOGSTARTOK message is returned
- In case of errors, the \$PSTMLOGSTARTERROR error message is returned

# **13.3.2 \$PSTMLOGSTOP**

This command stops the data logging. **Synopsis:**

\$PSTMLOGSTOP\*<checksum><cr><lf>

#### **Arguments:**

None

#### **Results:**

- In case of no errors, the \$PSTMLOGSTOPOK message is returned
- In case of errors, the \$PSTMLOGSTOPERROR error message is returned

# **13.3.3 \$PSTMLOGERASE**

This command erases the data log. **Synopsis:**

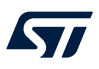

\$PSTMLOGERASE\*<checksum><cr><lf>

### **Arguments:**

None

#### **Results:**

- In case of no errors, the \$PSTMLOGERASEOK message is returned
- In case of errors, the \$PSTMLOGERASEERROR error message is returned

# **13.3.4 \$PSTMLOGREQSTATUS**

Raised from the host to get information about the datalog subsystem. **Synopsis:**

\$PSTMLOGREQSTATUS\*<checksum><cr><lf>

#### **Arguments:**

None

**Results:**

- If logger has been created replies with the message \$PSTMLOGSTATUS
- Otherwise, the \$PSTMLOGSTATUSERROR error message is returned

# **13.4 Geofencing NMEA commands**

# **13.4.1 \$PSTMGEOFENCECFG**

This command configure the geofence subsystem.

Each \$PSTMGEOFENCECFG command can configure only one circle, if more circles are needed the Host has to raise more \$PSTMGEOFENCECFG commands.

When more than a circle is configured to trigger a GPIO alarm, all the configurations have to specify the same GPIO with the same GPIO configuration.

# **Synopsis:**

\$PSTMGEOFENCECFG,<id>,<en>,<tol>,<lat>,<lon>,<rad>\*<checksum><cr><lf>

#### **Arguments:**

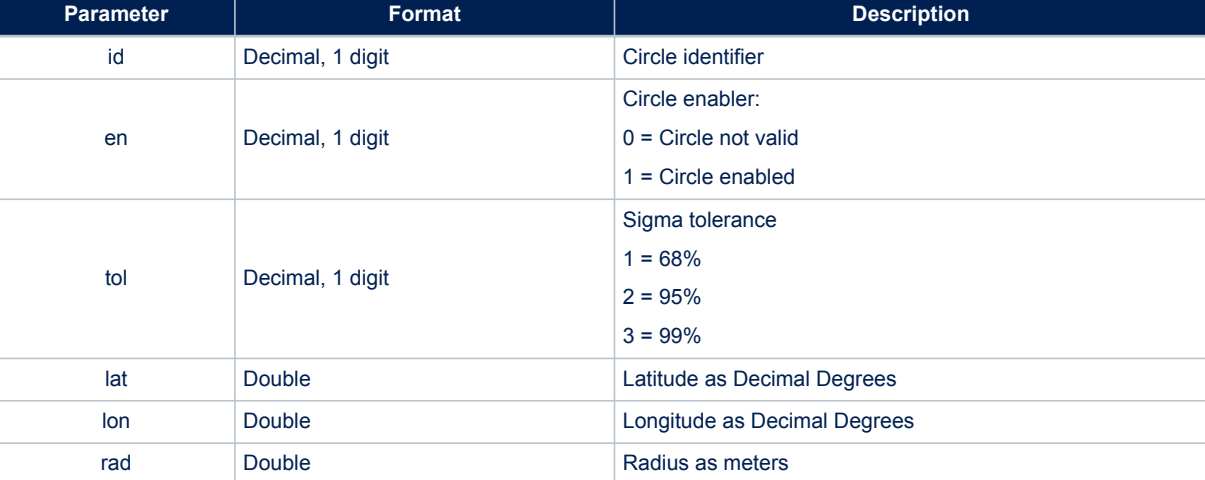

### **Table 93. \$PSTMGEOFENCECFG field description**

#### **Results:**

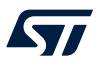

- In case of no errors, the \$PSTMGEOFENCECFGOK message is returned
- In case of errors, the \$PSTMGEOFENCECFGERROR error message is returned

## **13.4.2 \$PSTMGEOFENCEREQ**

This command force the Teseo-Module to send a \$PSTMGEOFENCESTATUS message to know internal Geofence subsystem status.

# **Synopsis:**

\$PSTMGEOFENCEREQ\*<checksum><cr><lf>

#### **Arguments:**

None

#### **Results:**

- In case of no errors, the Teseo-Module replies with the \$PSTMGEOFENCESTATUS message
- In case of errors, the \$PSTMGEOFENCEREQERROR error message is returned

# **13.5 Odometer NMEA commands**

# **13.5.1 \$PSTMODOSTART**

This commands enables and resets the Odometer subsystem which begins evaluating the ground distance from the current resolved position.

# **Synopsis:**

\$PSTMODOSTART\*<checksum><cr><lf>

#### **Arguments:**

None.

#### **Results:**

- In case of no errors, the \$PSTMODOSTARTOK message is returned
- In case of errors, the error message \$PSTMODOSTARTERROR is returned

#### **13.5.2 \$PSTMODOSTOP**

This command stops the Odometer subsystem.

# **Synopsis:**

\$PSTMODOSTOP\*<checksum><cr><lf>

#### **Arguments:**

None

**Results:**

- In case of no errors, the \$PSTMODOSTOPOK message is returned
- In case of errors, the \$PSTMODOSTOPERROR error message is returned

# **13.5.3 \$PSTMODORESET**

This command resets the Odometer subsystem. **Synopsis:**

\$PSTMODORESET,<odo\_mask>\*<checksum><cr><lf>

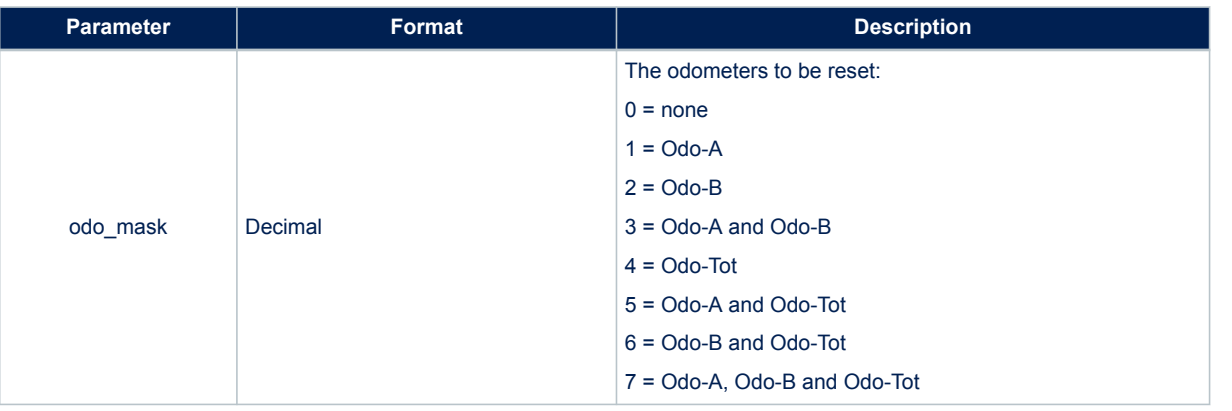

# **Table 94. \$PSTMODORESET field description**

# **Results:**

- In case of no errors, the \$PSTMODORESETOK message is returned
- In case of errors, the \$PSTMODORESETERROR error message is returned

# **13.5.4 \$PSTMODOREQERROR**

Message sent in response of command \$PSTMODOREQ **Synopsis:**

\$PSTMODOREQERROR\*<checksum><cr><lf>

# **Arguments:**

None

#### **Results:**

Message sent in case of error.

# **13.6 Autonomous AGNSS NMEA commands**

### **13.6.1 \$PSTMSTAGPSONOFF**

The command turns ON/OFF the ST-AGNSS engine; it affects both autonomous and server based solutions. **Synopsis:**

\$PSTMSTAGPSONOFF,<param>\*<checksum><cr><lf>

# **Arguments:**

#### **Table 95. \$PSTMSTAGPSPONOFF field description**

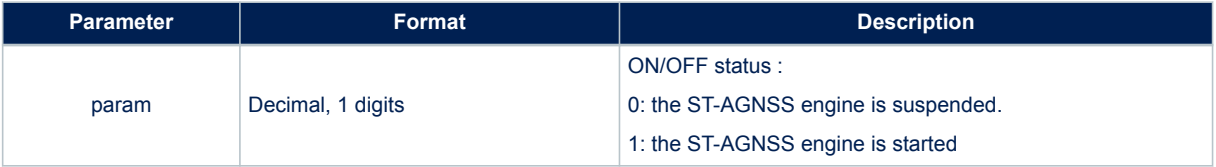

# **Results:**

According to the command parameter, the ST-AGNSS engine is started or suspended. One of the following messages is sent:

- \$PSTMPOLSTARTED if the engine has been started ;
- \$PSTMPOLSUSPENDED if the engine has been suspended;
- \$PSTMPOLONOFFERROR in case of error

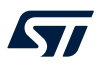

# **13.6.2 \$PSTMSTAGPSINVALIDATE**

The command clears data stored in the ST-AGNSS internal database. The input parameter allows selection of data to be cleared.

# **Synopsis:**

\$PSTMSTAGPSINVALIDATE,<param>\*<checksum><cr><lf>

#### **Arguments:**

## **Table 96. \$PSTMSTAGPSINVALIDATE field description**

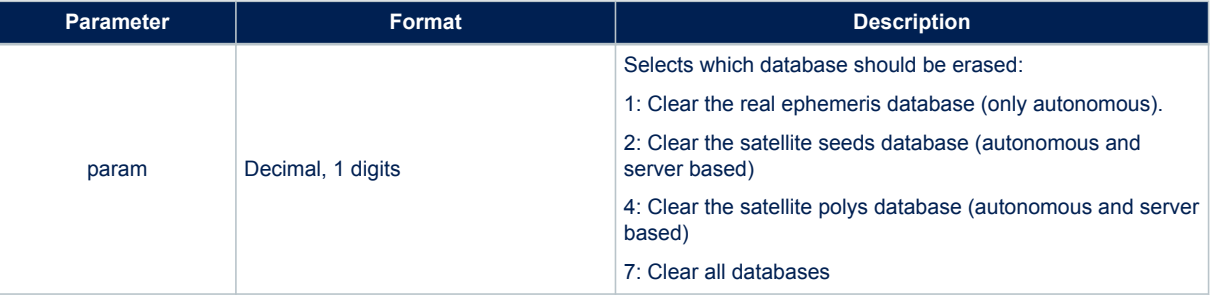

#### **Results:**

According to the command parameter, the internal ST-AGNSS databases will be erased.

The input parameter should be considered as a mask where the first three bits select the database to be cleared (e.g. using 3 as input parameter the real ephemeris and seed databases will be cleared).

At the end of operation ST-AGNSS subsystem sends the message end of a successful invalidation process the message:

- \$PSTMSTAGPSINVALIDATEOK in case of successful;
- \$PSTMSTAGPSINVALIDATEERROR in case of errors;

## **13.6.3 \$PSTMGETAGPSSTATUS**

The command returns the status of the ST-AGNSS internal processing. **Synopsis:**

\$PSTMGETAGPSSTATUS\*<checksum><cr><lf>

#### **Arguments:**

None

**Results:**

The system sends back the ST-AGNSS status in the \$PSTMAGPSSTATUS message.

# **13.6.4 \$PSTMSTAGPSSETCONSTMASK**

The command sets the ST-AGNSS constellation mask. It allows switching the ST-AGNSS constellation at runtime. All previous ST-AGNSS data will be erased **Synopsis:**

\$PSTMSTAGPSSETCONSTMASK,<constellation\_mask>\*<checksum><cr><lf>

# **Table 97. \$PSTMSTAGPSSETCONSTMASK field description**

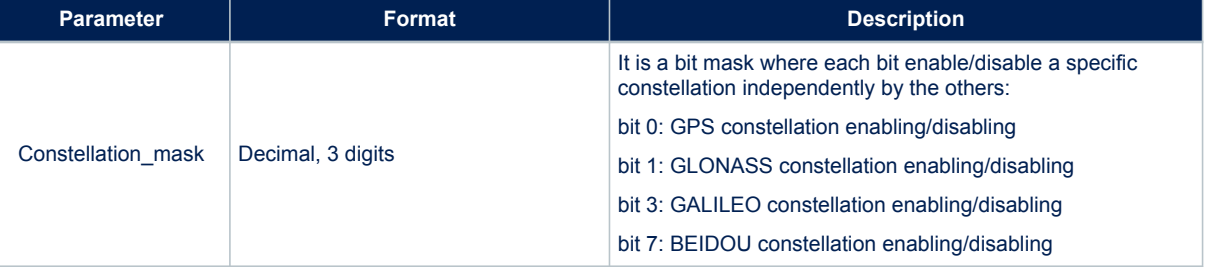

### **Results:**

According to the command parameter. one of the following messages is sent:

- \$PSTMSTAGPSSETCONSTMASKOK in case of success;
- \$PSTMSTAGPSSETCONSTMASKERROR in case of error;

*Note: GALILEO and BEIDOU support is still experimental and should not be used in production environment.*

# **13.7 Real Time AGNSS NMEA commands**

# **13.7.1 \$PSTMSTAGPS8PASSGEN**

Request the generation of a password to access the Real-Time AGNSS server to the device. **Synopsis:**

\$PSTMSTAGPS8PASSGEN,<time>,<Vendor\_ID>,<Dev\_id>\*<checksum><cr><lf>

# **Arguments:**

### **Table 98. \$PSTMSTAGPS8PASSGEN field description**

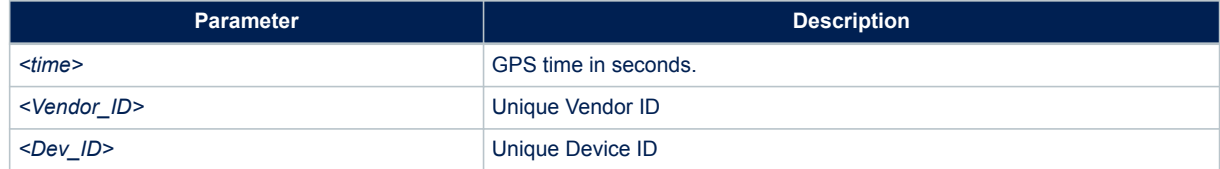

### **Results:**

• Teseo-Module returns the password in the message \$PSTMSTAGPS8PASSRTN

# **13.8 Dead Reckoning NMEA Commands**

# **13.8.1 \$PSTMDRMMFB**

Input Map Match Data.

If Map Matching is used, host has to send this command each second. If for some reason MMFB data are believed to be unreliable, the command has to be sent anyway with its validity flags set to zero. NMEA message list bitmask (64 bits): 0200 0000 0000 0000

# **Synopsis:**

\$PSTMDRMMFB,<time\_stamp>,<lat\_val>,<lon\_val>,<height>,<heading>,<heading>,<height>,<heading>,

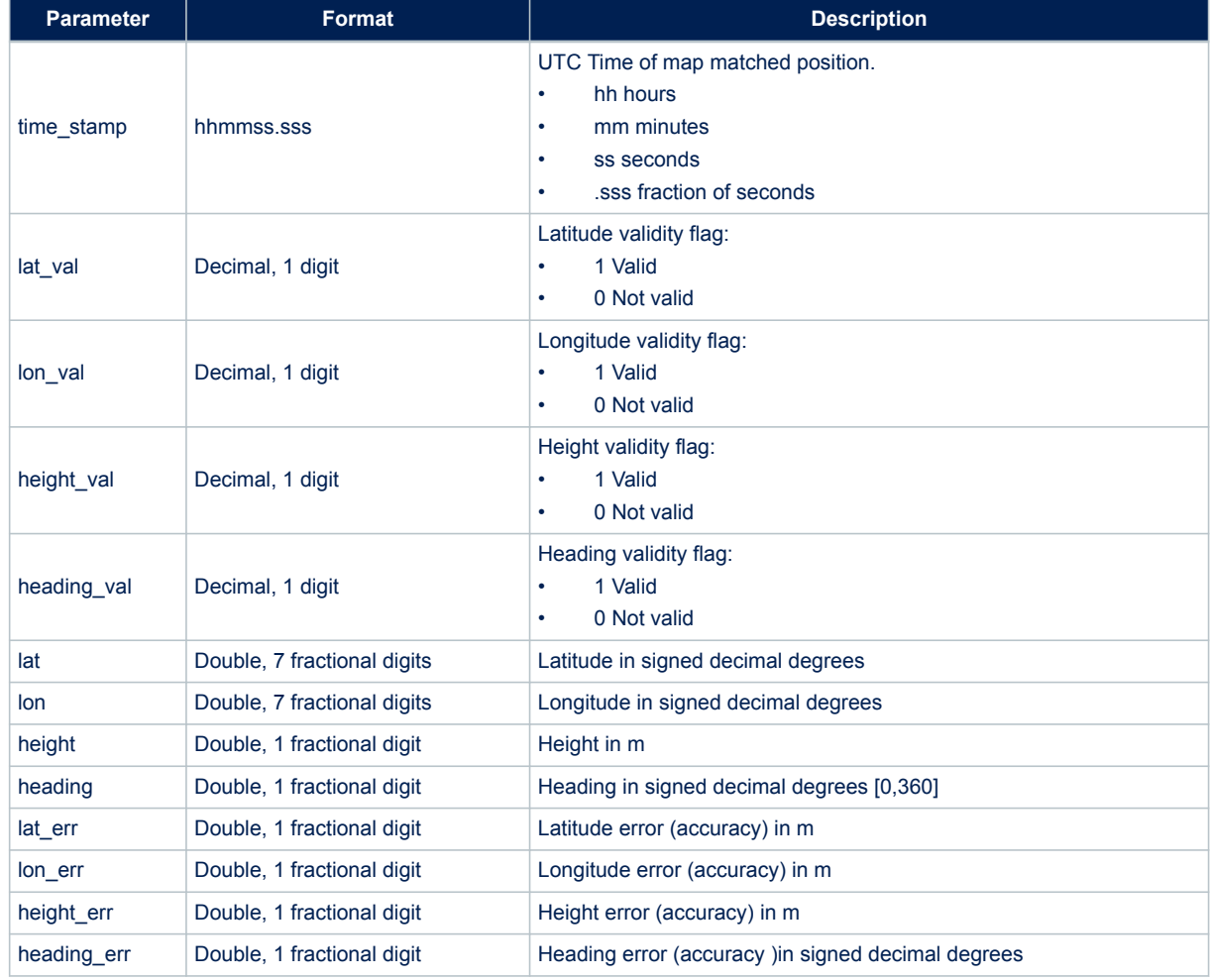

# **Table 99. \$PSTMDRMMFB command field description**

# **Results:**

- A MMFB data will be injected into Dead Reckoning process engine
- If successful (command format is accepted) the Teseo-Module responds with a message \$PSTMDRMMFBKF

# **Example:**

\$PSTMDRMMFB,160836.000,1,1,1,1,45.4567890,9.4567890,180.5,90.0,10.1,10.2,4.7,0.3\*

# **13.8.2 \$PSTMDRCALCTLT**

Start the tilt installation angles procedure. The procedure is effective only in case of no accelerometer is available. **Synopsis:**

\$PSTMDRCALCTLT\*<checksum><cr><lf>

#### **Arguments:**

None

### **Results:**

- if successful the message \$PSTMDRCALCTLTOK is sent:
- in case of \$PSTMDRCALCTLTERROR error the message is sent:

# **13.8.3 \$PSTMDRNVMSAVE**

Save the Dead Reckoning Status in NVM

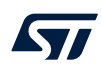

When the DRAW Status is saved, \$PSTMDRNVM\_WRITE occurs. **Synopsis:**

\$PSTMDRNVMSAVE\*<checksum><cr><lf>

# **Arguments:**

None

# **Results:**

- if successful the \$PSTMDRNVMSAVEOK message is sent
- in case of error the \$PSTMDRNVMSAVEERROR error message is sent

# **14 Messages**

This section contains both the standard NMEA messages and the proprietary messages delivered from Teseo-Module. Additionally, it contains messages which result from a specific command input.

# **14.1 Standard NMEA messages list**

The type and number of messages outputted by receiver is completely configurable through dedicated CDBs. The complete list of messages is defined by 64 bits, divided in two CDBs. First 32 bits [0-31] are defined as low section of the list; the following ones [32-63] are defined as high section of the list. For each bit, 0 means that correspondent message is disabled in NMEA out, 1 means that it is enabled. The complete matching between bit number and message is provided by the following tables.

For each port, three different message lists exist, and user can configure them acting on specific data blocks. Depending on required navigation rate one or more of them must be configured in order to indicate which messages are delivered in output and at which rate. Table below reports a summary of available, messages list, their purpose and related CDBs.

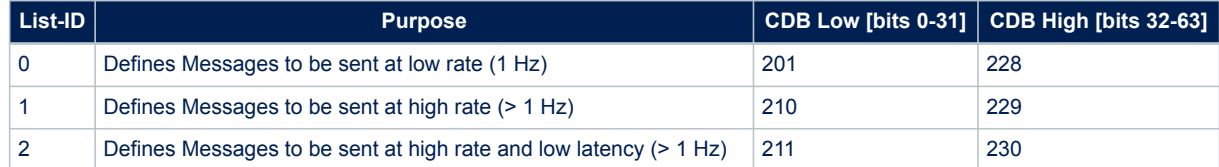

### **Table 100. UART- message-list**

# **Table 101. I2C- message-list**

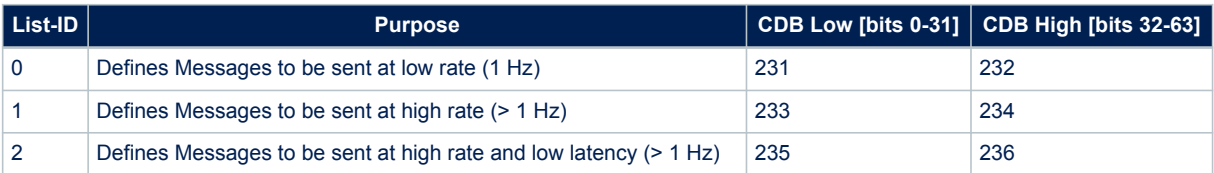

# **14.2 ST NMEA messages list**

### **Table 102. ST NMEA messages list**

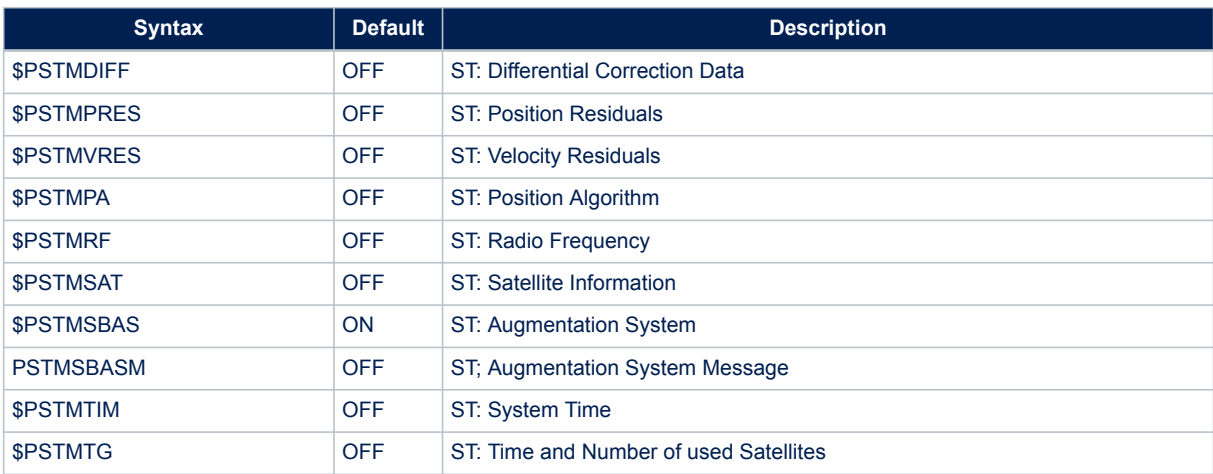

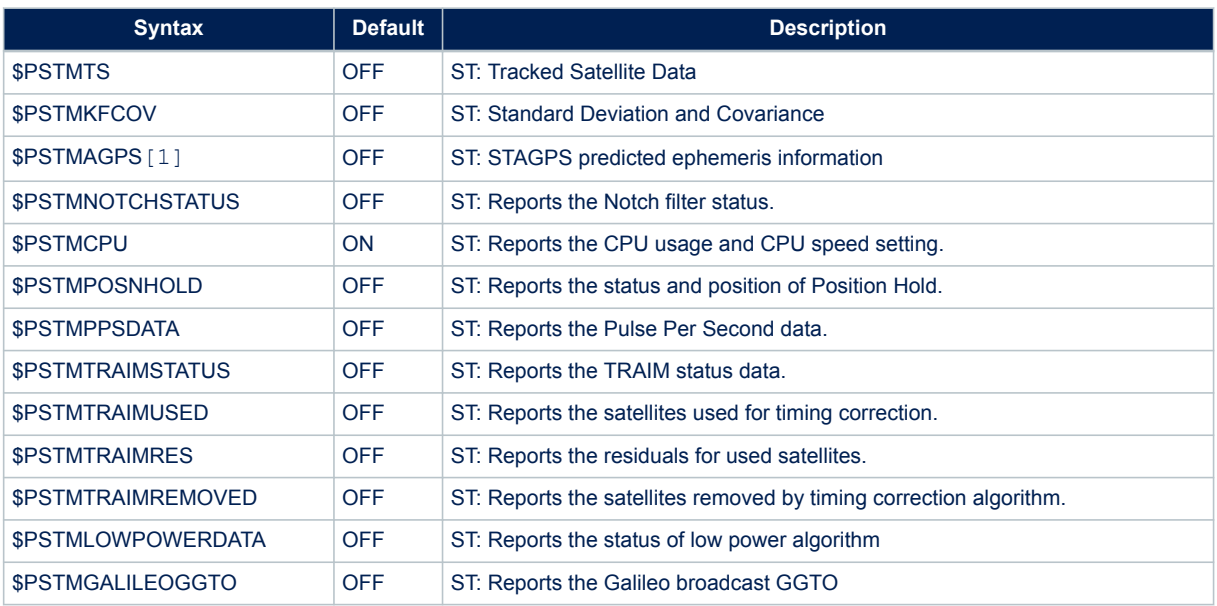

# **14.3 Changing standard NMEA messages format**

By default, Standard NMEA Messages are compliant with the "NMEA 0183" Standard Rev. 3.1 dated January 2002. To change format to Rev. 4.10, issued from the "National Marine Electronics Association" in the August 2012 some system configuration commands should be issued.

It is required to change the value of Configuration Data Block 122 from the default value to "4".

```
$PSTMSETPAR,1122,4
$PSTMSAVEPAR
$PSTMSRR
```
It is possible to go back to default configuration restoring parameters or setting CDB 122 as 0xC

```
$PSTMSETPAR,1122,C
$PSTMSAVEPAR
$PSTMSRR
```
# **14.4 Preliminary notes about satellites' PRN ranges**

The satellite PRN is an ID used to identify satellites. In NMEA 0183 Rev 3.1, PRN was not described for new constellation. Starting from Rev 4.10 more constraint about this info have been added. Thus, PRN ranges depends on NMEA revision in use.

**Table 103. Satellite PRNs for each NMEA version**

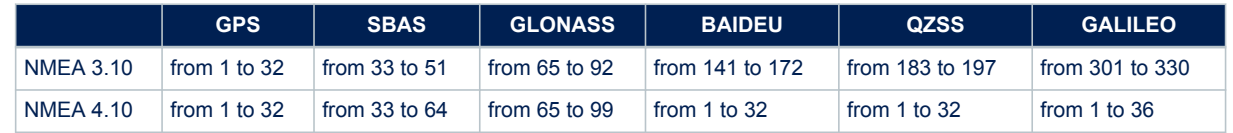

# **14.5 Standard NMEA messages specification**

# **14.5.1 \$--GGA**

Global Positioning System Fixed data NMEA message list bitmask (64 bits): 0000 0000 0000 0002

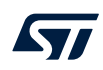

# **Synopsis for NMEA 0183 Rev 3.1 (Default):**

```
$GPGGA,<Timestamp>,<Lat>,<N/S>,<Long>,<E/W>,<GPSQual>,<Sats>,<HDOP>,
<Alt>,<AltVal>,<GeoSep>,<GeoVal>,<DGPSAge>,<DGPSRef>*<checksum><cr><lf>
```
### **Synopsis for NMEA 0183 Rev 4.10:**

```
$<TalkerID>GGA,<Timestamp>,<Lat>,<N/S>,<Long>,<E/W>,<GPSQual>,
<Sats>,<HDOP>,<Alt>,<AltVal>,<GeoSep>,<GeoVal>,<DGPSAge>,<DGPSRef>*
<checksum><cr><lf>
```
#### **Arguments:**

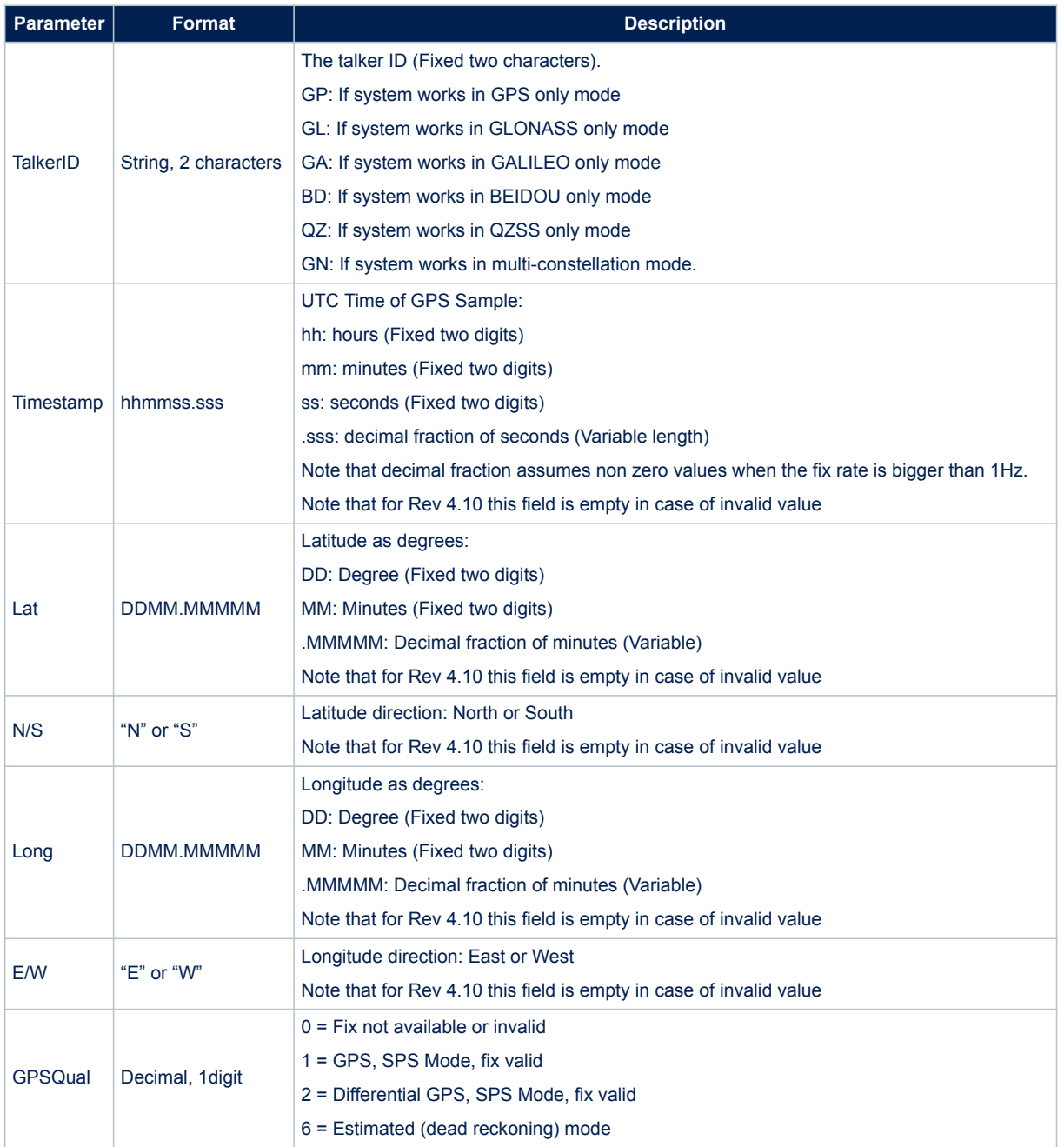

# **Table 104. \$--GGA message field description**

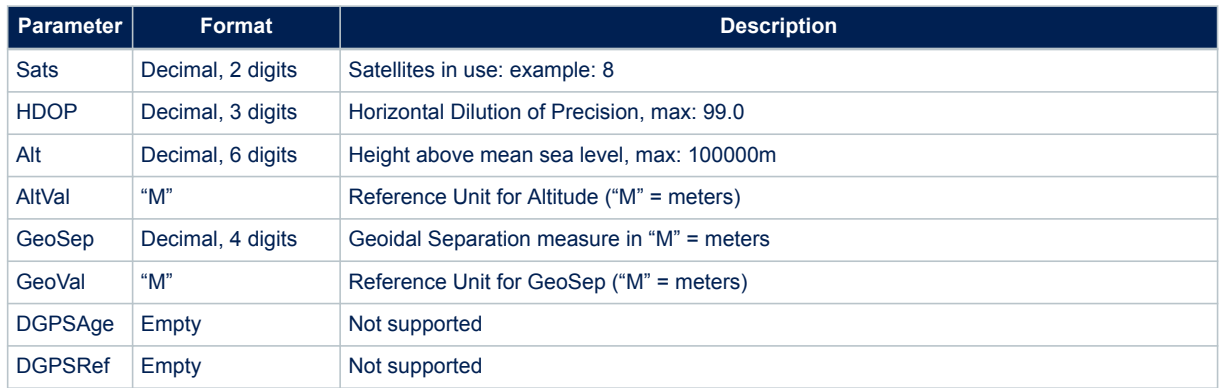

### **Example:**

\$GPGGA,183417.000,04814.03970,N,01128.52205,E,0,00,99.0,495.53,M,47.6,M\*53

# **14.5.2 \$--GLL**

Geographic Positioning Latitude / Longitude NMEA message list bitmask (64 bits): 0000 0000 0010 0000 **Synopsis for NMEA 0183 Rev 3.1 (Default):**

\$GPGLL,<Lat>,<N/S>,<Long>,<E/W>,<Timestamp>,<Status>,<mode indicator>\*<checksum><cr><lf>

# **Synopsis for NMEA 0183 Rev 4.10:**

\$<TalkerID>GLL,<Lat>,<N/S>,<Long>,<E/W>,<Timestamp>,<Status>,<mode indicator>\*<checksum><cr><lf>

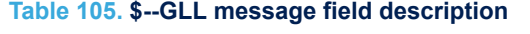

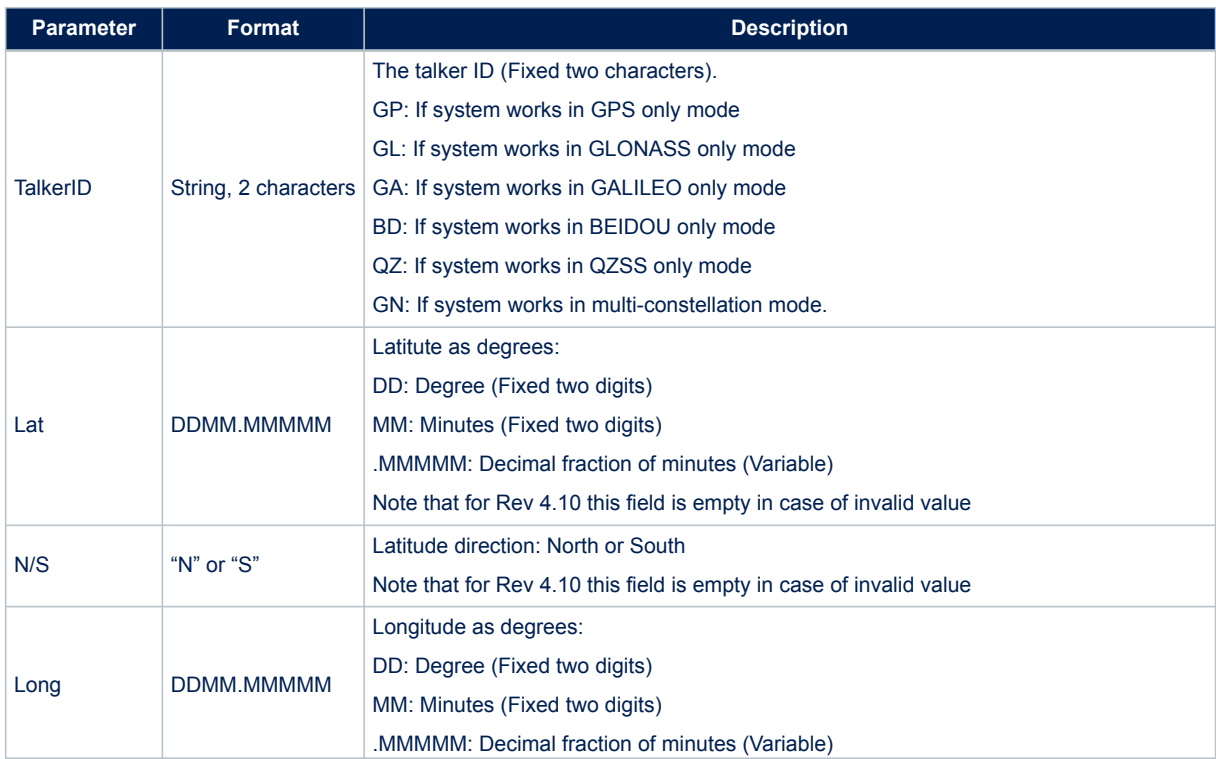

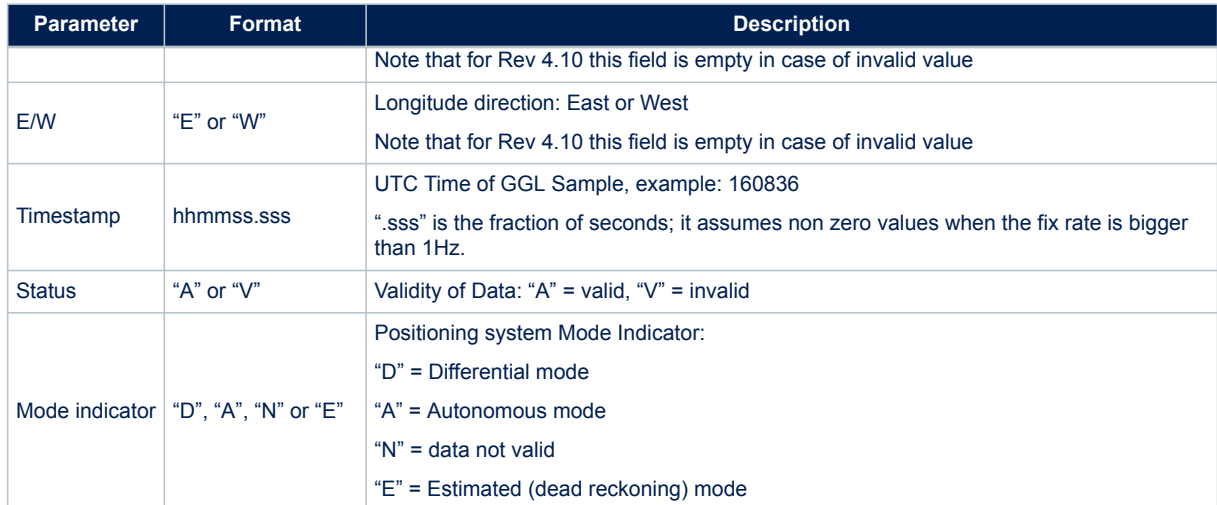

#### **Example:**

\$GPGLL,4055.04673,N,01416.54941,E,110505.000,A,A\*54

### **14.5.3 \$--GSA**

GNSS DOP and Active Satellites. Satellites from different constellations are sent on separate messages. In case of multi-constellation mode, the talker ID is always GN. If NMEA is set as Rev 3.1, it is possible to force the talker ID as GN also acting on CDB-ID 200. (See STA8089-90 Firmware Configuration document). When NMEA is set as Rev. 4.10 the talker ID could not be forced and is managed internally to be compliant with the standard. See parameter table for info about Talker ID available values.

NMEA message list bitmask (64 bits): 0000 0000 0000 0004

### **Synopsis for NMEA 0183 Rev 3.1 (Default):**

```
$--GSA,<Mode>,<CurrentMode>,<SatPRN1>,...,<SatPRNN>,<PDOP>,<HDOP>,
<VDOP>*<checksum><cr><lf>
```
#### **Synopsis for NMEA 0183 Rev 4.10:**

```
$--GSA,<Mode>,<CurrentMode>,<SatPRN1>,...,<SatPRNN>,<PDOP>,<HDOP>,
<VDOP>,<SystemID>*<checksum><cr><lf>
```
#### **Arguments:**

### **Table 106. \$--GSA message field description**

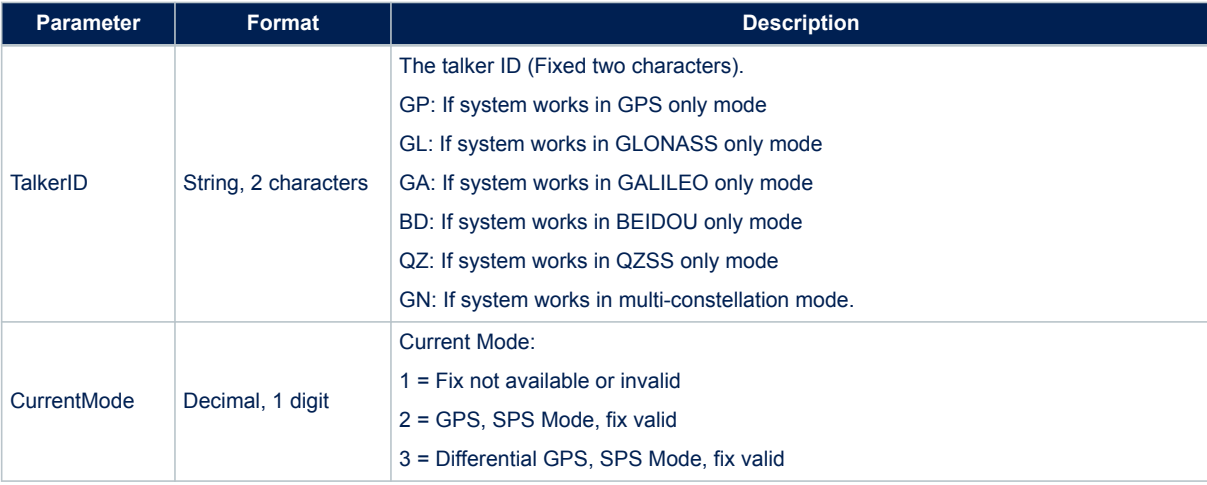

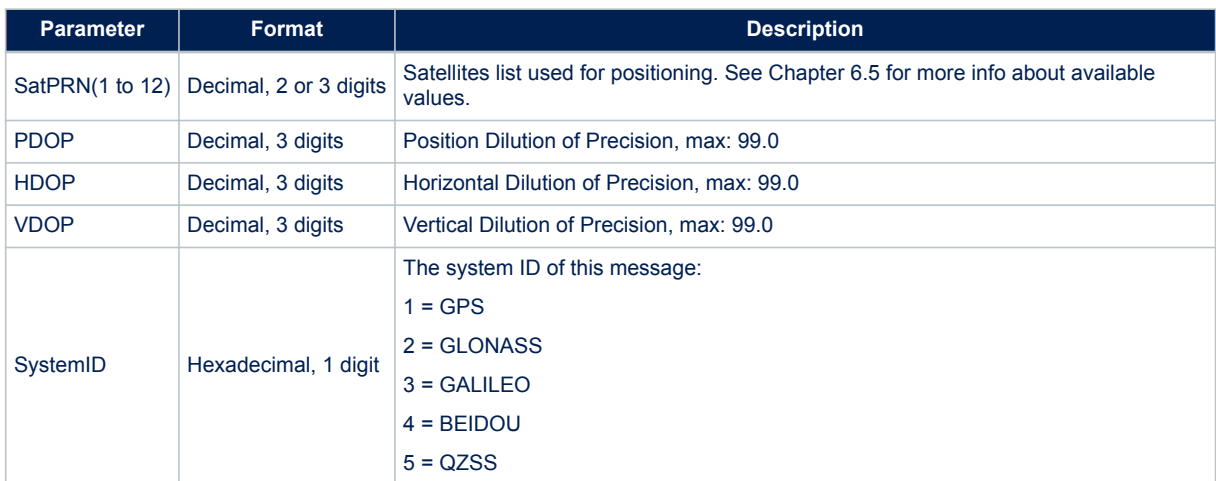

#### **Example for NMEA 0183 Rev 3.1 (Default):**

\$GPGSA,A,3,05,21,07,24,30,16,12,,,,,,2.4,1.9,1.5\*38

### **Example for NMEA 0183 Rev 4.10:**

\$GNGSA,A,3,23,03,22,09,01,19,17,06,31,11,,,1.1,0.6,0.9,1\*3E \$GNGSA,A,3,67,66,81,65,88,75,82,74,,,,, 1.1,0.6,0.9,2\*3D \$GNGSA,A,3,03,05,22,08,30,16,12,,,,,, 1.1,0.6,0.9,3\*32

### **14.5.4 \$--GSV**

### GNSS Satellites in View.

Usually GSV messages are organised per constellation and each message carries information about up to 4 satellites in view. Thus, in certain cases, to describe all the satellites in view from a constellation more than a message is needed. This set of message is printed once per each constellation with talker ID related to described constellation.

Prior to NMEA Revision 3.1 it is possible to force the "GN" talker ID acting on CDB-ID 200 Bit 19. In such case a single set of messages is sent.

With NMEA Rev 4.10 the "GN" talker ID is forbidden in order to be compliant with the standard. Thus the module will print a set of messages for each constellation.

NMEA message list bitmask (64 bits): 0000 0000 0008 0000

### **Synopsis for NMEA 0183 Rev 3.1 (Default):**

```
$--GSV,<GSVAmount>,<GSVNumber>,<TotSats>,<Sat1PRN>,<Sat1Elev>,
<Sat1Azim>,<Sat1CN0>,…,<Sat4PRN>,<Sat4Elev>,<Sat4Azim>,<Sat4CN0>*
<checksum><cr><lf>
```
#### **Synopsis for NMEA 0183 Rev 4.10:**

```
$--GSV,<GSVAmount>,<GSVNumber>,<TotSats>,<Sat1PRN>,<Sat1Elev>,
<Sat1Azim>,<Sat1CN0>,…,<Sat4PRN>,<Sat4Elev>,<Sat4Azim>,<Sat4CN0>,
<SignalID>*<checksum><cr><lf>
```
#### **Arguments:**

#### **Table 107. \$--GSV message field description**

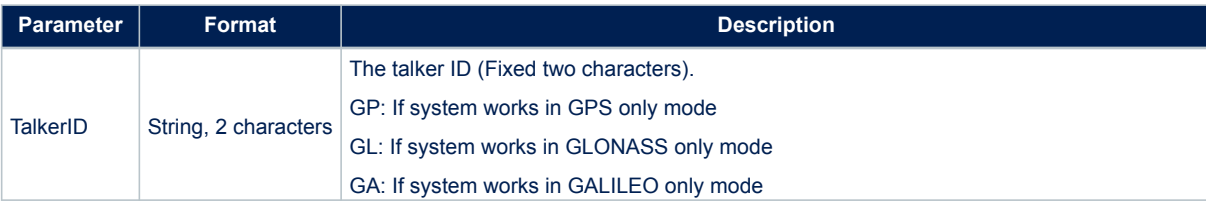

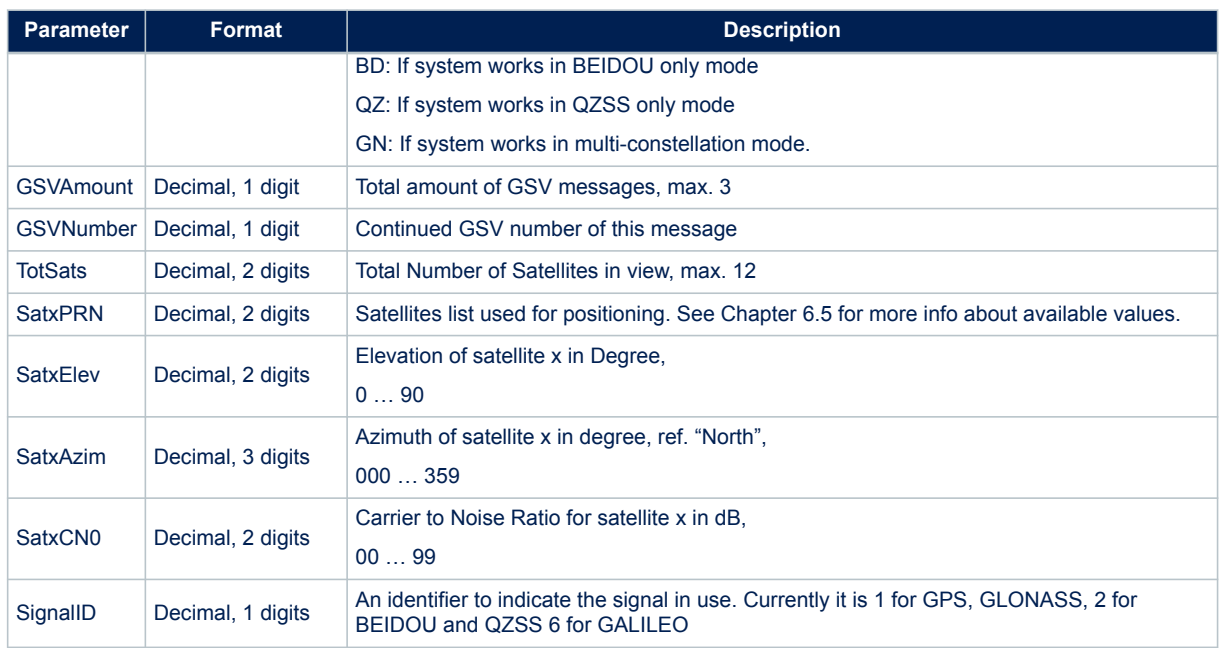

### **Example for NMEA 0183 Rev 3.1 (Default):**

\$GPGSV,3,1,12,02,04,037,,05,27,125,44,06,78,051,23,07,83,021,30\*7C \$GPGSV,3,2,12,10,16,067,30,12,11,119,36,16,24,301,41,21,44,175,50\*73 \$GPGSV,3,3,12,23,06,326,28,24,61,118,40,30,45,122,43,31,52,253,37\*7C

#### **Example for NMEA 0183 Rev 4.10:**

```
$GPGSV,3,1,09,30,68,039,49,05,61,266,50,28,52,137,47,07,38,052,48,01*5C
$GPGSV,3,2,09,13,37,301,45,09,17,105,43,15,07,297,40,08,06,056,41,01*56
$GPGSV,3,3,09,20,,,41,,,,,,,,,,,,,01*5A
$GLGSV,2,1,06,68,86,031,43,78,78,013,46,79,51,226,43,69,33,325,38,01*43
$GLGSV,2,2,06,67,33,139,41,77,26,035,36,,,,,,,,,01*46
$GAGSV,2,1,05,08,76,129,44,02,65,057,46,30,56,205,45,07,48,311,44,06*4F
$GAGSV,2,2,05,03,22,129,40,,,,,,,,,,,,,06*7D
```
# **14.5.5 \$--RMC**

Recommended Minimum Specific GPS/Transit data. Time, date, position and speed data provided by the Teseo-Module. This sentence is transmitted at intervals not exceeding 2 seconds and is always accompanied by RMB when destination waypoint is active.

NMEA message list bitmask (64 bits): 0000 0000 0000 0040

**Synopsis for NMEA 0183 Rev 3.1 (Default):**

```
$GPRMC,<Timestamp>,<Status>,<Lat>,<N/S>,<Long>,<E/W>,<Speed>,
<Trackgood>,<Date>,<MagVar>,<MagVarDir>,<mode>*<checksum><cr><lf>
```
#### **Synopsis for NMEA 0183 Rev 4.10:**

```
$<TalkerID>RMC,<Timestamp>,<Status>,<Lat>,<N/S>,<Long>,<E/W>,<Speed>,
<Trackgood>,<Date>,<MagVar>,<MagVarDir>,<mode>,
<Nav_status>*<checksum><cr><lf>
```
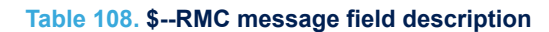

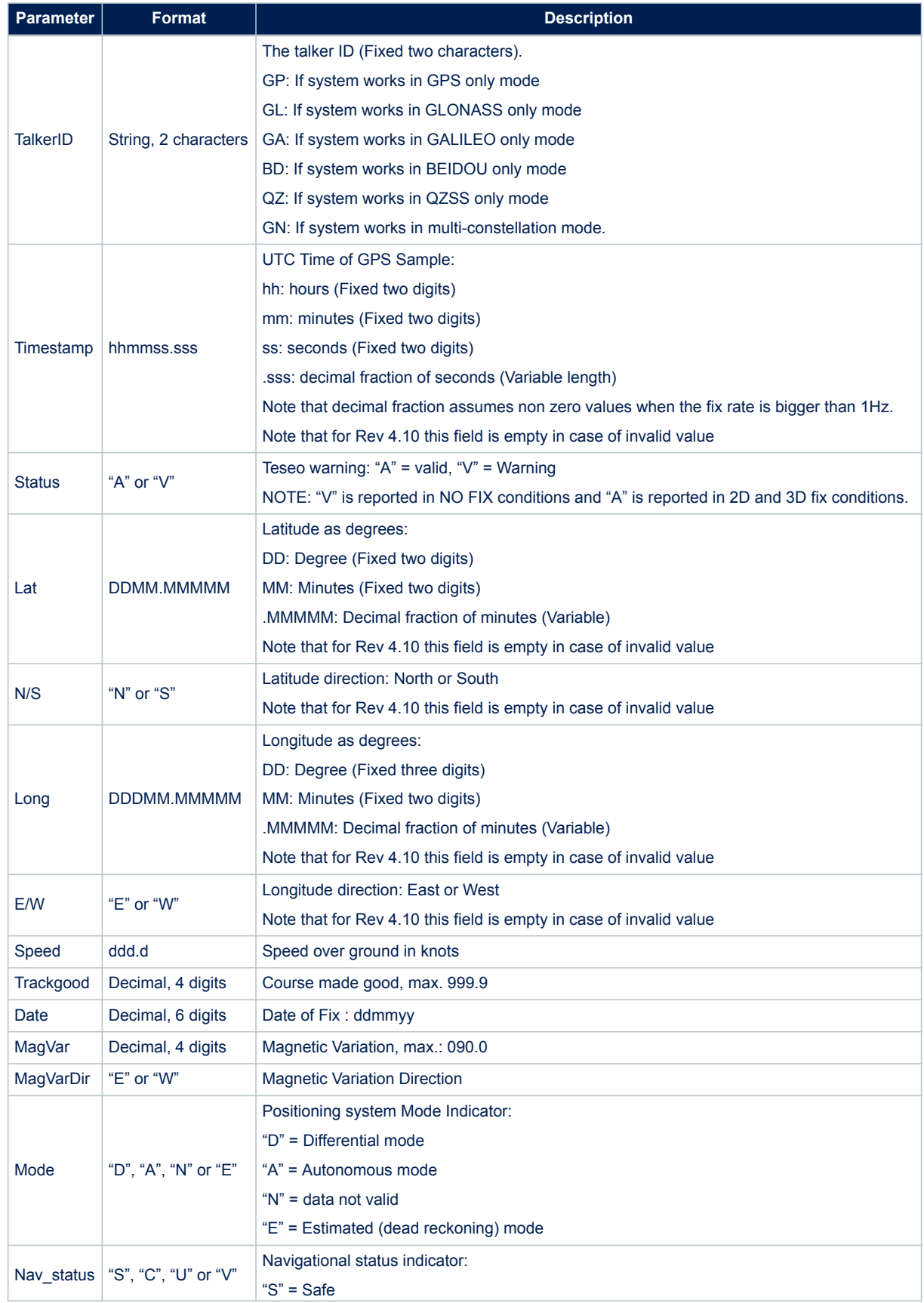

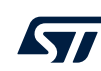

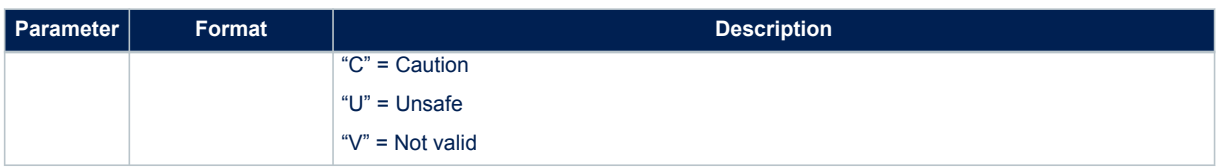

# **Example for NMEA 0183 Rev 3.1 (Default):**

\$GPRMC,183417.000,V,4814.040,N,01128.522,E,0.0,0.0,170907,0.0,W\*6C

**Example for NMEA 0183 Rev 4.10:** \$GNRMC,,V,,,,,,,,,,N,V\*37

or

\$GNRMC,202340.000,A,4045.53297,N,01447.20361,E,0.2,0.0,291117,,,A,C\*18

# **14.5.6 \$--VTG**

Course over ground and ground speed, this message provides the actual course and speed relative to ground. NMEA message list bitmask (64 bits): 0000 0000 0000 0010 **Synopsis for NMEA 0183 Rev 3.1 (Default):**

\$GPVTG,<TMGT>,T,<TMGM>,M,<SoGN>,N,<SoGK>,K,D\*<checksum><cr><lf>

# **Synopsis for NMEA 0183 Rev 4.10:**

\$<TalkerID>VTG,<TMGT>,T,<TMGM>,M,<SoGN>,N,<SoGK>,K,D\*<checksum><cr><lf>

#### **Arguments:**

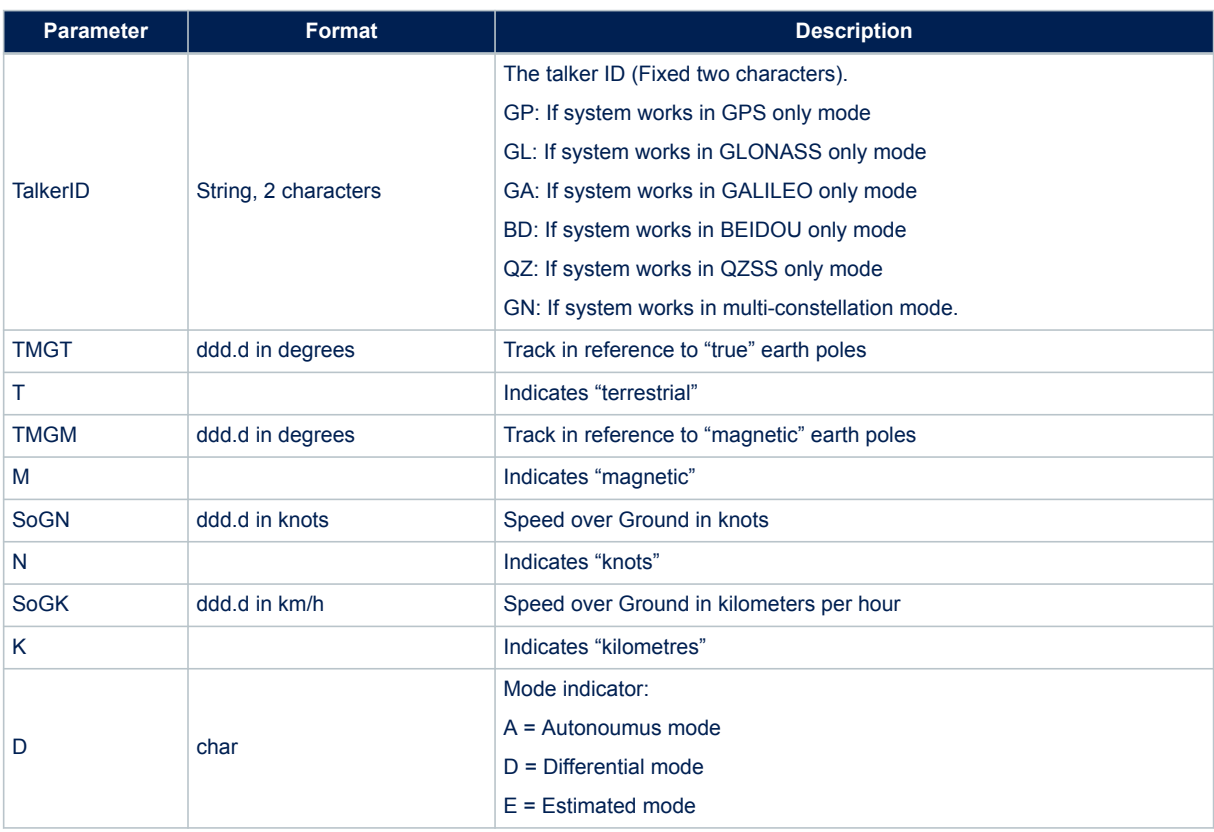

# **Table 109. \$--VTG message field description**

**Example:**

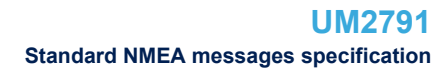

## \$GPVTG,73.2,T,,M,0.2,N,0.4,K,D\*50

# **14.5.7 \$--ZDA**

UTC, day, month and year. NMEA message list bitmask (64 bits): 0000 0000 0100 0000 **Synopsis for NMEA 0183 Rev 3.1 (Default):**

\$GPZDA,<Timestamp>,<Day>,<Month>,<Year>,00,00\*<checksum><cr><lf>

### **Synopsis for NMEA 0183 Rev 4.10:**

\$<TalkerID>ZDA,<Timestamp>,<Day>,<Month>,<Year>,,\*<checksum><cr><lf>

#### **Arguments:**

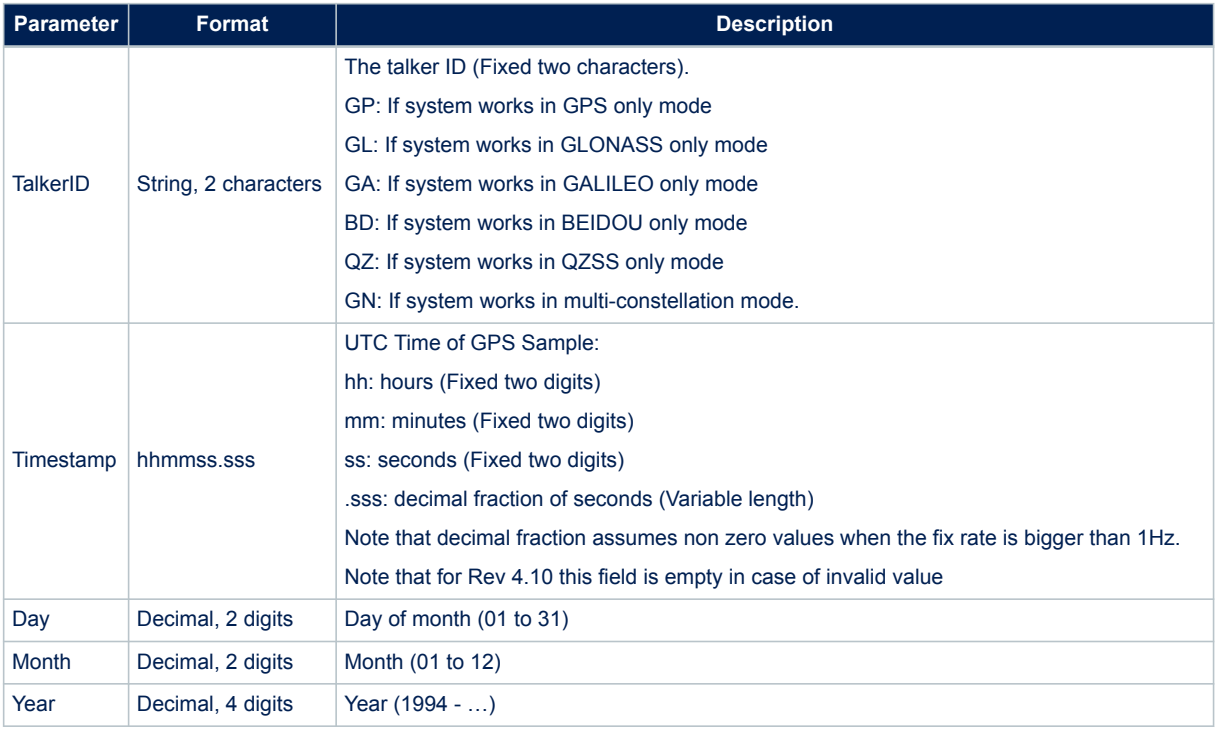

### **Table 110. \$--ZDA message field description**

#### **Example for NMEA 0183 Rev 3.1 (Default):**

\$GPZDA,110505.00,25,01,2013,00,00\*60 **Example for NMEA 0183 Rev 4.10:** \$GNZDA,204409.000,29,11,2017,,\*4C

### **14.5.8 \$--GST**

Global Positioning System Pseudorange Noise Statistics. NMEA message list bitmask (64 bits): 0000 0000 0000 0008 **Synopsis for NMEA 0183 Rev 3.1 (Default):**

\$GPGST,<Timestamp>,<EHPE>,<Semi-major>,<Semi-minor>,<Angle>,<LatErr>, <LonErr>,<Alt Err Dev>\*<checksum><cr><lf>

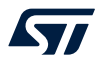

## **Synopsis for NMEA 0183 Rev 4.10:**

\$<TalkerID>GST,<Timestamp>,<EHPE>,<Semi-major>,<Semi-minor>, <Angle>,<LatErr>,<LonErr>,<Alt Err Dev>\*<checksum><cr><lf>

### **Arguments:**

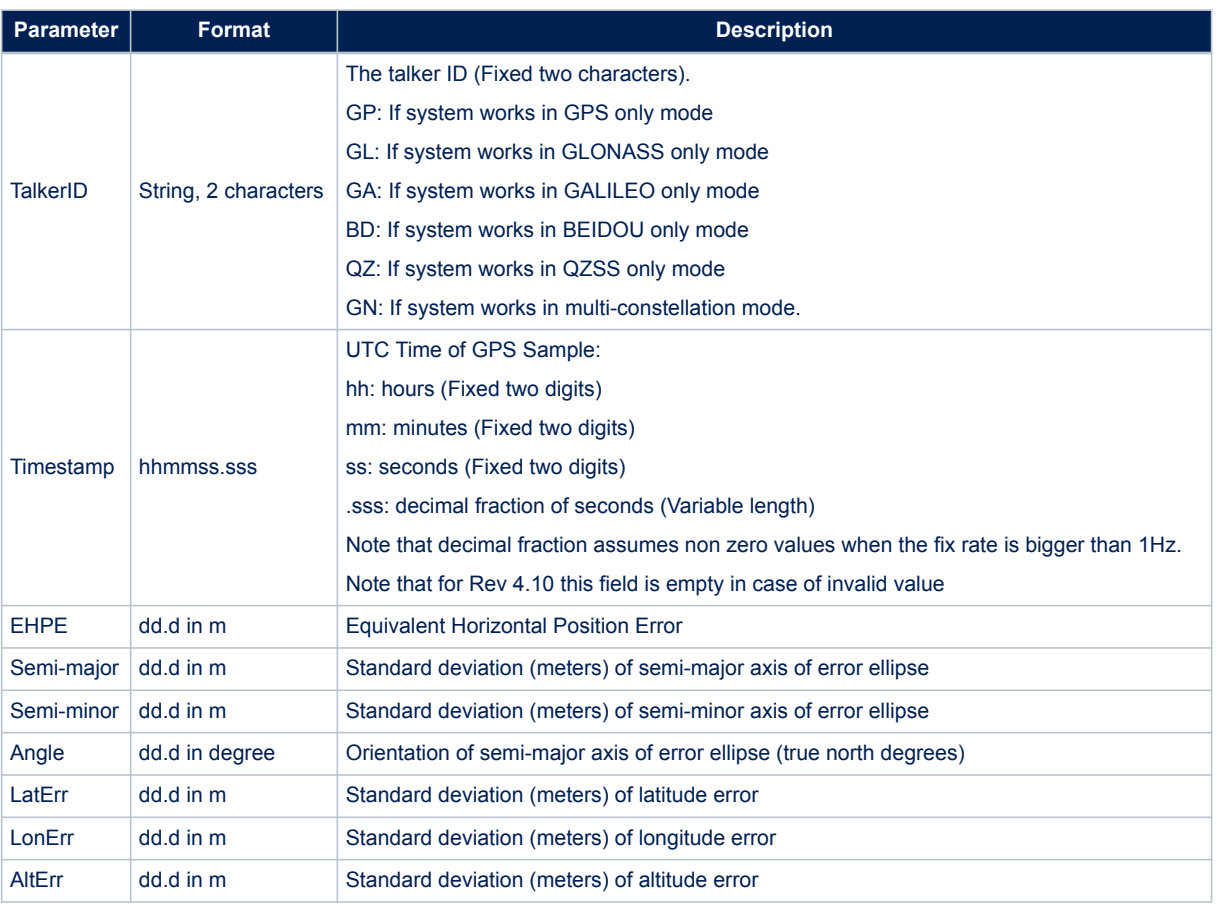

### **Table 111. \$--GST message field description**

### **Example for NMEA 0183 Rev 3.1 (Default):**

\$GPGST,101429.000,0.0,3.5,3.1,89.4,3.2,3.4,3.4\*58 **Example for NMEA 0183 Rev 4.10:** \$GNGST,205512.000,16.5,5.6,4.5,0.8,5.0,5.0,6.7\*41 or \$GAGST,,,,,,,,\*46

# **14.5.9 \$--GBS**

GNSS Satellite Fault Detection

NMEA message list bitmask (64 bits): 0000 2000 0000 0000 **Synopsis for NMEA 0183 Rev 3.1 (Default):**

\$GPGBS,<Timestamp>,<LatErr>,<LonErr>,<AltErr>,<SatPRN>,<Prob>, <Res>,<StdDev>\*<checksum><cr><lf>

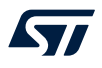

## **Synopsis for NMEA 0183 Rev 4.10:**

\$<TalkerID>GBS,<Timestamp>,<LatErr>,<LonErr>,<AltErr>,<SatPRN>,<Prob>, <Res>,<StdDev>,<SystemID>,<SignalID>\*<checksum><cr><lf>

### **Arguments:**

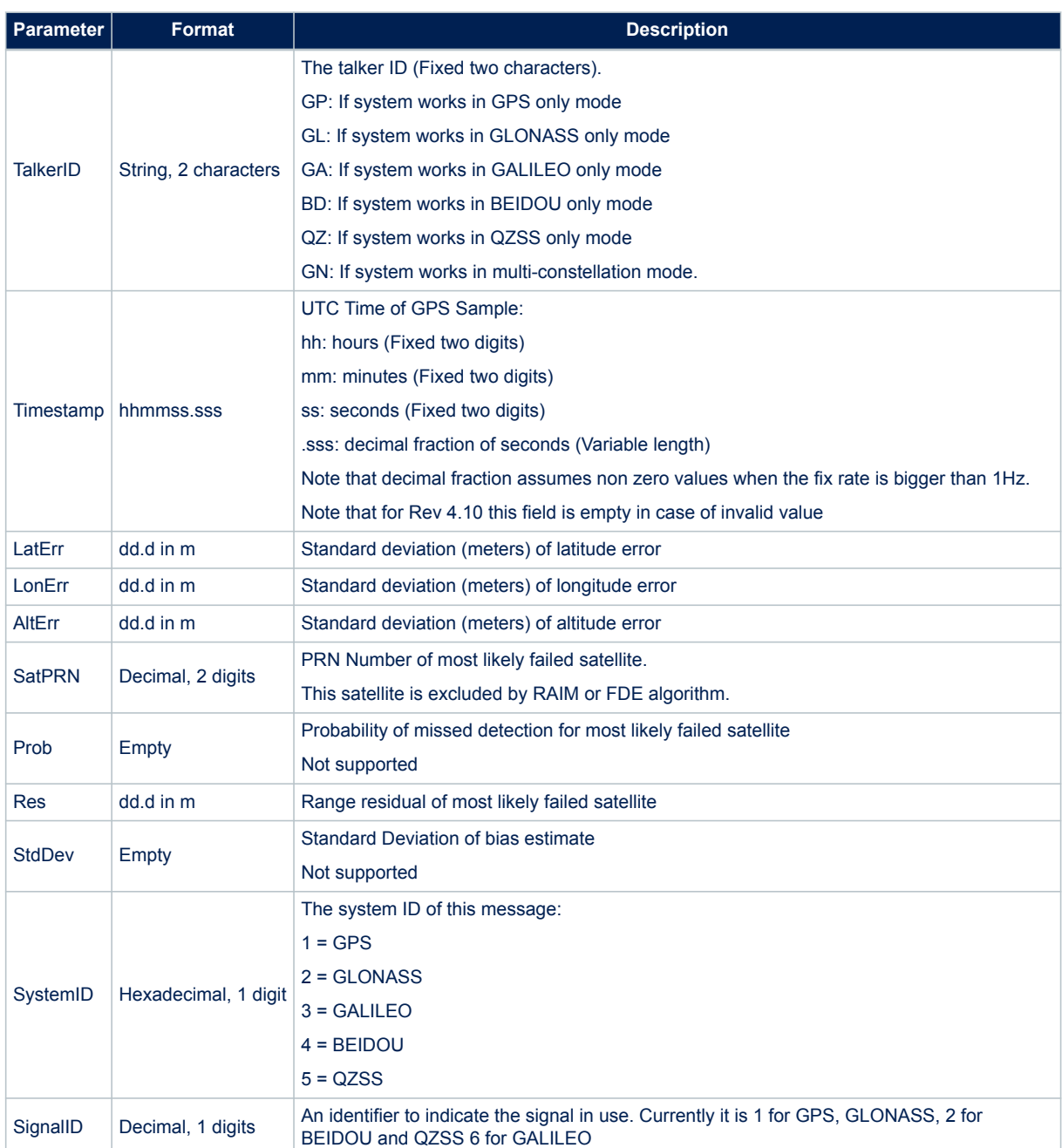

### **Table 112. \$--GBS message field description**

**Example for NMEA 0183 Rev 3.1 (Default):**

\$GPGBS,033037.000,10.7,12.0,14.1,08,,-51.7,\*7C

**Example for NMEA 0183 Rev 4.10:**

\$GNGBS,211120.000,7.6,9.6,10.8,,,,,,\*59
# **14.5.10 \$--GNS**

Fix data for single or combined satellite navigation system (GNSS). NMEA message list bitmask (64 bits): 0000 0000 0000 0001 **Synopsis for NMEA 0183 Rev 3.1 (Default):**

\$<TalkerID>GNS,<Timestamp>,<Lat>,<N/S>,<Long>,<E/W>,<Mode>, <Sats>,<HDOP>,<AltVal>,<GEOVal>,<DGPSAge>,<DGPSRef>\*<checksum><cr><lf>

# **Synopsis for NMEA 0183 Rev 4.10:**

\$<TalkerID>GNS,<Timestamp>,<Lat>,<N/S>,<Long>,<E/W>,<Mode>, <Sats>,<HDOP>,<AltVal>,<GEOVal>,<DGPSAge>,<DGPSRef>\*<checksum><cr><lf>

#### **Arguments:**

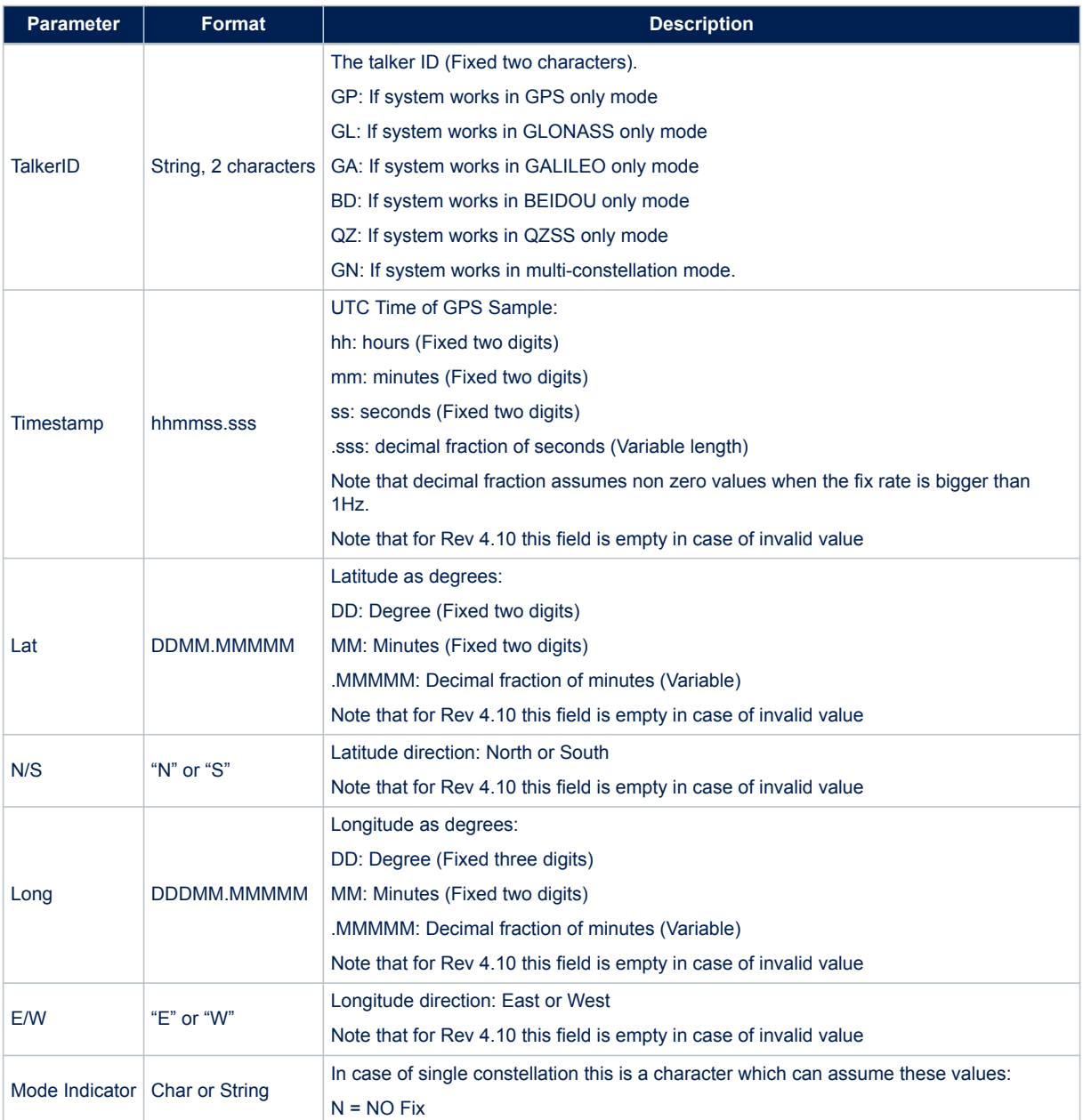

# **Table 113. \$--GNS message field description**

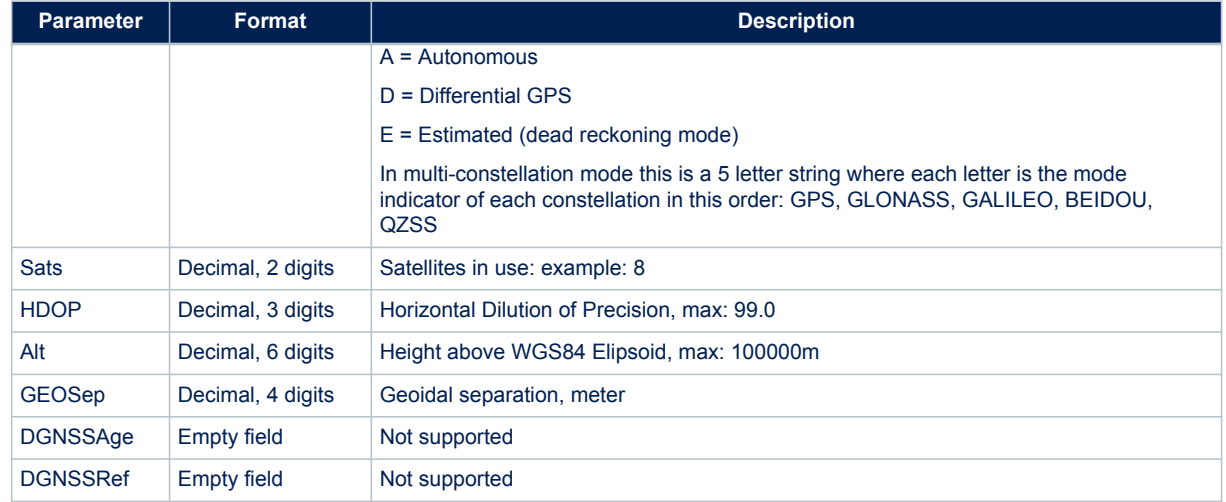

*Note: In case of single constellation setup the mode indicator consists in one character and the information about the constellation is given by talker id.*

**Example for NMEA 0183 Rev 3.1 (Default):**

\$GNGNS,091233.000,4055.04824,N,01416.55600,E,AAANN,19,0.7,0078.1,42.9,,\*17 or

\$GPGNS,083423.000,4055.04781,N,01416.55528,E,A,10,0.9,0092.0,42.9,,\*06

**Example for NMEA 0183 Rev 4.10:**

\$GPGNS,211803.000,4045.53340,N,01447.19988,E,A,04,2.2,0240.1,42.0,,\*08

Or

\$GAGNS,,,,,,N,00,99.0,0282.1,0.0,,\*35

# **14.5.11 \$--DTM**

Local geodetic datum and datum offsets from a reference datum. This sentence is used to define the datum to which a position location, and geographic locations in subsequent sentences, is referenced. If enabled, this message is sent for every position fix as first NMEA message in the list.

NMEA message list bitmask (64 bits): 0000 0080 0000 0000

**Synopsis for NMEA 0183 Rev 3.1 (Default):**

```
$GPDTM,<Local_datum_code>,<local_datum_code_id>,<Lat_offset>,<N/S>,
<Long_offest>,<E/W>,<Alt_offset>,<Reference_datum_code>
*<checksum><cr><lf>
```
#### **Synopsis for NMEA 0183 Rev 4.10:**

```
$<TalkerID>DTM,<Local_datum_code>,<local_datum_code_id>,<Lat_offset>,
<N/S>,<Long_offest>,<E/W>,<Alt_offset>,<Reference_datum_code>
*<checksum><cr><lf>
```
#### **Arguments:**

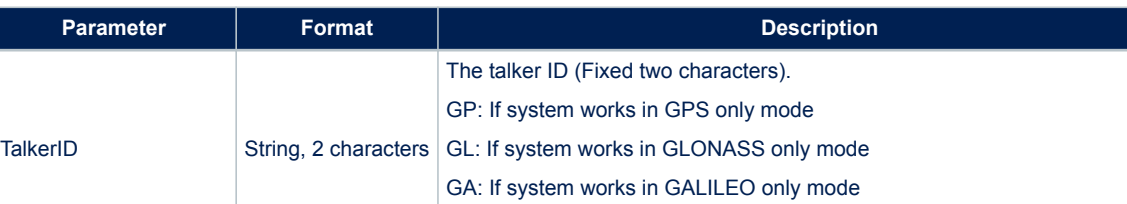

BD: If system works in BEIDOU only mode

#### **Table 114. \$--DTM message field description**

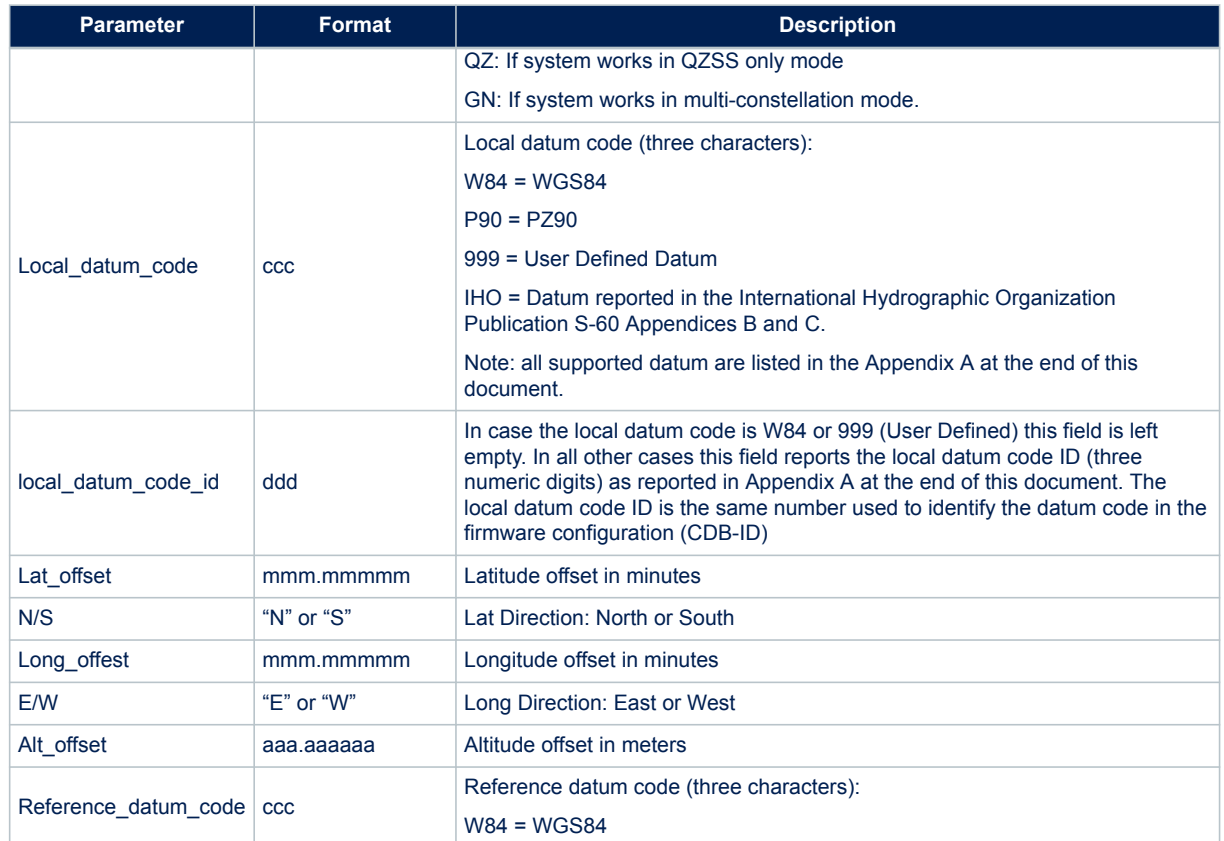

#### **Example for NMEA 0183 Rev 3.1 (Default):**

```
$GPDTM,W84,,000.00000,N,000.00000,E,0.000000,W84*5F
$GPDTM,P90,253,000.00005,S,000.00266,E,0.000000,W84*73
$GPDTM,999,,000.18907,N,000.05146,W,0.000000,W84*2E
$GPDTM,IHO,037,000.11581,N,000.01822,W,0.000000,W84*69
```
## **Example for NMEA 0183 Rev 4.10:**

\$GNDTM,W84,,2445.54843,N,887.20838,E,0.000000,W84\*7E

# **14.5.12 \$--RLM**

Return Link Message data. NMEA message list bitmask (64 bits): 8000 0000 0000 0000.

# **Synopsis for NMEA 0183 Rev 3.1 (Default):**

\$<TalkerID>RLM,<BeaconID>,<TimeOfReception>,<MessageCode>,<MessageBody> \*<checksum><cr><lf>

#### **Synopsis for NMEA 0183 Rev 4.10:**

\$<TalkerID>RLM,<BeaconID>,<TimeOfReception>,<MessageCode>,<MessageBody>\* <checksum><cr><lf>

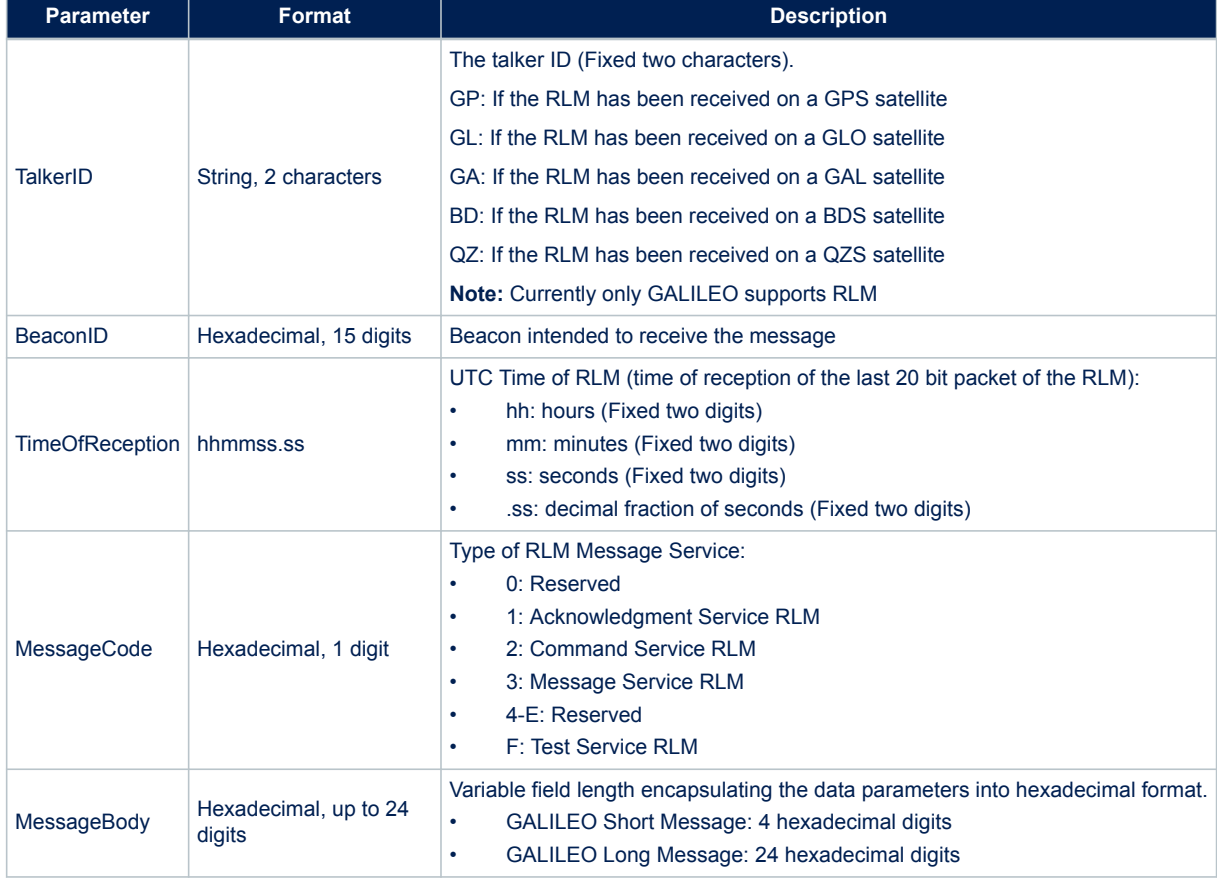

# **Table 115. \$--RLM message field description**

# **Results**:

None.

#### **Example**:

GALILEO Short RLM

\$GARLM,A5A5A123213C3C3,220151.00,1,CAFE\*0E

#### GALILEO Long RLM

\$GARLM,00CAFE11DECAF00,221909.00,1,1F0F1ABCDE2F0F2123453F0F\*0C

# **14.6 ST NMEA messages specification**

In order to provide further data and information from the Teseo-Module, which are not provided by the standard NMEA messages, STMicroelectronics provides "proprietary messages". Any proprietary message on the NMEA port starts with "\$PSTM..." where "STM" indicate that it is a ST proprietary message (\$PSTMxxx...) There are two sorts of "proprietary messages" within a Teseo-Module. They are either send repeatedly with a defined or definable reporting rate or they are send only once as a reaction to a command.

# **14.6.1 \$PSTMINITGPSOK**

Message sent in response of command \$PSTMINITGPS **Synopsis:**

\$PSTMINITGPSOK\*<checksum><cr><lf>

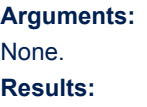

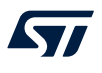

• Message sent in case of successful operation.

# **14.6.2 \$PSTMINITGPSERROR**

Message sent in response of command \$PSTMINITGPS **Synopsis:**

\$PSTMINITGPSERROR\*<checksum><cr><lf>

**Arguments:** None. **Results:**

Message sent in case of error.

# **14.6.3 \$PSTMINITTIMEOK**

Message sent in response of command \$PSTMINITTIME **Synopsis:**

\$PSTMINITTIME OK\*<checksum><cr><lf>

**Arguments:** None.

**Results:**

Message sent in case of successful operation.

# **14.6.4 \$PSTMINITTIMEERROR**

Message sent in response of command \$PSTMINITTIME **Synopsis:**

\$PSTMINITTIMEERROR\*<checksum><cr><lf>

# **Arguments:**

None.

**Results:**

Message sent in case of error.

# **14.6.5 \$PSTMSETRANGEOK**

Message sent in response of command \$PSTMSETRANGE **Synopsis:**

\$PSTMSETRANGEOK\*<checksum><cr><lf>

### **Arguments:**

None.

**Results:**

• Message sent in case of successful operation.

# **14.6.6 \$PSTMSETRANGEERROR**

Message sent in response of command \$PSTMSETRANGE **Synopsis:**

\$PSTMSETRANGEERROR\*<checksum><cr><lf>

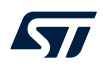

# None.

**Results:**

Message sent in case of error.

# **14.6.7 \$PSTMSBASSERVICEOK**

Message sent in response of command \$PSTMSBASSERVICE **Synopsis:**

\$PSTMSBASSERVICEOK\*<checksum><cr><lf>

#### **Arguments:**

None.

# **Results:**

Message sent in case of successful operation.

# **14.6.8 \$PSTMSBASSERVICEERROR**

Message sent in response of command \$PSTMSBASSERVICE **Synopsis:**

\$PSTMSBASSERVICEERROR\*<checksum><cr><lf>

#### **Arguments:**

None.

#### **Results:**

Message sent in case of error.

# **14.6.9 \$PSTMSBASMOK**

Message sent in response of command \$PSTMSBASM **Synopsis:**

\$PSTMSBASMOK\*<checksum><cr><lf>

#### **Arguments:**

None.

**Results:**

Message sent in case of successful operation.

# **14.6.10 \$PSTMSBASMERROR**

Message sent in response of command \$PSTMSBASM **Synopsis:**

\$PSTMSBASMERROR\*<checksum><cr><lf>

## **Arguments:**

None.

**Results:**

Message sent in case of error.

#### **14.6.11 \$PSTMGETALGOOK**

Message sent in response of command \$PSTMGETALGO

# **Synopsis:**

\$PSTMGETALGOOK,<algo\_type>,<algo\_status>\*<checksum><cr><lf>

#### **Arguments:**

# **Table 116. \$PSTMGETALGOOK field description**

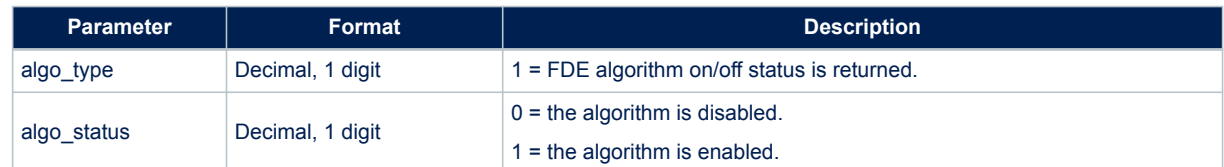

# **Results:**

Message sent in case of successful operation.

# **14.6.12 \$PSTMGETALGOERROR**

Message sent in response of command \$PSTMGETALGO **Synopsis:**

\$PSTMGETALGOERROR\*<checksum><cr><lf>

# **Arguments:**

None.

# **Results:**

Message sent in case of error.

# **14.6.13 \$PSTMSETALGOOK**

Message sent in response of command \$PSTMSETALGO **Synopsis:**

\$PSTMSETALGOOK,<algo\_type>,<algo\_status>\*<checksum><cr><lf>

#### **Arguments:**

# **Table 117. \$PSTMSETALGOOK field description**

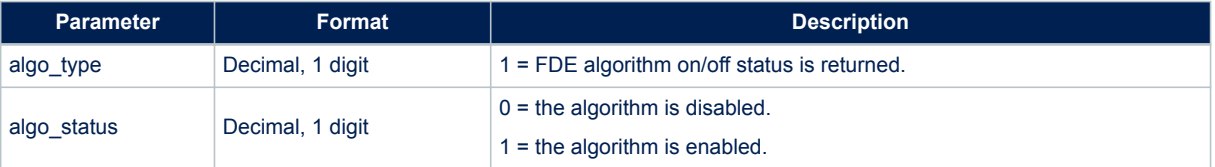

#### **Results:**

Message sent in case of successful operation.

# **14.6.14 \$PSTMSETALGOERROR**

Message sent in response of command \$PSTMSETALGO **Synopsis:**

\$PSTMGETALGOERROR\*<checksum><cr><lf>

# **Arguments:**

None.

# **Results:**

• Message sent in case of error.

# **14.6.15 \$PSTMGETRTCTIME**

Message sent in response of command \$PSTMGETRTCTIME **Synopsis:**

\$PSTMGETRTCTIME,<time>,<date>,<rtc\_status>,<time\_validity>\*<checksum><cr><lf>

# **Arguments:**

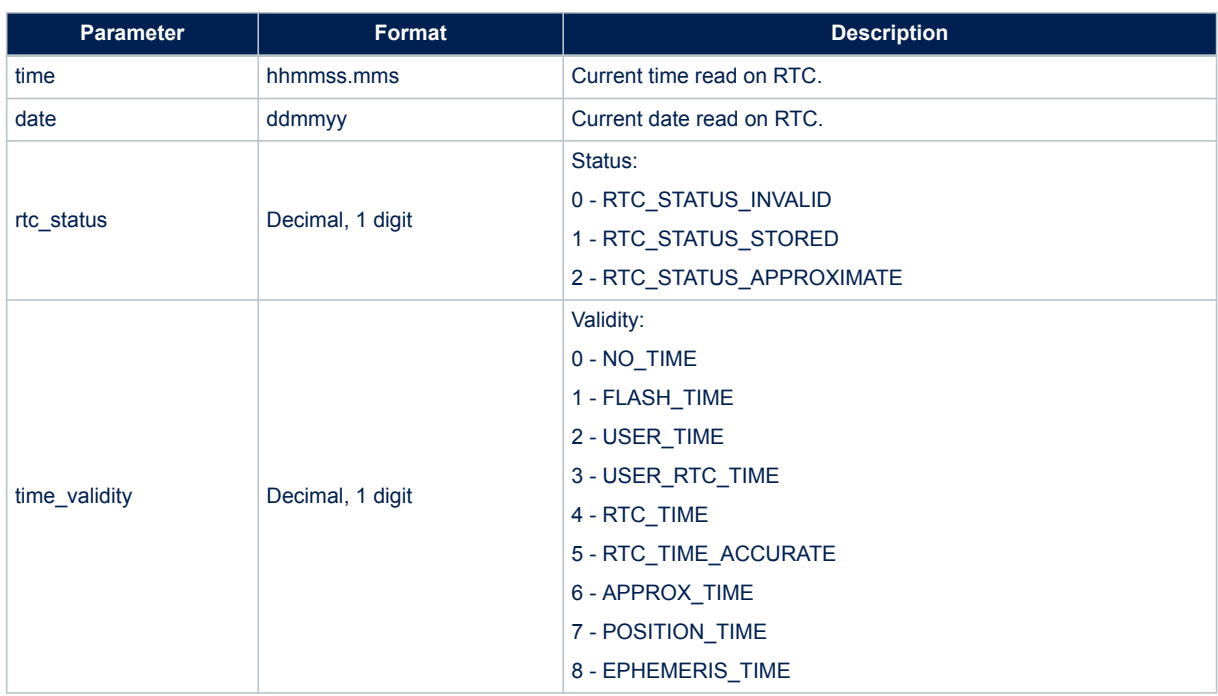

# **Table 118. \$PSTMGETRTCTIME message field description**

#### **Results:**

None

# **14.6.16 \$PSTMDATUMSELECTOK**

Message sent in response of command \$PSTMDATUMSELECT **Synopsis:**

\$PSTMDATUMSELECTOK,<datum\_type>\*<checksum><cr><lf>

**Arguments:**

# **Table 119. \$PSTMDATUMSELECTOK field description**

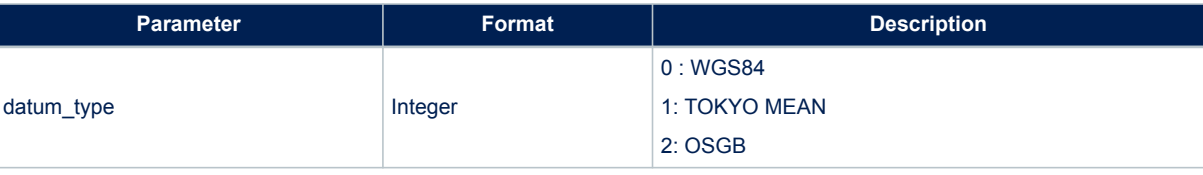

**Results:**

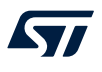

• Message sent in case of successful operation.

# **14.6.17 \$PSTMDATUMSELECTERROR**

Message sent in response of command \$PSTMDATUMSELECT **Synopsis:**

\$PSTMSELECTDATUMERROR\*<checksum><cr><lf>

**Arguments:** None **Result:** None

# **14.6.18 \$PSTMDATUMSETPARAMOK**

Message sent in response of command \$PSTMDATUMSETPARAM **Synopsis:**

\$PSTMDATUMSETPARAMOK\*<checksum><cr><lf>

**Arguments:** None

**Result:**

• Message sent in case of successful operation.

# **14.6.19 \$PSTMDATUMSETPARAMERROR**

Message sent in response of command \$PSTMDATUMSETPARAM **Synopsis:**

\$PSTMDATUMSETPARAMERROR\*<checksum><cr><lf>

**Arguments:** None **Result:** None

# **14.6.20 \$PSTMPOSITIONHOLDENABLED**

Message sent in response of command \$PSTMENABLEPOSITIONHOLD **Synopsis:**

\$PSTMPOSITIONHOLDENABLED\*<checksum><cr><lf>

**Arguments:** None **Results:** None

# **14.6.21 \$PSTMPOSITIONHOLDDISABLED**

Message sent in response of command \$PSTMENABLEPOSITIONHOLD **Synopsis:**

\$PSTMPOSITIONHOLDDISABLED\*<checksum><cr><lf>

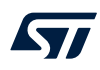

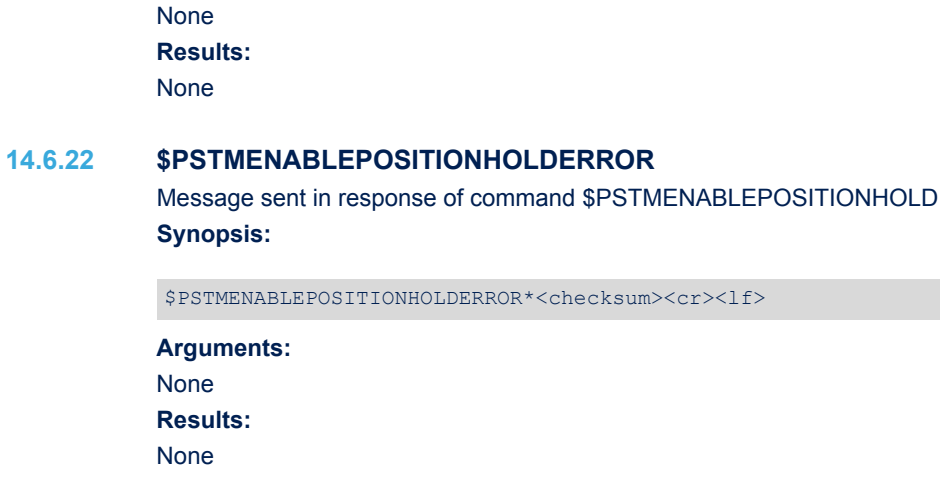

# **14.6.23 \$PSTMSETCONSTMASKOK**

Message sent in response of command \$PSTMSETCONSTMASK **Synopsis:**

\$PSTMSETCONSTMASKOK,<constellation\_mask>\*<checksum><cr><lf>

# **Arguments:**

# **Table 120. \$PSTMSETCONSTMASKOK message field description**

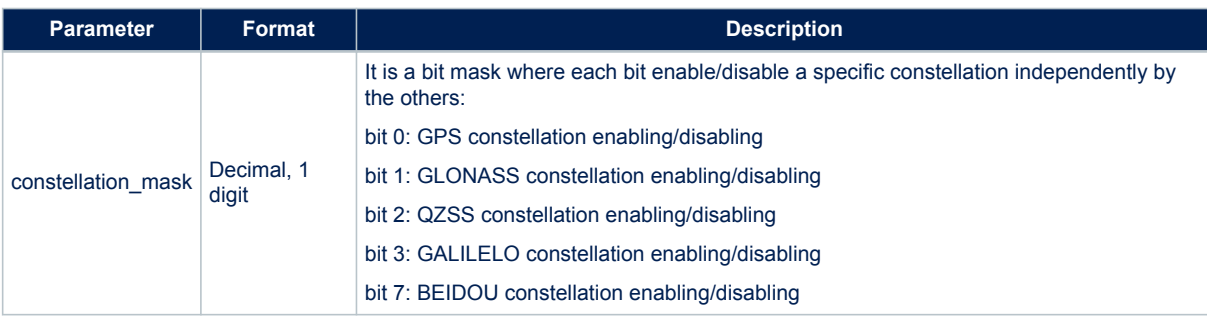

#### **Results:**

• Message sent in case of successful operation.

# **14.6.24 \$PSTMSETCONSTMASKERROR**

Message sent in response of command \$PSTMSETCONSTMASK **Synopsis:**

\$PSTMSETCONSTMASKERROR\*<checksum><cr><lf>

#### **Arguments:**

None.

# **Results:**

Message sent in case of error.

# **14.6.25 \$PSTMALMANAC**

Almanac Data Dump.

This message is sent as a reply to a \$PSTMDUMPALMANAC command.

# **Synopsis:**

\$PSTMALMANAC,<sat\_id>,<N>,<byte1>,…..,<byteN>\*<checksum><cr><lf>

# **Arguments:**

# **Table 121. \$PSTMALMANAC message field description**

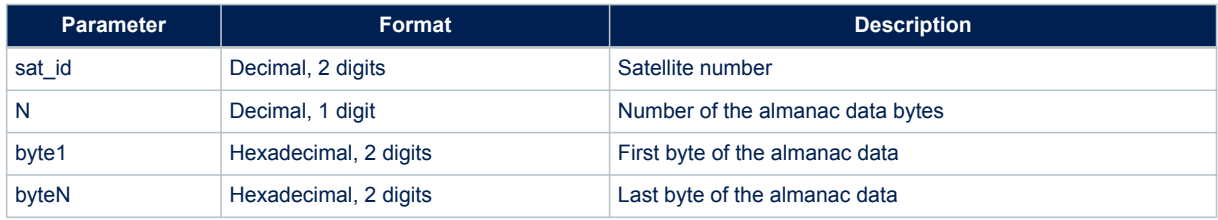

The N Bytes that are in the message are the dump of a structures that contain all the information of the almanac. Data format are constellation dependant.

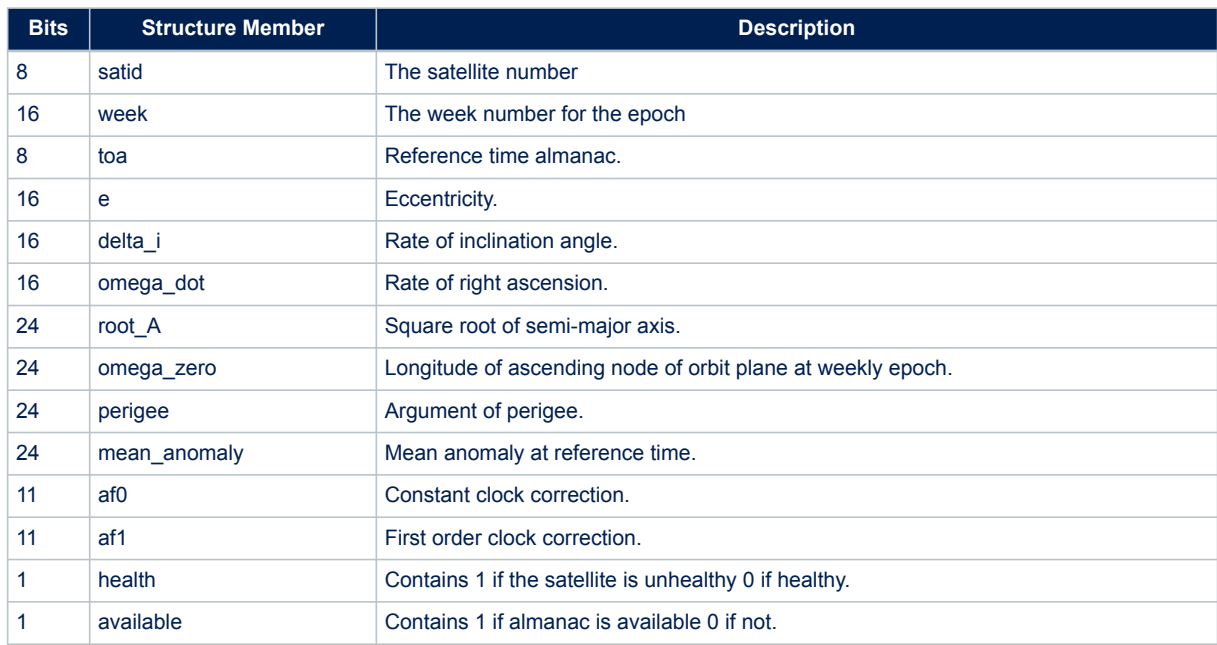

# **Table 122. \$PSTMALMANAC message field description for GPS constellation**

# **Table 123. \$PSTMALMANAC field description for GLONASS constellation**

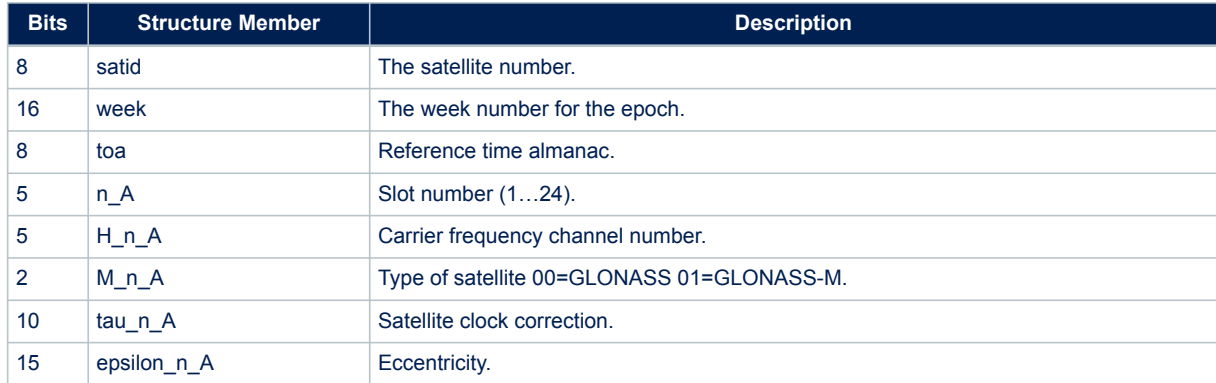

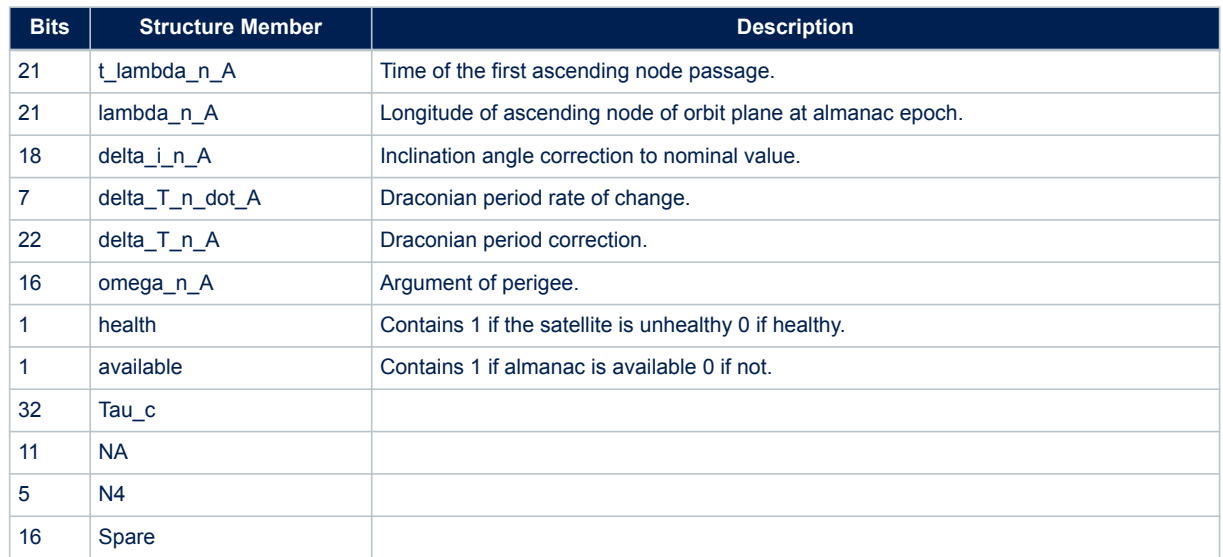

# **Table 124. \$ PSTMALMANAC field description for Galileo constellation**

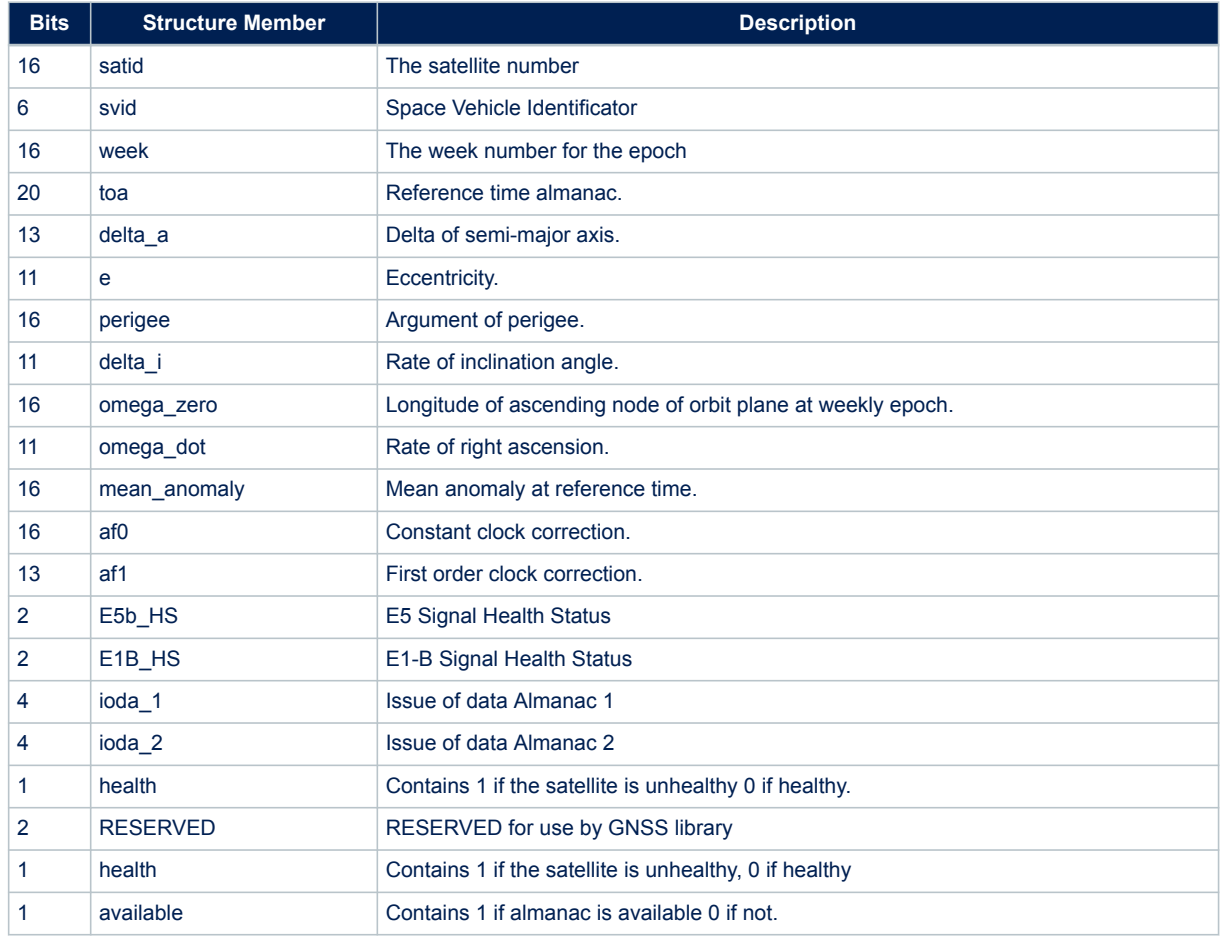

# **14.6.26 \$PSTMALMANACOK**

Message sent in response of command \$PSTMALMANAC

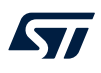

# **Synopsis:**

\$PSTMALMANACOK\*<checksum><cr><lf>

#### **Arguments:**

None.

#### **Results:**

• Message sent in case of successful operation.

# **14.6.27 \$PSTMALMANACERROR**

Message sent in response of command \$PSTMALMANAC **Synopsis:**

\$PSTMALMANACERROR\*<checksum><cr><lf>

#### **Arguments:**

None.

#### **Results:**

Message sent in case of errors.

#### **14.6.28 \$PSTMEPHEM**

Ephemeris Data Dump.

This message is sent as a reply to a \$PSTMDUMPEPHEMS command.

# **Synopsis:**

\$PSTMEPHEM,<sat\_id>,<N>,<byte1>,…..,<byteN>\*<checksum><cr><lf>

# **Arguments:**

# **Table 125. \$PSTMEPHEM message field description**

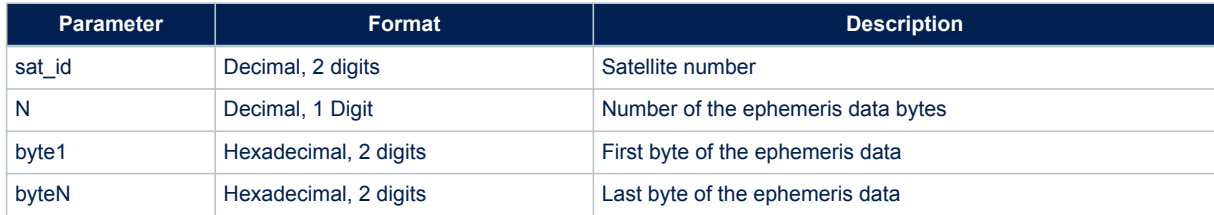

The N Bytes that are in the message are the dump of a structures that contain all the information of the ephemeris.

Data format are constellation dependant.

# **Table 126. \$PSTMEPHEM message field description for GPS constellation**

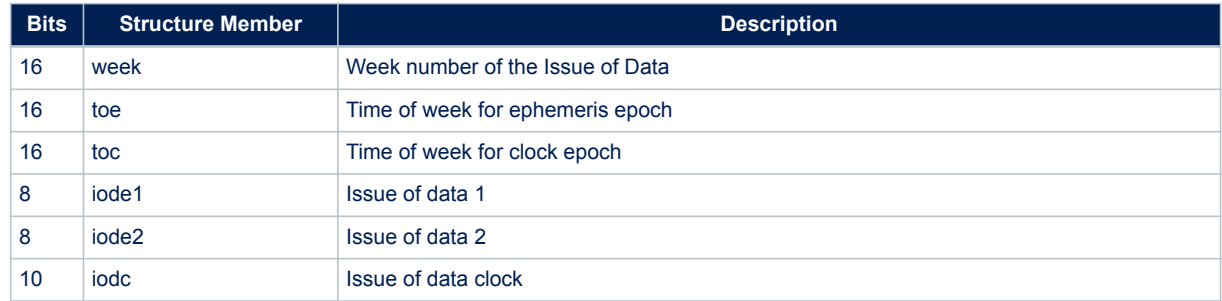

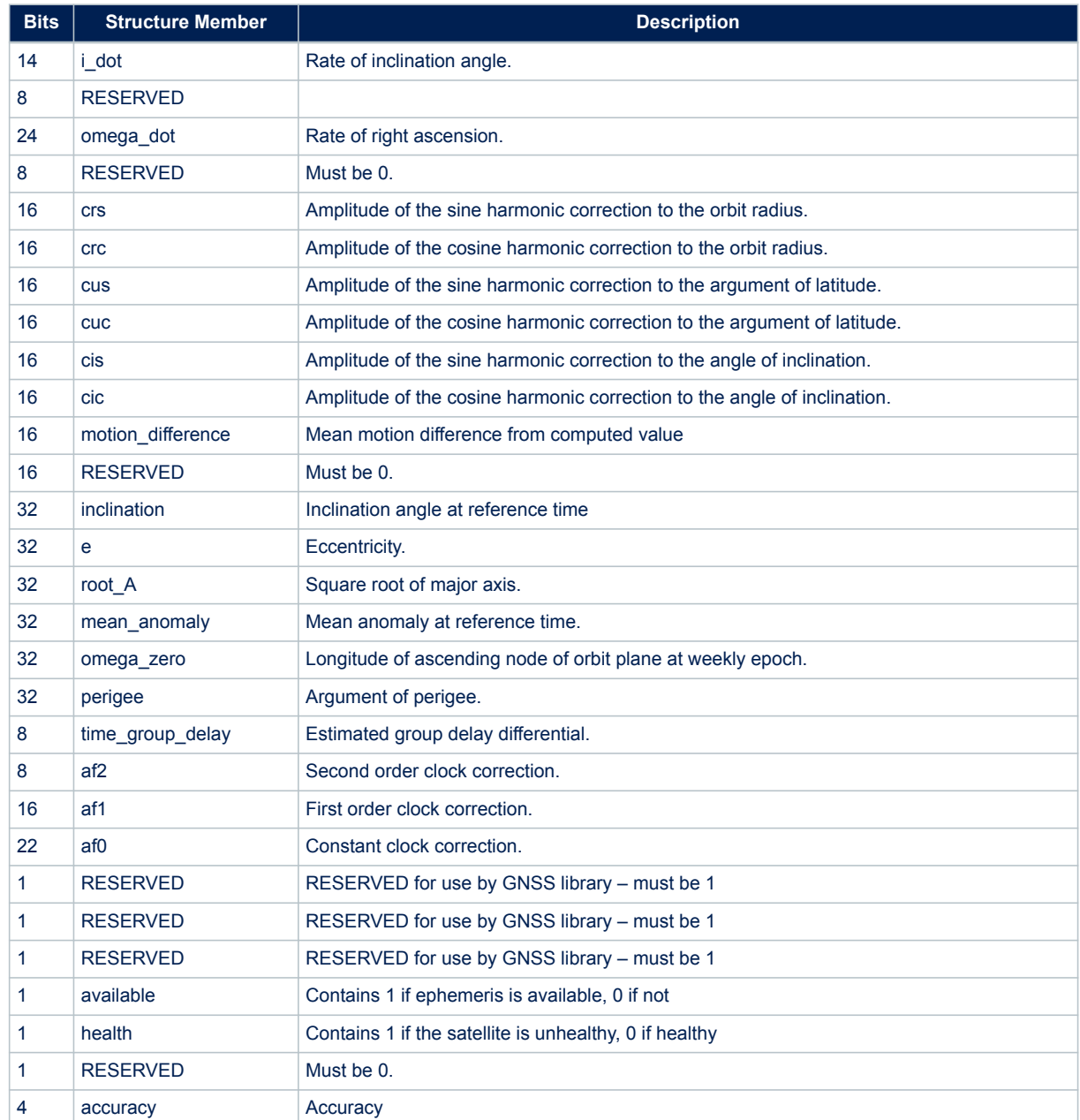

# **Table 127. \$PSTMEPHEM message field description for GLONASS constellation**

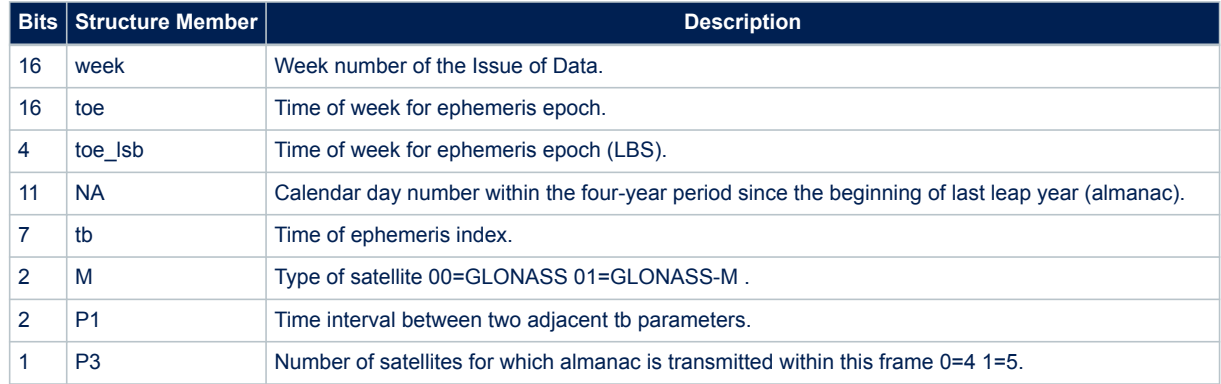

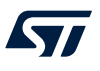

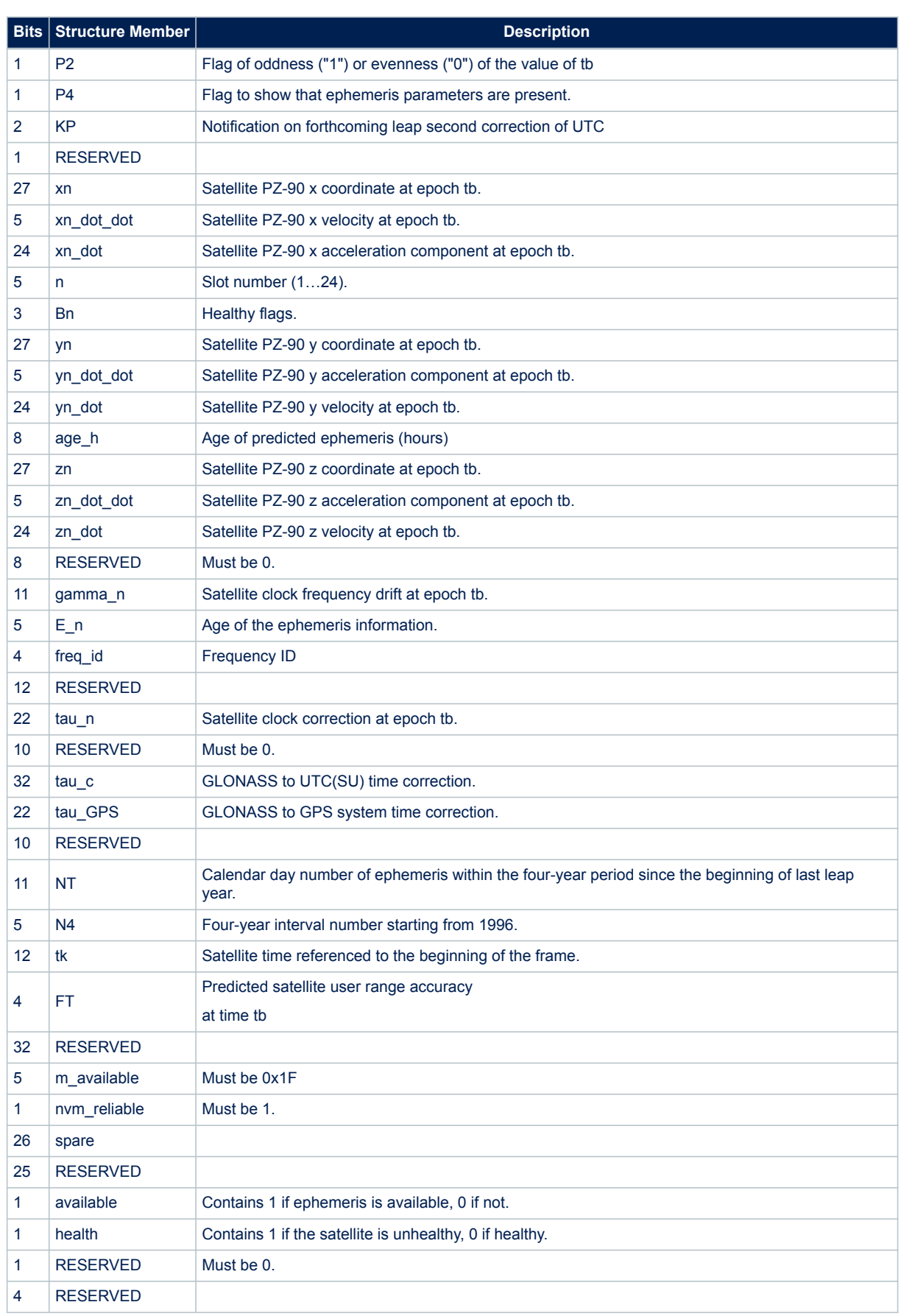

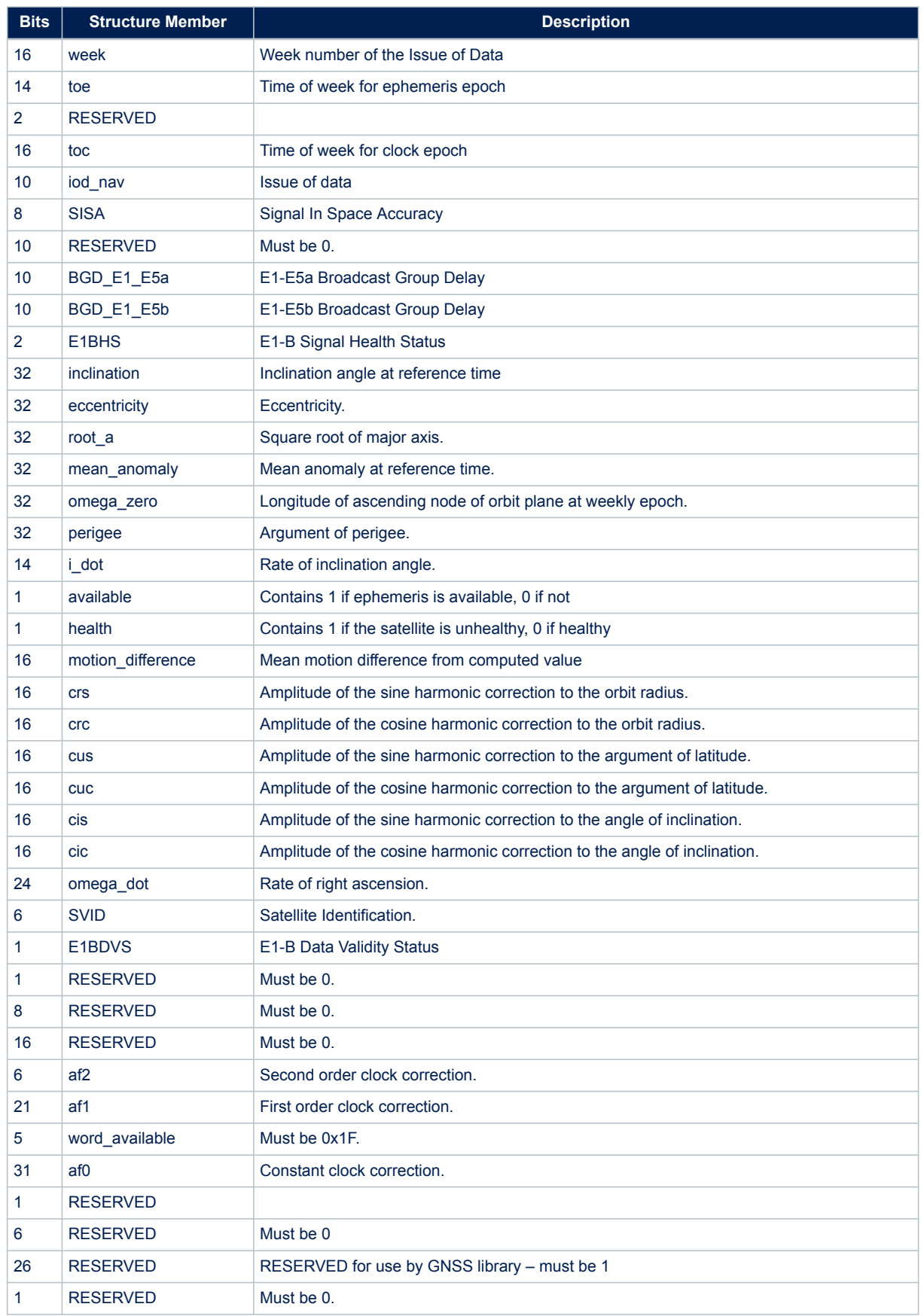

# **Table 128. \$PSTMEPHEM message field description for Galileo constellation**

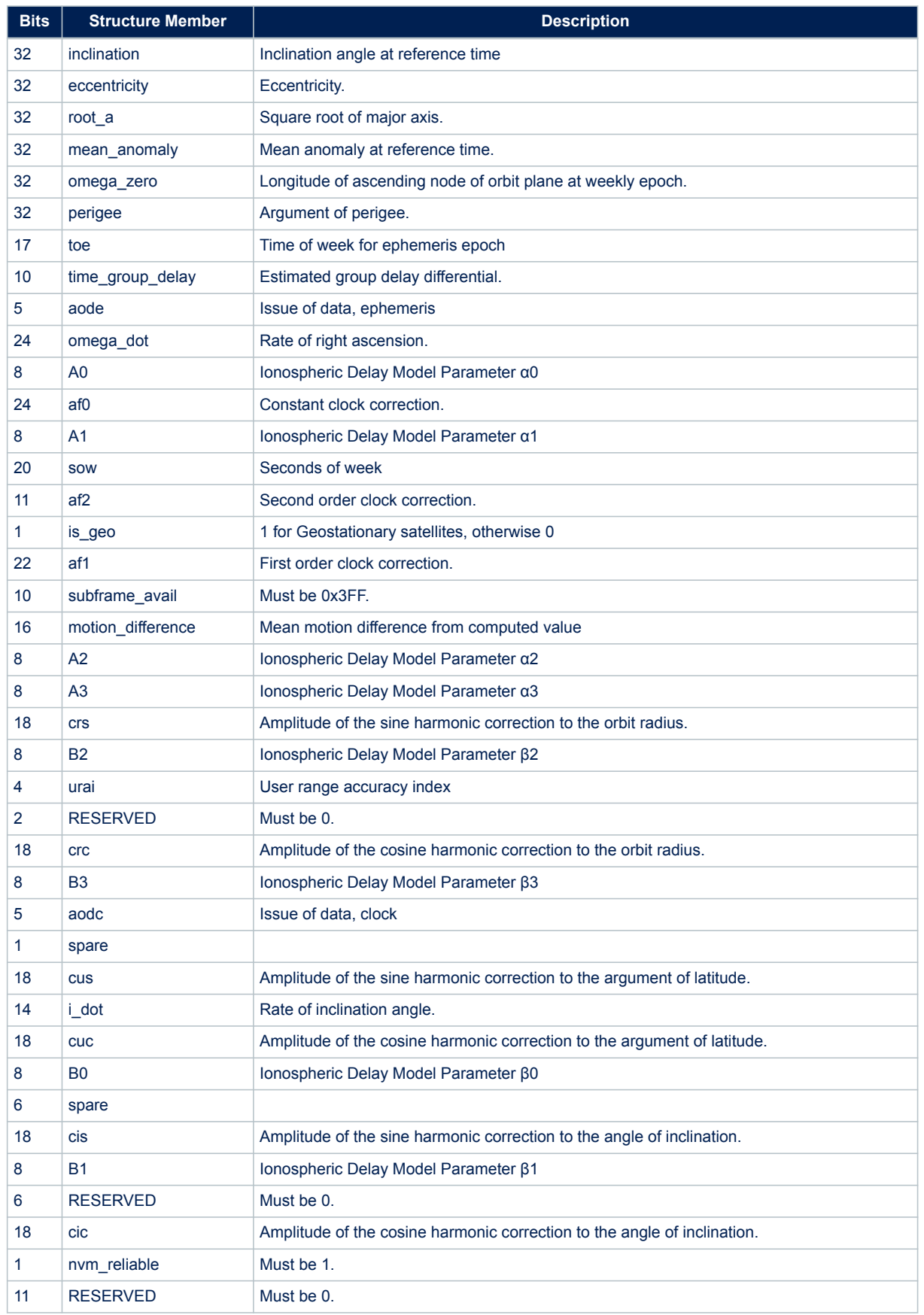

# **Table 129. \$PSTMEPHEM message field description for BEIDOU constellation**

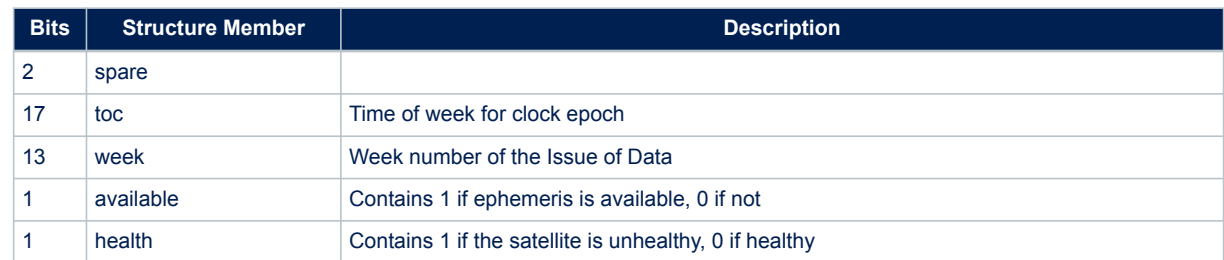

# **14.6.29 \$PSTMEPHEMOK**

Message sent in response of command \$PSTMEPHEM. **Synopsis:**

\$PSTMEPHEMOK\*<checksum><cr><lf>

# **Arguments:**

None.

# **Results:**

Message sent in case of successful operation.

# **14.6.30 \$PSTMEPHEMERROR**

Message sent in response of command \$PSTMEPHEM. **Synopsis:**

\$PSTMEPHEMERROR\*<checksum><cr><lf>

# **Arguments:**

None.

#### **Results:**

• Message sent in case of errors.

# **14.6.31 \$PSTMLOWPOWERON**

Message sent in response of command \$PSTMLOWPOWERONOFF **Synopsis:**

\$PSTMLOWPOWERON, <EHPE threshold>, <Max tracked sats>, <Switch constellation features>, <Duty Cycle enable>

#### **Arguments**:

# **Table 130. \$PSTMLOWPOWERON field description**

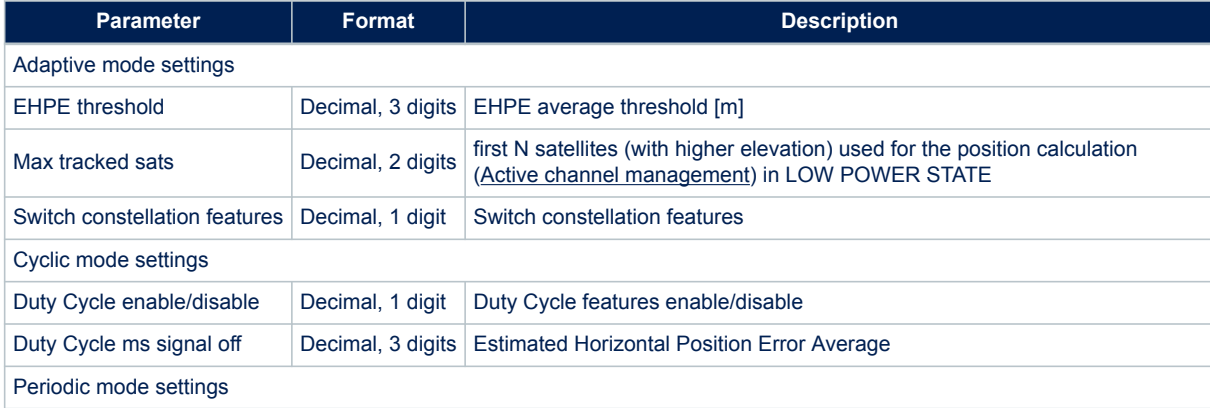

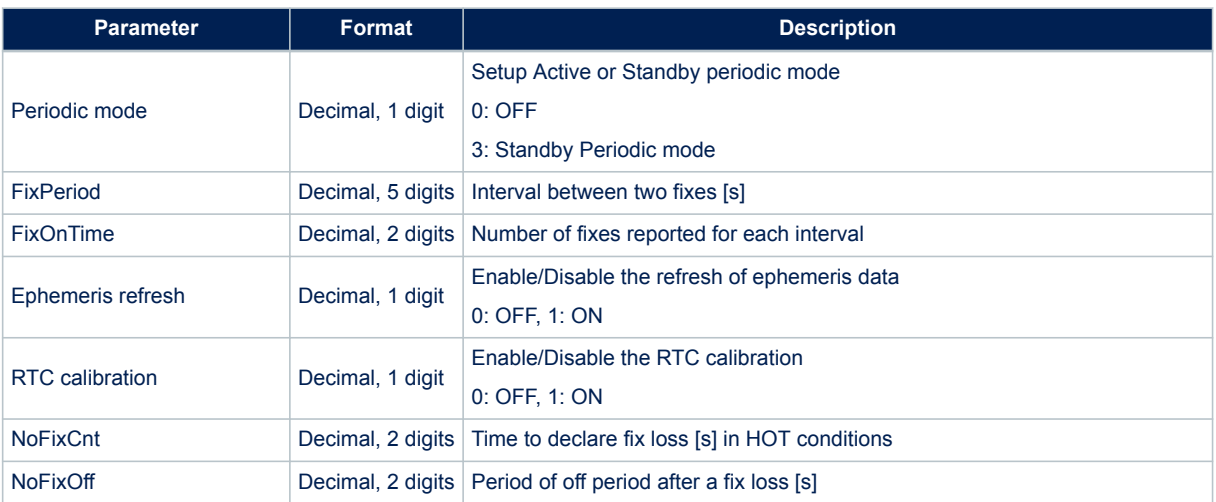

#### **Results:**

Message sent in case of successful operation.

# **14.6.32 \$PSTMLOWPOWERERROR**

Message sent in response of command \$PSTMLOWPOWERONOFF. **Synopsis:**

\$PSTMLOWPOWERERROR\*<checksum><cr><lf>

# **Arguments:**

None.

**Results:**

• Message sent in case of error.

# **14.6.33 \$PSTMPPS**

Message sent in response of command \$PSTMPPS **Synopsis:**

\$PSTMPPS,1,<cmd\_type>,<par\_1>,…,<par\_N>\*<checksum><cr><lf>

#### **Arguments:**

# **Table 131. \$PSTMPPS field description**

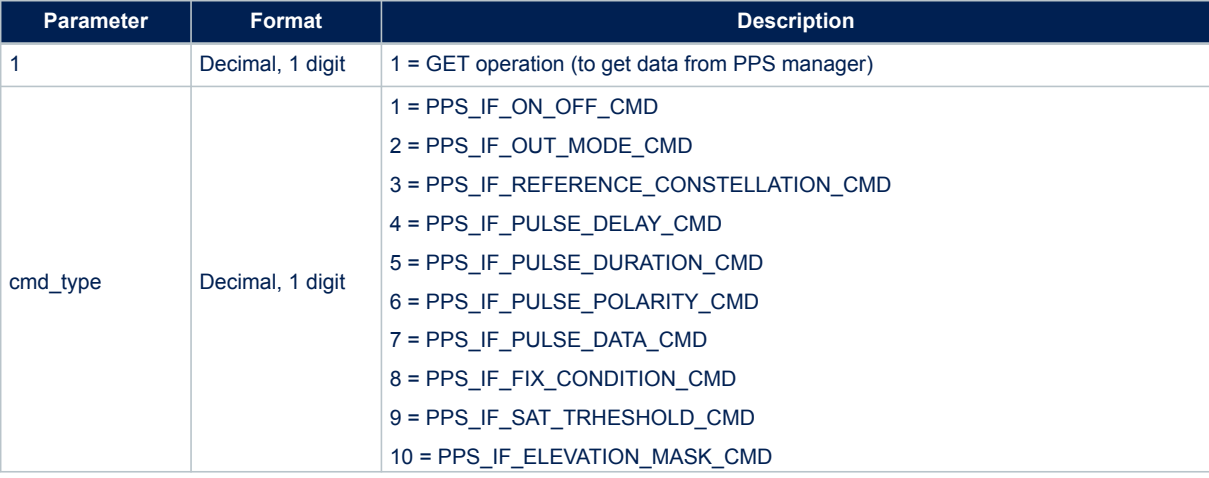

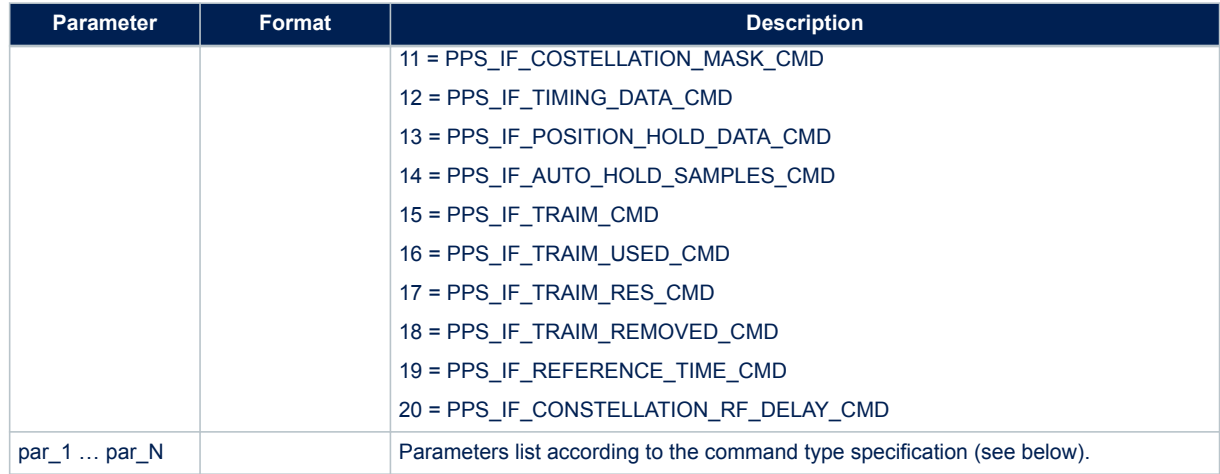

# *14.6.33.1 PPS Get PPS\_IF\_PULSE\_DATA\_CMD* **Synopsis:**

\$PSTMPPS,1,7,<out\_mode>,<reference\_time>,<pulse\_delay>,<pulse\_duration>, <pulse\_polarity>\*<checksum><cr><lf>

# **Arguments:**

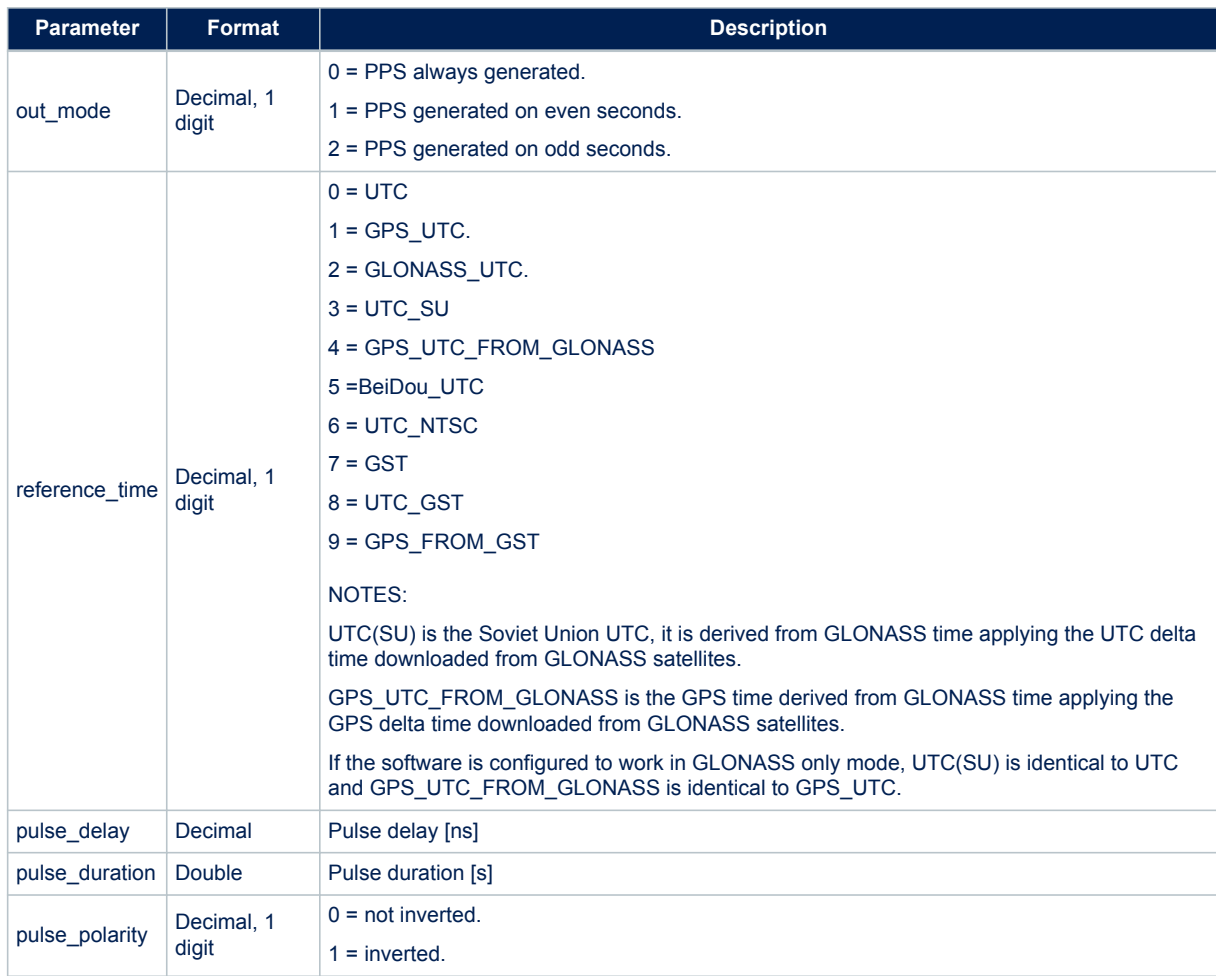

# **Table 132. \$PSTMPPS field description on PPS\_IF\_PULSE\_DATA\_CMD**

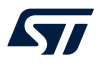

# *14.6.33.2 PPS Get PPS\_IF\_TIMING\_DATA\_CMD* **Synopsis:**

```
$PSTMPPS,1,12,<fix_condition>,<sat_th>,<elevation_mask>,<constellation_mask>,<gps_rf_delay>,
<glonass_rf_delay>*<checksum><cr><lf>
```
#### **Arguments:**

# **Table 133. \$PSTMPPS field description on PPS\_IF\_TIMING\_DATA\_CMD**

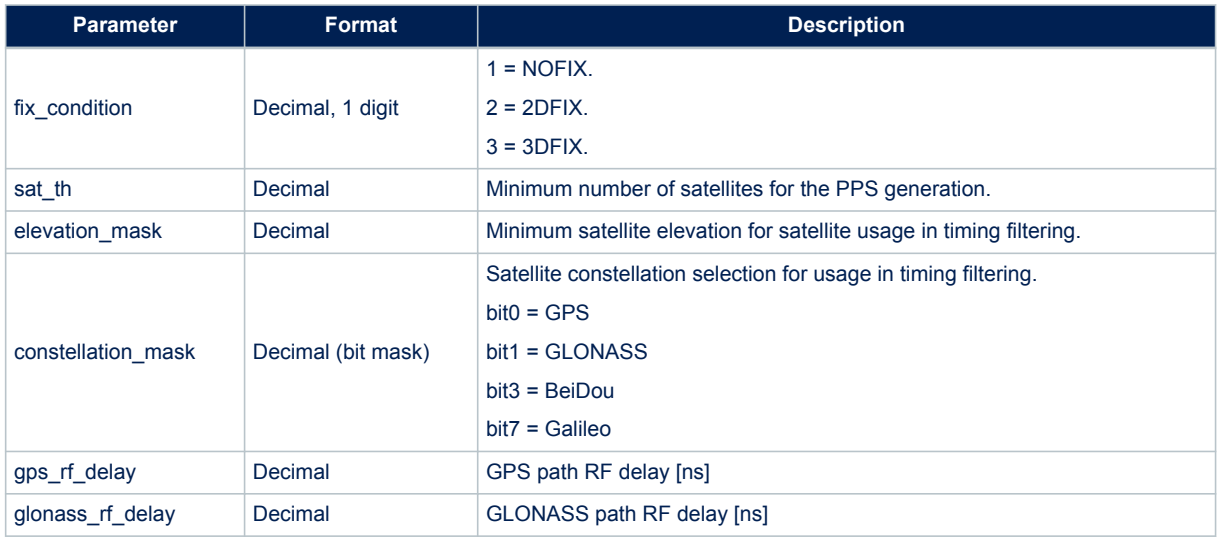

# *14.6.33.3 PPS Get PPS\_IF\_POSITION\_HOLD\_DATA\_CMD* **Synopsis:**

\$PSTMPPS,1,13,<on\_off>,<lat>,<lat\_dir>,<lon>,<lon\_dir>,<h\_msl>\*<checksum><cr><lf>

#### **Arguments:**

# **Table 134. \$PSTMPPS field description on PPS\_IF\_POSITION\_HOLD\_DATA\_CMD**

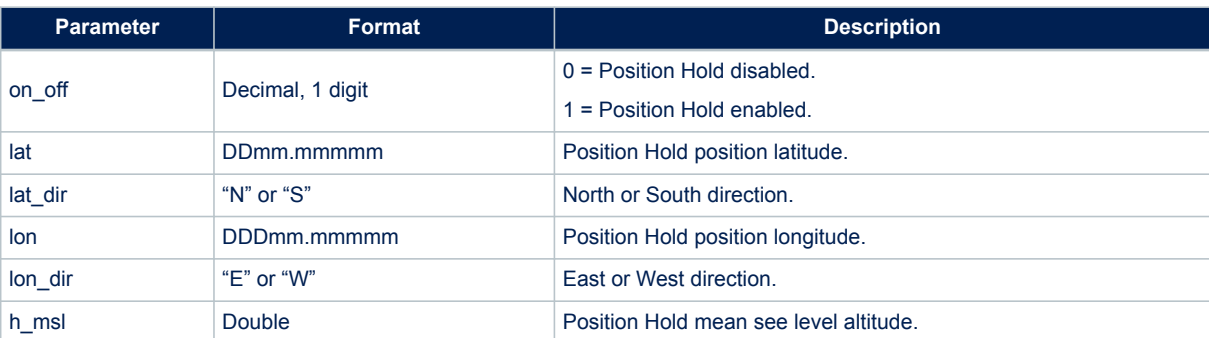

# *14.6.33.4 PPS\_Get\_PPS\_IF\_TRAIM\_CMD*

#### **Synopsis:**

\$PSTMPPS,1,15,<traim\_enabled>,<traim\_solution>,<ave\_error> ,<used\_sats>,<removed\_sats>\*<checksum><cr><lf>

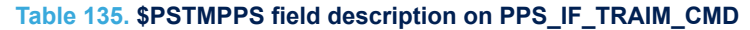

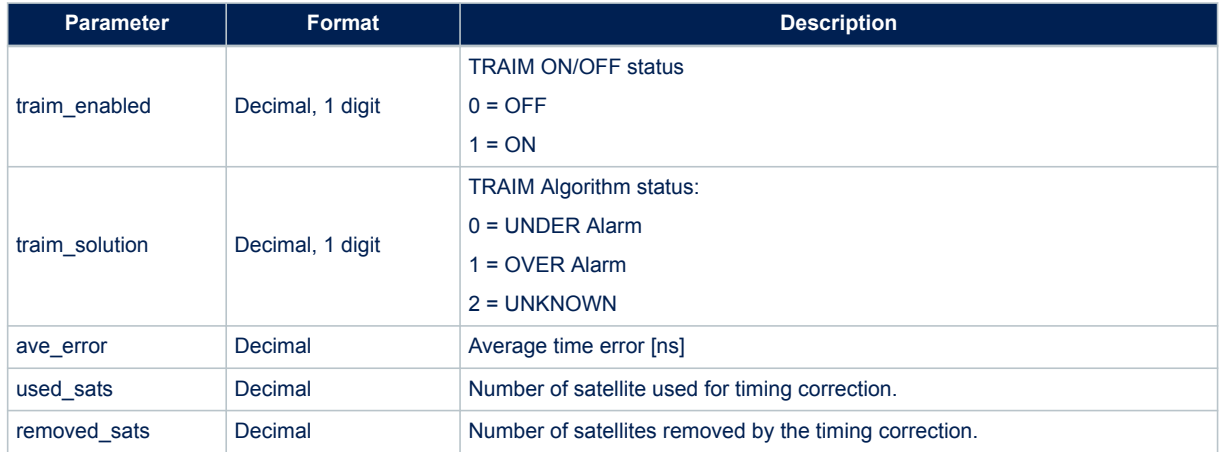

# *14.6.33.5 PPS Get PPS\_IF\_TRAIM\_RES\_CMD* **Synopsis:**

\$PSTMPPS, 1, 17, <traim\_enabled>, <used\_sats>, <res1>,.., <resN>\*<checksum><cr><lf>

# **Arguments:**

# **Table 136. \$PSTMPPS field description on PPS\_IF\_TRAIM\_RES\_CMD**

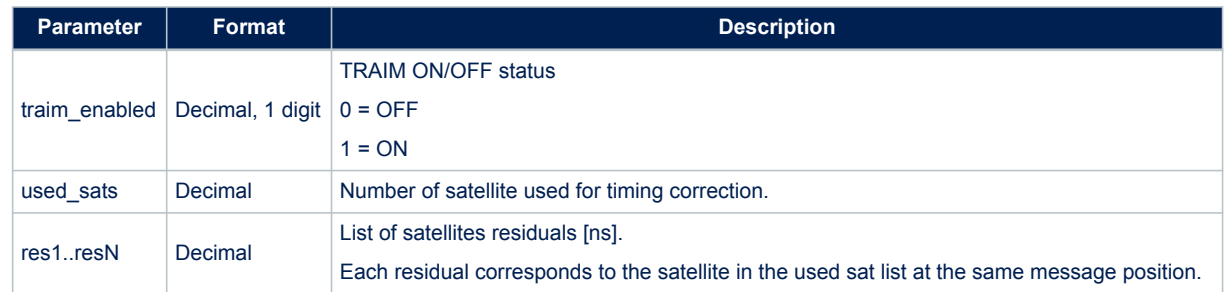

# *14.6.33.6 PPS Get PPS\_IF\_TRAIM\_REMOVED\_CMD* **Synopsis:**

\$PSTMPPS,1,18,<traim\_enabled>,<rem\_sats>,<sat1>,..,<satN>\*<checksum><cr><lf>

# **Arguments:**

# **Table 137. \$PSTMPPS field description on PPS\_IF\_TRAIM\_REMOVED\_CMD**

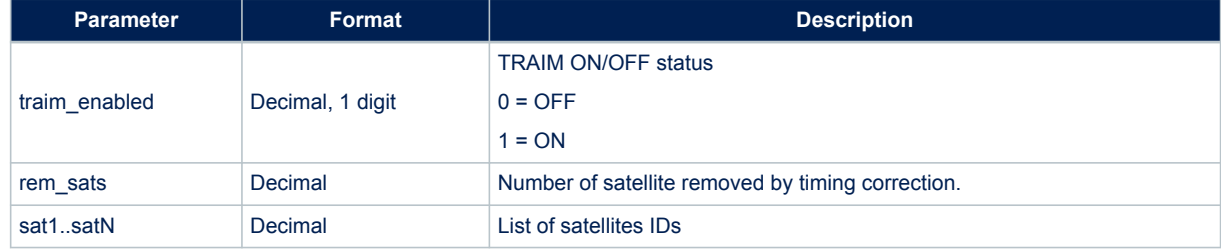

# **14.6.34 \$PSTMPPSERROR**

Message sent in response of command \$PSTMPPS

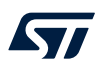

#### **Synopsis:**

\$PSTMPPSERROR\*<checksum><cr><lf>

# **Arguments:**

None

# **Result:**

• Message will be sent in case of error

# **14.6.35 \$PSTMFORCESTANDBYOK**

Message sent in response of command \$PSTMFORCESTANDBY **Synopsis:**

\$PSTMFORCESTANDBYOK\*<checksum><cr><lf>

**Arguments:** None **Results:** Message sent in case of successful operation.

### **14.6.36 \$PSTMFORCESTANDBYERROR**

Message sent in response of command \$PSTMFORCESTANDBY **Synopsis:**

\$PSTMFORCESTANDBYERROR\*<checksum><cr><lf>

# **Arguments:** None **Results:** Message is sent in case of error.

# **14.6.37 \$PSTMGALILEODUMPGGTO**

Message sent in response of command \$PSTMGALILEODUMPGGTO **Synopsis:**

\$PSTMGALILEOGGTO,<brd>,<WN0G>,<t0G>,<A0G>,<A1G>,<validity>\* <checksum><cr><lf>

#### **Arguments:**

#### **Table 138. \$PSTMGALILEODUMPGGTO message field description**

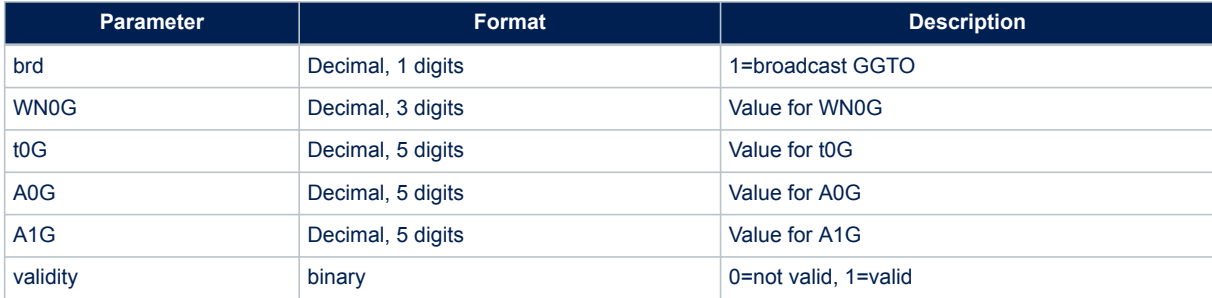

#### **Results:**

None

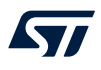

# **14.6.38 \$PSTMSETTHTRKOK**

Message sent in response of command \$PSTMSETTHTRK **Synopsis:**

\$PSTMSETTHTRKOK\*<checksum><cr><lf>

#### **Arguments:**

None **Results:** Message sent in case of successful operation.

# **14.6.39 \$PSTMSETTHTRKERROR**

Message sent in response of command \$PSTMSETTHTRK **Synopsis:**

\$PSTMSETTHTRKERROR\*<checksum><cr><lf>

# **Arguments:** None **Results:** Message sent in case of error

# **14.6.40 \$PSTMSETTHPOSOK**

Message sent in response of command \$PSTMSETTHPOS **Synopsis:**

\$PSTMSETTHPOSOK\*<checksum><cr><lf>

# **Arguments:** None **Results:**

Message sent in case of successful operation.

### **14.6.41 \$PSTMSETTHPOSERROR**

Message sent in response of command \$PSTMSETTHPOS **Synopsis:**

\$PSTMSETTHPOSERROR\*<checksum><cr><lf>

#### **Arguments:**

None

**Results:**

Message sent in in case of errors

# **14.6.42 \$PSTMVER**

Message sent in response of command \$PSTMGETSWVER **Synopsis:**

\$PSTMVER,<Lib>\_<Ver>\_<Type>\*<checksum><cr><lf>

# **Table 139. \$PSTMVER field specification**

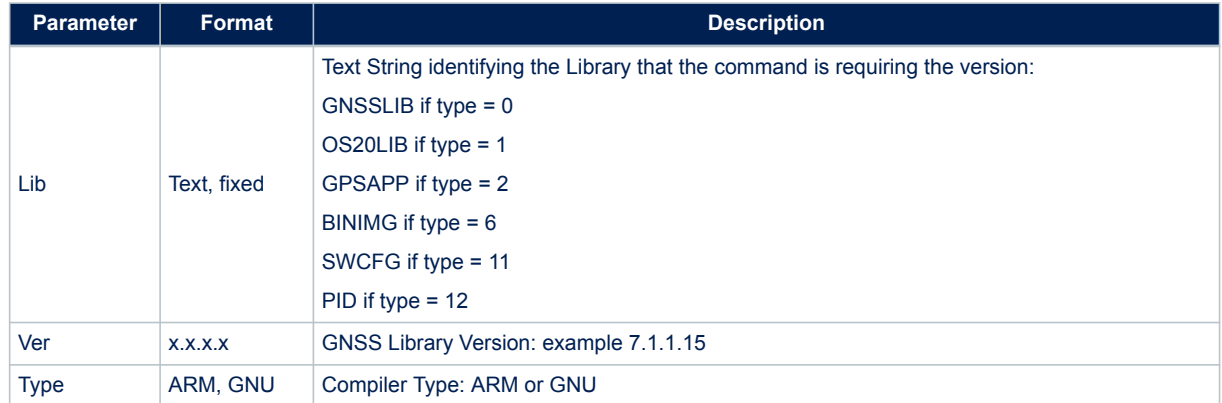

#### **Example:**

\$PSTMGETSWVER,0\*<checksum><cr><lf>

*Note: if any id is passed as parameter to the command, its output act as in the id = 0 case*

*Note: when id is 255 consecutive messages are sent reporting the library version string on each line following the above message syntax.*

#### *Note: when id is 254 the entire configuration block is printed on several lines using the following syntax:*

\$PSTMSWCONFIG,<config\_source>,<msg\_n>,<msg\_tot><data>\*<checksum><cr><lf>

# **Arguments:**

#### **Table 140. \$PSTMSWCONFIG field specification**

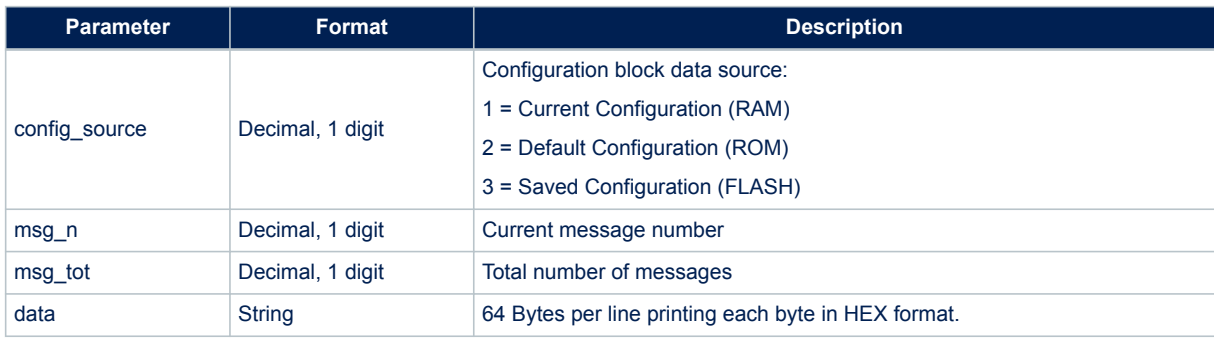

*Note: The HW version has the following syntax:*

\$PSTMVER, STA80XX <HW\_SIGNATURE\_STRING>\*<checksum><cr>><lf>

#### **Table 141. HW version field specification**

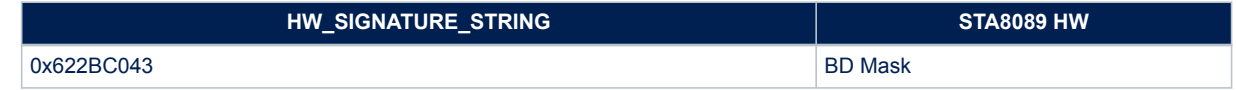

# **14.6.43 \$PSTMRF**

Provides "satellite signal data" for each tracked satellite. Single message contains the relevant fields for max 3 satellites. For all satellites the message is repeated with the data of the other satellites.

### **Synopsis:**

```
$PSTMRF,<MessgAmount>,<MessgIndex>,<used_sats>,
  [<Sat1ID>,<Sat1PhN>,<Sat1Freq>,<Sat1CN0>],
  [<Sat2ID>,<Sat2PhN>,<Sat2Freq>,<Sat2CN0>],
  [<Sat3ID>,<Sat3PhN>,<Sat3Freq>,<Sat3CN0>],
  *<checksum><cr><lf>
```
#### **Arguments:**

# **Table 142. \$PSTMRF message field description**

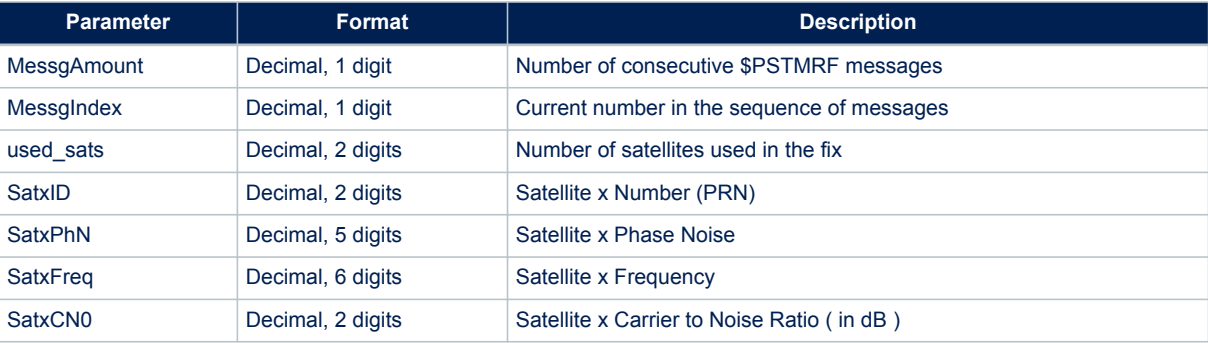

#### **Results:**

None

#### **14.6.44 \$PSTMTESTRF**

Specific message containing information on just one satellite for RF testing purposes. **Synopsis:**

\$PSTMTESTRF,<Sat-ID>,<Sat-Freq>,<Sat-PhN><Sat-CN0>\*<checksum><cr><lf>

**Arguments:**

#### **Table 143. \$PSTMTESTRF message field description**

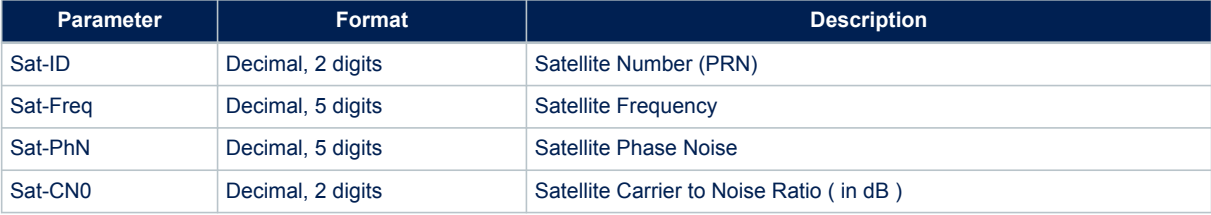

#### **Results:**

None

# **14.6.45 \$PSTMTG**

Time and Satellites Information

#### **Synopsis:**

```
$PSTMTG,<Week>,<TOW>,<TotSat>,<CPUTime><Timevalid><NCO>
<kf config_status><constellation_mask><time_best_sat_type><time_master_sat_type>
<time_master_week_n><time_master_tow><time_master_validity><time_aux_week_n><time_aux_tow>
<time_aux_validity>*
```
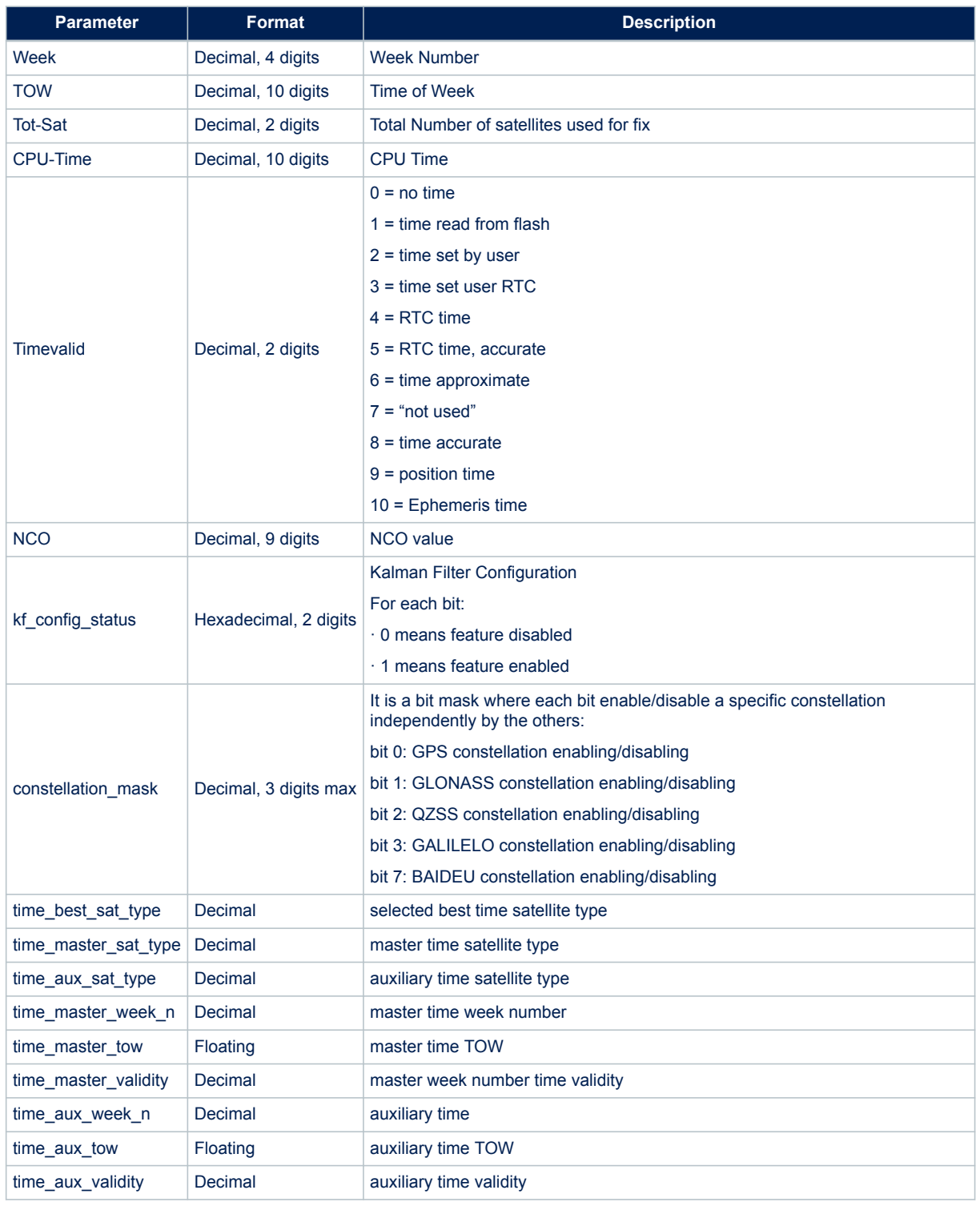

# **Table 144. \$PSTMTG message field description**

# **Table 145. kf\_config\_status bit configuration**

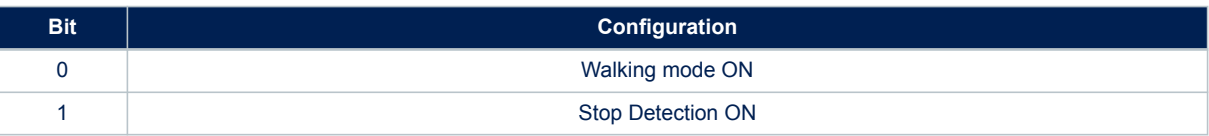

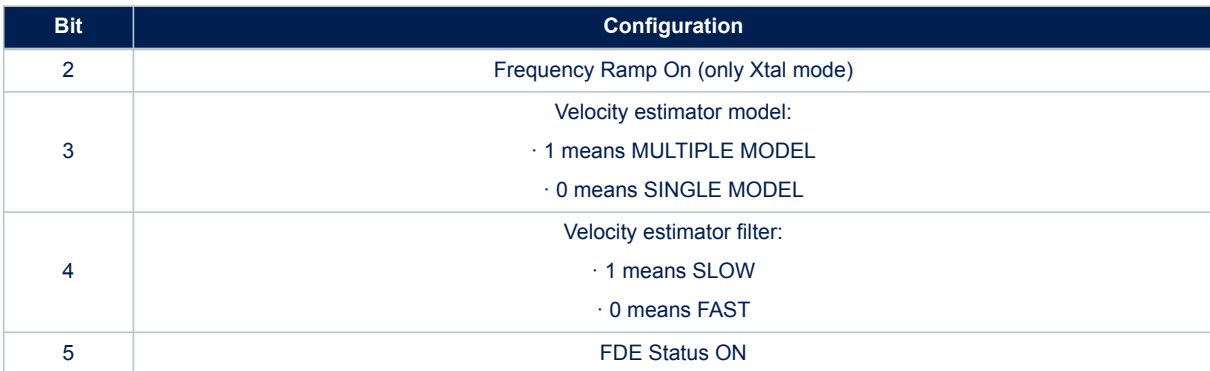

#### **Results:**

None

# **14.6.46 \$PSTMTS**

This message is repeated for each satellite tracked and used for the calculation of a fix **Synopsis:**

```
$PSTMTS,<dsp-dat>,<SatID>,<PsR>,<Freq>,<plf>,<CN0>,<ttim>,<Satdat>,
 <Satx>,<Saty>,<Satz>,<Velx>,<Vely>,<Velz>,<src>,<ac>,
<difdat>,<drc>><drrc><predavl>,<predage>,<predeph>,<predtd>
 *<checksum><cr><lf>
```
**Arguments:**

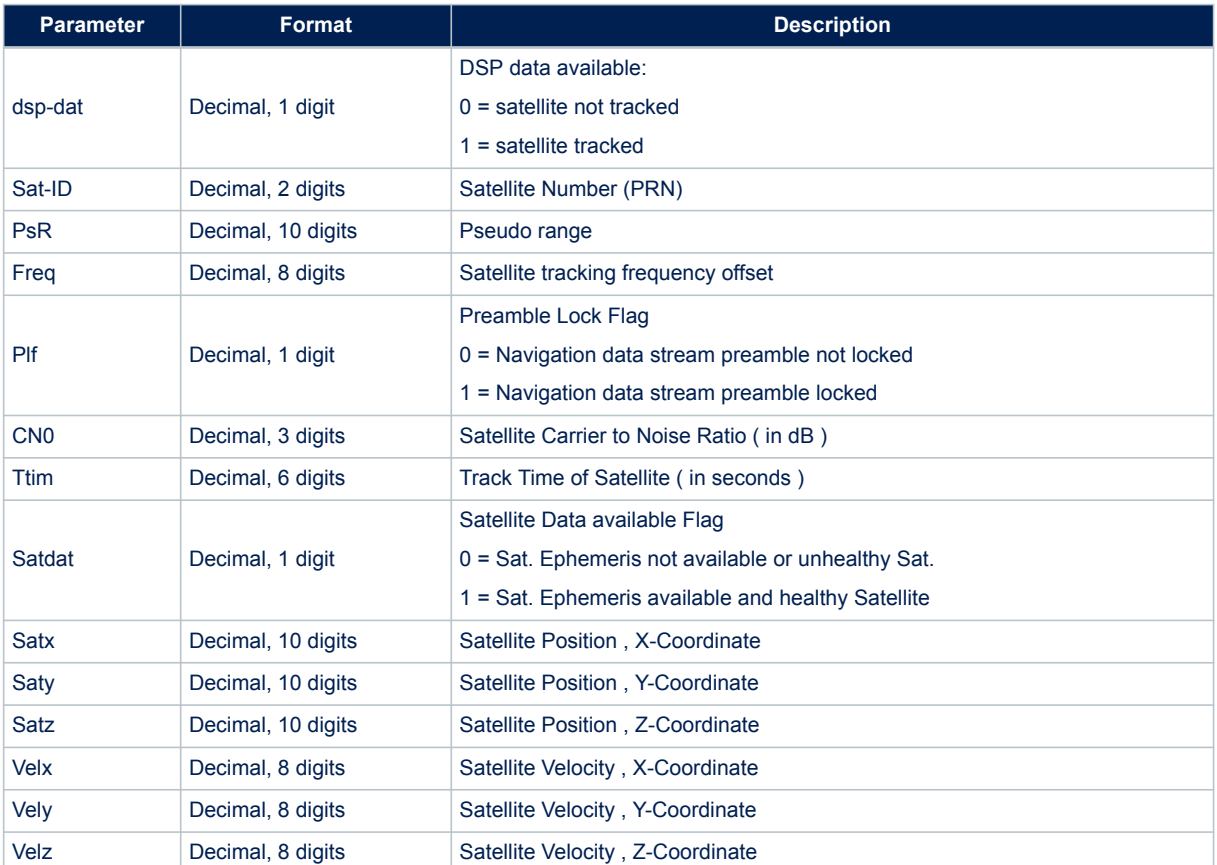

# **Table 146. \$PSTMTS message field description**

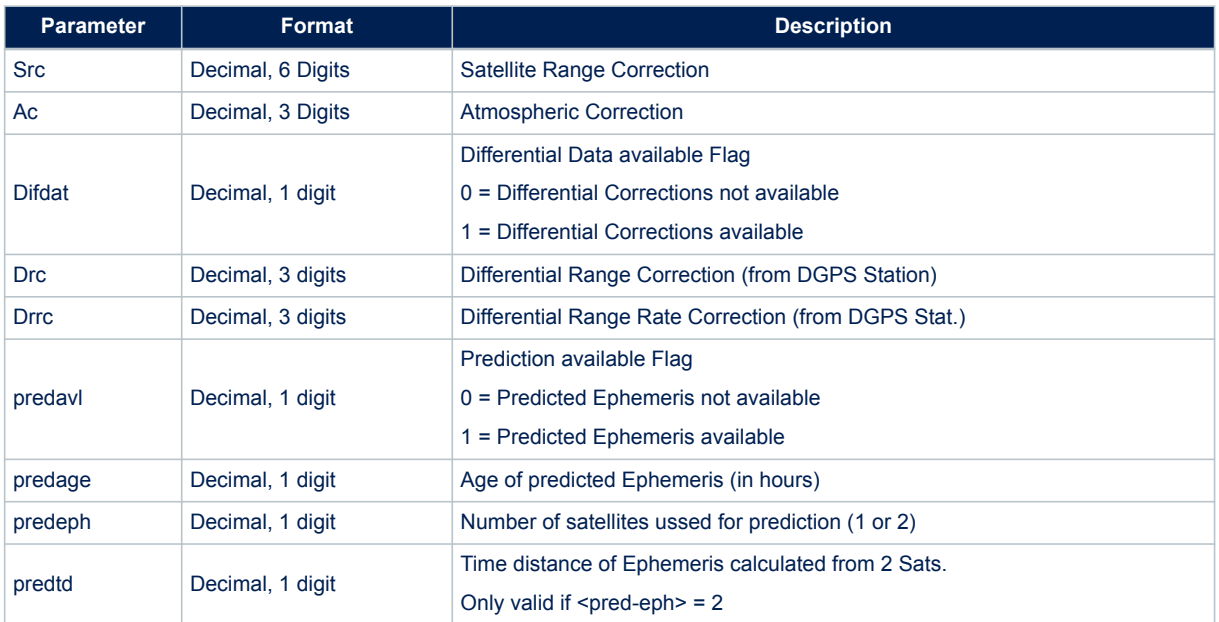

*Note: <pred-xxx> fields are only included within the message if the AGPS software module has been included.* **Results:**

# None

# **Example:**

```
$PSTMTS,1,05,15748178.41,30992.22,1,44,306150,1,16278399.26,20504574.30,
4653136.69,38.03,703.04,-3046.01,141169.29,11.45,1,-12.75,0.00,
$PSTMTS,1,31,14242886.83,-28462.15,1,37,304775,1,20641723.13,
-8713847.54,14517949.66,1788.86,311.39,-2382.23,1804.01,7.09,1,
-5.74,0.00,$PSTMTS,1,21,14885540.17,-25018.74,1,50,301653,1,25482227.75,
6629457.30,5528104.33,-699.61,220.74,2983.68,23248.85,8.12,1,
-2.84, 0.00,$PSTMTS,1,07,13337296.04,-27966.11,1,31,296621,1,15777659.46,
4155044.35,21301094.71,-1287.52,2301.27,509.20,-15394.31,5.65,1,
-3.83,0.00,
$PSTMTS,1,06,1216319.39,-28367.75,0,23,40492,1,14595868.85,
6511991.60,21397698.91,-1394.03,2294.91,251.81,70766.81,5.72,1,
-3.28,0.00,
$PSTMTS,1,24,13629659.89,-27176.62,1,40,298187,1,17698708.17,
12886703.95,15024752.78,-1901.12,-1.00,2298.33,11530.25,6.39,1,
-9.27,0.00,$PSTMTS,1,30,14421546.48,-30401.97,1,44,298264,1,17539544.73,
16864817.03,10440026.12,394.97,1346.12,-2741.16,14708.79,7.87,1,
-9.96,0.00,
$PSTMTS,1,16,16177492.44,-24593.30,1,40,298572,1,6202032.13,
-17659074.51,18852818.90,1139.40,2098.88,1613.11,35896.88,12.03,1,
-4.54,0.00,$PSTMTS,1,10,16728325.63,-26663.46,1,30,124750,1,-2057875.88,
21248945.17,15476302.66,-1018.51,-1731.48,2256.47,
-32564.02,15.33,1,-12.86,0.00,
$PSTMTS,1,12,17539958.05,-31018.23,1,35,10528,1,11788804.59,
23841922.01,245355.77,-236.27,137.48,-3173.58,-103404.01,20.66,1,
-19.21,0.00,
$PSTMTS,1,23,17770191.78,-27801.14,1,28,196026,1,-6131001.55,
-15740405.01,20363733.86,1549.10,-2097.11,-1173.09,89981.45,
27.98,0,0.00,0.00,
```
# **14.6.47 \$PSTMPA**

Position Algorithm

# **Synopsis:**

\$PSTMPA,<PosA>,<Dur>\*<checksum><cr><lf>

#### **Arguments:**

# **Table 147. \$PSTMPA message field description**

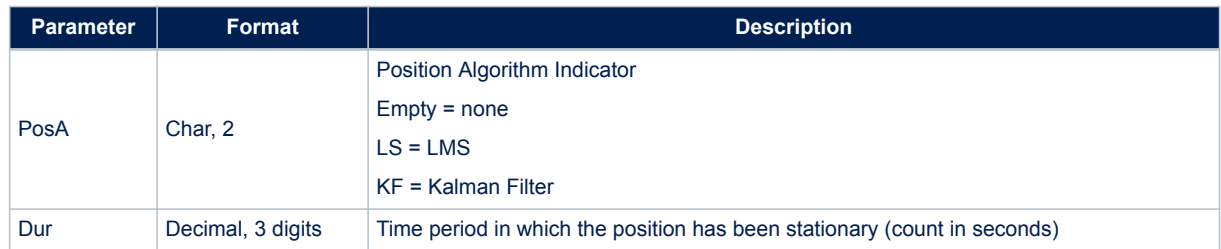

#### **Results:**

None

#### **Example:**

```
$PSTMPA,KF,433*<checksum><cr><lf>
$PSTMPA, ,00*<checksum><cr><lf>
```
# **14.6.48 \$PSTMSAT**

This message is repeated for each satellite tracked and used for the calculation of a fix. The information contained in this message is a subset of the \$PSTMTS message. **Synopsis:**

\$PSTMSAT,<SatID>,<PsR>,<Freq>,<Satx>,<Saty>,<Satz>\*<checksum><cr><lf>

#### **Arguments:**

#### **Table 148. \$PSTMSAT message field description**

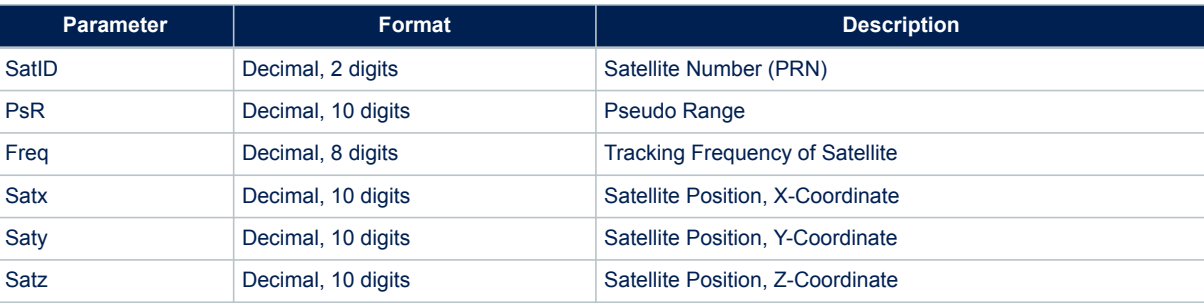

**Results:**

None

# **14.6.49 \$PSTMPRES**

Position Residual

*Note: \$PSTMPRES and \$PSTMVRES are always enabled together.*

**Synopsis:**

\$PSTMPRES,<RMSpos>,<res1>,...,<resN>\*<checksum><cr><lf>

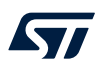

N = number of tracked satellites **Arguments:**

#### **Table 149. \$PSTMPRES message field description**

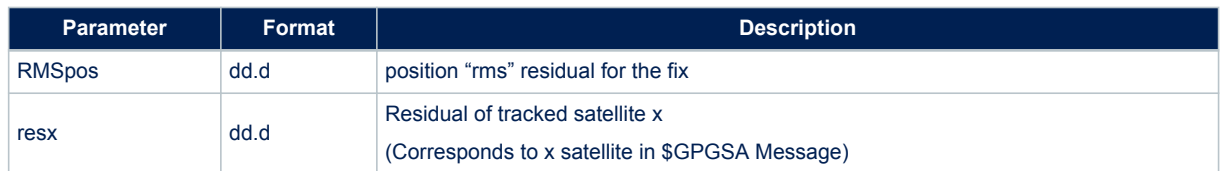

#### **Results:**

None

#### **Example:**

\$PSTMPRES,8.1,-0.2,-0.2,-0.1,-0.3,-0.3,-0.4,,,,,,,\*2D \$PSTMPRES,0.0,,,,,,,,,,,,,\*20

# **14.6.50 \$PSTMVRES**

Velocity Residual

```
Note: $PSTMPRES and $PSTMVRES are always enabled together.
```
# **Synopsis:**

\$PSTMPRES,<RMSvel>,<vres1>,...,<vresN>\*<checksum><cr><lf>

N = number of tracked satellites

### **Arguments:**

#### **Table 150. \$PSTMVRES message field description**

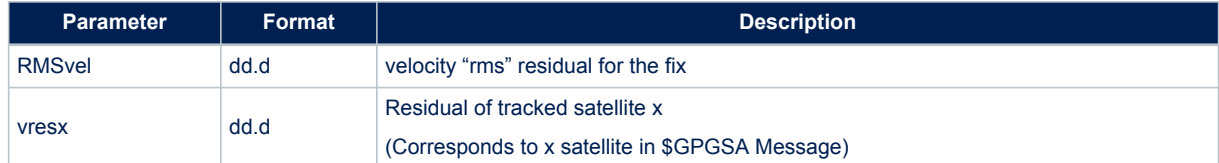

# **Results:**

None

# **Example:**

\$PSTMVRES,0.0,0.0,0.0,0.0,,,,,,,,,,\*26

# **14.6.51 \$PSTMNOISE**

This message contains the raw noise floor estimation for GPS and GLONASS **Synopsis:**

\$PSTMNOISE,<GPS\_raw\_NF>,<GLONASS\_raw\_NF>\*<checksum><cr><lf>

# **Table 151. \$PSTMNOISE message field description**

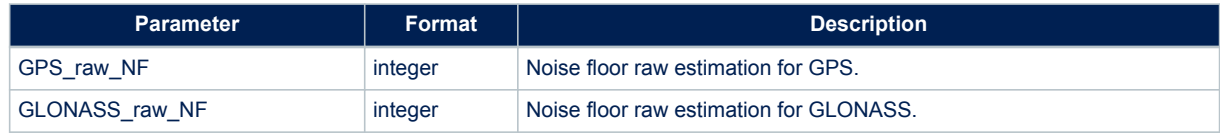

## **Results:**

None

# **14.6.52 \$PSTMCPU**

This message contains the real time CPU usage and the CPU speed setting. **Synopsis:**

\$PSTMCPU,<CPU\_Usage>,-1,<CPU\_Speed>\*<checksum><cr><lf>

#### **Arguments:**

#### **Table 152. \$PSTMCPU message field description**

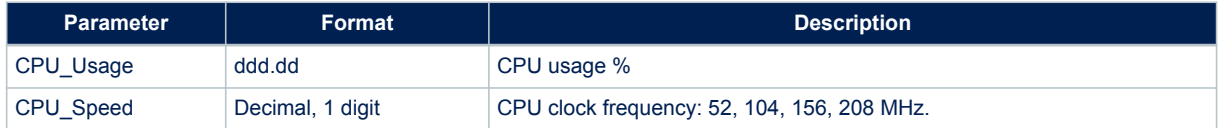

#### **Results:**

None

#### **14.6.53 \$PSTMPPSDATA**

# Reports the Pulse Per Second data

# **Synopsis:**

```
$PSTMPPSDATA,<on_off>,<pps_valid>,<synch_valid>,<out_mode>,<ref_time>,
<ref_constellation>,<pulse_duration>,<pulse_delay>,<gps_delay>,<glo_delay>,<bei_delay>,
<gal_delay>,<inverted_polarity>,<fix_cond>,<sat_th>,<elev_mask>,<const_mask>,<ref_sec>,
<fix_status>,<used_sats>,<gps_utc_delta_s>,<gps_utc_delta_ns>,<glonass_utc_delta_ns>,
<galileo_utc_delta_ns>,<quantization_error>,<pps_clock_freq>,
<tcxo_clock_freq>*<checksum><cr><lf>
```
#### **Arguments:**

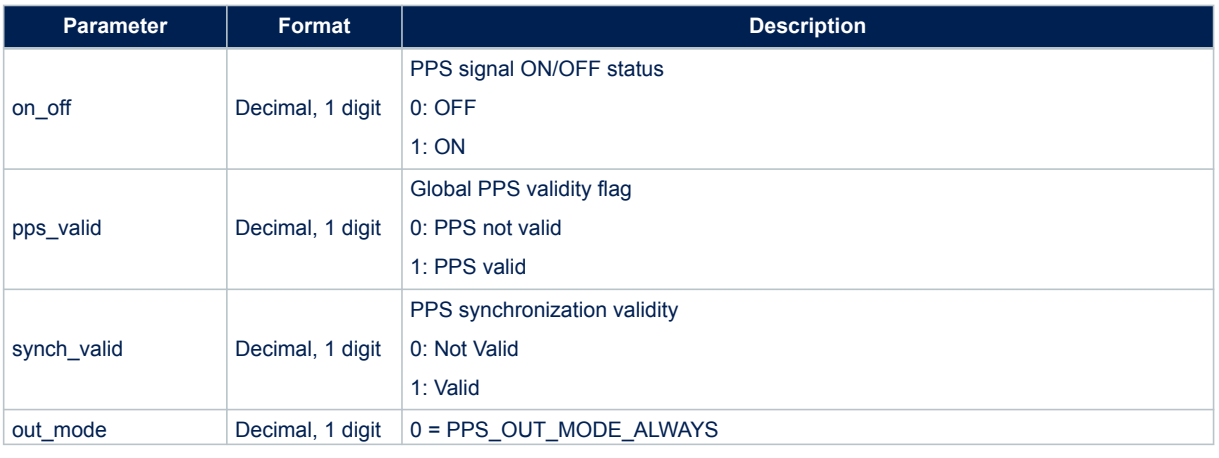

### **Table 153. \$PSTMPPSDATA message field description**

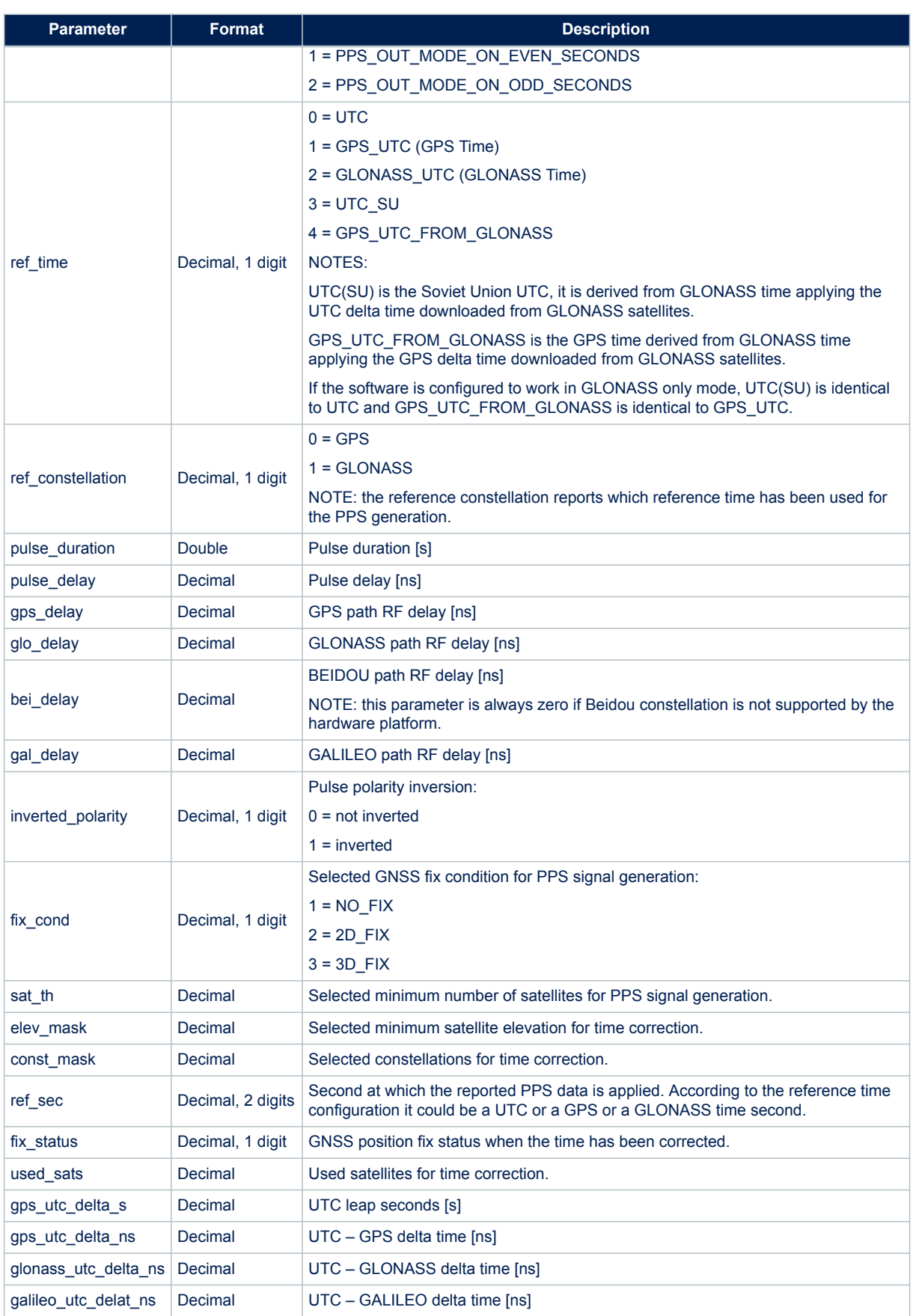

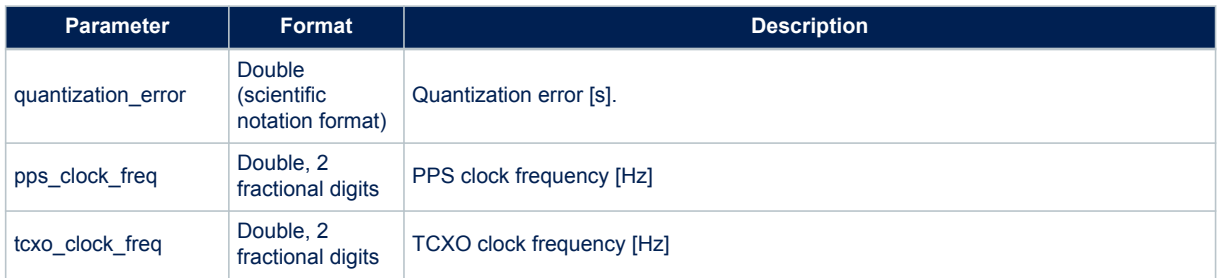

#### **Results:**

None

## **14.6.54 \$PSTMPOSHOLD**

Reports the Position Hold status and position. **Synopsis:**

\$PSTMPOSHOLD,<on\_off>,<Lat>,<N/S>,<Long>,<E/W>,<Alt>\*<checksum><cr><lf>

# **Arguments:**

# **Table 154. \$PSTMPOSHOLD message field description**

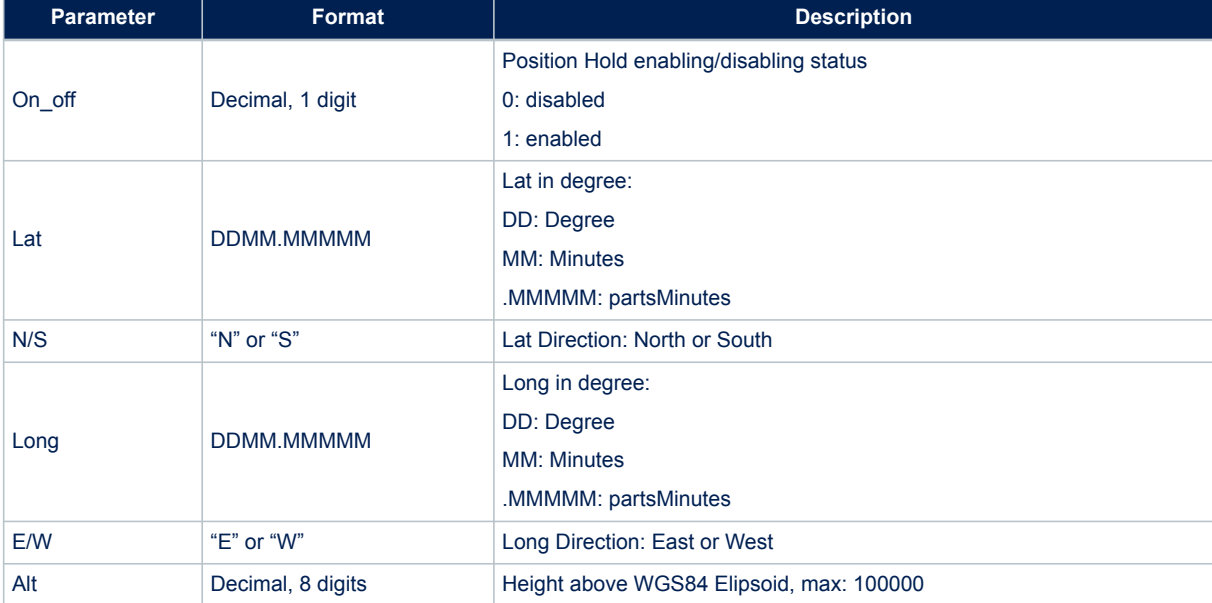

# **Results:**

None

# **14.6.55 \$PSTMTRAIMSTATUS**

Reports the TRAIM algorithm status.

*Note: All TRAIM related messages are enabled/disabled all together by the same mask.* **Synopsis:**

> \$PSTMTRAIMSTATUS,<on\_off>,<traim\_solution>,<alarm>,<ave\_error> ,<used\_sats>,<removed\_sats>,<ref\_second>\*<checksum><cr><lf>

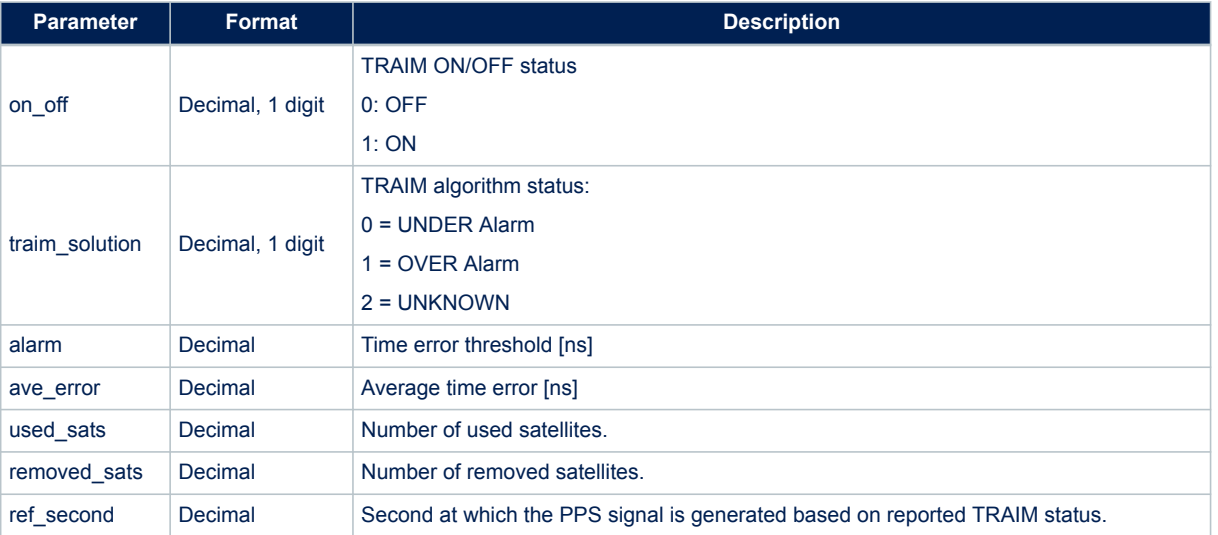

# **Table 155. \$PSTMTRAIMSTATUS message field description**

# **Results:**

None

# **14.6.56 \$PSTMTRAIMUSED**

Reports the satellite used for timing correction.

# *Note: All TRAIM related messages are enabled/disabled all together by the same mask.* **Synopsis:**

\$PSTMTRAIMUSED,<on\_off>,<used\_sats>,<sat1>,…,<satN>\*<checksum><cr><lf>

## **Arguments:**

# **Table 156. \$PSTMTRAIMUSED message field description**

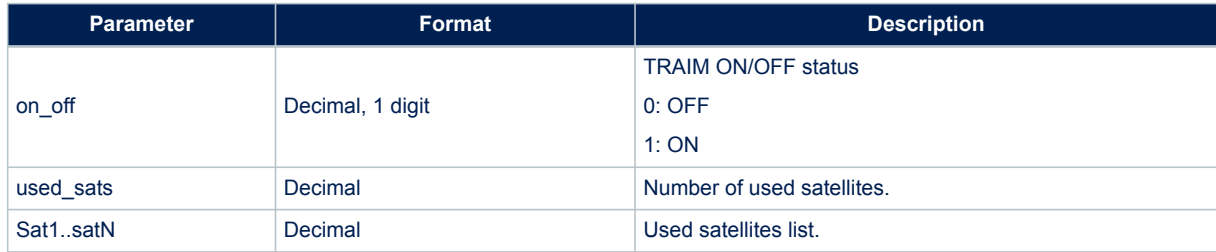

# **14.6.57 \$PSTMTRAIMRES**

Reports the time error residuals for satellites used for timing correction.

# *Note: All TRAIM related messages are enabled/disabled all together by the same mask.* **Synopsis:**

\$PSTMTRAIMRES,<on\_off>,<used\_sats>,<res1>,…,<resN>\*<checksum><cr><lf>

# **Table 157. \$PSTMTRAIMRES message field description**

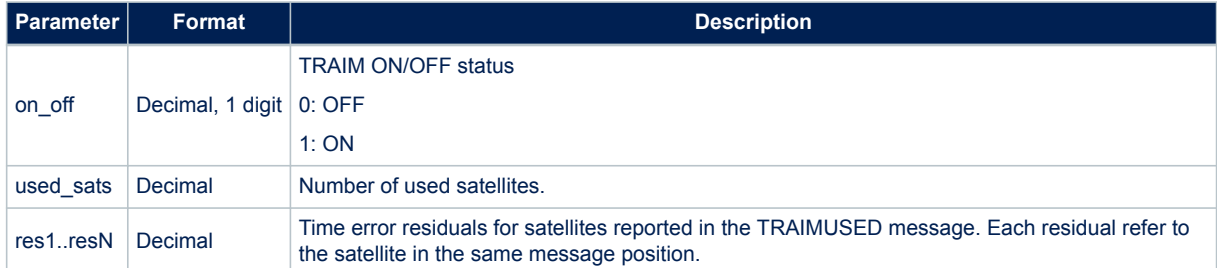

# **14.6.58 \$PSTMTRAIMREMOVED**

Reports the satellite removed by the timing correction algorithm.

*Note: All TRAIM related messages are enabled/disabled all together by the same mask.*

**Synopsis:**

\$PSTMTRAIMUSED,<on\_off>,<removed\_sats>,<sat1>,…,<satN>\*<checksum><cr><lf>

# **Arguments:**

#### **Table 158. \$PSTMTRAIMREMOVED message field description**

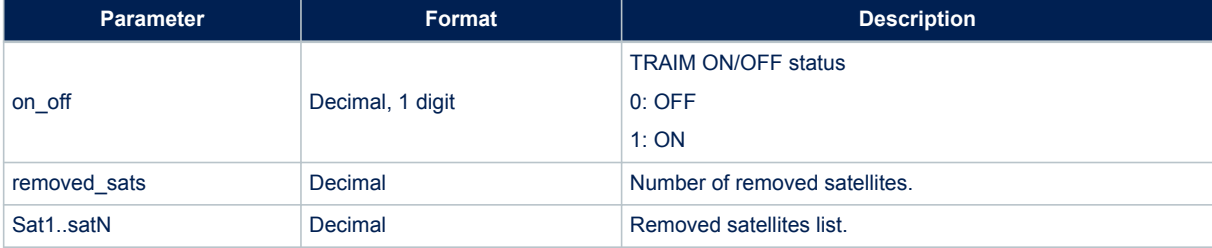

#### **14.6.59 \$PSTMNAVM**

Navigation Data Frame. **Synopsis:**

\$PSTMNAVM,<msg\_id>,<prn>,<nav\_frame>\*<checksum><cr><lf>

#### **Arguments:**

#### **Table 159. \$PSTMNAVM message field description**

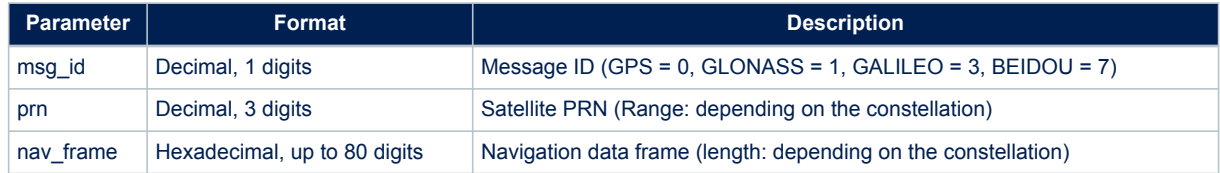

#### **Details:**

The navigation frame parameter depends on the constellation. The following table describe its meaning (see each constellation ICD document for details):
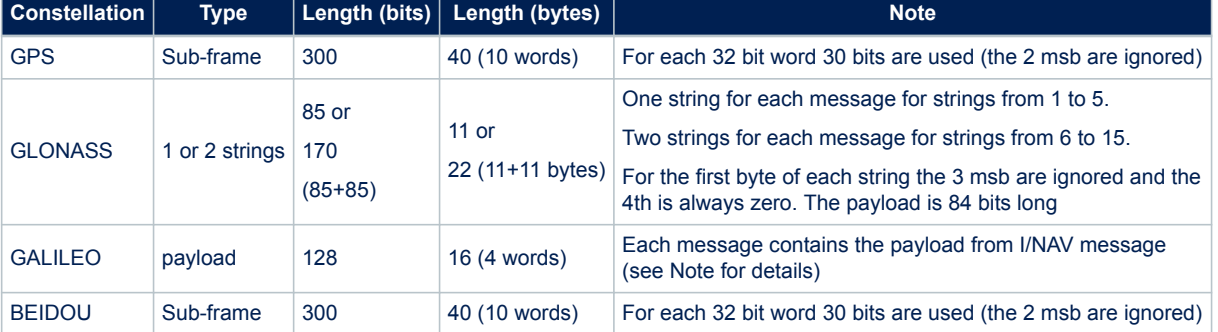

#### **Table 160. Navigation frame data types**

*Note: in the above table, "word" means a 32-bit little endian encoded word, while "msb" means most significant bit(s). It means that, in a little endian architecture system, the navigation frame (converted to binary format) can be directly copied into a C 32 bit unsigned integer words array. In other words:*

> • For GPS, the navigation frame can be copied into a C language variable defined according to the following type definition:

typedef tU32 gps subframe t [10];

• For GLONASS, the navigation frame can be copied into a C language variable defined according to the following type definition:

typedef tU08 glo subframe t [22];

*Note: for strings for #1 to #5 just the first 11 bytes will be used, while for strings from #6 to #15 all 22 bytes will be used by storing two consecutive strings (e.g. strings #7 and #6). In this latter case the first sting (e.g. string #n) will be stored in the second part of the array (i.e. from byte #12 to #22), and the second string (e.g. string #n+1) will be stored in the first part of the array (i.e. from byte #1 to #11).*

> • For GALILEO, the navigation frame can be copied in a C language variable defined according to the following type definition:

typedef tU32 gal subframe t [4];

Note: the GALILEO navigation frame contains the message payload, encoded according to the following table:

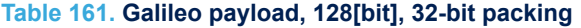

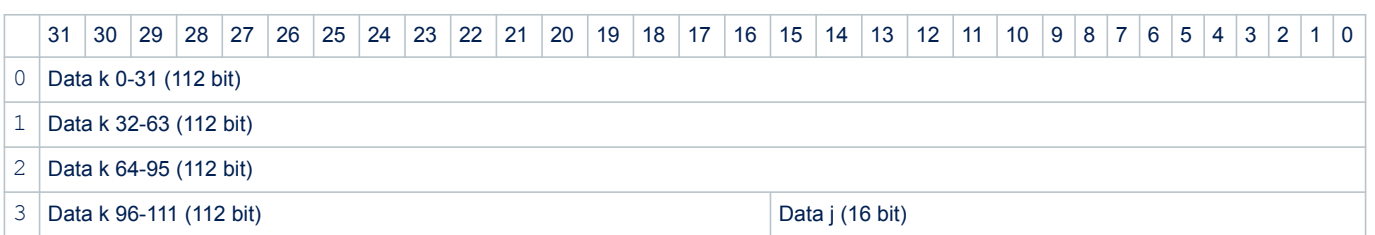

• For BEIDOU, the navigation frame can be copied in a C language variable defined according to the following type definition:

typedef tU32 bds subframe t [10];

where *tU32* is a 32 bit unsigned integer type and *tU08* is a 8 bit unsigned integer type. **Example:**

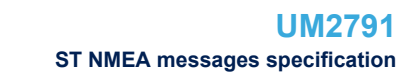

\$PSTMNAVM,0,4,00AFC32268A9BD26337FF43AC40B60D1B8B80018C8EE0B0330BDA238AF 711D185E1000C088790781\*23

### **14.6.60 \$PSTMKFCOV**

This message contains the Standard Deviations for position and velocity and their split into north, east and vertical components.

**Synopsis:**

```
$PSTMKFCOV,<PosStd>,<PosNcov>,<PosEcov>,<PosVcov>,
 <VelStd>,<VelNcov><VelEcov>,<VelVcov>*<checksum><cr><lf>
```
#### **Arguments:**

### **Table 162. \$PSTMKFCOV message field description**

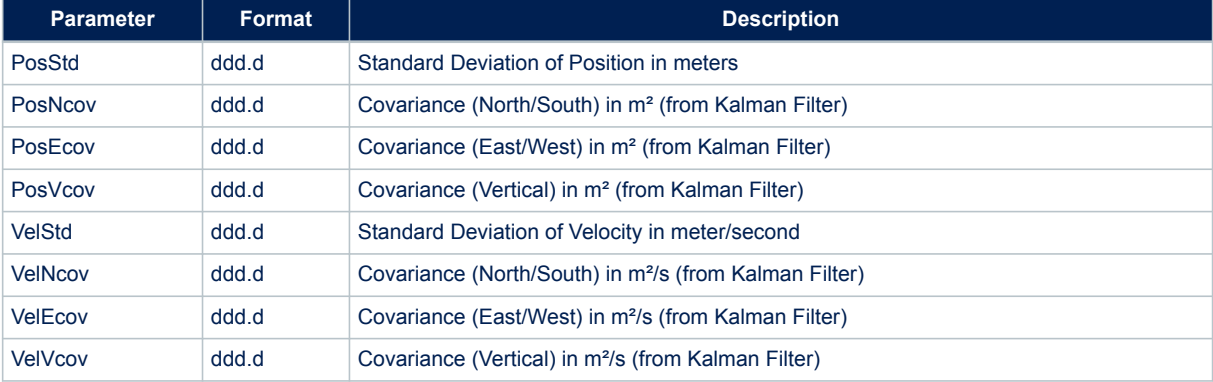

### **Example:**

\$PSTMKFCOV,8.7,50.9,25.4,150.7,0.4,0.1,0.0,0.2\*49

# **14.6.61 \$PSTMTIM**

Time Validity. **Synopsis:**

\$PSTMTIM,<Tvalid>,<curr-CPU-Time>\*<checksum><cr><lf>

#### **Arguments:**

### **Table 163. \$PSTMTIM message field description**

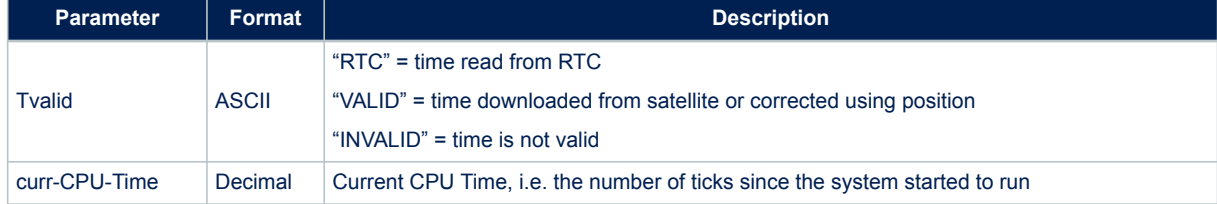

## **14.6.62 \$PSTMDIFF**

Time Validity. **Synopsis:**

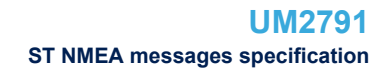

```
$PSTMDIFF,<ListSize>,<NCS>,
[<Sat1ID>,<Corr1Avl>,]
...
  [<SatNID>,<CorrNAvl>,]
  *<checksum><cr><lf>
```
N = number of tracked satellites

### **Arguments:**

*STI* 

#### **Table 164. \$PSTMDIFF message field description**

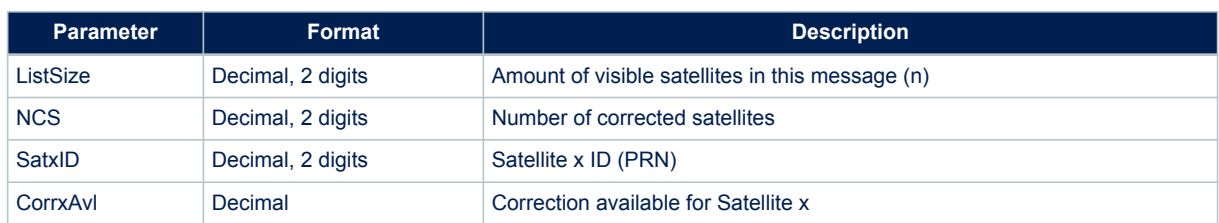

### **14.6.63 \$PSTMSBAS**

SBAS Satellite Data. **Synopsis:**

```
$PSTMSBAS,<Status>,<SatTrk>,<SatID>,<Elev>,<Azim>,
<Sig>*<checksum><cr><lf>
```
#### N = number of tracked satellites

### **Arguments:**

### **Table 165. \$PSTMSBAS message field description**

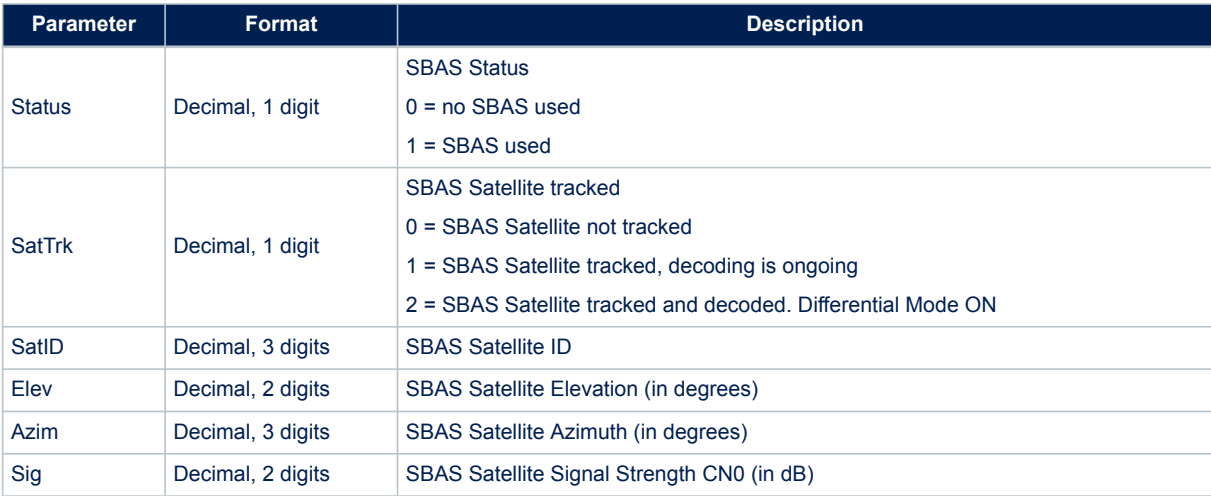

#### **Example:**

\$PSTMSBAS,1,0,124,65,090,00\*09

#### **14.6.64 \$PSTMSBASM**

SBAS Frame. **Synopsis:**

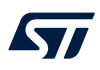

\$PSTMSBASM,<prn><sbas\_frame>\*<checksum><cr>><lf>

#### **Arguments:**

#### **Table 166. \$PSTMSBASM message field description**

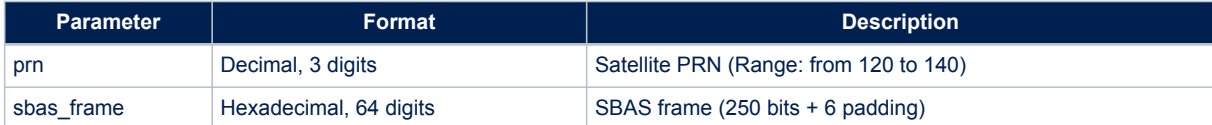

#### **Example:**

\$PSTMSBASM,123,536A481B40D8063829C12E08704B82DFFDFFEFFF7FFBFFDFFEF06E803 7EFB440\*6D

# **14.6.65 \$PSTMNOTCHSTATUS**

This message provide information on the Adaptive Notch Filter (ANF) status. **Synopsis:**

```
$PSTMNOTCHSTATUS,<kfreq_now_Hz_gps>,<lock_en_gps>,<pwr_gps>,
<ovfs_gps>,<mode_gps>,<kfreq_now_Hz_gln>,<lock_en_gln>,<pwr_gln>, <ovfs_gln>,
<mode_gln>*<checksum><cr><lf>
```
#### **Arguments:**

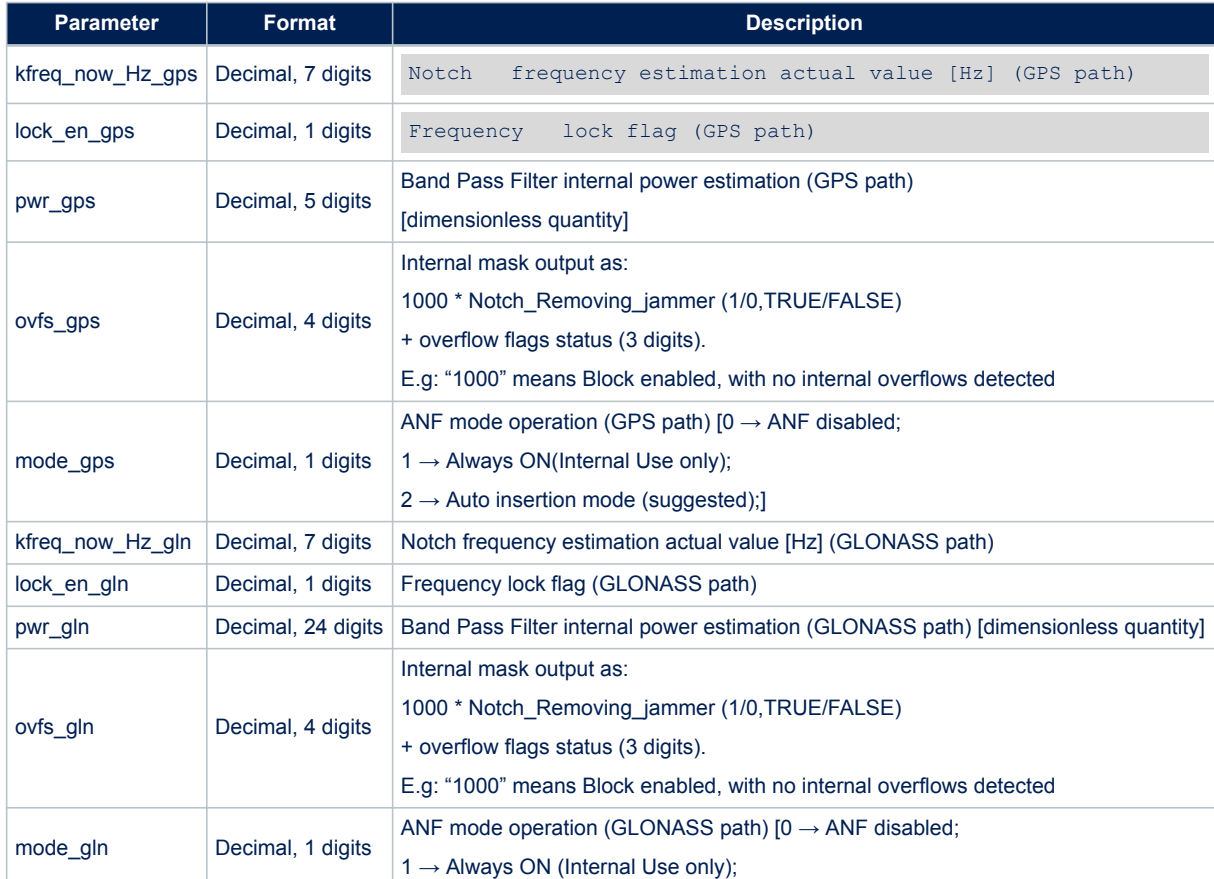

#### **Table 167. \$PSTMNOTCHSTATUS message field description**

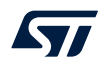

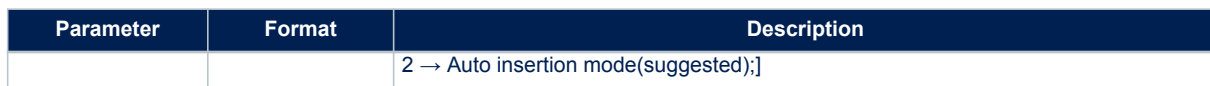

#### **Results:**

- This message provides the ANF status.
- When ANF is disabled all parameters are set to zero

Frequency / Power values are meaningful only when Notch is locked.

## **14.6.66 \$PSTMLOWPOWERDATA**

Reports the status of adaptive low power algorithm. **Synopsis:**

```
$PSTMLOWPOWERDATA,<low power state>,<steady state>,<RESERVED>,
<RESERVED>,<ehpe>,<RESERVED>,<ehpe_average>,<RESERVED>, <RESERVED>,
< eph const mask>,<switch constellation>,<duty cycle enable>,<duty cycle ms off>,<duty cycle
state>*<checksum><cr><lf>
```
#### **Arguments:**

### **Table 168. \$PSTMLOWPOWERDATA message field description**

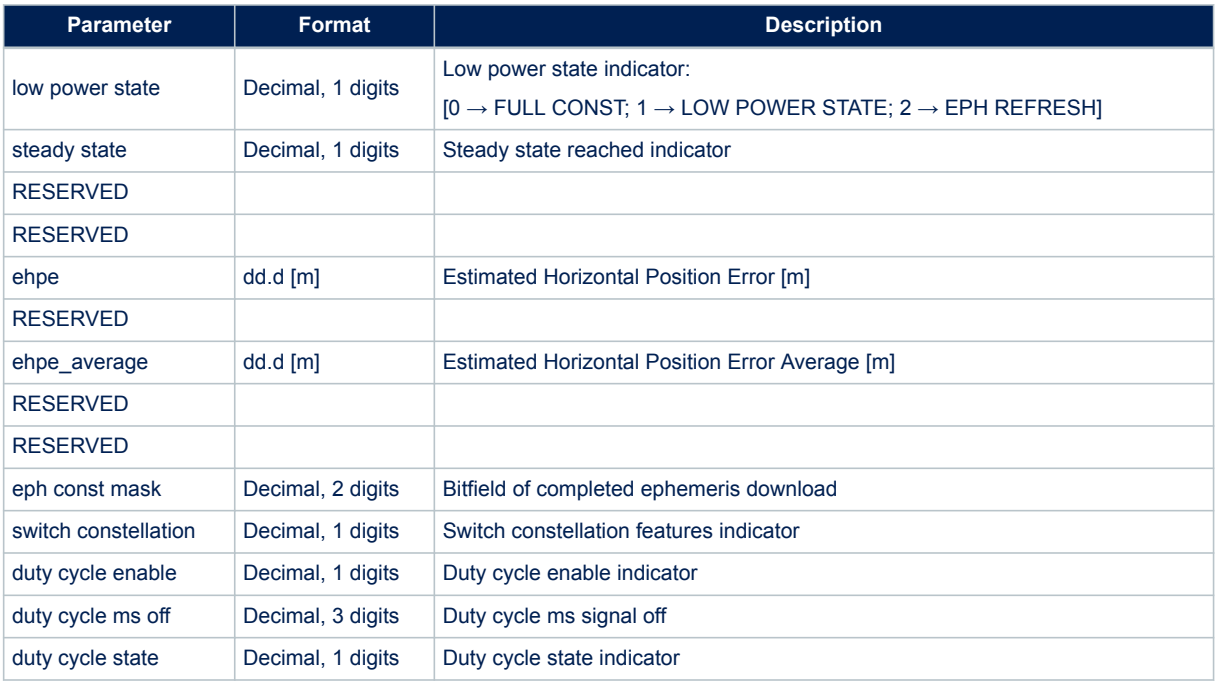

### **Results:**

This message provides the adaptive low power status. In the case of dynamic low power disabled, all parameters are set to zero.

### **14.6.67 \$PSTMSTANDBYENABLE**

Message sent in response of command \$PSTMSTANDBYENABLE. **Synopsis:**

\$PSTMSTANDBYENABLE,<status>\*<checksum><cr><lf>

**Arguments:**

#### **Table 169. \$PSTMSTANDBYENABLE message field description**

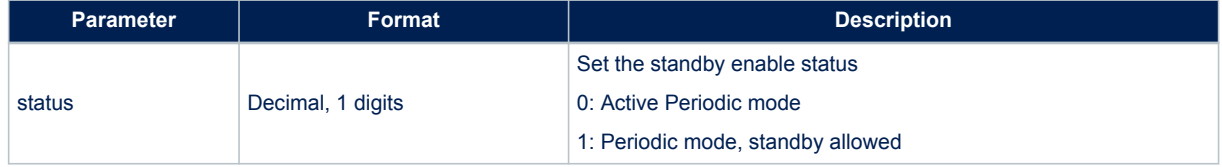

#### **Result:**

• Message sent in case of successful operation.

## **14.6.68 \$PSTMSTANDBYENABLEOK**

Message sent in response of command \$PSTMSTANDBYENABLE. **Synopsis:**

\$PSTMSTANDBYENABLEOK\*<checksum><cr><lf>

### **Arguments:**

None

#### **Result:**

Message sent in case of successful operation.

#### **14.6.69 \$PSTMSTANDBYENABLEERROR**

Message sent in response of command \$PSTMSTANDBYENABLE. **Synopsis:**

\$PSTMSTANDBYENABLEERROR\*<checksum><cr><lf>

#### **Arguments:**

None

#### **Result:**

Message sent in case of error.

#### **14.6.70 \$PSTMPV**

Provides position (Latitude, Longitude, Height), velocity (North, East, Vertical) and root square of covariance matrix values for position and velocity.

### **Synopsis:**

```
$PSTMPV,<Timestamp>,<Lat>,<N/S>,<Long>,<E/W>,<Alt>,<AltVal>,<Vel_N>,<Vel_E>,<Vel_V>,
<P_cov_N>,<P_cov_NE>,<P_cov_NV>,<P_cov_E>,<P_cov_EV>,<P_cov_V>,<V_cov_N>,<V_cov_NE>,<V_cov_NV>,
<V_cov_E>,<V_cov_EV>,<V_cov_V>*<checksum><cr><lf>
```
#### **Arguments:**

### **Table 170. \$PSTMPV message field description**

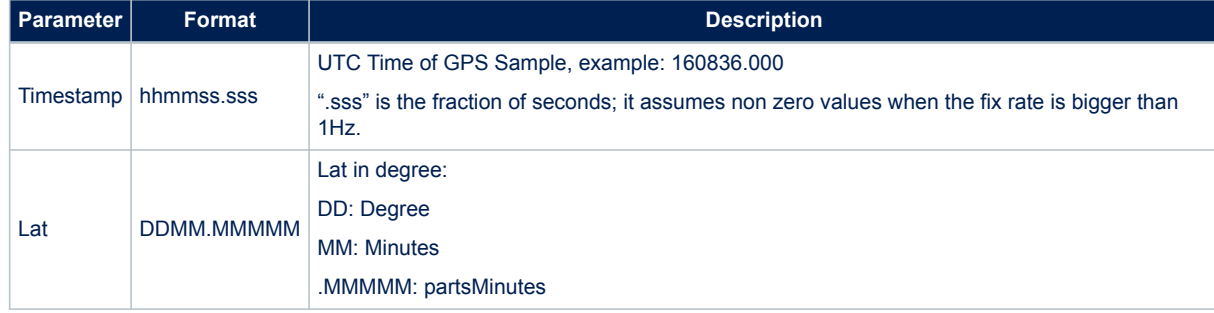

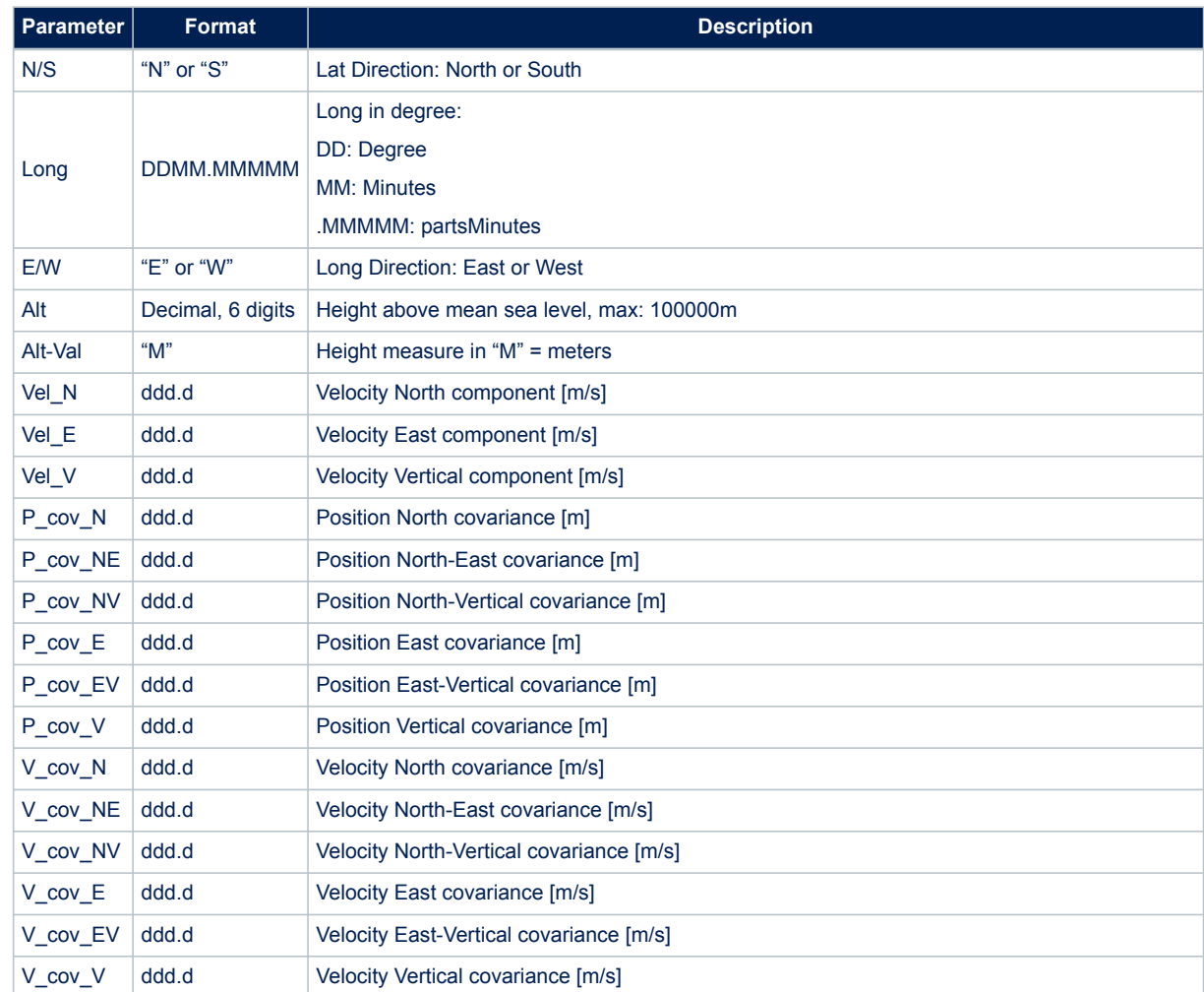

```
$PSTMPV,160635.000,4055.10928,N,01416.56027,E,026.96,M,0.2,0.0,0.1,22.6,
12.8,5.8,17.2,10.9,18.8,5.5,4.1,1.7,4.6,0.0,2.7*70
```
# **14.6.71 \$PSTMPVRAW**

Provides not filtered position (Latitude, Longitude, Height), not filtered velocity (North, East, Vertical) and LMS fix related info

### **Synopsis:**

\$PSTMPVRAW,<Timestamp>,<Lat>,<N/S>,<Long>,<E/W>,<GPSQual>,<Sats>,<HDOP>,<Alt>, <AltVal>,<GeoSep>,<GeoVal>,<Vel\_N>,<Vel\_E>,<Vel\_V>\*<checksum><cr><lf>

#### **Arguments:**

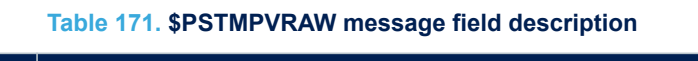

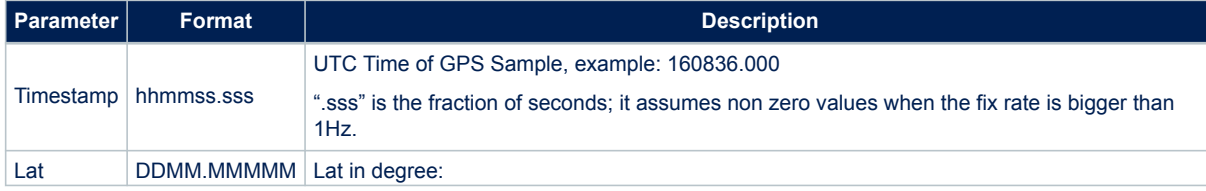

## **UM2791** - **Rev 1 page 151/241**

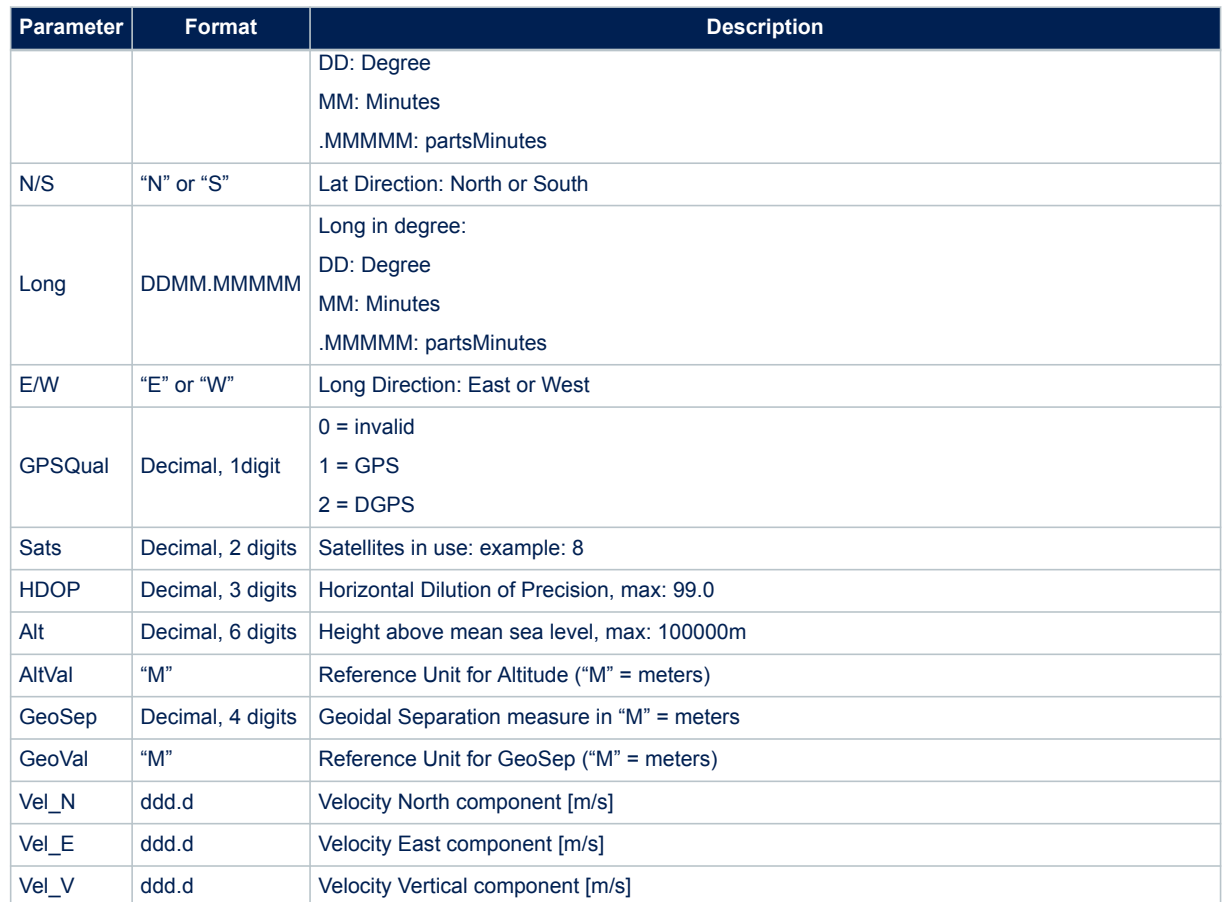

```
 $PSTMPVRAW,144056.000,5131.12414,N,00005.31484,W,2,09,1.2,043.31,M,47.0,
M, -0.6, 0.1, 0.6*58
```
### **14.6.72 \$PSTMPVQ**

Provides position and velocity processing noise matrix values. **Synopsis:**

\$PSTMPVQ,<P\_Q\_N>,<P\_Q\_E>,<P\_Q\_V>,<Q\_CLKO>,<Q\_GLPD>,<V\_Q\_N>,<V\_Q\_E>,<V\_Q\_V>,<Q\_CLKD>, <RESERVED>\*<checksum><cr><lf>

### **Arguments:**

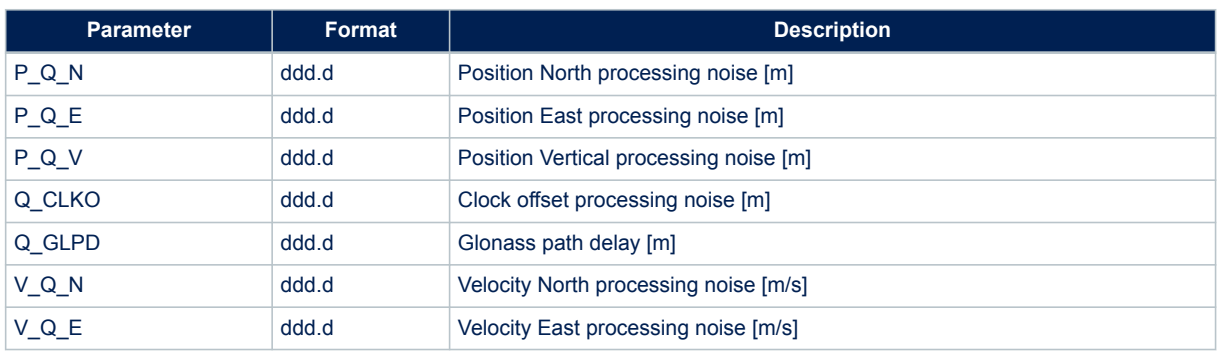

### **Table 172. \$PSTMPVQ message field description**

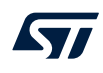

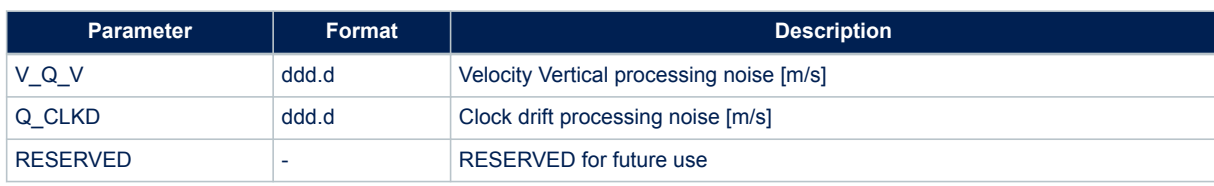

\$PSTMPVQ,0.0,0.0,0.0,0.0,4.0,3.0,3.0,0.0,3.0,0.0\*4A

### **14.6.73 \$PSTMUTC**

This message reports the UTC time, date and time offset parameters. **Synopsis:**

\$PSTMUTC,<utc\_time>,<utc\_date>,<utc\_timestamp>,<utc\_offset>,<utc\_offset\_validity>\*<checksum><cr><lf>

### **Arguments:**

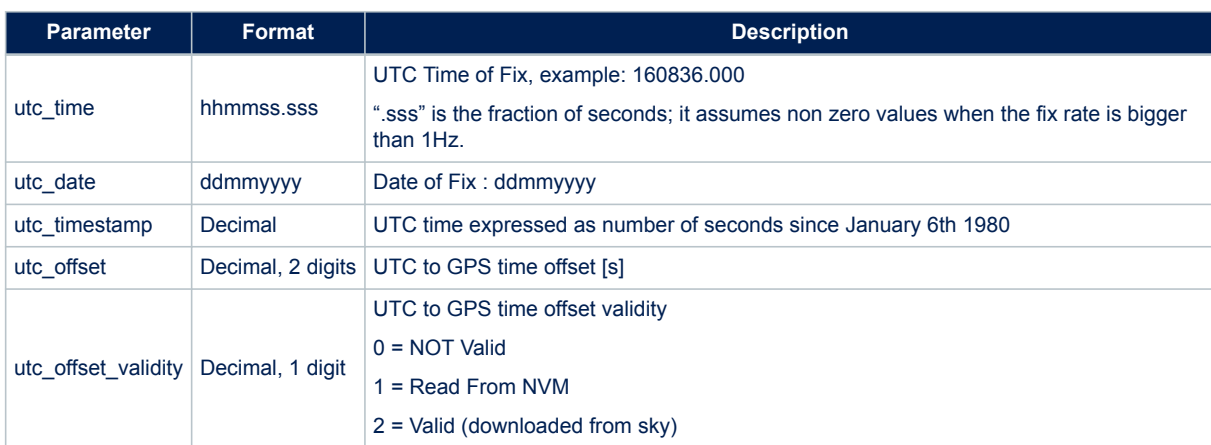

### **Table 173. \$PSTMUTC message field description**

#### **Example:**

\$PSTMUTC,161344.000,19062012,1024157624,15,2\*52

## **14.6.74 \$PSTMERRORMSG**

This message reports an error, its location as well as additional (and optional) parameters helpful to understand the error cause.

**Synopsis:**

\$PSTMERRORMSG,<error\_code>,<param1>,…,<param6>\*<checksum><cr><lf>

#### **Arguments:**

#### **Table 174. \$PSTMERRORMSG message field description**

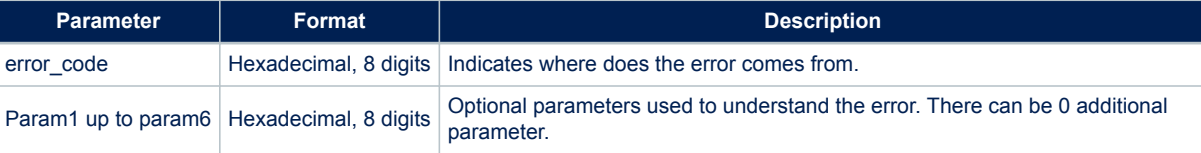

```
$PSTMERRORMSG,01900001,11111111,111111111,cccccccc,0000dddd,eeeeeee*26
$PSTMERRORMSG,01920003*2E
```
### **14.6.75 \$PSTMGNSSINTEGRITY**

This message is sent from Teseo-Module to the host periodically it is enabled in the message list. **Synopsis:**

```
$PSTMGNSSINTEGRITY,<type>,<pos_const_mask>,<pos_err_AtoB>,<pos_err_AtoC>,
<pos_err_BtoC>,<time_const_mask>,<time_err_AtoB>,<time_err_AtoC>,
<time_err_BtoC>*<checksum><cr><lf>
```
#### **Arguments:**

### **Table 175. \$PSTMGNSSINTEGRITY message field description**

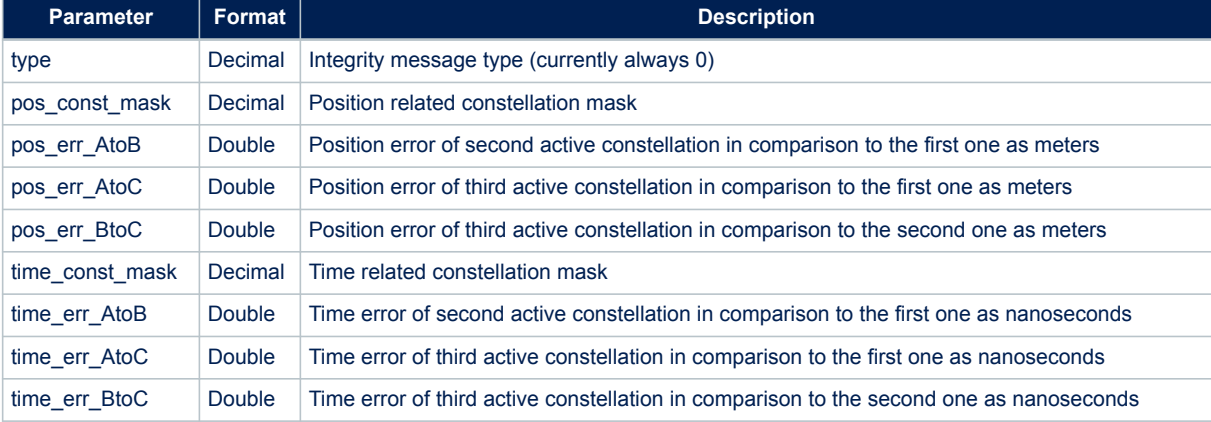

### **14.6.76 \$PSTMGPSSUSPENDED**

Message sent in response of command \$PSTMGPSSUSPEND **Synopsis:**

\$PSTMGPSSUSPENDED\*<checksum><cr><lf>

**Arguments:**

None.

**Results:**

• Message sent in case of no error.

# **14.6.77 \$PSTMGETUCODEOK**

Message sent in response of command \$PSTMGETUCODE **Synopsis:**

\$PSTMGETUCODEOK,<unique\_code>\*<checksum><cr><lf>

### **Arguments:**

### **Table 176. \$PSTMGETUCODEOK message field description**

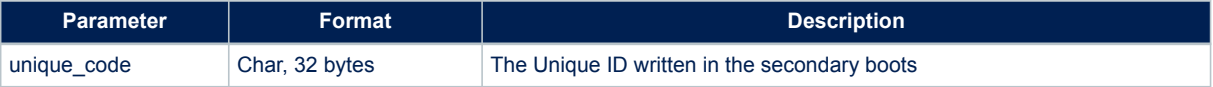

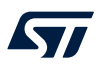

### **Results:**

• Message sent in case of successful operation.

## **14.6.78 \$PSTMGETUCODEERROR**

Message sent in response of command **Error! Reference source not found. Synopsis:**

\$PSTMSETUCODEERROR\*<checksum><cr><lf>

**Arguments:**

None.

#### **Results:**

• Message sent in case of errors.

# **14.7 ST system configuration messages**

## **14.7.1 \$PSTMSETPAROK**

Message sent in response of command \$PSTMSETPAR **Synopsis:**

\$PSTMSETPAROK ,<ConfigBlock><ID>\*<checksum><cr><lf>

### **Arguments:**

### **Table 177. \$PSTMSETPAROK message field description**

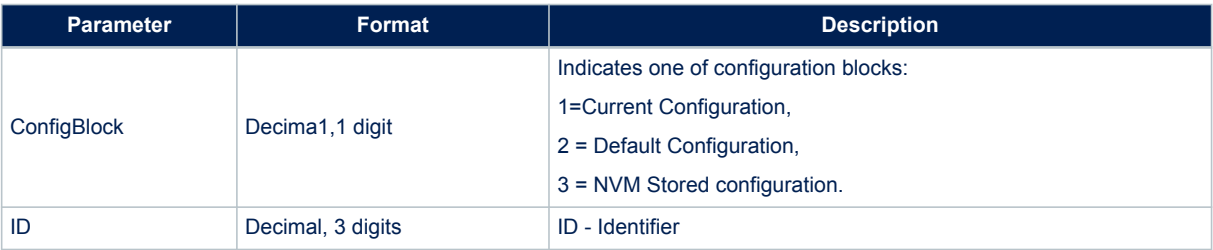

#### **Results:**

• Message sent in case of successful operation.

# **14.7.2 \$PSTMSETPARERROR**

Message sent in response of command \$PSTMSETPAR **Synopsis:**

\$PSTMSETPARERROR\*<checksum><cr><lf>

#### **Argument:**

None

#### **Results:**

Message sent in case of error.

# **14.7.3 \$PSTMRESTOREPAROK**

Message sent in response of command \$PSTMRESTOREPAR **Synopsis:**

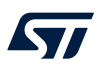

\$PSTMRESTOREPAROK\*<checksum><cr><lf>

#### **Arguments:**

# None.

**Results:**

Message sent in case of successful operation.

# **14.7.4 \$PSTMRESTOREPARERROR**

Message sent in response of command \$PSTMRESTOREPAR **Synopsis:**

\$PSTMRESTOREPARERROR\*<checksum><cr><lf>

### **Arguments:**

None. **Results:** Message sent in case of error.

#### **14.7.5 \$PSTMSAVEPAROK**

Message sent in response of command \$PSTMSAVEPAR **Synopsis:**

\$PSTMSAVEPAROK\*<checksum><cr><lf>

### **Arguments:**

None.

#### **Results:**

Message sent in case of successful operation.

## **14.7.6 \$PSTMSAVEPARERROR**

Message sent in response of command \$PSTMSAVEPAR **Synopsis:**

\$PSTMSAVEPARERROR\*<checksum><cr><lf>

#### **Arguments:**

None.

**Results:**

Message sent in case of error.

### **14.7.7 \$PSTMSETPAR**

Message sent in response of command \$PSTMGETPAR **Synopsis:**

\$PSTMSETPAR,<ConfigBlock><ID>,<value>\*<checksum><cr><lf>

**Arguments:**

### **Table 178. \$PSTMSETPAR message field description**

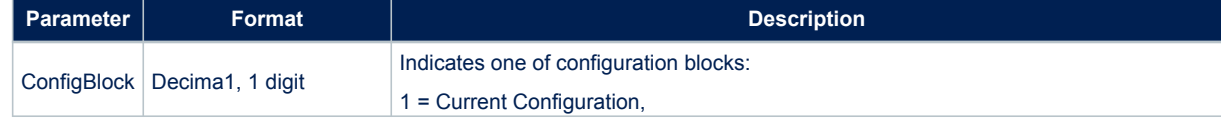

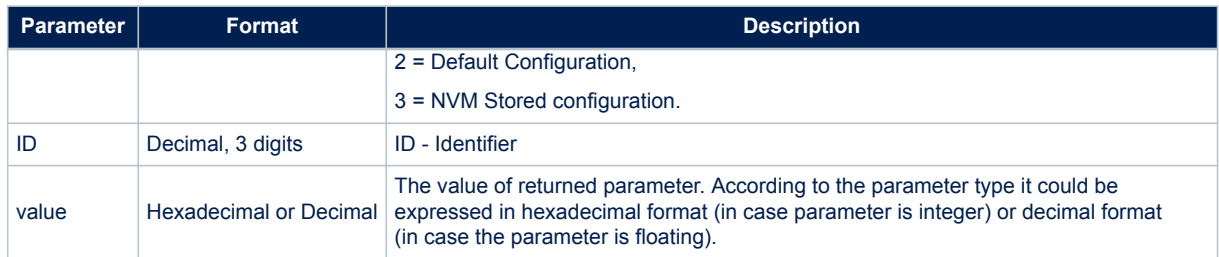

## **14.7.8 \$PSTMGETPARERROR**

Message sent in response of command \$PSTMGETPAR **Synopsis:**

\$PSTMGETPARERROR\*<checksum><cr><lf>

## **Arguments:** None.

# **Results:**

In case of errors, the error message is returned.

## **14.7.9 \$PSTMCFGPORTOK**

Message sent in response of command \$PSTMCFGPORT **Synopsis:**

\$PSTMCFGPORTOK\*<checksum><cr><lf>

### **Arguments:**

None. **Results:** Message sent in case of successful operation.

### **14.7.10 \$PSTMCFGPORTERROR**

Message sent in response of command \$PSTMCFGPORT **Synopsis:**

\$PSTMCFGPORTERROR\*<checksum><cr><lf>

### **Arguments:**

None. **Results:** Message sent in case of error.

# **14.7.11 \$PSTMCFGMSGLOK**

Message sent in response of command \$PSTMCFGMSGL **Synopsis:**

\$PSTMCFGMSGLOK\*<checksum><cr><lf>

#### **Arguments:**

None.

**Results:**

Message sent in case of successful operation.

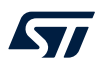

## **14.7.12 \$PSTMCFGMSGLERROR**

Message sent in response of command \$PSTMCFGMSGL **Synopsis:**

\$PSTMCFGMSGLERROR\*<checksum><cr><lf>

### **Arguments:**

None.

**Results:**

Message sent in case of error.

## **14.7.13 \$PSTMCFGGNSSOK**

Message sent in response of command \$PSTMCFGGNSS **Synopsis:**

\$PSTMCFGGNSSOKOK\*<checksum><cr><lf>

#### **Arguments:**

None.

**Results:**

Message sent in case of successful operation.

# **14.7.14 \$PSTMCFGGNSSERROR**

Message sent in response of command \$PSTMCFGGNSS **Synopsis:**

\$PSTMCFGGNSSERROR\*<checksum><cr><lf>

#### **Arguments:**

None.

#### **Results:**

• Message sent in case of error.

#### **14.7.15 \$PSTMCFGSBASOK**

Message sent in response of command \$PSTMCFGSBAS **Synopsis:**

\$PSTMCFGSBASOK\*<checksum><cr><lf>

#### **Arguments:**

None.

**Results:**

Message sent in case of successful operation.

## **14.7.16 \$PSTMCFGSBASERROR**

Message sent in response of command \$PSTMCFGSBAS **Synopsis:**

\$PSTMCFGSBASERROR\*<checksum><cr><lf>

**Arguments:** None. **Results:**

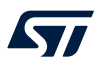

• Message sent in case of error.

### **14.7.17 \$PSTMCFGPPSGENOK**

Message sent in response of command \$PSTMCFGPPSGEN **Synopsis:**

\$PSTMCFGPPSGENOK\*<checksum><cr><lf>

**Arguments:** None.

**Results:**

Message sent in case of successful operation.

## **14.7.18 \$PSTMCFGPPSGENERROR**

Message sent in response of command \$PSTMCFGPPSGEN **Synopsis:**

\$PSTMCFGPPSGENERROR\*<checksum><cr><lf>

**Arguments:** None. **Results:**

Message sent in case of error.

## **14.7.19 \$PSTMCFGPPSSATOK**

Message sent in response of command \$PSTMCFGPPSSAT **Synopsis:**

\$PSTMCFGPPSSATOK\*<checksum><cr><lf>

**Arguments:** None. **Results:** Message sent in case of successful operation.

# **14.7.20 \$PSTMCFGPPSSATERROR**

Message sent in response of command \$\$PSTMCFGPPSSAT **Synopsis:**

\$PSTMCFGPPSSATERROR\*<checksum><cr><lf>

#### **Arguments:**

None.

**Results:**

Message sent in case of error.

# **14.7.21 \$PSTMCFGPPSPULOK**

Message sent in response of command \$PSTMCFGPPSPUL **Synopsis:**

\$PSTMCFGPPSPULOK\*<checksum><cr><lf>

#### **Arguments:**

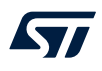

### None.

### **Results:**

Message sent in case of successful operation.

# **14.7.22 \$PSTMCFGPPSPULERROR**

Message sent in response of command \$PSTMCFGPPSPUL **Synopsis:**

\$PSTMCFGPPSPULERROR\*<checksum><cr><lf>

#### **Arguments:**

None.

#### **Results:**

Message sent in case of error.

# **14.7.23 \$PSTMCFGPOSHOLDOK**

Message sent in response of command \$PSTMCFGPOSHOLD **Synopsis:**

\$PSTMCFGPOSHOLDOK\*<checksum><cr><lf>

### **Arguments:**

None.

### **Results:**

Message sent in case of successful operation.

## **14.7.24 \$PSTMCFGPOSHOLDERROR**

Message sent in response of command \$PSTMCFGPOSHOLD **Synopsis:**

\$PSTMCFGPOSHOLDERROR\*<checksum><cr><lf>

**Arguments:** None. **Results:** Message sent in case of error.

#### **14.7.25 \$PSTMCFGTRAIMOK**

Message sent in response of command \$PSTMCFGTRAIM **Synopsis:**

\$PSTMCFGTRAIMOK\*<checksum><cr><lf>

**Arguments:** None.

**Results:**

Message sent in case of successful operation.

### **14.7.26 \$PSTMCFGTRAIMERROR**

Message sent in response of command \$PSTMCFGTRAIM **Synopsis:**

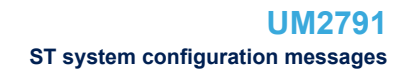

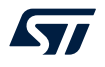

\$PSTMCFGTRAIMERROR\*<checksum><cr><lf>

#### **Arguments:**

None. **Results:** Message sent in case of error.

# **14.7.27 \$PSTMCFGSATCOMPOK**

Message sent in response of command \$PSTMCFGSATCOMP **Synopsis:**

\$PSTMCFGSATCOMPOK\*<checksum><cr><lf>

#### **Arguments:**

None.

#### **Results:**

Message sent in case of successful operation.

### **14.7.28 \$PSTMCFGSATCOMERROR**

Message sent in response of command \$PSTMCFGSATCOMP **Synopsis:**

\$PSTMCFGSATCOMPERROR\*<checksum><cr><lf>

# **Arguments:** None. **Results:** Message sent in case of error.

### **14.7.29 \$PSTMCFGLPAOK**

Message sent in response of command \$PSTMCFGLPA **Synopsis:**

\$PSTMCFGLPAOK\*<checksum><cr><lf>

#### **Arguments:**

### **Results:**

Message sent in case of successful operation.

### **14.7.30 \$PSTMCFGLPAERROR**

Message sent in response of command \$PSTMCFGLPA **Synopsis:**

\$PSTMCFGLPAERROR\*<checksum><cr><lf>

#### **Arguments:**

None.

#### **Results:**

Message sent in case of error.

# **14.7.31 \$PSTMCFGAGPSOK**

Message sent in response of command \$PSTMCFGAGPS **Synopsis:**

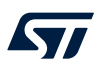

\$PSTMCFGAGPSOK\*<checksum><cr><lf>

# **Arguments:**

# None.

**Results:**

Message sent in case of successful operation.

# **14.7.32 \$PSTMCFGAGPSERROR**

Message sent in response of command \$PSTMCFGAGPS **Synopsis:**

\$PSTMCFGAGPSERROR\*<checksum><cr><lf>

#### **Arguments:**

None.

# **Results:**

Message sent in case of error.

### **14.7.33 \$PSTMCFGAJMOK**

Message sent in response of command \$PSTMCFGAJM **Synopsis:**

\$PSTMCFGAJMOK\*<checksum><cr><lf>

### **Arguments:**

None. **Results:** Message sent in case of successful operation.

# **14.7.34 \$PSTMCFGAJMERROR**

Message sent in response of command \$PSTMCFGAJM **Synopsis:**

\$PSTMCFGAJMERROR\*<checksum><cr><lf>

### **Arguments:**

None.

### **Results:**

• Message sent in case of error.

# **14.7.35 \$PSTMCFGODOOK**

Message sent in response of command \$PSTMCFGODO **Synopsis:**

\$PSTMCFGODOOK\*<checksum><cr><lf>

### **Arguments:**

None.

**Results:**

Message sent in case of successful operation.

# **14.7.36 \$PSTMCFGODOERROR**

Message sent in response of command \$PSTMCFGODO

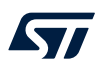

### **Synopsis:**

\$PSTMCFGODOERROR\*<checksum><cr><lf>

# **Arguments:**

None.

### **Results:**

• Message sent in case of error.

# **14.7.37 \$PSTMCFGLOGOK**

Message sent in response of command \$PSTMCFGLOG **Synopsis:**

\$PSTMCFGLOGOK\*<checksum><cr><lf>

#### **Arguments:**

None.

#### **Results:**

Message sent in case of successful operation.

### **14.7.38 \$PSTMCFGLOGERROR**

Message sent in response of command \$PSTMCFGLOG **Synopsis:**

\$PSTMCFGLOGERROR\*<checksum><cr><lf>

#### **Arguments:**

None. **Results:** Message sent in case of error.

# **14.7.39 \$PSTMCFGGEOFENCEOK**

Message sent in response of command \$PSTMCFGGEOFENCE **Synopsis:**

\$PSTMCFGGEOFENCEOK\*<checksum><cr><lf>

#### **Arguments:**

None.

**Results:**

Message sent in case of successful operation.

# **14.7.40 \$PSTMCFGGEOFENCEERROR**

Message sent in response of command \$PSTMCFGGEOFENCE **Synopsis:**

\$PSTMCFGGEOFENCEERROR\*<checksum><cr><lf>

#### **Arguments:**

None.

**Results:**

Message sent in case of error.

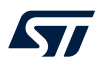

## **14.7.41 \$PSTMCFGGEOCIROK**

Message sent in response of command \$PSTMCFGGEOCIR **Synopsis:**

\$PSTMCFGGEOCIROK\*<checksum><cr><lf>

#### **Arguments:**

None.

**Results:**

Message sent in case of successful operation.

### **14.7.42 \$PSTMCFGGEOCIRERROR**

Message sent in response of command \$PSTMCFGGEOCIR **Synopsis:**

\$PSTMCFGGEOCIRERROR\*<checksum><cr><lf>

#### **Arguments:**

None.

**Results:**

Message sent in case of error.

# **14.7.43 \$PSTMCFGCONSTOK**

Message sent in response of command \$PSTMCFGCONST **Synopsis:**

\$PSTMCFGCONSTOK\*<checksum><cr><lf>

#### **Arguments:**

None.

#### **Results:**

Message sent in case of successful operation.

# **14.7.44 \$PSTMCFGCONSTERROR**

Message sent in response of command \$PSTMCFGCONST **Synopsis:** \$PSTMCFGCONSTERROR\*<checksum><cr><lf> **Arguments:** None. **Results:**

Message sent in case of error.

## **14.7.45 \$PSTMCFGTHGNSSOK**

Message sent in response of command \$PSTMCFGTHGNSS **Synopsis**:

\$PSTMCFGTHGNSSOK\*<checksum><cr><lf>

### **Arguments**:

None.

# **Results**:

Message sent in case of successful operation.

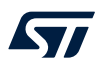

## **14.7.46 \$PSTMCFGTHGNSSERROR**

Message sent in response of command \$PSTMCFGTHGNSS **Synopsis**:

\$PSTMCFGTDATAOK\*<checksum><cr><lf>

### **Arguments**:

None. **Results**: Message sent in case of error.

#### **14.7.47 \$PSTMCFGTDATAOK**

Message sent in response of command \$PSTMCFGTDATA **Synopsis**:

\$PSTMCFGTDATAOK\*<checksum><cr><lf>

# **Arguments**:

None. **Results**: Message sent in case of successful operation.

# **14.7.48 \$PSTMCFGTDATAERROR**

Message sent in response of command \$PSTMCFGTDATA **Synopsis**:

\$PSTMCFGTDATAERROR\*<checksum><cr><lf>

**Arguments**: None. **Results**: Message sent in case of error.

# **14.8 Geofencing NMEA messages**

## **14.8.1 \$PSTMGEOFENCECFGOK**

Message sent in response of command \$PSTMGEOFENCECFG **Synopsis:**

\$PSTMGEOFENCECFGOK\*<checksum><cr><lf>

**Arguments:** None **Results:** Message sent in case of successful operation.

### **14.8.2 \$PSTMGEOFENCECFGERROR**

Message sent in response of command \$PSTMGEOFENCECFG **Synopsis:**

\$PSTMGEOFENCECFGERROR\*<checksum><cr><lf>

**Arguments:**

# None **Results:** Message sent in case of error.

# **14.8.3 \$PSTMGEOFENCESTATUS**

This message is sent from Teseo-Module to the host as response to \$PSTMGEOFENCEREQ. Geofence reports a bitmap against which circle is raising the alarm. **Synopsis:**

\$PSTMGEOFENCESTATUS,<timestamp>,<datestamp>,<status\_1>, <status 2>, ...,<status x>\*<checksum><cr><lf>

#### **Arguments:**

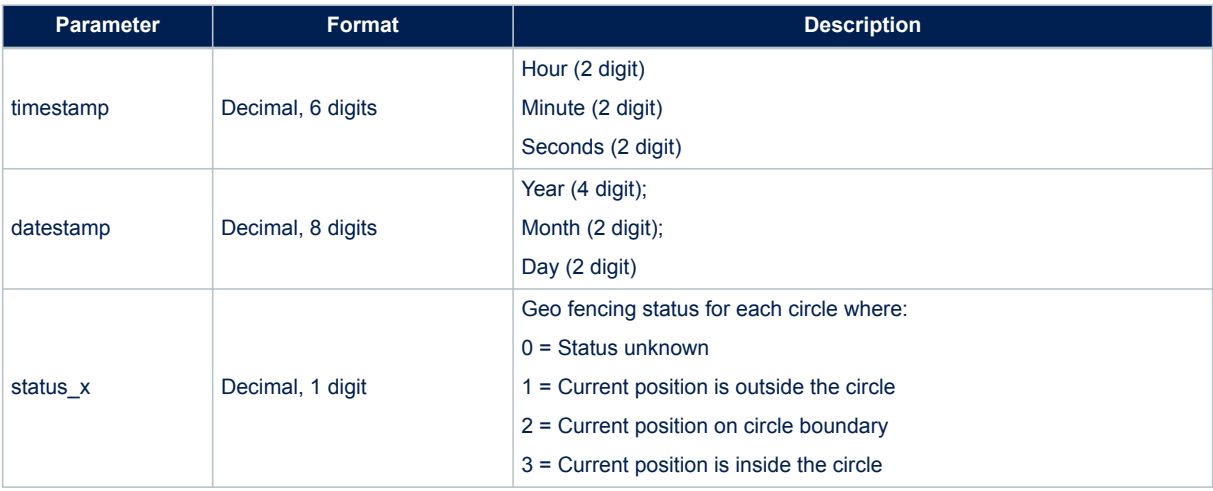

### **Table 179. \$PSTMGEOFENCESTATUS message field description**

### **14.8.4 \$PSTMGEOFENCEREQERROR**

Message sent in response of command \$PSTMGEOFENCEREQ **Synopsis:**

\$PSTMGEOFENCEREQERROR\*<checksum><cr><lf>

**Arguments:** None **Results:** Message sent in case of error.

# **14.8.5 \$PSTMGEOFENCE**

This message is sent asynchronously from Teseo-Module (if enabled in the message-list) Geofence reports which circle changes its status. **Synopsis:**

\$PSTMGEOFENCE,<timestamp>,<datestamp>,<id>,<lat>,<lon>,<rad>, <distance>,<sigma>,<status>\*<checksum><cr><lf>

### **Arguments:**

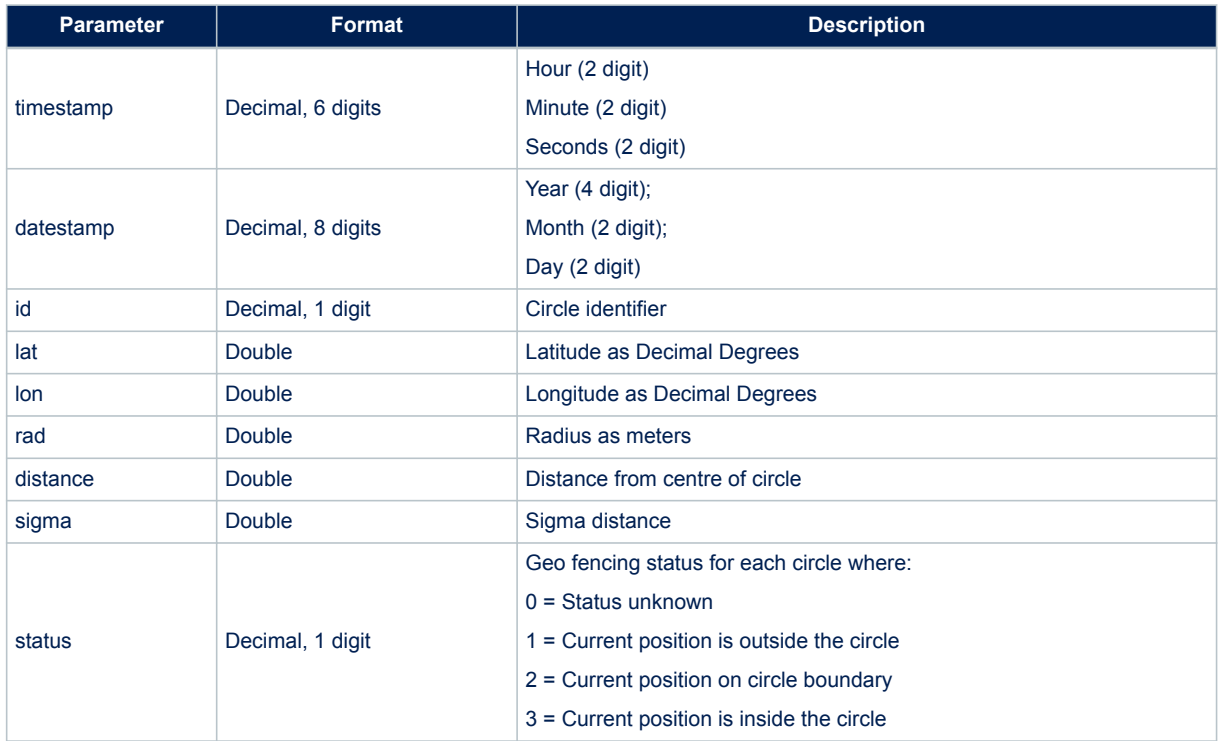

### **Table 180. \$PSTMGEOFENCE message field description**

# **14.9 Odometer NMEA messages**

### **14.9.1 \$PSTMODOSTARTOK**

Message sent in response of command \$PSTMODOSTART **Synopsis:**

\$PSTMSTARTOK\*<checksum><cr><lf>

**Arguments:** None **Results:** Message sent in case of successful operation.

# **14.9.2 \$PSTMODOSTARTERROR**

Message sent in response of command \$PSTMODOSTART **Synopsis:**

\$PSTMSTARTERROR\*<checksum><cr><lf>

**Arguments:** None **Results:** Message sent in case of error.

### **14.9.3 \$PSTMODOSTOPOK**

Message sent in response of command \$PSTMODOSTOP **Synopsis:**

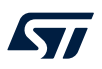

\$PSTMSTOPOK\*<checksum><cr><lf>

#### **Arguments:**

# None

**Results:**

Message sent in case of successful operation.

# **14.9.4 \$PSTMODOSTOPERROR**

Message sent in response of command \$PSTMODOSTOP **Synopsis:**

\$PSTMSTOPERROR\*<checksum><cr><lf>

#### **Arguments:**

None

#### **Results:**

Message sent in case of error.

#### **14.9.5 \$PSTMODORESETOK**

Message sent in response of command \$PSTMODORESET **Synopsis:**

\$PSTMRESETOK\*<checksum><cr><lf>

#### **Arguments:**

None **Results:** Message sent in case of successful operation.

## **14.9.6 \$PSTMODORESETERROR**

Message sent in response of command \$PSTMODORESET **Synopsis:**

\$PSTMRESETERROR\*<checksum><cr><lf>

**Arguments:** None **Results:** Message sent in case of error.

### **14.9.7 \$PSTMODO**

This message is sent from Teseo-Module to the host periodically if Odometer subsystem is enabled and related messages are in the message list.

**Synopsis**:

\$PSTMODO,<timestamp>,<date-stamp>,<odo-A>,<odo-B>,<odo-pon>\*<checksum><cr><lf>

#### **Arguments**:

#### **Table 181. \$PSTMODO message field description**

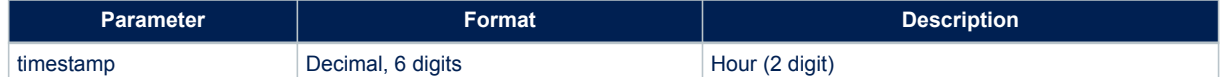

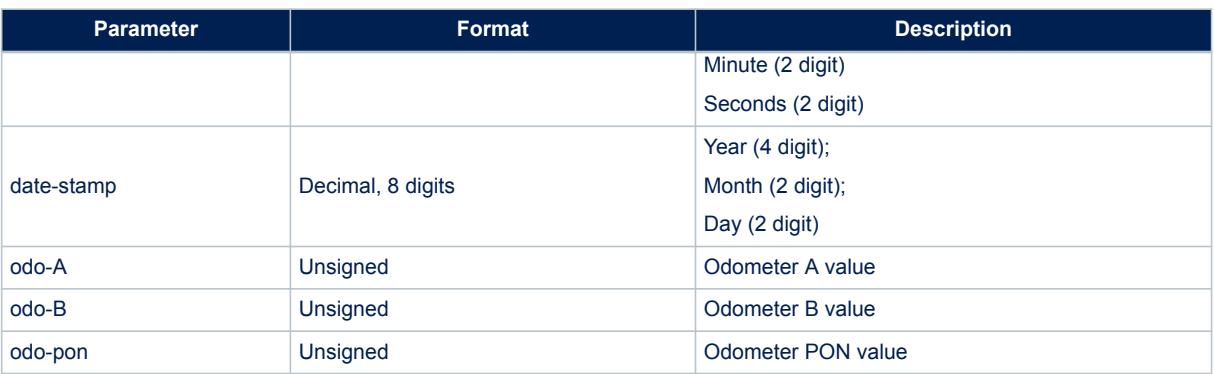

### **14.9.8 \$PSTMODOREQERROR**

Message sent in response of command \$PSTMODOREQ **Synopsis:**

\$PSTMODOREQERROR\*<checksum><cr><lf>

# **Arguments:** None **Results:**

Message sent in case of error.

# **14.10 Autonomous AGNSS NMEA messages**

#### **14.10.1 \$PSTMPOLSTARTED**

Message sent in response to commands \$PSTMSTAGPSONOFF **Synopsis:**

\$PSTMPOLSTARTED\*<checksum><cr><lf>

#### **Arguments:**

None

**Results:**

• Message sent if the engine has been started

### **14.10.2 \$PSTMPOLSUSPENDED**

Message sent in response to commands \$PSTMSTAGPSONOFF **Synopsis:**

\$PSTMTPOLSUSPENDED\*<checksum><cr><lf>

**Arguments:** None

**Results:**

Message sent if the engine has been suspended

# **14.10.3 \$PSTMPOLONOFFERROR**

Message sent in response to commands \$PSTMSTAGPSONOFF **Synopsis:**

\$PSTMTPOLONOFFERROR\*<checksum><cr><lf>

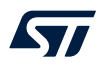

#### **Arguments:**

None

### **Results:**

Message sent in case of error

# **14.10.4 \$PSTMSTAGPSINVALIDATEOK**

Message sent in response to commands \$PSTMSTAGPSINVALIDATE **Synopsis:**

\$PSTMSTAGPSINVALIDATEOK\*<checksum><cr><lf>

# **Arguments:** None **Results:** Message sent in case of successful operation.

# **14.10.5 \$PSTMSTAGPSINVALIDATEERROR**

Message sent in response to commands \$PSTMSTAGPSINVALIDATE **Synopsis:**

\$PSTMSTAGPSINVALIDATEERROR\*<checksum><cr><lf>

#### **Arguments:**

None

#### **Results:**

Message sent in case of error

### **14.10.6 \$PSTMAGPSSTATUS**

Message sent in response to commands \$PSTMGETAGPSSTATUS **Synopsis:**

\$PSTMGETAGPSSTATUS,<status>\*<checksum><cr><lf>

#### **Arguments:**

# **Table 182. \$PSTMAGPSSSTATUS message field description**

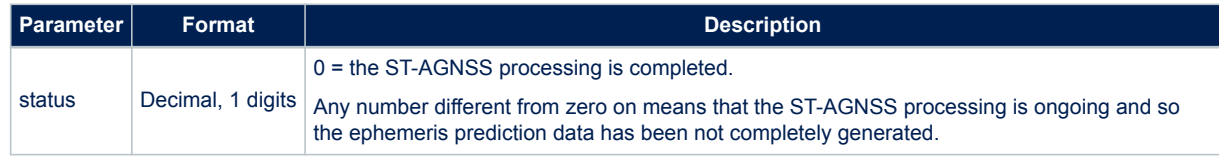

#### **Results:**

Message return the ST-AGNSS status

### **14.10.7 \$PSTMSTAGPSSETCONSTMASKOK**

Message sent in response to commands \$PSTMSTAGPSSETCONSTMASK **Synopsis:**

\$PSTMSTAGPSSETCONSTMASKOK,<constellation\_mask>\*<checksum><cr><lf>

#### **Arguments:**

### **Table 183. \$PSTMSTAGPSSETCONSTMASKOK message field description**

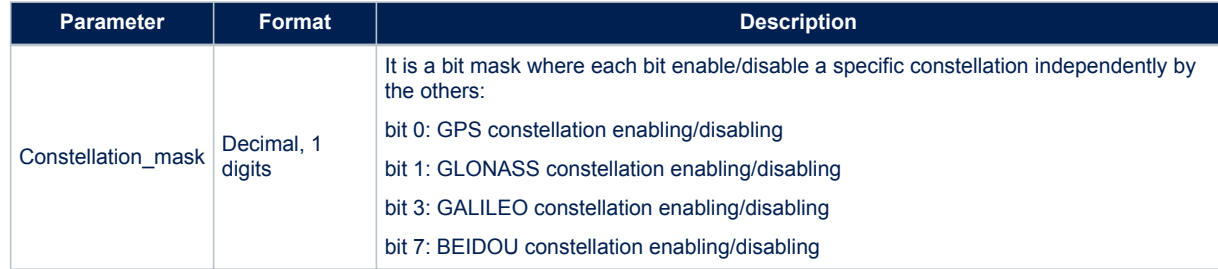

#### **Results:**

• Message sent in case of successful operation

### **14.10.8 \$PSTMSTAGPSSETCONSTMASKERROR**

Message sent in response to commands \$PSTMSTAGPSSETCONSTMASK **Synopsis:**

\$PSTMSTAGPSSETCONSTMASKERROR\*<checksum><cr><lf>

**Arguments:**

None

**Results:**

Message sent in case of error

#### **14.10.9 \$PSTMAGPS**

This message has the same syntax as standard NMEA GSA message. Each parameter in the satellites PRN fields is an integer number that reports the satellite PRN and, in case a satellite is using a predicted ephemeris, it also reports the age of predicted ephemeris available for that satellite.

They are generated using the formula:

satID + 32 \* STAGPS AGE DAYS

where STAGPS\_AGE\_DAYS is the number of days from current time back to the most recent ephemeris used for ST-AGNSS predictions. If a satellite has no predicted ephemeris (STAGPS\_AGE\_DAYS = 0) the satellite parameter, reported in the sentence, is exactly the satellite PRN.

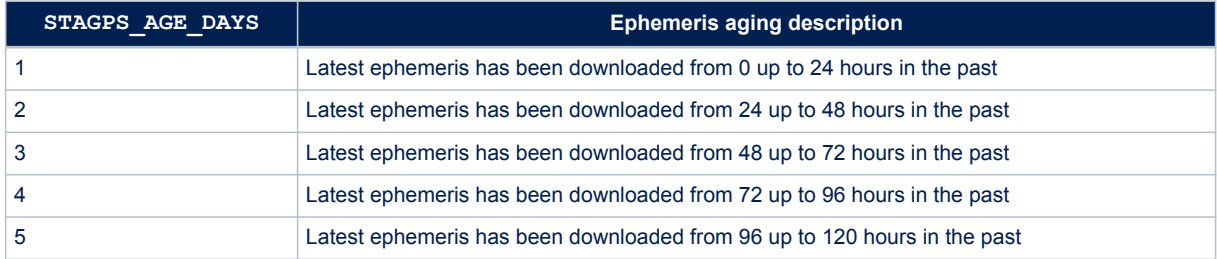

#### **Table 184. \$PSTMAGPS ephemeris aging description**

This message could be used to replace the standard GSA when ST-AGNSS is enabled. If ST-AGNSS is not enabled, it behaves in the same way as NMEA GSA message.

NMEA message list bitmask: 0x10000000 – This message is not enabled by default

## **Synopsis:**

\$PSTMAGPS,<Mode>,<CurrentMode>,[<SatPRN1>],...,[<SatPRNN>],<PDOP>,<HDOP>, <VDOP>\*<checksum><cr><lf>

#### **Arguments:**

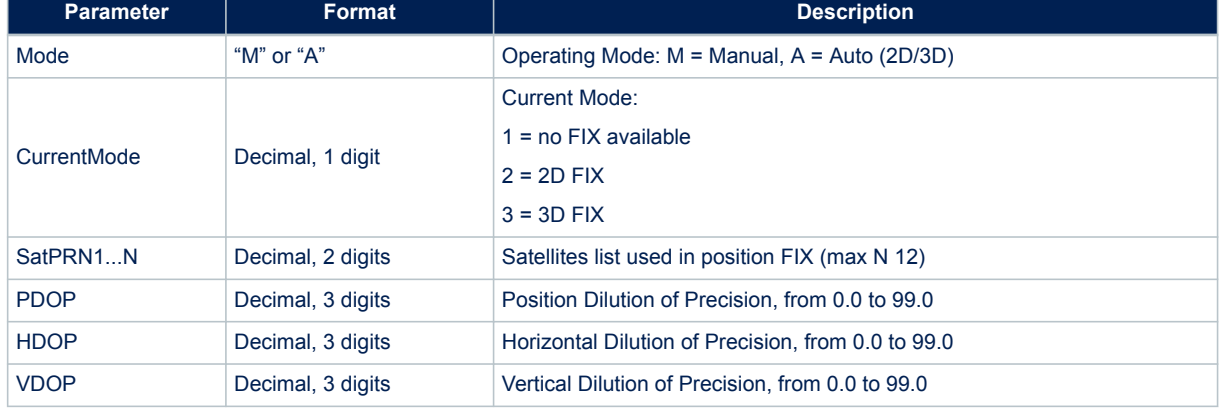

### **Table 185. \$PSTMAGPS message field description**

# **14.10.10 \$PSTMAGLO**

This message has the same syntax as standard NMEA GSA message. Each parameter in the satellites PRN fields is an integer number that reports the satellite PRN and, in case a satellite is using a predicted ephemeris, it also reports the age of predicted ephemeris available for that satellite. They are generated using the formula: satID + 32 \* STAGPS AGE DAYS

where STAGPS\_AGE\_DAYS is the number of days from current time back to the most recent ephemeris used for ST-AGNSS predictions. If a satellite has no predicted ephemeris (STAGPS\_AGE\_DAYS = 0) the satellite parameter, reported in the sentence, is exactly the satellite PRN.

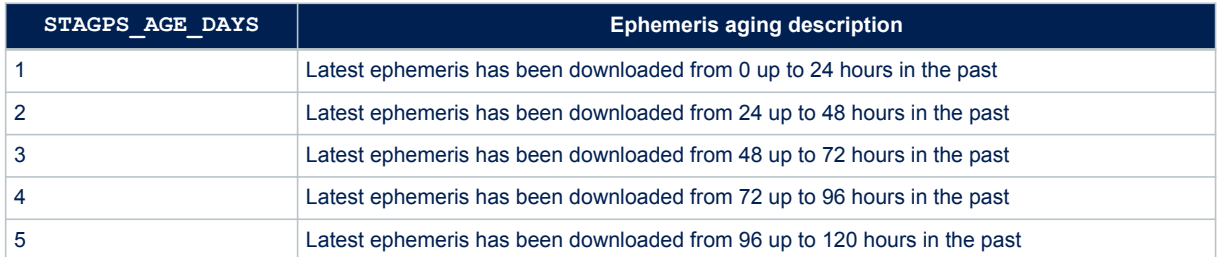

#### **Table 186. \$PSTMAGLO ephemeris aging description**

This message could be used to replace the standard GSA when ST-AGNSS is enabled. If ST-AGNSS is not enabled, it behaves in the same way as NMEA GSA message.

NMEA message list bitmask: 0x10000000 – This message is not enabled by default **Synopsis:**

\$PSTMAGLO,<Mode>,<CurrentMode>,[<SatPRN1>],...,[<SatPRNN>],<PDOP>,<HDOP>, <VDOP>\*<checksum><cr><lf>

#### **Arguments:**

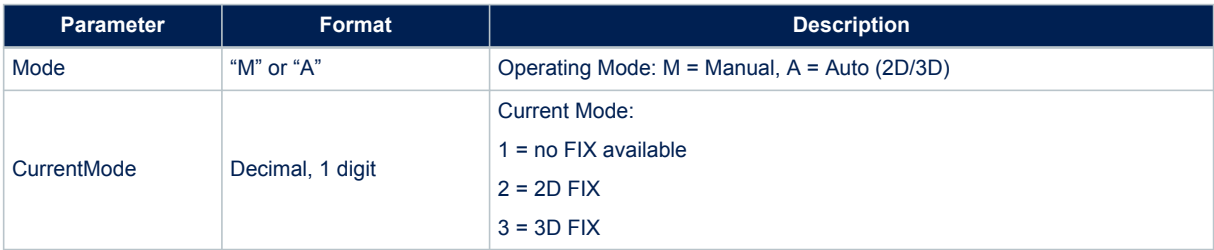

#### **Table 187. \$PSTMAGLO message field description**

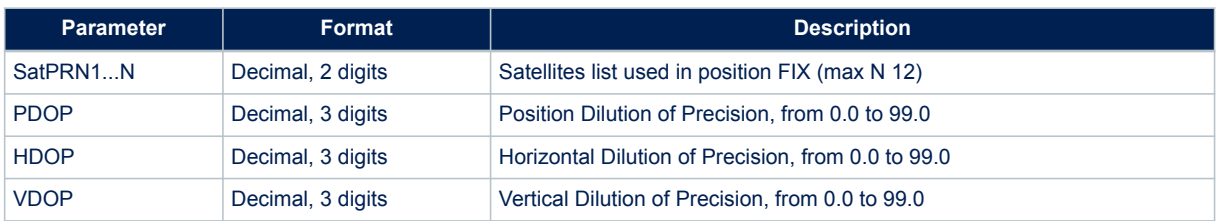

# **14.11 Real Time AGNSS NMEA messages**

# **14.11.1 \$PSTMSTAGPS8PASSRTN**

Message sent in response of command \$PSTMSTAGPS8PASSGEN. **Synopsis:**

\$PSTMSTAGPS8PASSRTN,<DevID>,<Password>\*<checksum><cr><lf>

#### **Arguments:**

### **Table 188. \$PSTMSTAGPS8PASSRTN message field description**

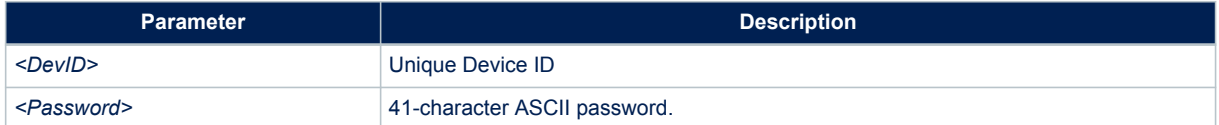

# **Results:**

None

# **14.12 Dead Reckobing NMEA Messages**

## **14.12.1 \$PSTMDRCALCTLTOK**

Message sent in response of command \$PSTMDRCALCTLT **Synopsis:**

\$PSTMDRCALCTLTOK\*<checksum><cr><lf>

#### **Arguments:**

None.

### **Results:**

Message sent in case of successful operation.

# **14.12.2 \$PSTMDRCALCTLTERROR**

Message sent in response of command \$PSTMDRCALCTLT **Synopsis:**

\$PSTMDRCALCTLTERROR\*<checksum><cr><lf>

### **Arguments:**

None.

#### **Results:**

Message sent in case of error.

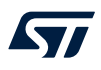

## **14.12.3 \$PSTMDRNVMSAVEOK**

Message sent in response of command \$PSTMDRNVMSAVE **Synopsis:**

\$PSTMDRNVMSAVEOK\*<checksum><cr><lf>

### **Arguments:**

None. **Results:** Message sent in case of successful operation.

## **14.12.4 \$PSTMDRNVMSAVEERROR**

Message sent in response of command \$PSTMDRNVMSAVE **Synopsis:**

\$PSTMDRNVMSAVEERROR\*<checksum><cr><lf>

#### **Arguments:**

None.

**Results:**

Message sent in case of error.

# **14.12.5 \$PSTMIMUSELFTESTCMDOK**

Message sent in response of command \$PSTMIMUSELFTESTCMD **Synopsis:**

\$PSTMIMUSELFTESTCMDOK\*<checksum><cr><lf>

#### **Arguments:**

None.

#### **Results:**

• Message sent in case of successful operation.

### **14.12.6 \$PSTMIMUSELFTESTCMDKO**

Message sent in response of command \$PSTMIMUSELFTESTCMD **Synopsis:**

\$PSTMIMUSELFTESTCMDKO\*<checksum><cr><lf>

#### **Arguments:**

None.

#### **Results:**

Message sent in case of failing operation.

## **14.12.7 \$PSTMIMUSELFTESTCMDERROR**

Message sent in response of command \$PSTMIMUSELFTESTCMD **Synopsis:**

\$PSTMIMUSELFTESTCMDERROR\*<checksum><cr><lf>

**Arguments:** None. **Results:**

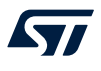

• Message sent in case of command error or system not ready.

### **14.12.8 \$PSTMDRSENMSG**

This is a family of messages reporting sensor data. Depending on the specific ID, the message can contain information related to a specific sensor.

NMEA message list bitmask (64 bits): 1000 0000 0000 0000 **Synopsis:**

\$PSTMDRSENMSG,<message\_id>,<data…>\*<checksum><cr><lf>

#### **Arguments:**

### **Table 189. \$PSTMDRSENMSG message field description**

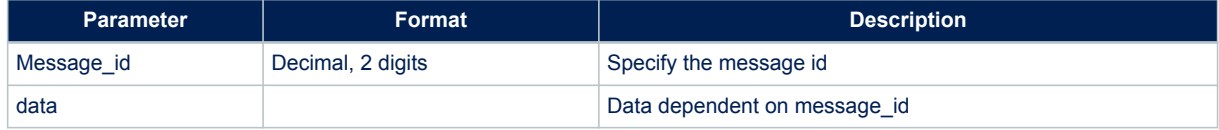

#### **Results:**

This message provides Dead Reckoning sensor data at the Dead Reckoning sampling rate.

#### **\$PSTMDRSENMSG,3**

Odometer and reverse data (only on Teseo-ModuleDA) **Synopsis:**

```
$PSTMDRSENMSG,3,<cpu timestamp>,<odometer>,<reverse>
*<checksum><cr><lf>
```
#### **Arguments:**

#### **Table 190. \$PSTMDRSENMSG message field description when ID = 3**

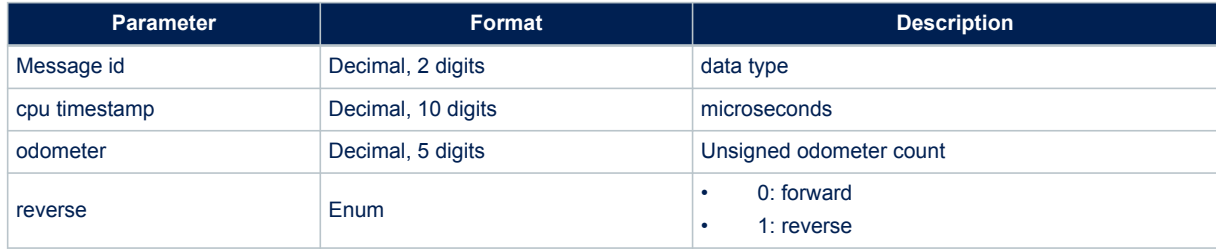

#### **\$PSTMDRSENMSG,30**

Accelerations from digital 3 axes accelerometer.

#### **Synopsis:**

```
$PSTMDRSENMSG,30,<cpu timestamp>,<raw_x>,<raw_y>,<raw_z>
*<checksum><cr><lf>
```
#### **Arguments:**

#### **Table 191. \$PSTMDRSENMSG message field description when ID = 30**

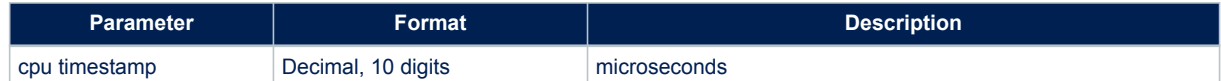

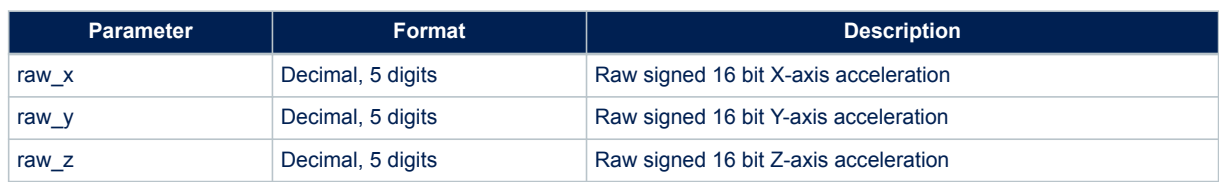

### **\$PSTMDRSENMSG,31**

Angular rates from digital 3 axes gyroscope. **Synopsis:**

\$PSTMDRSENMSG,31,<cpu timestamp>,<raw\_x>,<raw\_y>,<raw\_z> \*<checksum><cr><lf>

#### **Arguments:**

#### **Table 192. \$PSTMDRSENMSG message field description when ID = 31**

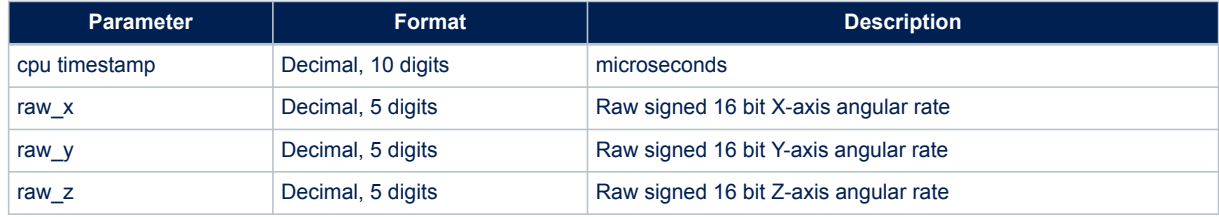

#### **\$PSTMDRSENMSG,32**

Air pressure from digital 3 barometer. **Synopsis:**

\$PSTMDRSENMSG,32,<cpu timestamp>,<raw\_pressure>\*<checksum><cr><lf>

### **Arguments:**

### **Table 193. \$PSTMDRSENMSG message field description when ID = 32**

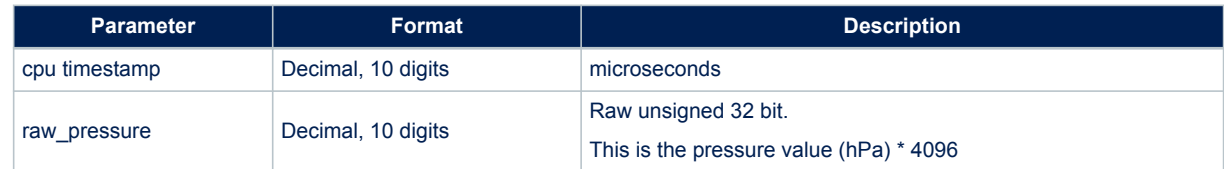

### **14.12.9 \$PSTMDRSTATE**

Reports the current relevant values for Dead Reckoning navigation and calibration estimates. NMEA message list bitmask (64 bits): 0400 0000 0000 0000 **Synopsis:**

```
$PSTMDRSTATE,<cpu timestamp>,<lat>,<lon>,<heading>,<speed>,
<gyro_offset>,<gyro_gain>,<odo_scale>,<gyro_ovst>,<acc_offset>,<height>*
<checksum><cr><lf>
```
#### **Arguments:**

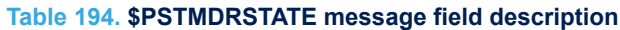

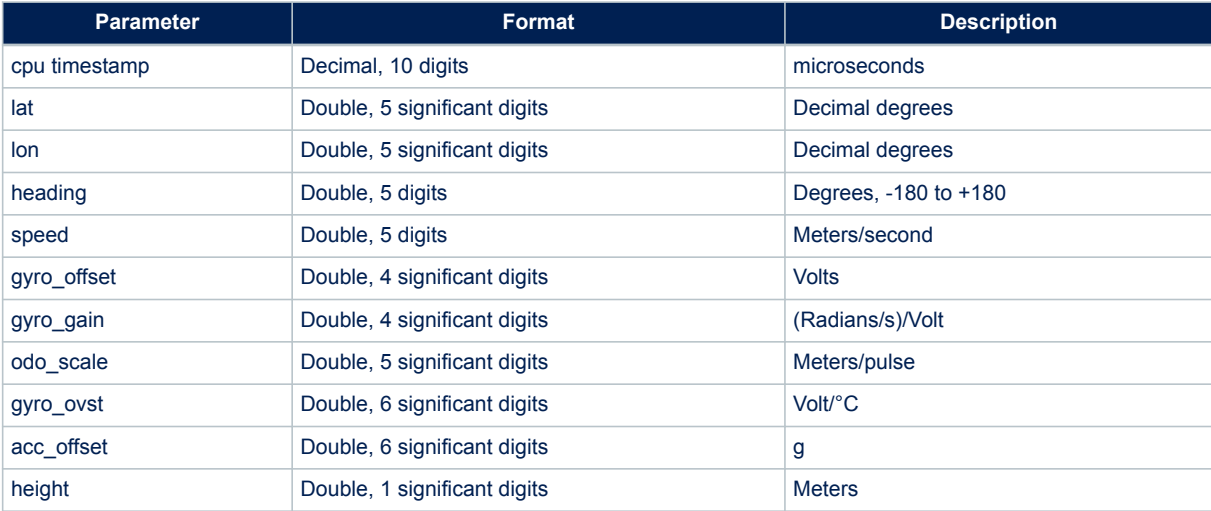

### **Results:**

This message is provided at 1 Hz.

### **14.12.10 \$PSTMDRGPS**

Reports GNSS fix and quality metrics. NMEA message list bitmask (64 bits): 0100 0000 0000 0000 **Synopsis:**

\$PSTMDRGPS,<lat>,<lon>,<vn>,<ve>,<pdop>,<hdop>,<vdop>, <rms\_pos\_residual>,<rms\_vel\_residual>,<vv>><height>\*<checksum><cr><lf>

## **Arguments:**

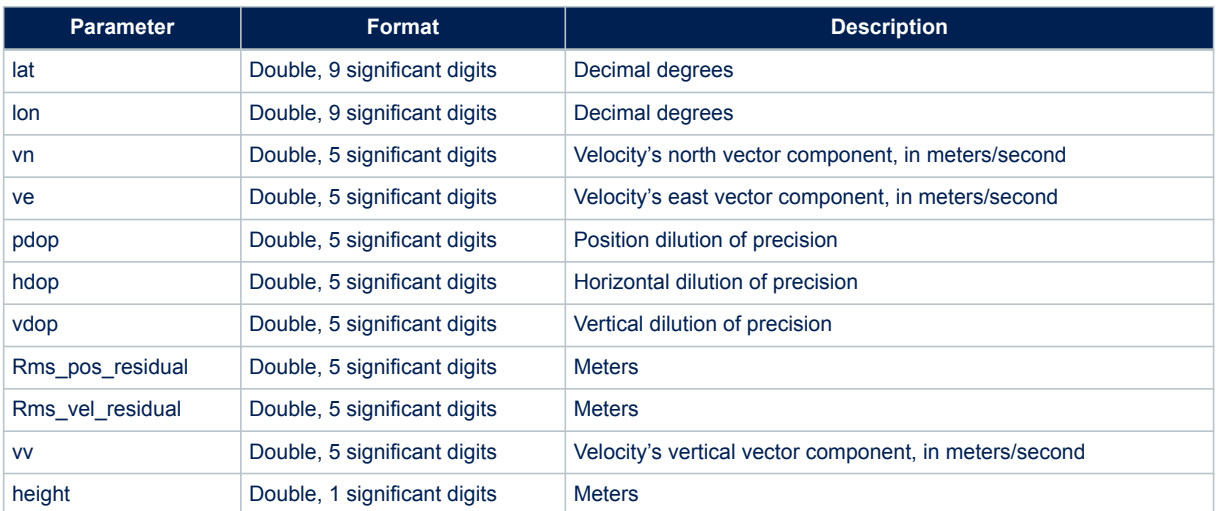

**Table 195. \$PSTMDRGPS message field description**

#### **Results:**

This message is provided at 1 Hz.

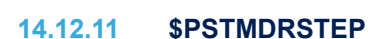

Reports integrated values and averages for Dead Reckoning sensors' samples between two consecutive GNSS fixes, essentially for that last 1 second. This is useful for assessing the odometer count incremented as expected during that second, the sample count is as expected, the sample delta times added up to approximately 1 second, and the average gyro voltage is reasonable.

NMEA message list bitmask (64 bits): 0100 0000 0000 0000

#### **Synopsis:**

```
$PSTMDRSTEP,<sample_count>,<ave_gyro_volts>,<gyro_noise>,<tot_odo_step>,
<delta odo_count>,<delta cputime>,<delta cputime2>,
<valid_odo>*<checksum><cr><lf>
```
#### **Arguments:**

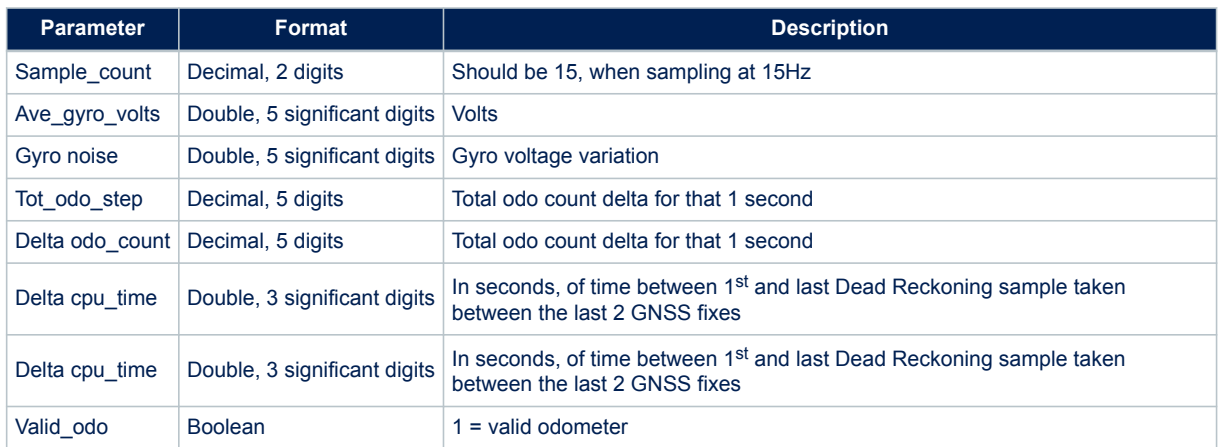

### **Table 196. \$PSTMDRSTEP message field description**

#### **Results:**

This message is provided at 1 Hz.

#### **14.12.12 \$PSTMDRCONFID**

Reports standard deviations for navigation and calibration parameters.. NMEA message list bitmask (64 bits): 4000 0000 0000 0000

#### **Synopsis:**

**\$PSTMDRCONFID** 

```
<lat_std_dev>,<lon_std_dev>,<heading_std_dev>,gyro_gain_std_dev>,
<gyro_offset_std_dev>,<odo_scale_std_dev>,<gyro_ovst_std_dev>,<acc_offset_std_dev>,
<height_std_dev>,<major_axis>,<minor_axis>,<angle>,<speed_std_dev>*
<checksum><cr><lf>
```
#### **Arguments:**

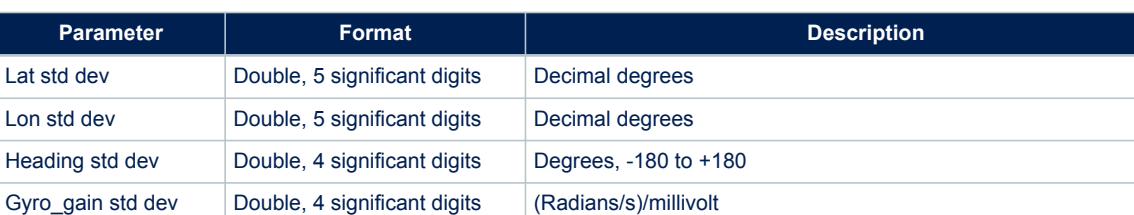

#### **Table 197. \$PSTMDRCONFID message field description**

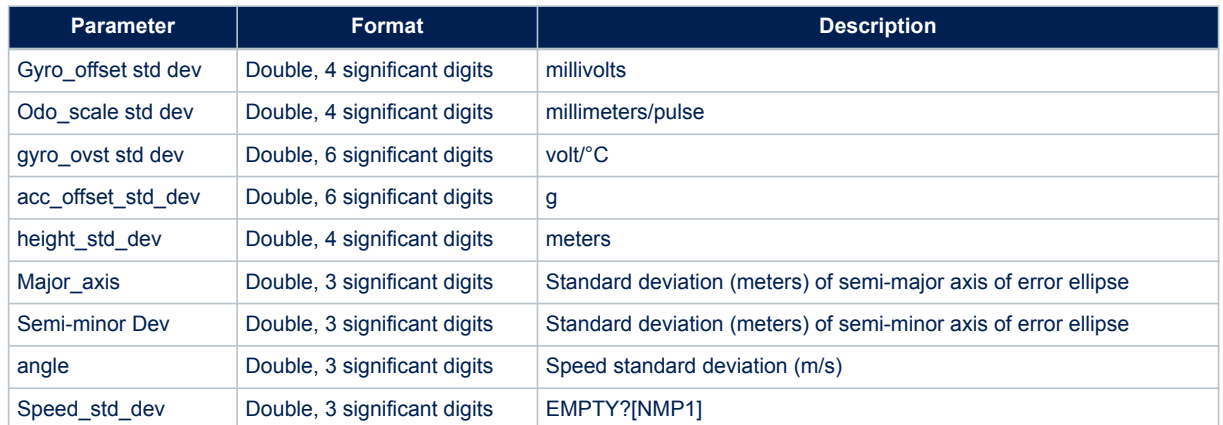

#### **Results:**

This message is provided at 1 Hz.

### **14.12.13 \$PSTMDRUPD**

It reports the value by which the Teseo Dead Reckoning Kalman state variables changed during the update computation during the previous second.

NMEA message list bitmask (64 bits): 0200 0000 0000 0000

### **Synopsis:**

```
$PSTMDRUPD
```

```
<lat>,<lon>,<heading>,<gyro_offset>,<gyro_gain>,<odo_scale>,<gyro_ovst>,
<acc_offset>,<height>*<checksum><cr><lf>
```
#### **Arguments:**

#### **Table 198. \$PSTMDRUPD message field description**

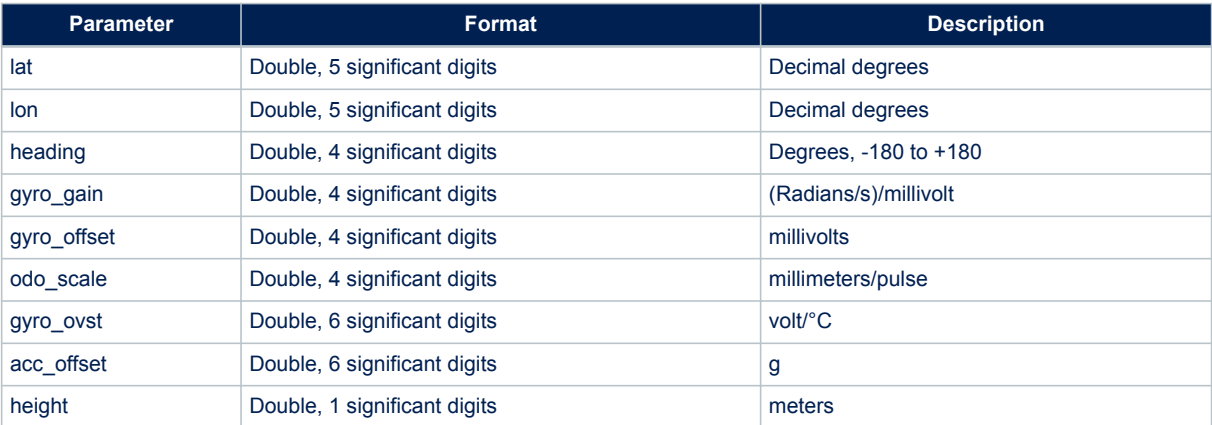

### **Results:**

This message is provided at 1 Hz.

# **14.12.14 \$PSTMDRTUNNEL**

Reports various Dead Reckoning metrics calculated during the last GNSS outage. Note, these may be approximate, due to the condition by which the algorithm determines tunnel start and stop not being absolute. NMEA message list bitmask (64 bits): 0200 0000 0000 0000 **Synopsis:**

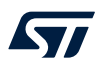

### \$PSTMDRTUNNEL

```
<exit>,<duration>,<length>,<heading_error>,<yaw_rate_error>,<calib_error>,
<pos_error_DR>,<pos_error_percent>,<noise_error>
*<checksum><cr><lf>
```
#### **Arguments:**

#### **Table 199. \$PSTMDRTUNNEL message field description**

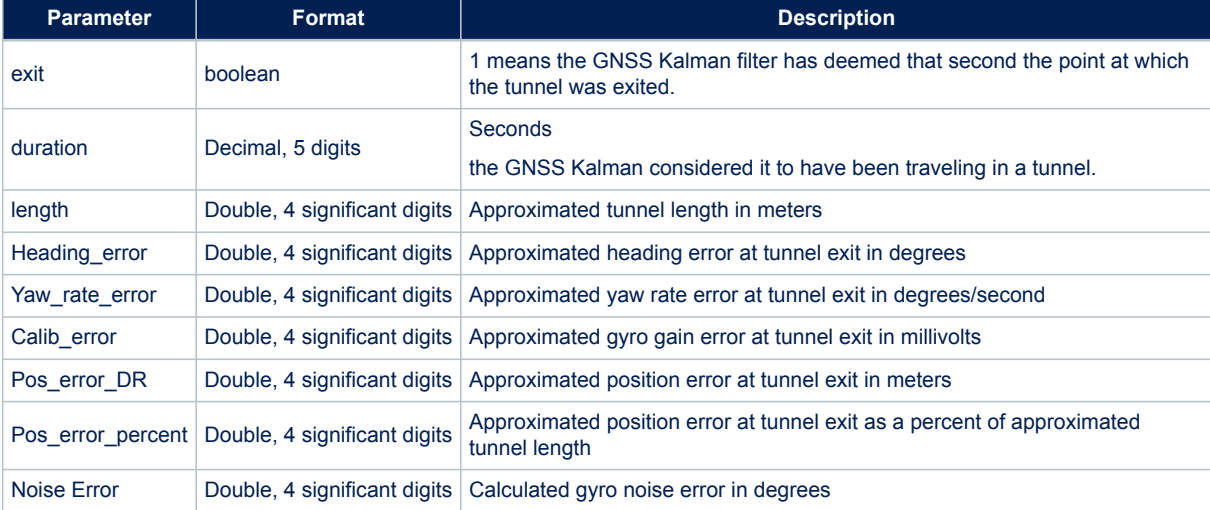

#### **Results:**

This message is only provided when the corresponding event occurs.

### **14.12.15 \$PSTMDRSTYPE**

Reports Dead Reckoning sensor configuration (combination) type. NMEA message list bitmask (64 bits): 0200 0000 0000 0000 **Synopsis:**

```
$PSTMDRSTYPE,<sensor_type>*<checksum><cr><lf>
```
#### **Arguments:**

#### **Table 200. \$PSTMDRSTYPE message field description**

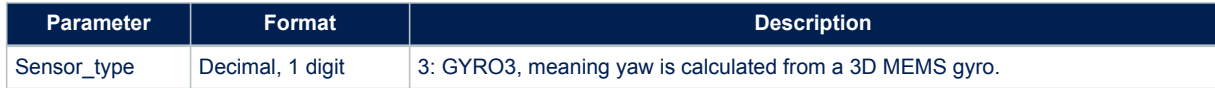

#### **Results:**

• This message is provided at 1 Hz.

### **14.12.16 \$PSTMDRCAL**

Reports the calibration status of the Dead Reckoning calibration parameters. NMEA message list bitmask (64 bits): 0100 0000 0000 00000 **Synopsis:**

```
$PSTMDRCAL
<dr_is_calib>,<odo_is_calib>,<gyro_gain_is_calib>,<gyro_offset_is_calib>,
<imu_flag>,<gyro_integrity_flag>,<acc_integrity>,<dr_calib_status>
*<checksum><cr><lf>
```
### **Arguments:**

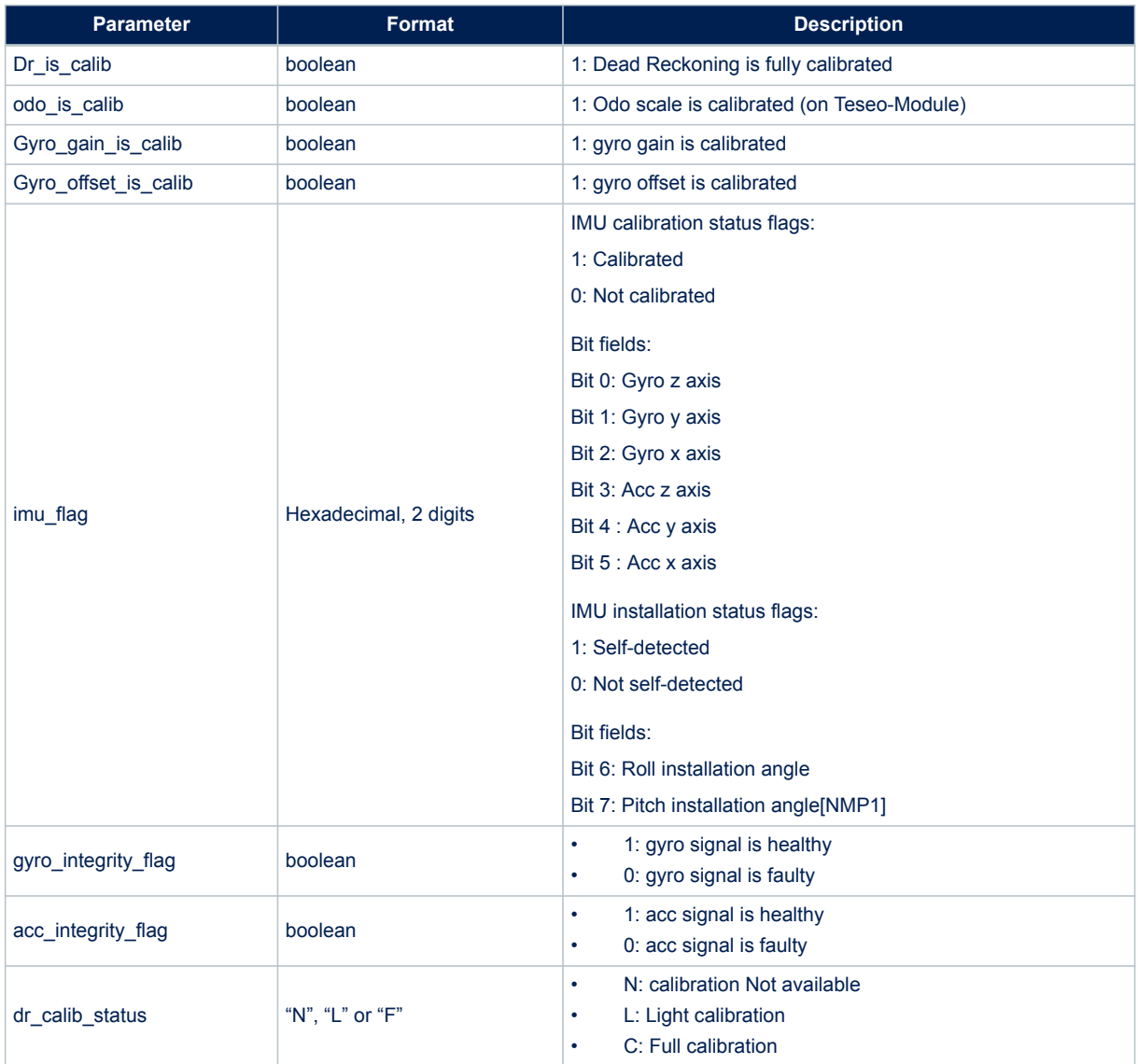

#### **Table 201. \$PSTMDRCAL message field description**

### **Results:**

This message is provided at 1 Hz.

### **14.12.17 \$PSTMDRAHRS**

Reports the attitude heading reference system data NMEA message list bitmask (64 bits): 2000 0000 0000 0000 **Synopsis:**

\$PSTMDRAHRS<inst\_pitch>,<inst\_roll>,<inst\_yaw>,<slope>,<slope\_acc>, res>\*<checksum><cr><lf>

#### **Arguments:**

#### **Table 202. \$PSTMDRAHRS message field description**

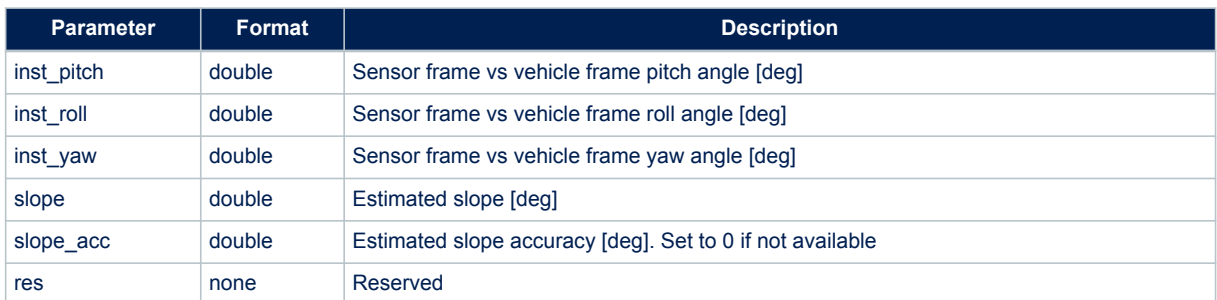

#### **Results:**

This message is provided at 1 Hz.

#### **14.12.18 \$PSTMDREPE**

Reports the Draw estimated position error. NMEA message list bitmask (64 bits): 0200 0000 0000 0000 **Synopsis:**

\$PSTMDREPE,<ehpe>,<reserved>\*<checksum><cr><lf>

#### **Arguments:**

#### **Table 203. \$PSTMDREPE message field description**

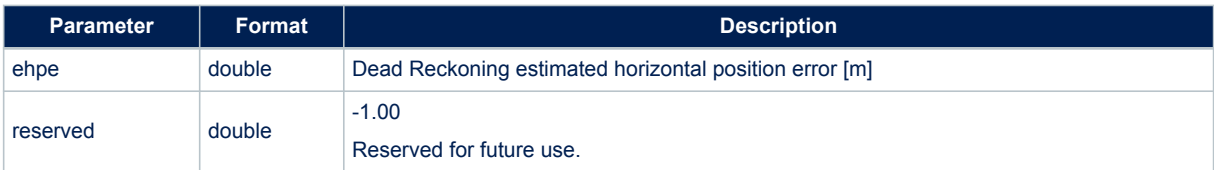

#### **Results:**

This message is provided at 1Hz.

#### **Example:**

\$PSTMDREPE,141.2,-1.00\*72

#### **14.12.19 \$PSTMDRMMFBKF**

MMFB acceptance and usage in Dead Reckoning. This message is only reported after the reception of a \$PSTMDRMMFB command.

NMEA message list bitmask (64 bits): 0200 0000 0000 0000

#### **Synopsis:**

\$PSTMDRMMFBKF,<cpu time>,<elapsed time>,<UTC Delta seconds>,<UTC Delta ms>, <Pos Accepted>,<Pos Innovation lat>,<Pos Innovation lon>,<Pos Measurement Noise lat>,<Pos Measurement Noise lon>,<Pos Update lat>,<Pos Update lon>,<Heading Accepted>, <Heading Innovation>,<Heading Measurement Noise>,<Heading Update>\*<checksum><cr><lf>

#### **Arguments:**

#### **Table 204. \$PSTMDRMMFBKF message field description**

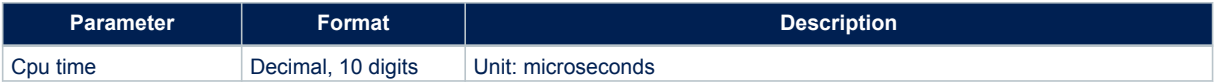

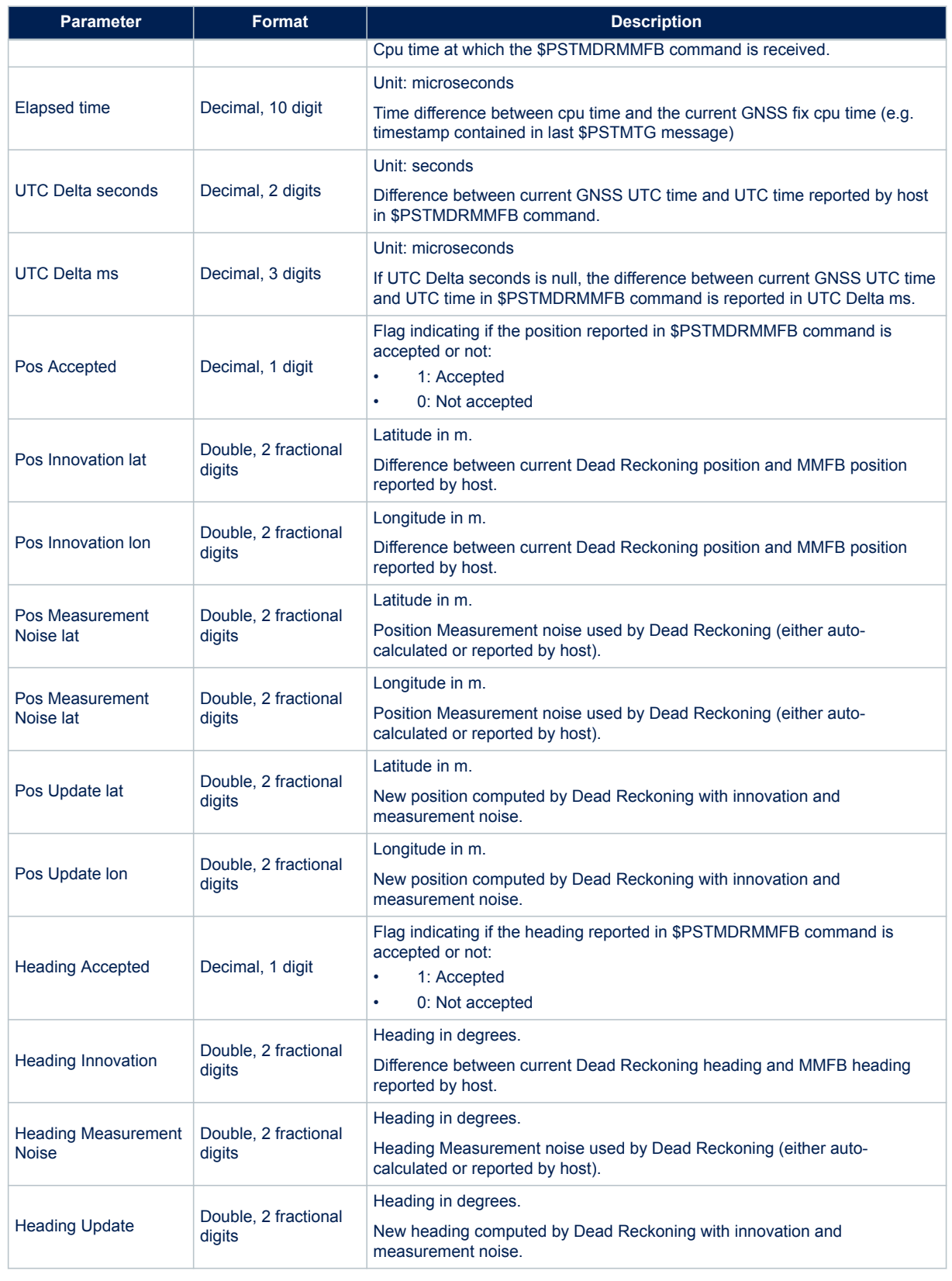

### **Results:**

This message is provided at 1Hz if MMFB feature is enabled and \$PSTMDRMMFB command is received.

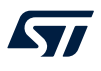

### **14.12.20 \$PSTMDRSENCONFIG**

Reports the sensors internal configuration. **Synopsis:**

\$PSTMDRSENCONFIG,<IMU Type>,<sensor name>,<Full Scale>,<Sensitivity>, <Output Data Rate>,<Low Pass Filter Bandwidth>,<Temperature Compensation>\* <checksum><cr><lf>

#### **Arguments:**

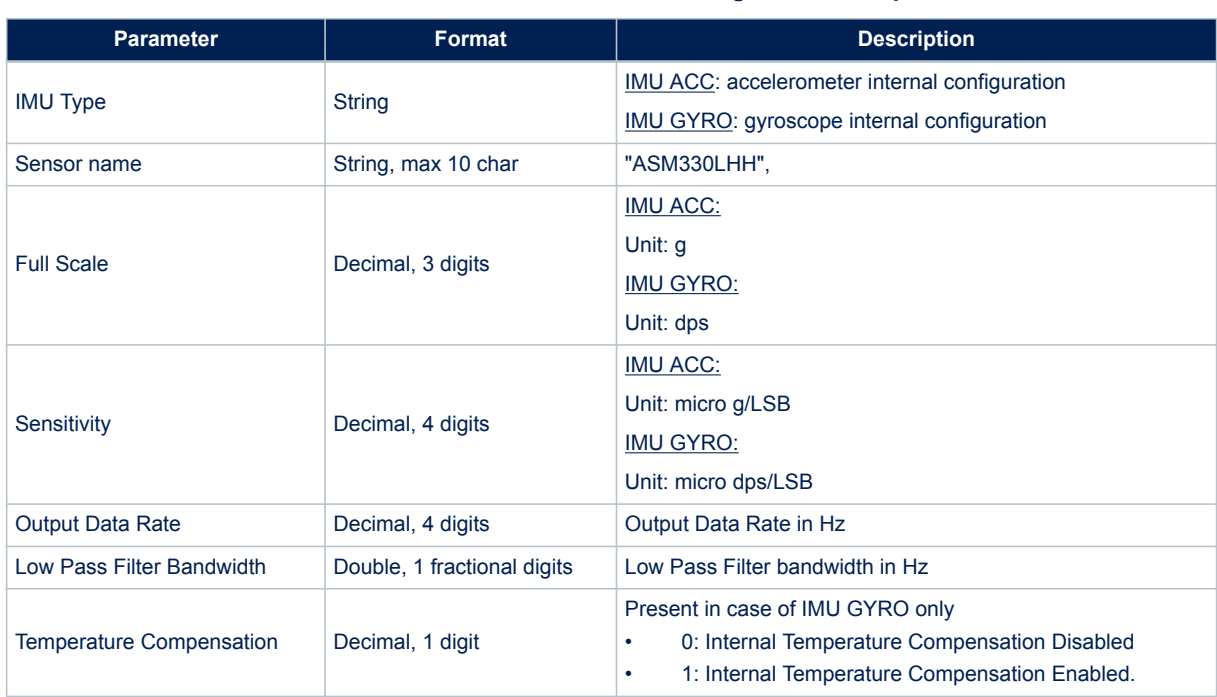

#### **Table 205. \$PSTMDRSENCONFIG message field description**

#### **Results:**

• This message is provided at initialization.

# **15 Firmware configuration data block (CDB)**

All configuration parameters are grouped in a data block. Each field is addressed by a unique ID. The IDs are made by three digits: the most significant one represent the parameter type and the others are used to identify different parameters of the same type.

### **15.1 CDB-ID 101 – NMEA port setting**

Allow setting the NMEA port number. System reboot needed to have new setting in use.

### **15.2 CDB-ID 102 – NMEA port baud rate setting**

Allow setting the baud rate for the NMEA port number.

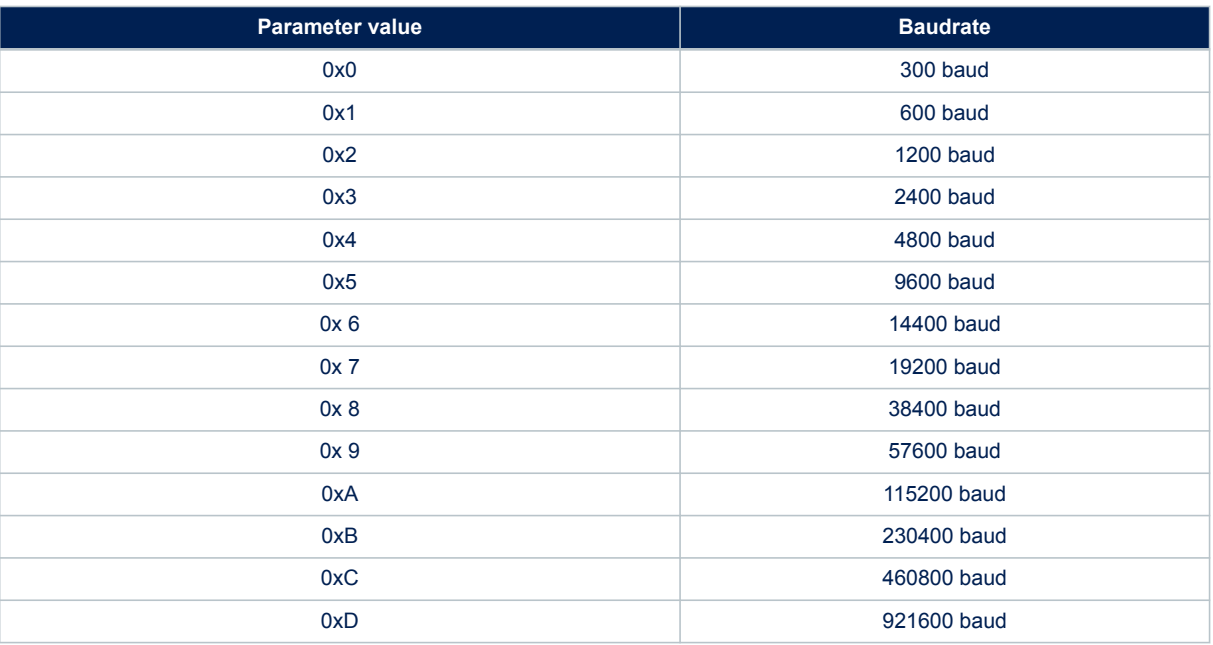

#### **Table 206. CDB-ID 102 field description**

System reboot needed to have new setting in use.

## **15.3 CDB-ID 104 – Mask angle setting**

Allow setting the minimum elevation angle at which a satellite can be tracked. Satellite with elevation below the mask angle cannot be tracked.

System reboot needed to have new setting in use.

## **15.4 CDB-ID 105 – GNSS Tracking CN0 threshold**

Allow setting the minimum CN0 [dB] at which a satellite can be tracked. Satellite with CN0 below the configured threshold cannot be tracked.

A Teseo-Module engine reset (suspend/restart) is needed to have this setting in place.

W

ST

## **15.5 CDB-ID 120 – Cold start setting**

Allow setting the data to be cleared during the COLD start command execution. This parameter is a bitmask where bit=1 indicates the data to be cleared.

# **Table 207. CDB-ID 120 field description**

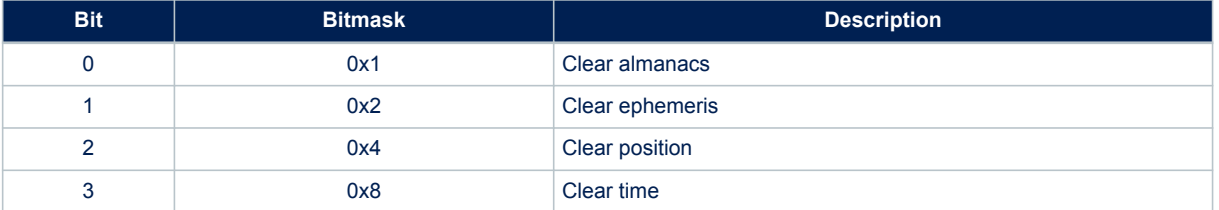

Any bitmask combination is allowed, the default one is 0xE.

This setting is in place as soon as the \$PSTMSETPAR is performed.

## **15.6 CDB-ID 121 – Number of decimal digits for speed and course data in NMEA messages**

Allow setting the number of decimal digits for the speed and course data in NMEA messages. It affects both RMC and VTG messages.

It is possible to set a different number of decimal digits.

### **Table 208. CDB-ID 121 field description**

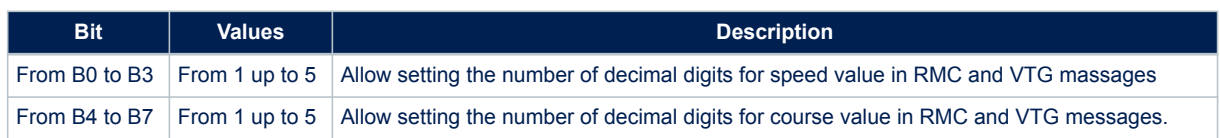

### **15.7 CDB-ID 122 – NMEA format configuration**

Allow setting the change the format of NMEA. Note that this changing the default value of this parameter the Bit 6 of CDB-ID 200 – Application ON/OFF is bypassed.

The default value of this parameter is 0x0C.

In case of wrong configuration NMEA is configured as 3.01 like.

#### **Table 209. CDB-ID 122 field description**

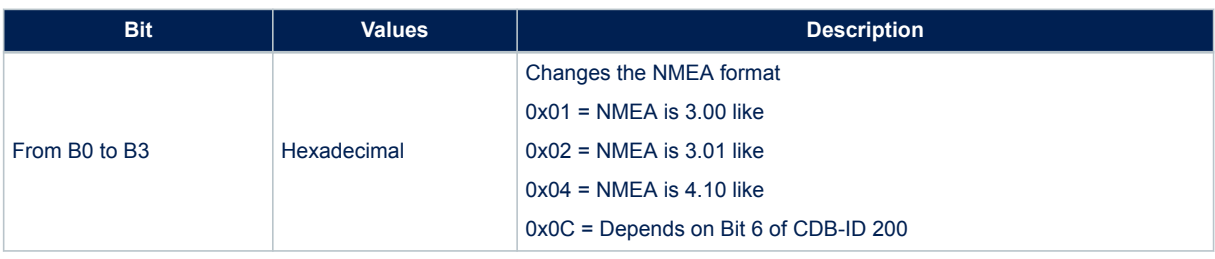

## **15.8 CDB-ID 125 – Notch filter setting**

Allow setting the notch filter usage on GPS RF path, GLONASS RF path or both GPS and GLONASS RF paths. The notch filter can be enabled and inserted in the RF path (normal mode – see b0, b1 below) or the notch filter can be enabled but inserted only if locked on a jammer (auto-insertion mode – see b2, b3 below).

#### **Table 210. CDB-ID 125 field description**

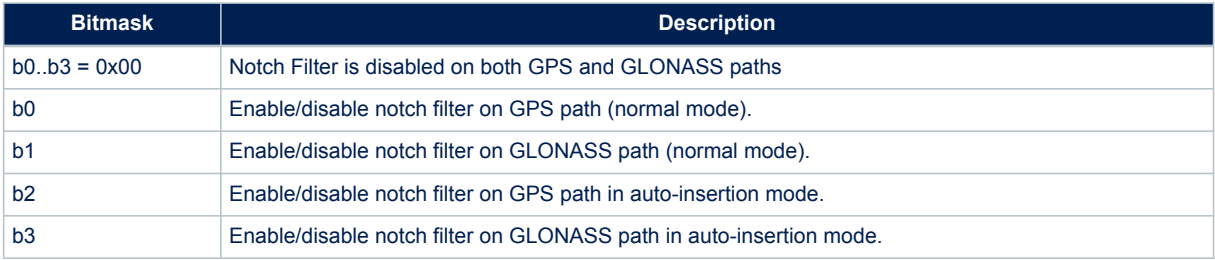

## **15.9 CDB-ID 127 – Number of decimal digits in NMEA position messages**

Allow setting the number of decimal digits for the NMEA position messages. It is possible to set a different number of decimal digits for GGA and for both RMC and GLL messages.

### **Table 211. CDB-ID 127 field description**

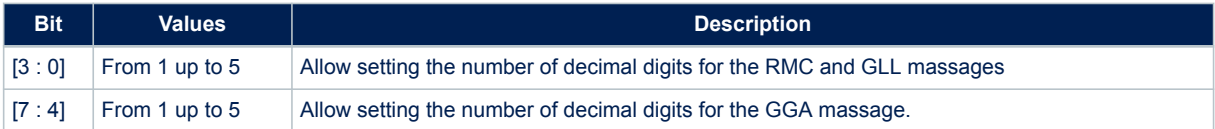

## **15.10 CDB-ID 128 – Differential source type**

Allow selecting the differential mode source type.

#### **Table 212. CDB-ID 128 field description**

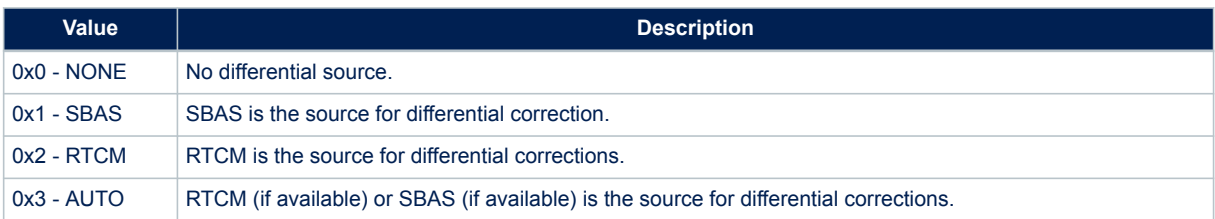

## **15.11 CDB-ID 129 – GLONASS satellite ID type**

Allow selecting between two different ways to report the GLONASS satellites ID in the GSV and GSA messages.

#### **Table 213. CDB-ID 129 field description**

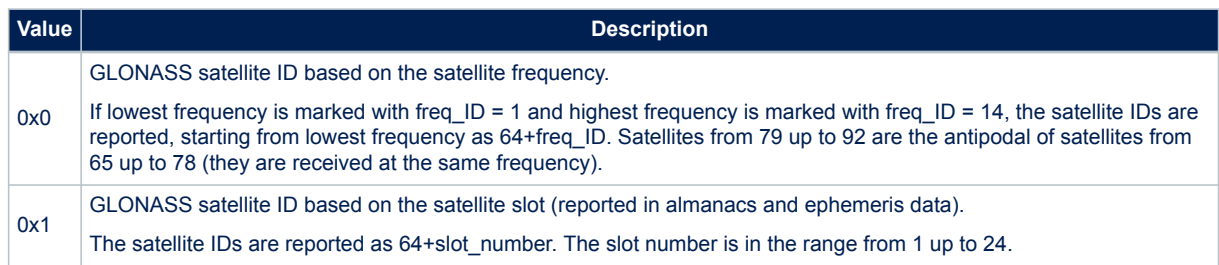

### **15.12 CDB-ID 131 – NMEA talker ID**

Allow setting the second character of the NMEA talker ID for the GGA, RMC, VTG, GLL NMEA sentences. The talked ID for GSV and GSA is managed in a different way (see CDB-ID 200, bits 19 and 20).

### **15.13 CDB-ID 132 – GNSS positioning CN0 threshold**

Allow setting the minimum CN0 [dB] at which a satellite can be used in the position solution. Satellites with CN0 below the configured threshold are not used in the position evaluation. A Teseo-Module engine reset (suspend/restart) is needed to have this setting in place.

### **15.14 CDB-ID 135 – SBAS default service**

Allow setting the default service for the SBAS library. System reboot needed to have new setting in use.

*Note: for compatibility, a default SBAS PRN can also be set. In that case the SBAS AUTO service will be used.*

### **15.15 CDB-ID 138 – RTCM port setting**

Allow setting the RTCM port number.

*Note: the RTCM feature is supported on all serial ports. It can be configured also to work on the same serial port already used for NMEA messages.* System reboot needed to have new setting in use.

### **15.16 CDB-ID 139 – RTCM port baud rate setting**

Allow setting the baud rate for the RTCM port number.

#### **Table 214. CDB-ID 139 field description**

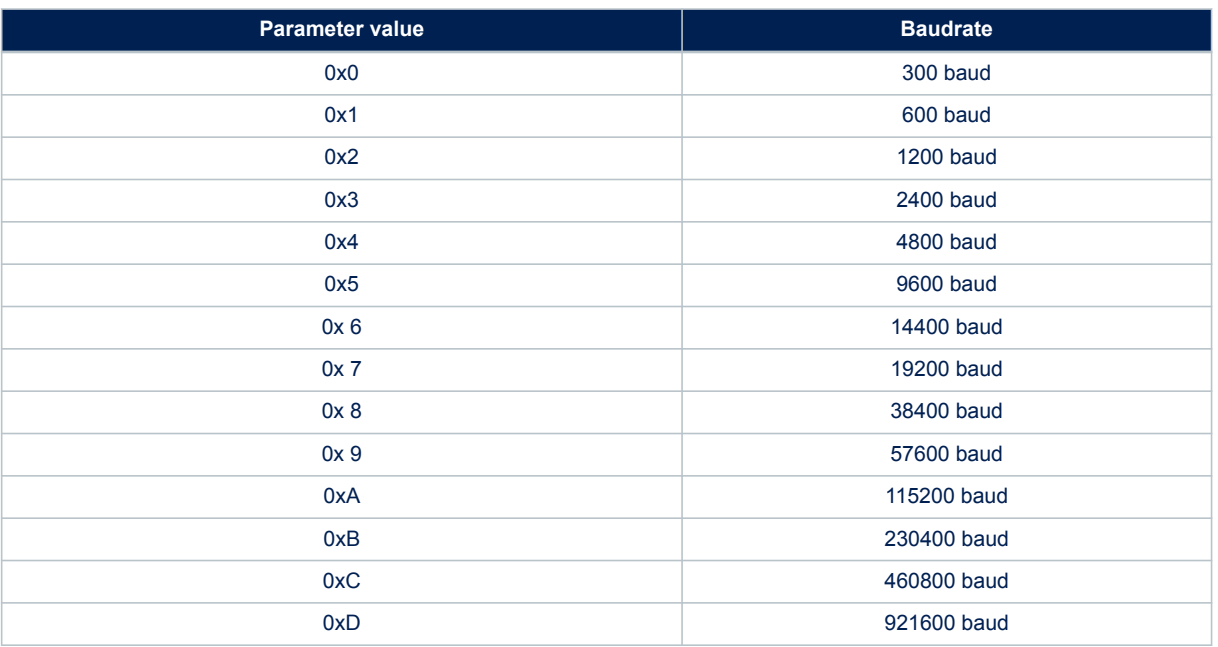

System reboot needed to have new setting in use.

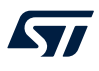

### **15.17 CDB-ID 190 - CDB-ID 201 - CDB-ID 228 - NMEA message List 0 parameters**

CDB-ID 201 and CDB-ID 228 allow enabling/disabling each NMEA message in the message list 0. CDB-ID 201 represents first 32 bits (low bits) of extended 64 bits NMEA message list. See CDB-ID 228 for second 32 bits (high bits) of 64 bits message list.

CDB-ID 190 allows setting the message list output rate for the message list 0. It is a scaling factor referred to the selected fix rate. The default value is 1 and means that messages are sent out on every fix. Setting the scaling factor to "N" means that the corresponding message list is sent out every "N" fixes.

*Note: The message list 0 is the standard message list. Only the message list 0 should be used if the NMEA multiple rate features is not required.*

For each bit:

- 0 means feature disabled
- 1 means feature enabled

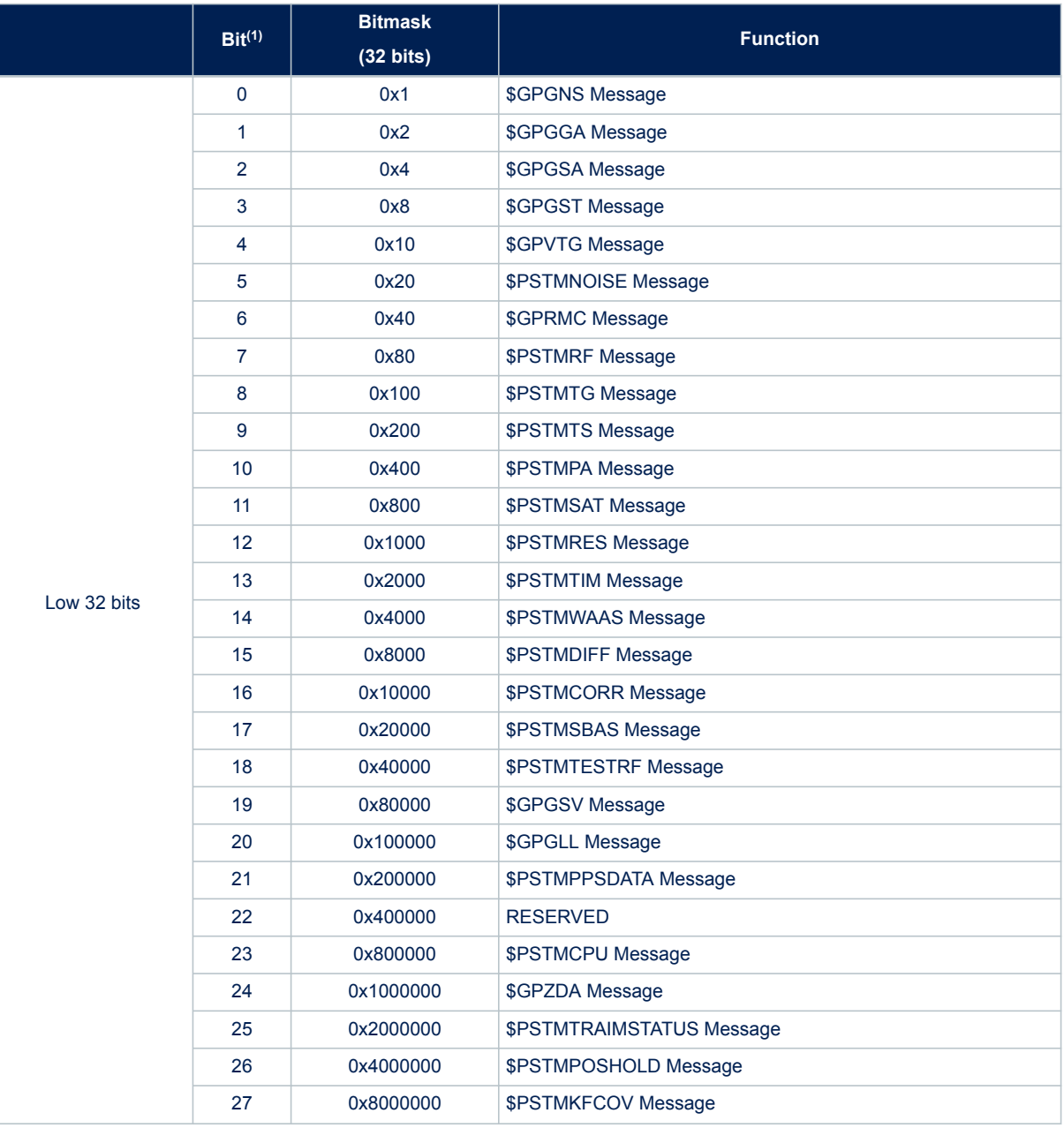

#### **Table 215. CDB-ID 201 - CDB-ID 228 fields description**

**CDB-ID 190 - CDB-ID 201 - CDB-ID 228 - NMEA message List 0 parameters**

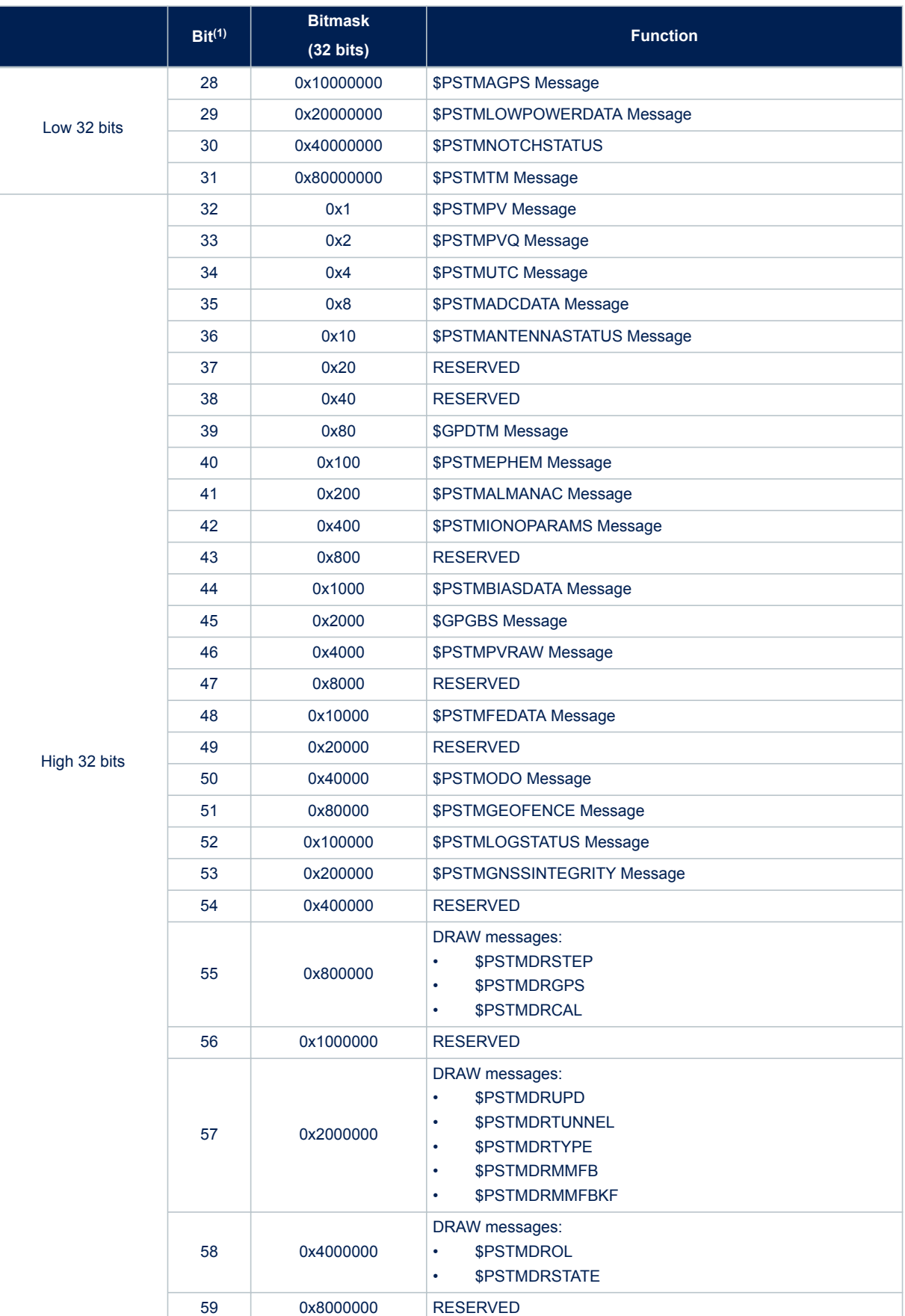

**CDB-ID 191 - CDB-ID 210 - CDB-ID 229 - NMEA message list 1 parameters**

**UM2791**

<span id="page-190-0"></span>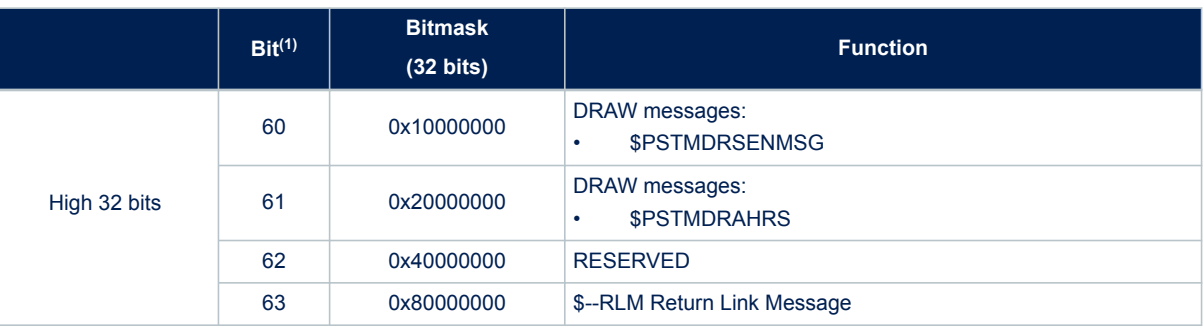

*1. The Bit-value indicates the bit position, thus multiple choices are possible.*

*Note: The message list 0 is the standard message list. Only the message list 0 should be used if the NMEA multiple rate features is not required.*

### **15.18 CDB-ID 191 - CDB-ID 210 - CDB-ID 229 - NMEA message list 1 parameters**

CDB-ID 210 and CDB 229 allow enabling/disabling each NMEA message in the message list 2. CDB-ID 210 represents first 32 bits (low bits) of extended 64 bits NMEA message list, CDB-ID 220 represents second 32 bits (high bits) of extended 64 bits NMEA message list.

CDB-ID 191 allows setting the message list 1 output rate. It is a scaling factor referred to the selected fix rate. The default value is 1 and means that messages are sent out on every fix. Setting the scaling factor to "N" means that the corresponding message list is sent out every "N" fixes.

#### **Table 216. NMEA message list 1 CDB-IDs**

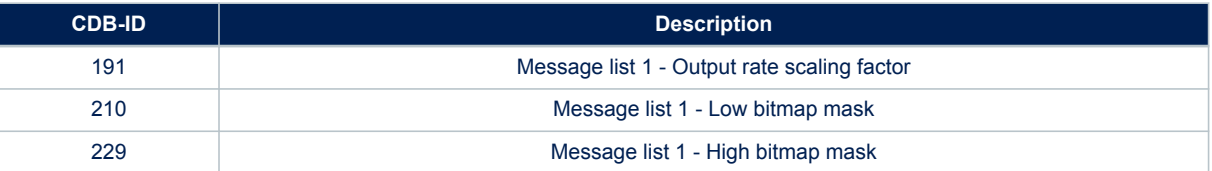

### **15.19 CDB-ID 192 - CDB-ID 211 - CDB-ID 230 - NMEA message list 2 parameters**

CDB-ID 211 and CDB 230 allow enabling/disabling each NMEA message in the message list 2. CDB-ID 211 represents first 32 bits (low bits) of extended 64 bits NMEA message list. See CDB-ID 230 for second 32 bits (high bits) of 64 bits message list. The message list configuration is done in the same way as for the message list 0.

If not used the message list must be set to "0".

CDB-ID 230 allows setting the message list output rate for the message list 2. It is a scaling factor referred to the selected fix rate. The default value is 1 and means that messages are sent out on every fix. Setting the scaling factor to "N" means that the corresponding message list is sent out every "N" fixes.

#### **Table 217. NMEA message list 2 CDB-IDs**

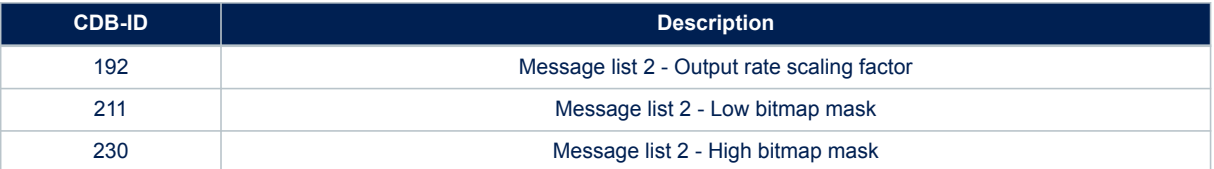

*Note: The message list 2 is RESERVED for those messages which need to be sent at high rate (e.g. 10 Hz) and/or require accurate message output timing (low jitter). If high rate messages or low jitter are not required, this message list should not be used.*

## **15.20 CDB-ID 197 – PPS clock**

Allow setting the PPS clock frequency. For accurate timing application 64MHz is mandatory.

#### **Table 218. CDB-ID 197 field description**

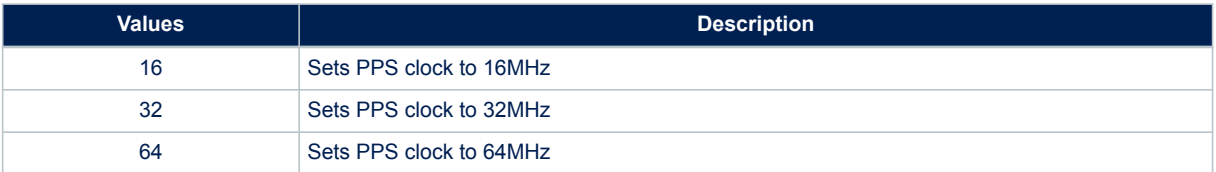

### **15.21 CDB-ID 198 – GNSS mask angle positioning**

Set the GNSS mask angle for positioning algorithm. Satellites with elevation below the mask angle are not used in the position solution.

### **15.22 CDB-ID 199 – Local geodetic datum selection**

Set the local geodetic datum to be used when position data is reported over the NMEA messages. See [Section Appendix A Local geodetic datum tables](#page-206-0) for the list of all supported datum. In the last column of tables is reported the number to be used for the CDB-ID configuration according to the selected datum.

## **15.23 CDB-ID 200 - CDB-ID 227 - application ON/OFF**

All features are mapped in a 64 bits bitmap with one bit for each feature; CDB-ID 200 represents the first 32 bits (low 32 bits) and CDB-227 represents the second 32 bits (high 32bits). For each bit:

0 means feature disabled;

• 1 means feature enabled

#### **Table 219. CDB-ID 200 field description**

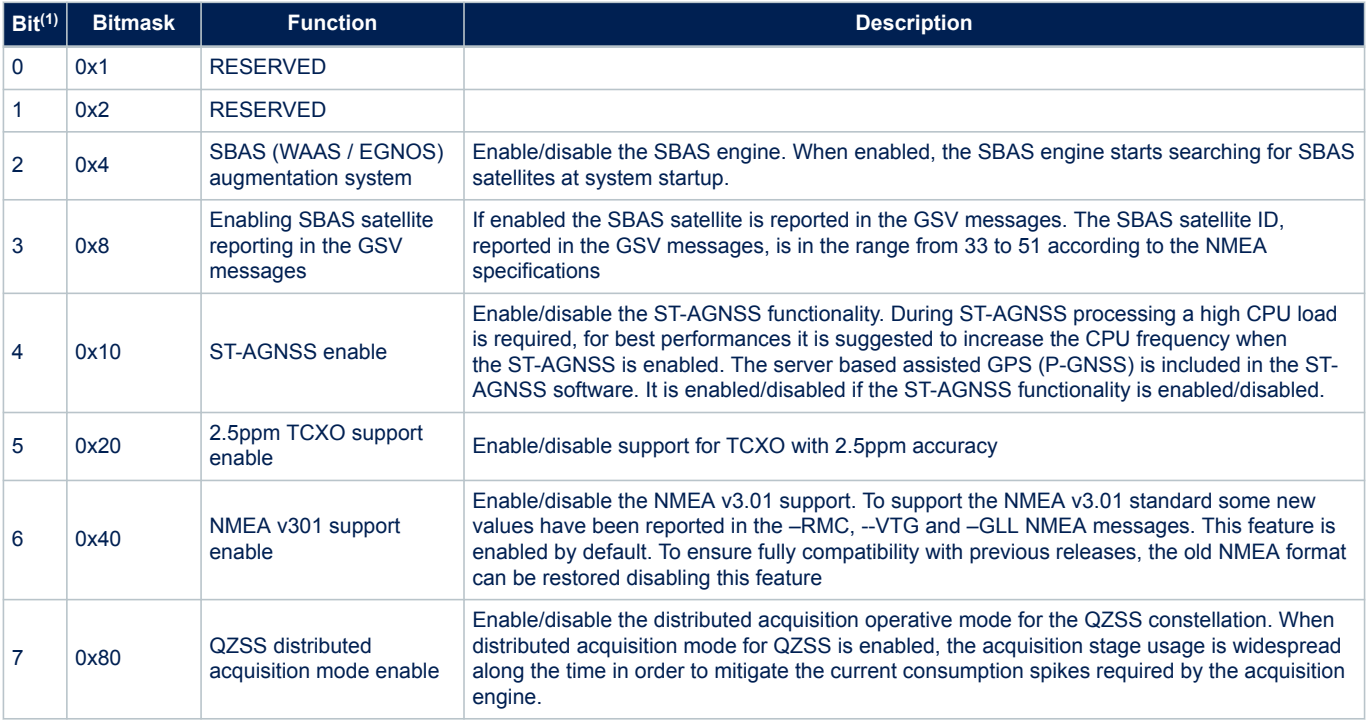

<span id="page-192-0"></span>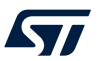

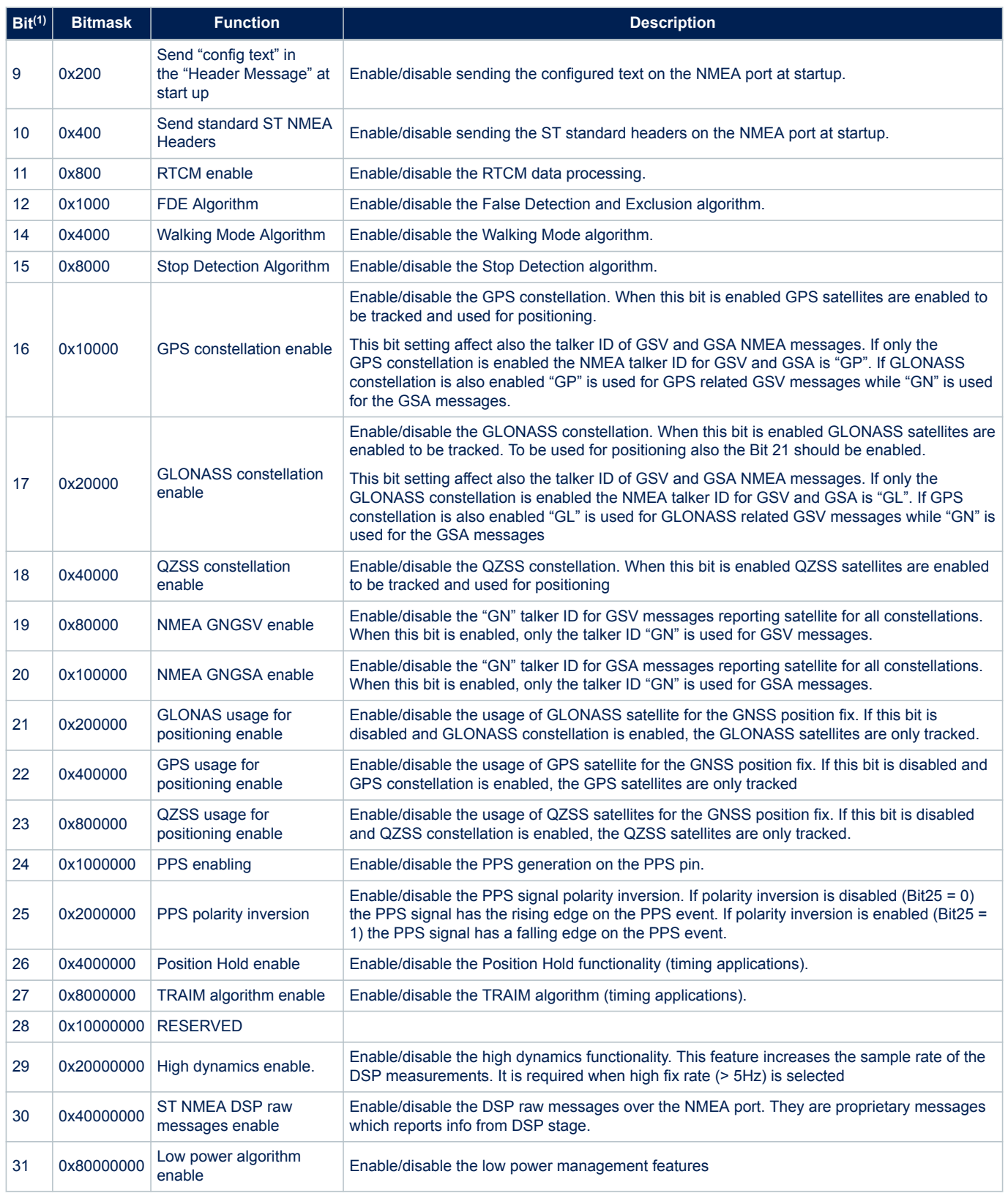

*1. The Bit-value indicates the bit position (starting from 0 as least significant bit), thus multiple choices are possible.*

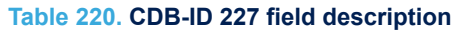

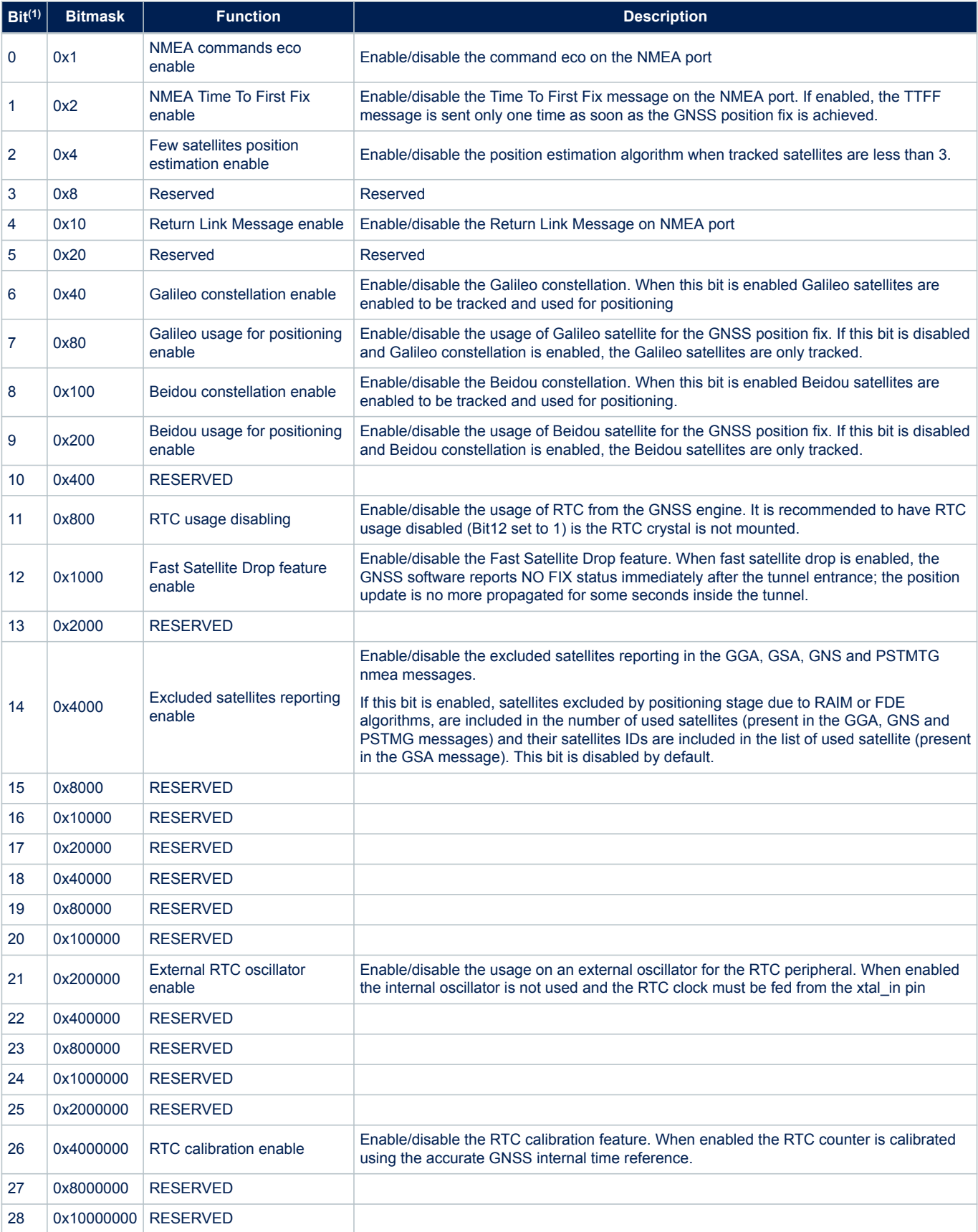

<span id="page-194-0"></span>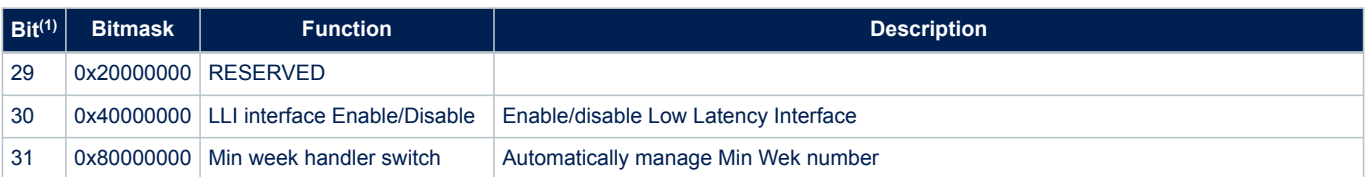

*1. The Bit-value indicates the bit position (starting from 0 as least significant bit), thus multiple choices are possible.*

*Note: • if the ST-AGNSS feature is not required (bit 4) and it is disabled, it is strongly suggested to clear all ST-AGNSS data from the NVM memory. This can be done via NMEA sending the "\$PSTMSTAGPSINVALIDATE,7" command. If the NVM was empty (e.g. the ST-AGNSS has been never enabled or the NVM has been completely erased before) the invalidate command is not required.*

- *When GPS and GLONASS constellation are enabled, the GSV messages are sent in two separate sets: one with "GP" as talker ID and one with "GL".*
- *Only "GN" is supported as talker ID for QZSS GSV and GSA messages.*
- *In this case the GSV messages are sent in a single set reporting satellites for all enabled constellations.*

### **15.24 CDB-ID 202 – NCO range max value**

Allow setting the upper limit for the NCO search range.

The NCO range and center frequency settings depend on the TCXO in use. There is the possibility to let the GNSS software to evaluate automatically the best range and center values for the selected TCXO. In such case all NCO configuration parameters (CDB-ID 202, 203 and 204) must be set to 0.

System reboot need to have new setting in use.

*Note: configured value is used only if the NCO value is not yet stored in the GNSS backup memory.*

## **15.25 CDB-ID 203 – NCO range min value**

Allow setting the lower limit for the NCO search range.

The NCO range and center frequency settings depend on the TCXO in use. There is the possibility to let the GNSS software to evaluate automatically the best range and center values for the selected TCXO. In such case all NCO configuration parameters (CDB-ID 202, 203 and 204) must be set to 0.

System reboot needed to have new setting in use.

*Note: configured value is used only if the NCO value is not yet stored in the GNSS backup memory.*

## **15.26 CDB-ID 204 – NCO centre value**

Allow setting the NCO centre frequency.

The NCO range and center frequency settings depend on the TCXO in use. There is the possibility to let the GNSS software to evaluate automatically the best range and center values for the selected TCXO. In such case all NCO configuration parameters (CDB-ID 202, 203 and 204) must be set to 0.

System reboot needed to have new setting in use.

*Note: configured value is used only if the NCO value is not yet stored in the Teseo-Module backup memory.*

## **15.27 CDB-ID 205 – position data time delay**

Allow setting the time delay (ms) between the measurements (on the UTC second) and the GNSS position data delivery. This parameter should be never bigger than the time period of the configured fix rate.

If "0" is used, the time delay is set in accordance with the CPU speed:

- 50 ms if CPU is running @ 208 MHz
- 500 ms if CPU is running @ 52 MHz

System reboot need to have new setting in use.

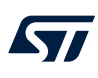

# **15.28 CDB-ID 213 – PPS operating mode setting 1**

Allow setting different operating modes for the PPS signal generation. Full operating mode setting is achieved using both 213 and 214 parameters. This parameter includes different fields as reported in the following table:

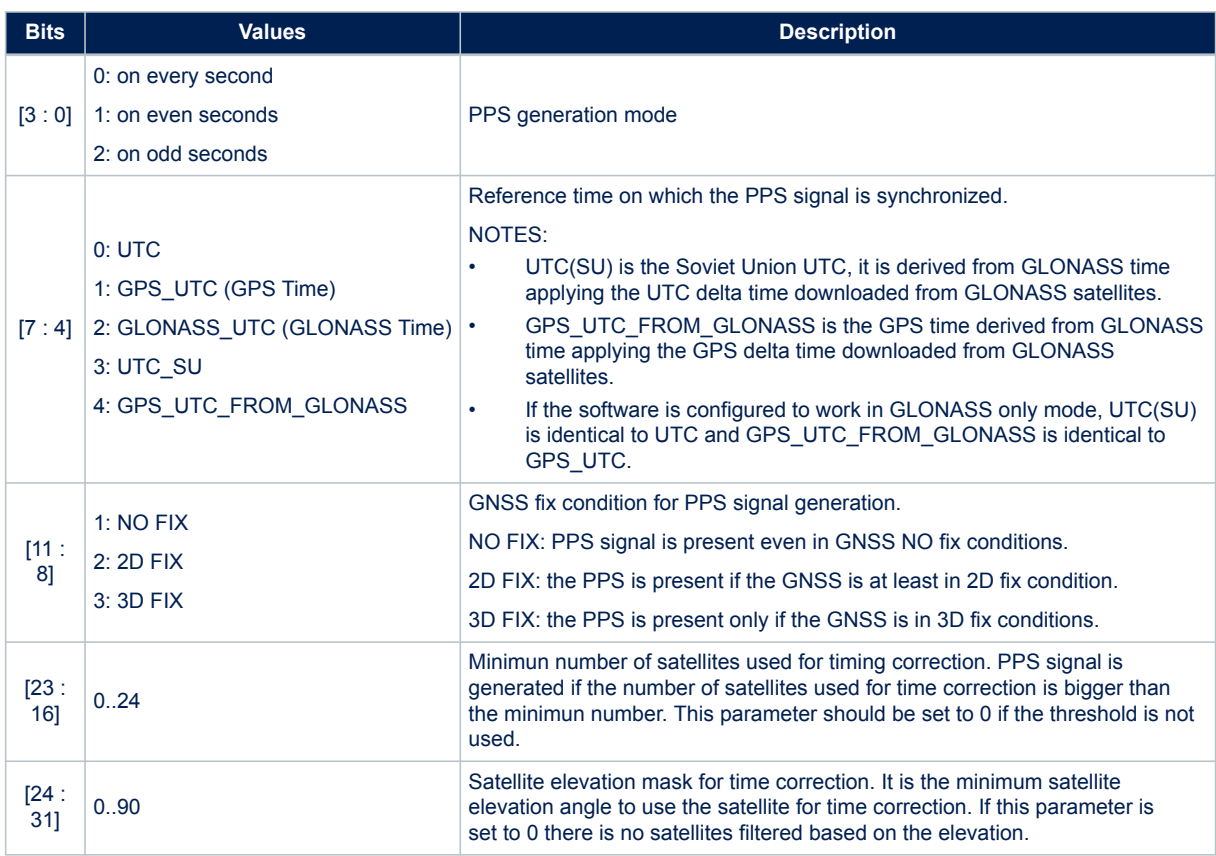

### **Table 221. CDB-ID 213 field description**

### **15.29 CDB-ID 214 – PPS operating mode setting 2**

Allow setting different operating modes for the PPS signal generation. Full operating mode setting is achieved using both 213 and 214 parameters. This parameter includes different fields as reported in the following table:

#### **Table 222. CDB-ID 214 field description**

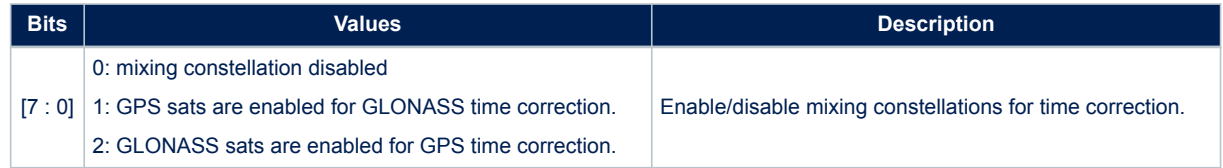

## **15.30 CDB-ID 215 – position hold auto survey samples**

Sets the number of position samples to be captured before entering in the position hold mode. The auto survey procedure is disabled if the number of samples is set to 0.

## **15.31 CDB-ID 218 – SBAS satellite parameter**

Allow to add or modify a SBAS satellite parameter into default list

### **Table 223. CDB-ID 218 field description**

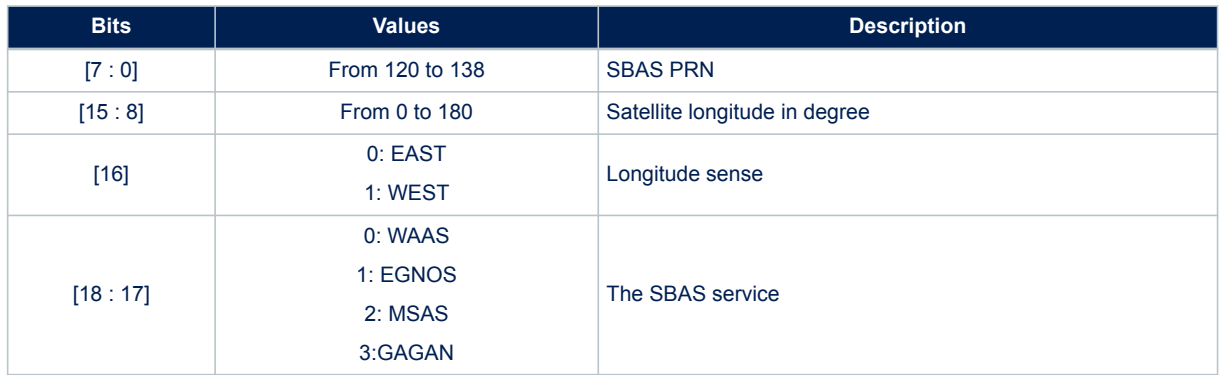

### **15.32 CDB-ID 219 – SBAS satellite parameter**

Allow to add or modify a SBAS satellite parameter into default list.

#### **Table 224. CDB-ID 219 field description**

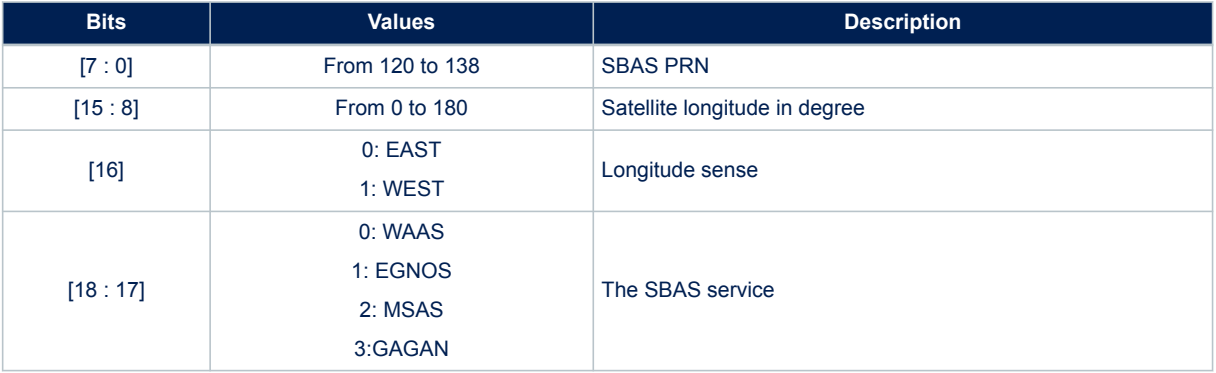

### **15.33 CDB-ID 220 – adaptive and cyclic operating mode setting 1**

Allow setting different operating modes for the adaptive low power algorithm. This parameter includes different fields as reported in the following table:

### **Table 225. CDB-ID 220 field description**

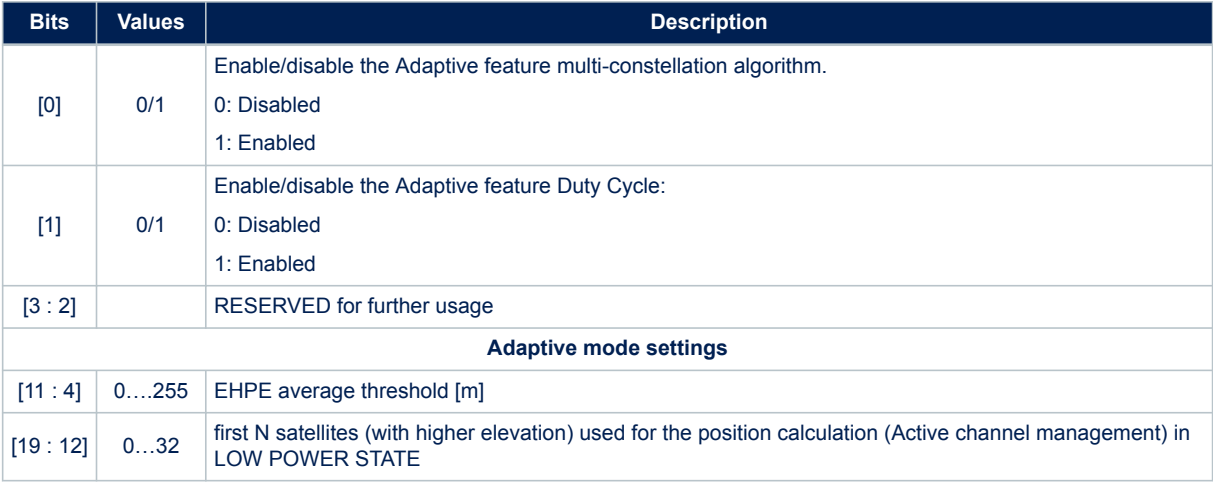

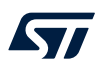

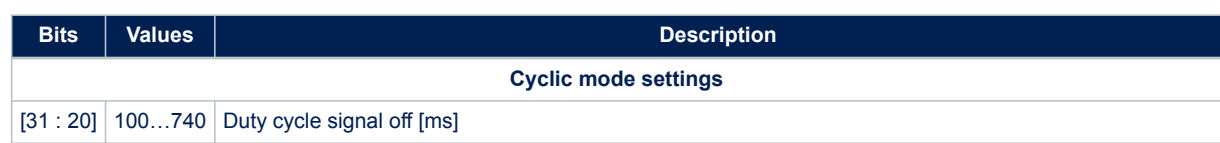

## **15.34 CDB-ID 222 – LMS operating mode setting 1**

#### **Table 226. CDB-ID 222 field description**

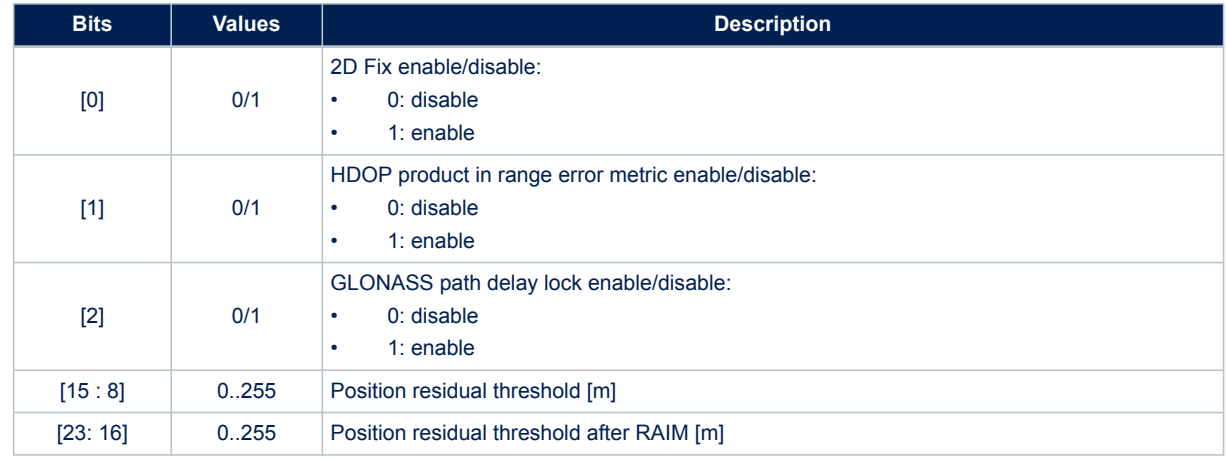

## **15.35 CDB-ID 223 – LMS operating mode setting 2**

#### **Table 227. CDB-ID 223 field description**

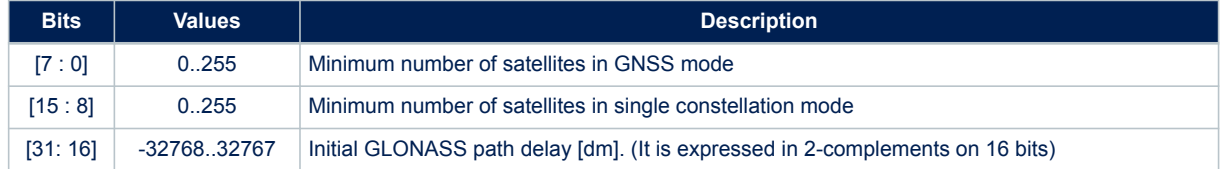

## **15.36 CDB-ID 231 – CDB-ID 232 - NMEA on I2C port message list 0**

Allow enabling/disabling each NMEA message in the message list 0 used for sending messages over the I2C port. CDB-ID 231 represents first 32 bits (low bits) of extended 64 bits NMEA message list. See CDB-ID 232 for second 32 bits (high bits) of 64 bits message list. The message list configuration is done in the same way as for the NMEA message list 0 (see CDB-ID 201 and CDB-ID 228 for details). See CDB-ID 201 also for supported message list table.

### **15.37 CDB-ID 233 – CDB-ID 234 - NMEA on I2C port message list 1**

Allow enabling/disabling each NMEA message in the message list 1 used for sending messages over the I2C port. CDB-ID 233 represents first 32 bits (low bits) of extended 64 bits NMEA message list. See CDB-ID 234 for second 32 bits (high bits) of 64 bits message list. The message list configuration is done in the same way as for the NMEA message list 0 (see CDB-ID 201 and CDB-ID 228 for details). See CDB-ID 201 also for supported message list table.

## **15.38 CDB-ID 235 – CDB-ID 236 - NMEA on I2C port message list 2**

Allow enabling/disabling each NMEA message in the message list 2 used for sending messages over the I2C port. CDB-ID 235 represents first 32 bits (low bits) of extended 64 bits NMEA message list. See CDB-ID 236 for second 32 bits (high bits) of 64 bits message list. The message list configuration is done in the same way as for the NMEA message list 0 (see CDB-ID 201 and CDB-ID 228 for details). See CDB-ID 201 also for supported message list table.

If not used the message list must be set to "0" (both CDB-ID 235 and CDB-ID 236 must be set to 0). It must be set to "0" also when the dual NMEA port feature is disabled (see CDB-ID 103 for details on enabling/disabling dual NMEA port).

## **15.39 CDB-ID 237 – default GPS MIN-MAX week number**

Allow setting of minimum and maximum GPS week number.

Minimum week number is used for correct GPS week decoding. Teseo-Module software is able to decode correctly the GPS week number for a number of 1024 weeks (about 20 years) starting from minimum week number.

Maximum week number is used for GPS week validity check. It must be set at least 1024 weeks ahead to the minimum week number.

#### **Table 228. CDB-ID 237 field description**

| <b>Bits</b> | Values  | <b>Description</b>      |
|-------------|---------|-------------------------|
| [15:0]      | 0.65535 | GPS minimum week number |
| [31:16]     | 0.65535 | GPS maximum week number |

*• as soon as the max week number is reached, the Teseo-Module software is no more able to validate the time and so it is no more able to achieve the GNSS position fix*

## **15.40 CDB-ID 238 – default UTC delta time**

Allow setting the default value for the GPS time to UTC delta time seconds (leap seconds). This parameter is used by the Teseo-Module software only if the UTC backup data is not available in the backup memory (e.g. first start up after production or in case of backup memory content lost occurrence).

### **15.41 CDB-ID 257 – periodic operating mode setting 1**

Configure the periodic low power mode. This CBD has to be combined with CBD-258.This parameter includes different fields as reported in the following table:

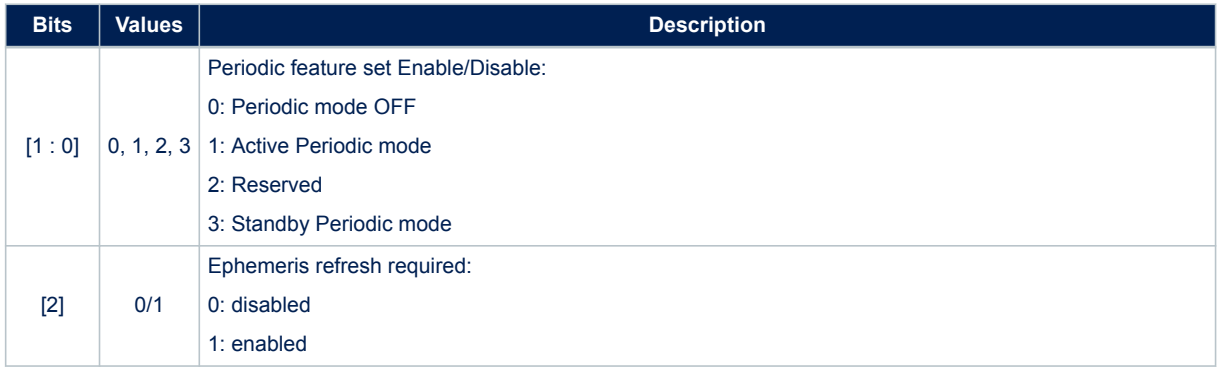

#### **Table 229. CDB-ID 257 field description**

*Note: • The minimum week number should be moved ahead along years to guarantee at least 20 years of correct week decoding in the future*

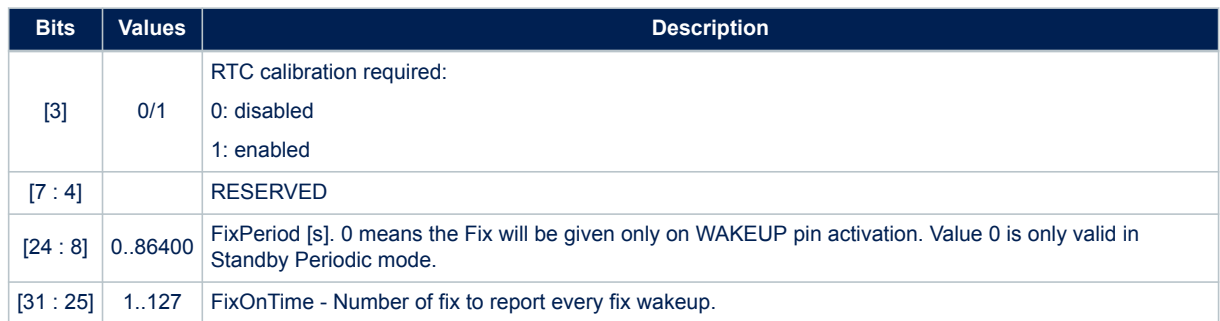

## **15.42 CDB-ID 258 – periodic operating mode setting 2**

Configure the periodic low power mode. This CBD has to be combined with CBD-257.This parameter includes different fields as reported in the following table:

#### **Table 230. CDB-ID 258 field description**

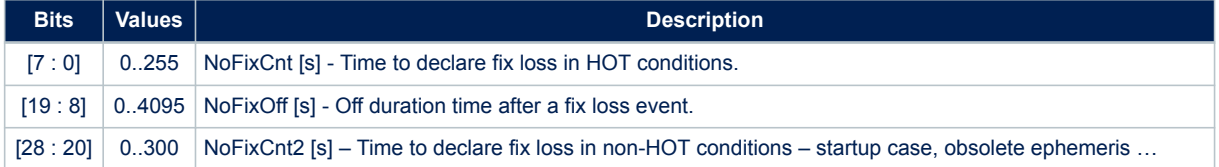

## **15.43 CDB-ID 260 – WLS algorithm configuration**

Allow to configure the WLS algorithm implemented in the positioning stage.

#### **Table 231. CDB-ID 260 field description**

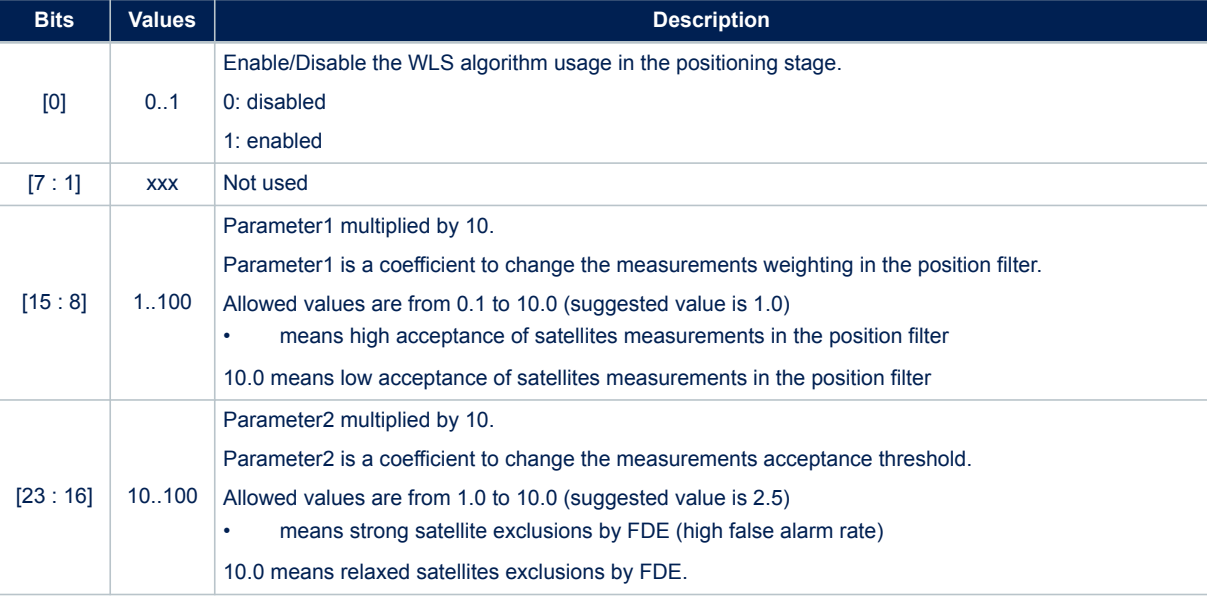

## **15.44 CDB-ID 261 – dynamic modes configuration**

Allow to configure supported dynamic modes for the satellites tracking engine. This configuration replaces the old high/low dynamic setting in the CDB-ID 200 bit mask 0x20000000.

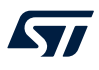

*Note: The old High/Low setting is still operative for backward compatibility reasons. To use CDB-ID 261 the CDB-ID 200 bit mask 0x20000000 must be set to 0.*

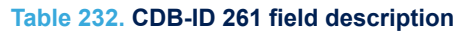

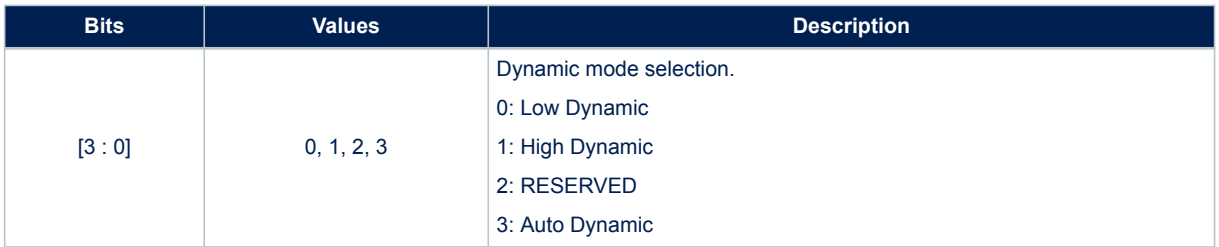

## **15.45 CDB-ID 263 – NMEA over I2C configuration**

Allow configuring the NMEA over I2C.

### **Table 233. CDB-ID 263 field description**

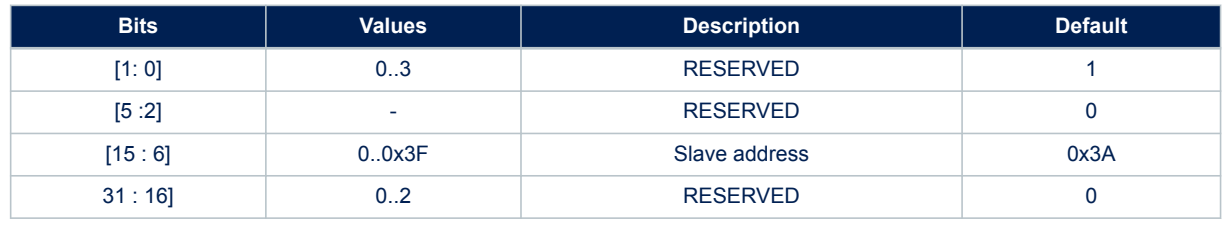

## **15.46 CDB-ID 268 – geofencing configuration 0**

Geofencing configuration field 0.

#### **Table 234. CDB-ID 268 field description**

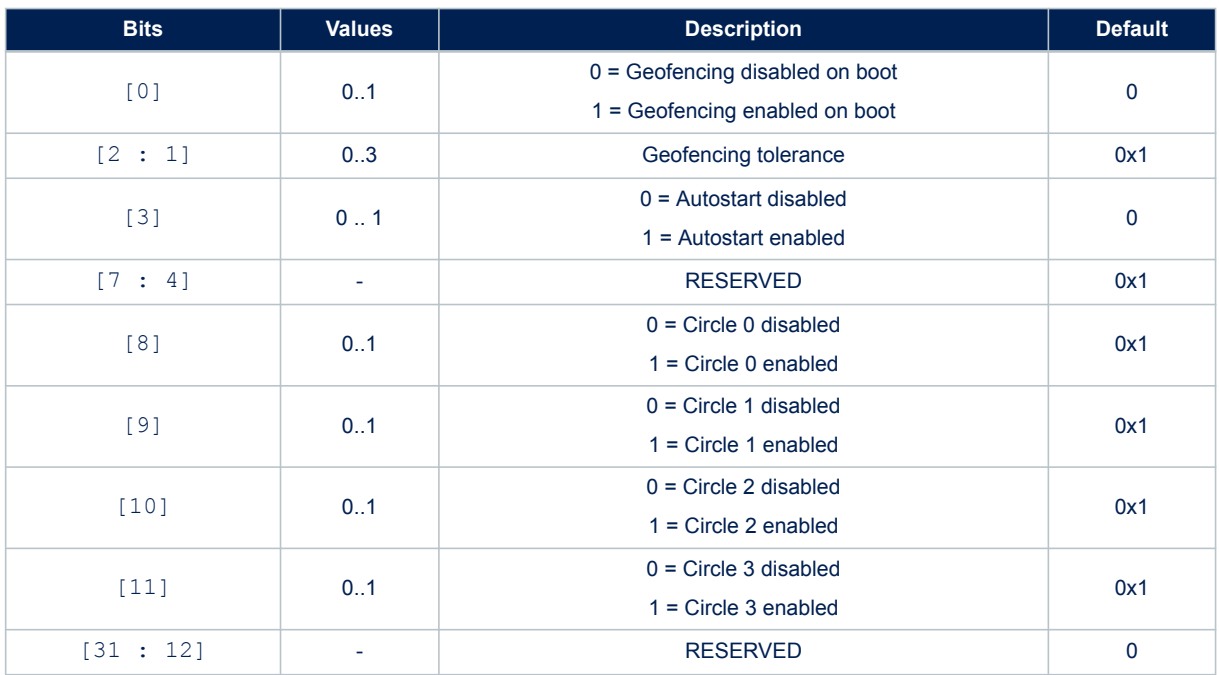

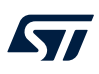

## **15.47 CDB-ID 270 – odometer configuration**

Odometer configuration field.

### **Table 235. CDB-ID 270 field description**

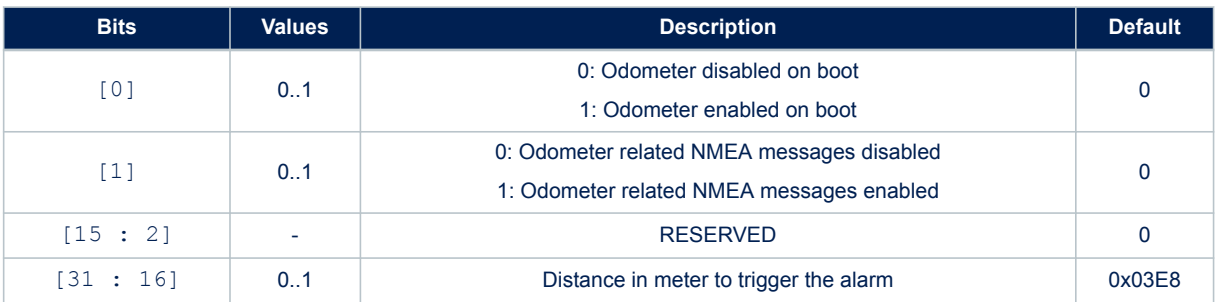

## **15.48 CDB-ID 272 – GNSS integrity check configuration**

Position and time integrity check enabling/disabling.

### **Table 236. CDB-ID 271 field description**

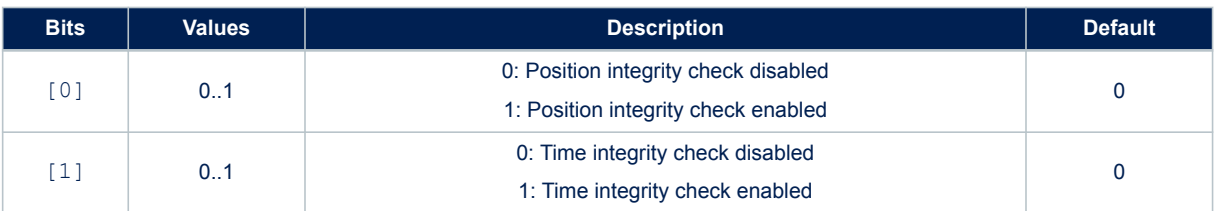

### **15.49 CDB-ID 300 – low latency Interface rate**

Allow setting the Low Latency Interface rate. It is the time period between two consecutive NMEA message (only working on message-list-2).

System reboot needed to have new setting in use.

### **15.50 CDB-ID 301 – PPS pulse duration**

Allow setting the pulse duration of the PPS signal. The pulse duration is intended to be the time distance between the PPS rising edge and the next falling edge if polarity inversion is disabled or the time distance between falling and rising edge if polarity inversion is enabled.

## **15.51 CDB-ID 302 – PPS delay correction**

Allow setting a time correction to compensate any delay introduced on the pulse per second (PPS) signal by cables and/or RF chain.

## **15.52 CDB-ID 304 – position hold latitude**

Allow setting the latitude [degrees] for the position hold mode.

*Note: to be used the position hold functionality must be enabled, see CDB-ID 200 for details.* System reboot needed to have new setting in use.

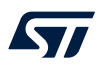

### **15.53 CDB-ID 305 – position hold longitude**

Allow setting the longitude [degrees] for the position hold mode

*Note: to be used the position hold functionality must be enabled, see CDB-ID 200 for details.* System reboot needed to have new setting in use.

### **15.54 CDB-ID 306 – position hold altitude**

Allow setting the altitude [m] for the position hold mode.

The altitude to be configured in this parameter must not be compensated with the geoid correction. If the altitude value is retrieved by the \$GPGGA NMEA message, it must be added to the geoid correction (reported in the same \$GPGGA message) before setting it in the CDB-ID 306 parameter. System reboot needed to have new setting in use.

*Note: • to be used the position hold functionality must be enabled, see CDB-ID 200 for details*

### **15.55 CDB-ID 307 – GPS RF delay correction**

Allow setting the RF time delay for the GPS signal path. The RF compensation for GPS is independent by the PPS clock setting. The value calibrated for the ST reference design is 713E-9 s.

### **15.56 CDB-ID 308 – GLONASS RF delay correction**

Allow setting the RF time delay for the GLONAS signal path. The RF compensation for GLONASS depends on the PPS clock setting (see CDB-ID). Here are the values calibrated for the ST reference design.

#### **Table 237. CDB-ID 308 field description**

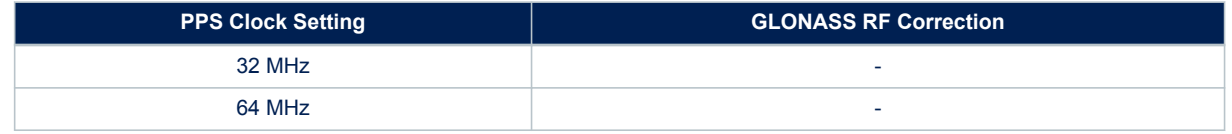

*Note: If the PPS clock setting is changed in the configuration block, also the GLONASS RF delay correction must be changed accordingly. For accurate timing applications is strongly recommended to set PPS clock to 64 MHz.*

## **15.57 CDB-ID 309 – TRAIM alarm threshold**

Allow setting the time error threshold for satellites removal in the TRAIM algorithm. Satellites which have a time error bigger than the TRAIM threshold are not used for time correction. The TRAIM threshold is also used to rise the TRAIM alarm if the time correction error is bigger than it.

### **15.58 CDB-ID 310 – BeiDou RF delay correction**

Allow setting the RF time delay for BeiDou signal path.

## **15.59 CDB-ID 311 – GALILEO RF delay correction**

Allow setting the RF time delay for GALILEO signal path.

### **15.60 CDB-ID 314 – CDB-ID 315 – CDB-ID 316 – geofencing circle 0**

Allows to set up the geofencing circle number 0 parameters.

### **Table 238. Geofencing circle 0 field description**

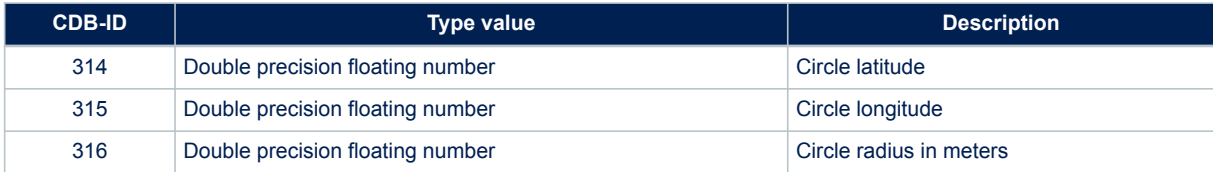

## **15.61 CDB-ID 317 – CDB-ID 318 - CDB-ID 319 - geofencing circle 1**

Allows to set up the geofencing circle number 1 parameters.

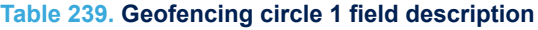

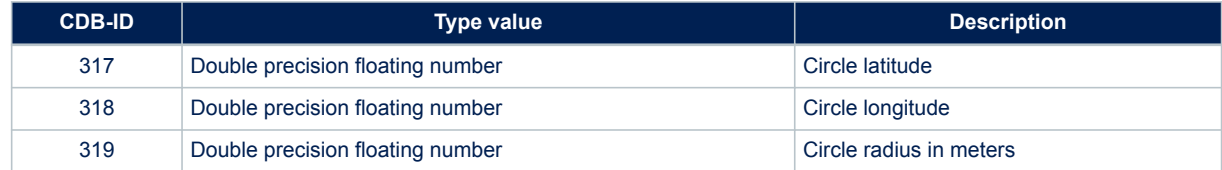

## **15.62 CDB-ID 320 – CDB-ID 321 – CDB-ID 322 – geofencing circle 2**

Allows to set up the geofencing circle number 2 parameters.

#### **Table 240. Geofencing circle 2 field description**

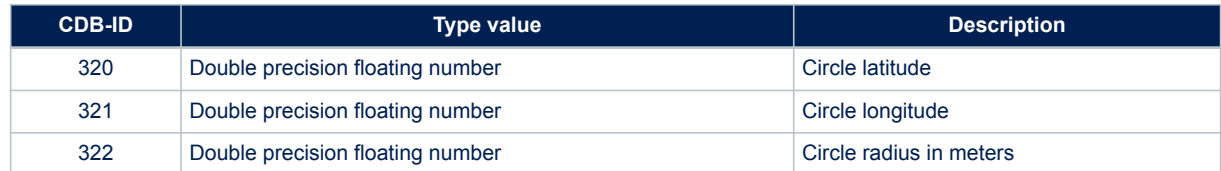

## **15.63 CDB-ID 323 – CDB-ID 324 – CDB-ID 325 – geofencing circle 3**

Allows to set up the geofencing circle number 3 parameters.

#### **Table 241. Geofencing circle 3 field description**

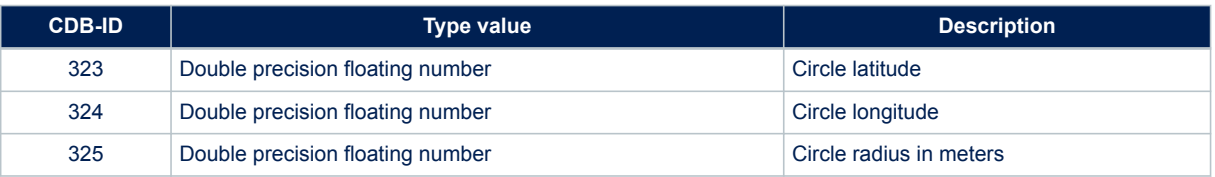

## **15.64 CDB-ID 400 – default 2D DOP**

Allow setting the default value for the 2D DOP. This value is used at run-time, after the GNSS start-up phase, as a threshold for the 2D fix validation. DOP below this threshold will be considered valid for position fixing. System reboot needed to have new setting in use.

## **15.65 CDB-ID 401 – default 3D DOP**

Allow setting the default value for the 3D DOP. This value is used at run-time, after the GNSS start-up phase, as a threshold for the 3D fix validation. DOP below this threshold will be considered valid for position fixing.

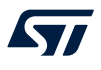

System reboot needed to have new setting in use.

### **15.66 CDB-ID 402 – start-up 2D DOP**

Allow setting the start-up value for the 2D DOP. This value is used during the GNSS start-up phase as a threshold for the 2D fix validation. DOP below this threshold will be considered valid for position fixing. System reboot needed to have new setting in use.

### **15.67 CDB-ID 403 – start-up 3D DOP**

Allow setting the start-up value for the 3D DOP. This value is used during the GNSS start-up phase as a threshold for the 3D fix validation. DOP below this threshold will be considered valid for position fixing. System reboot need to have new setting in use.

### **15.68 CDB-ID 500 – Text message**

Allow setting a text message which is sent (if enabled – see bit9 of CDB-ID 200 parameter) at start-up over the NMEA port. The user is free to use this text as product name or as specific configuration marker. System reboot need to have new setting in use.

### **15.69 CDB-ID 600 – DRAW main setting**

This data block contains configurations parameters which are the key for Dead-Reckoning workings, i.e. which sensors to enable and use for navigation solution, along with the output rate for both sensor and navigation data.

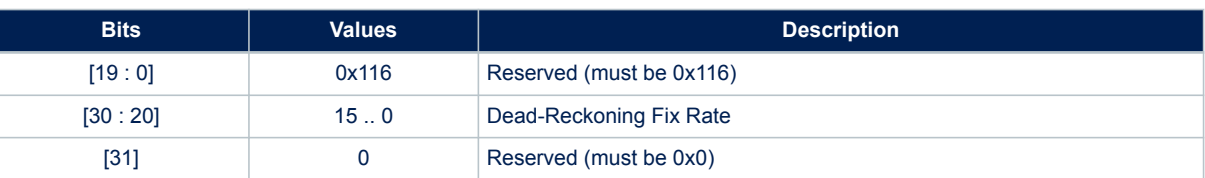

#### **Table 242. CDB-ID 600 field description**

### **15.70 CDB-ID 653 – DRAW vehicle geometry**

This data block contains settings specific parameters related to vehicle geometry, as the wheel size, distance and number of pulses per revolution, that are included in the mathematical model used by Teseo-DRAW.

#### **Table 243. CDB-ID 653 field description**

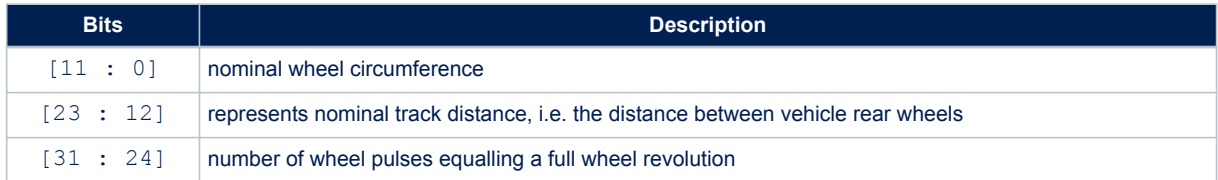

## **15.71 CDB-ID 667 – DRAW algorithm On/Off**

### **15.72 CDB-ID 668 – DRAW installation angles**

This parameter allows to define board installation angles, in order to optimize gyro performance on target vehicle installation. It is of interest only for systems including an onboard 3 axis digital gyroscope without 3 axis accelerometer.

### **Table 244. CDB-ID 668 field description**

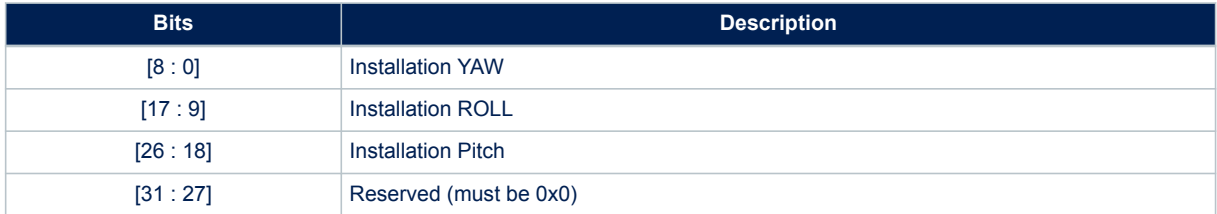

# **Appendix A Local geodetic datum tables**

### **Table 245. Africa**

<span id="page-206-0"></span>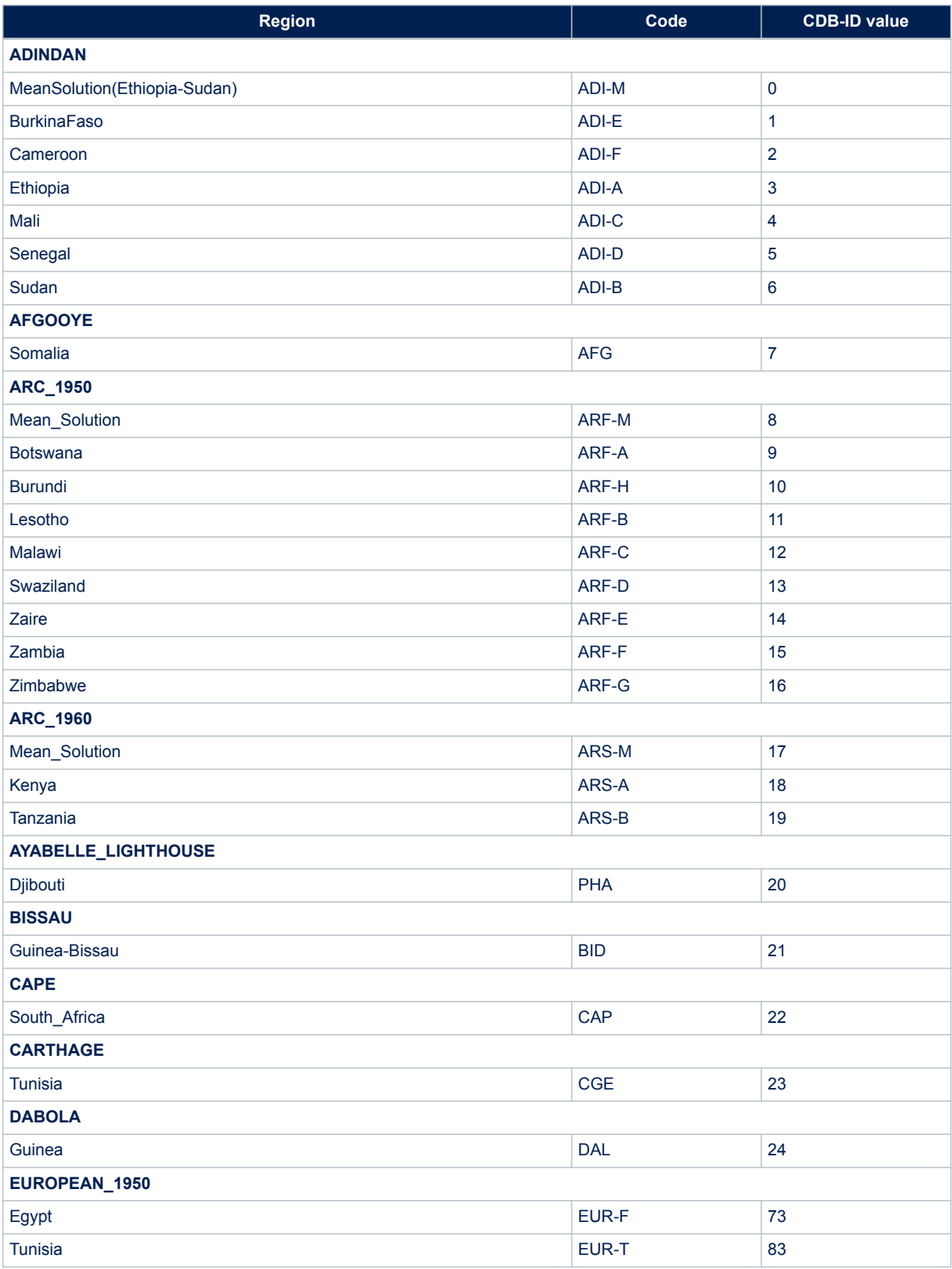

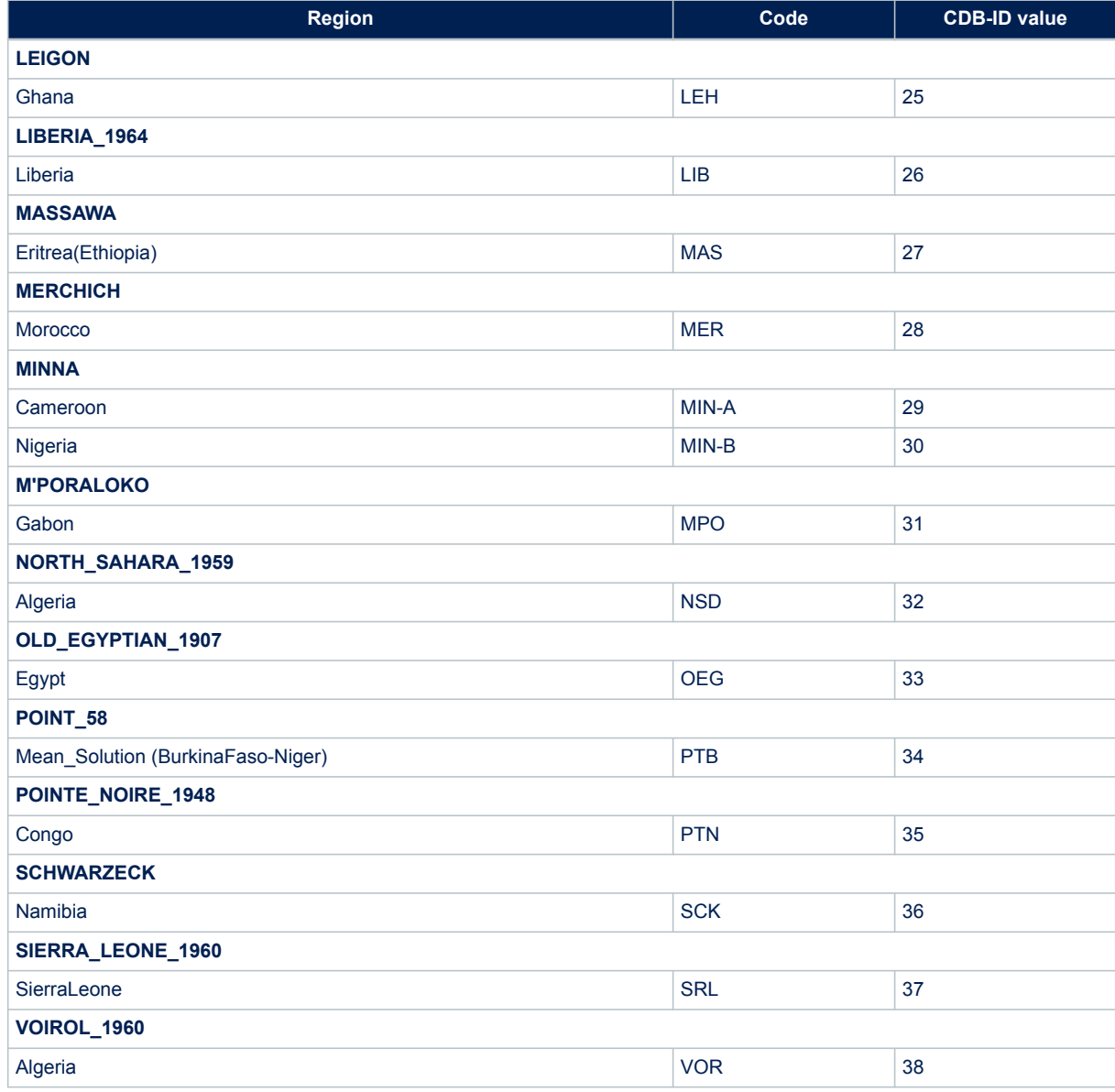

### **Table 246. Asia**

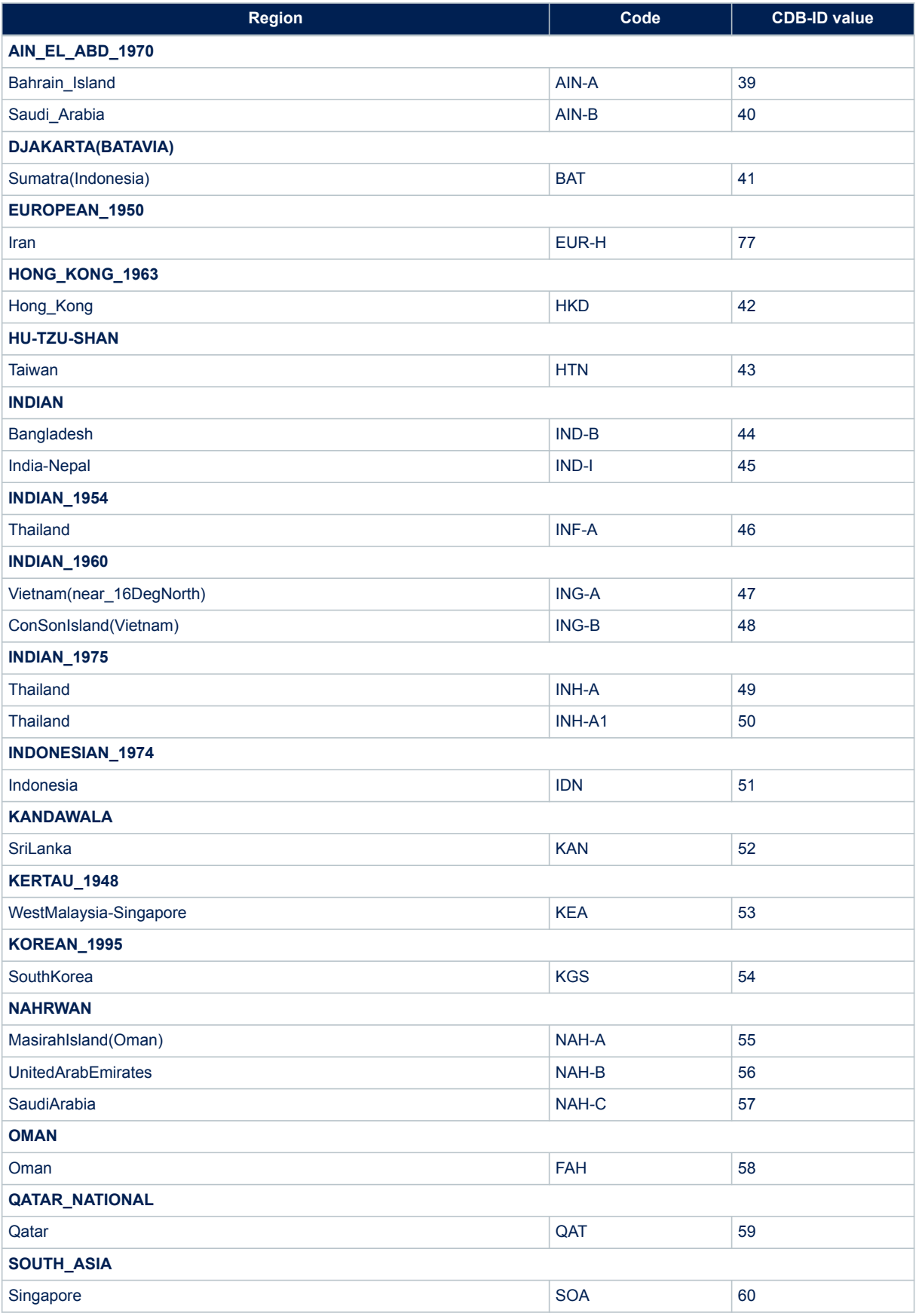

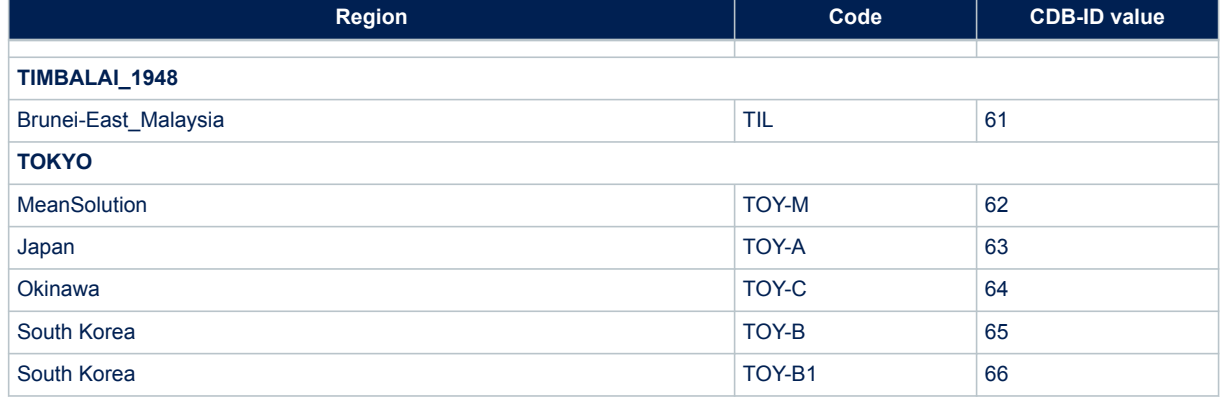

### **Table 247. Australia**

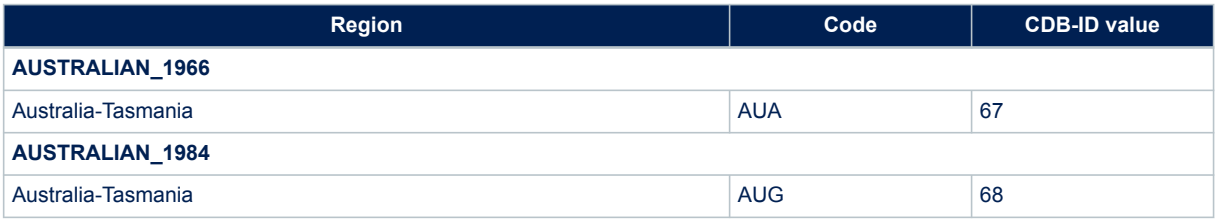

### **Table 248. Europe**

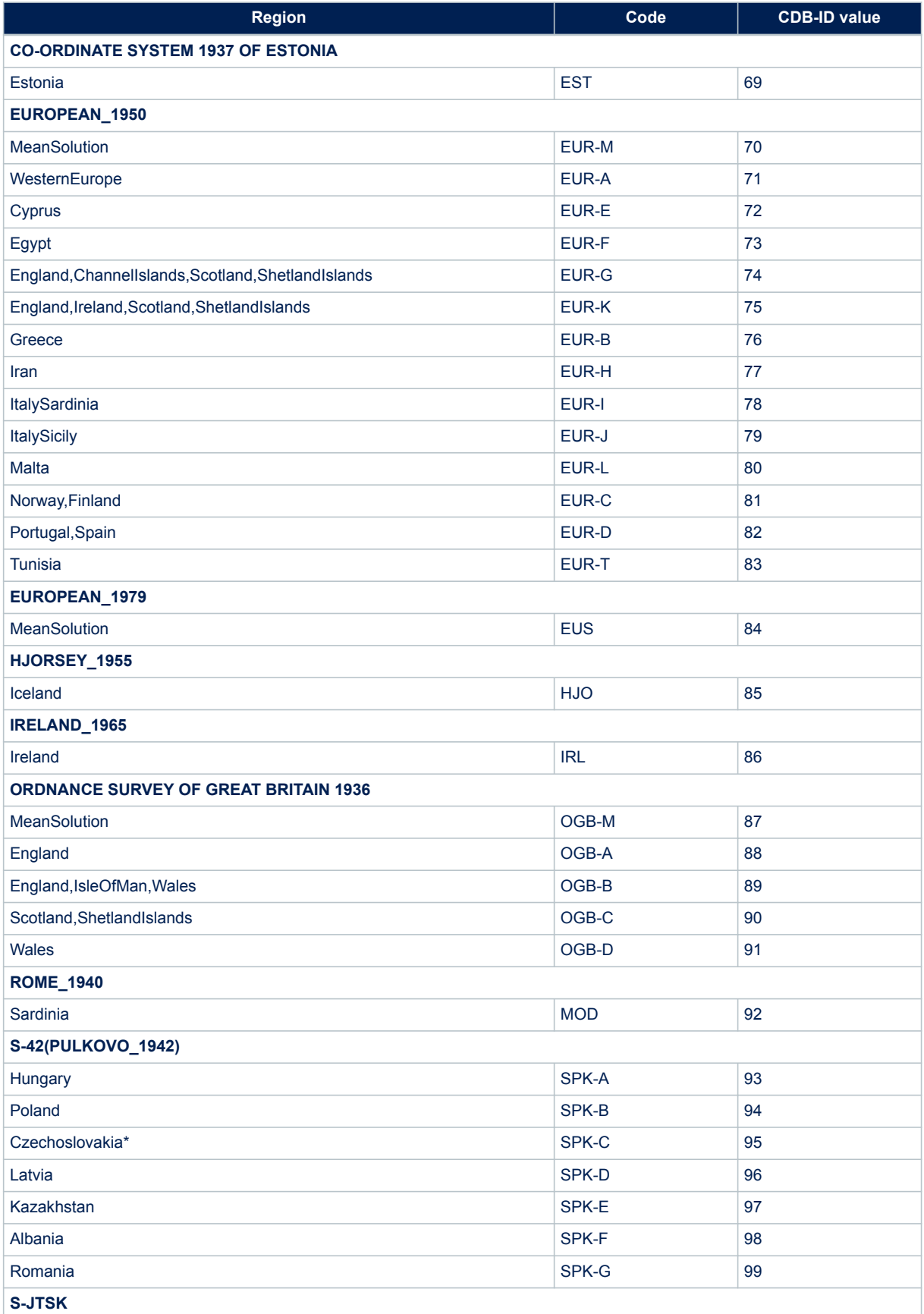

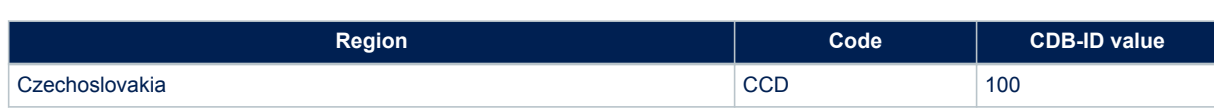

### **Table 249. North america**

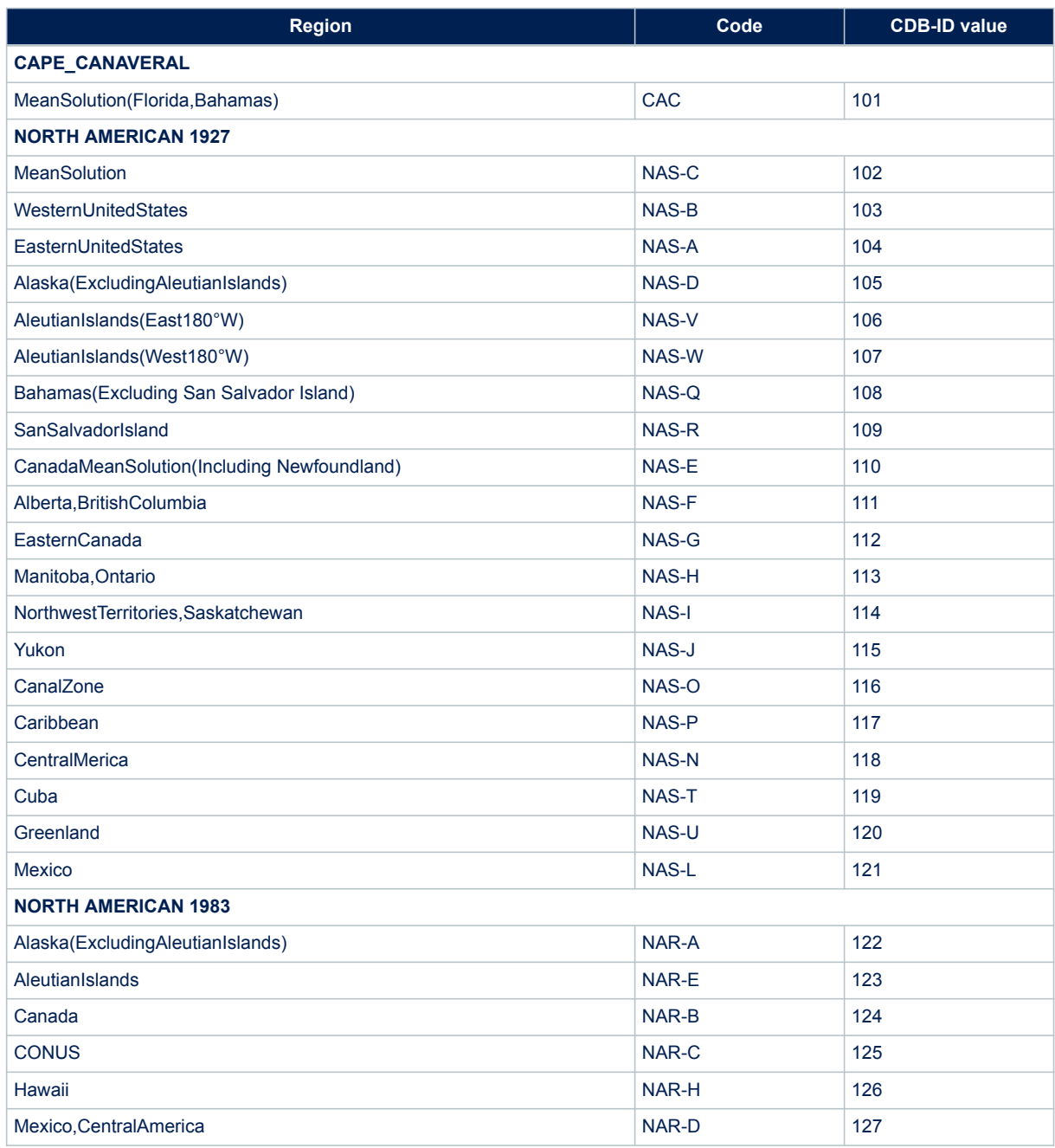

 $\sqrt{2}$ 

### **Table 250. South america**

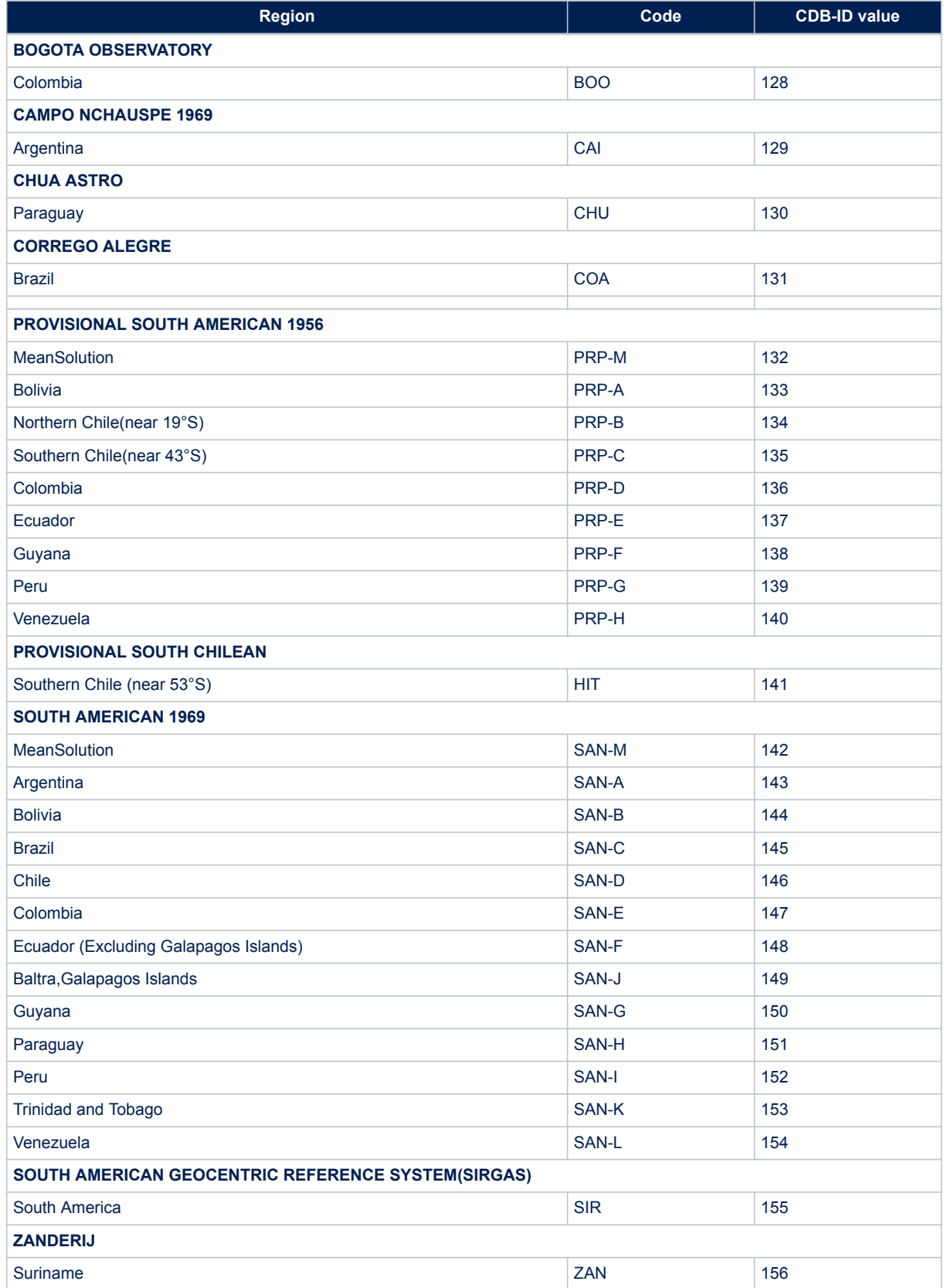

### **Table 251. Atlantic ocean**

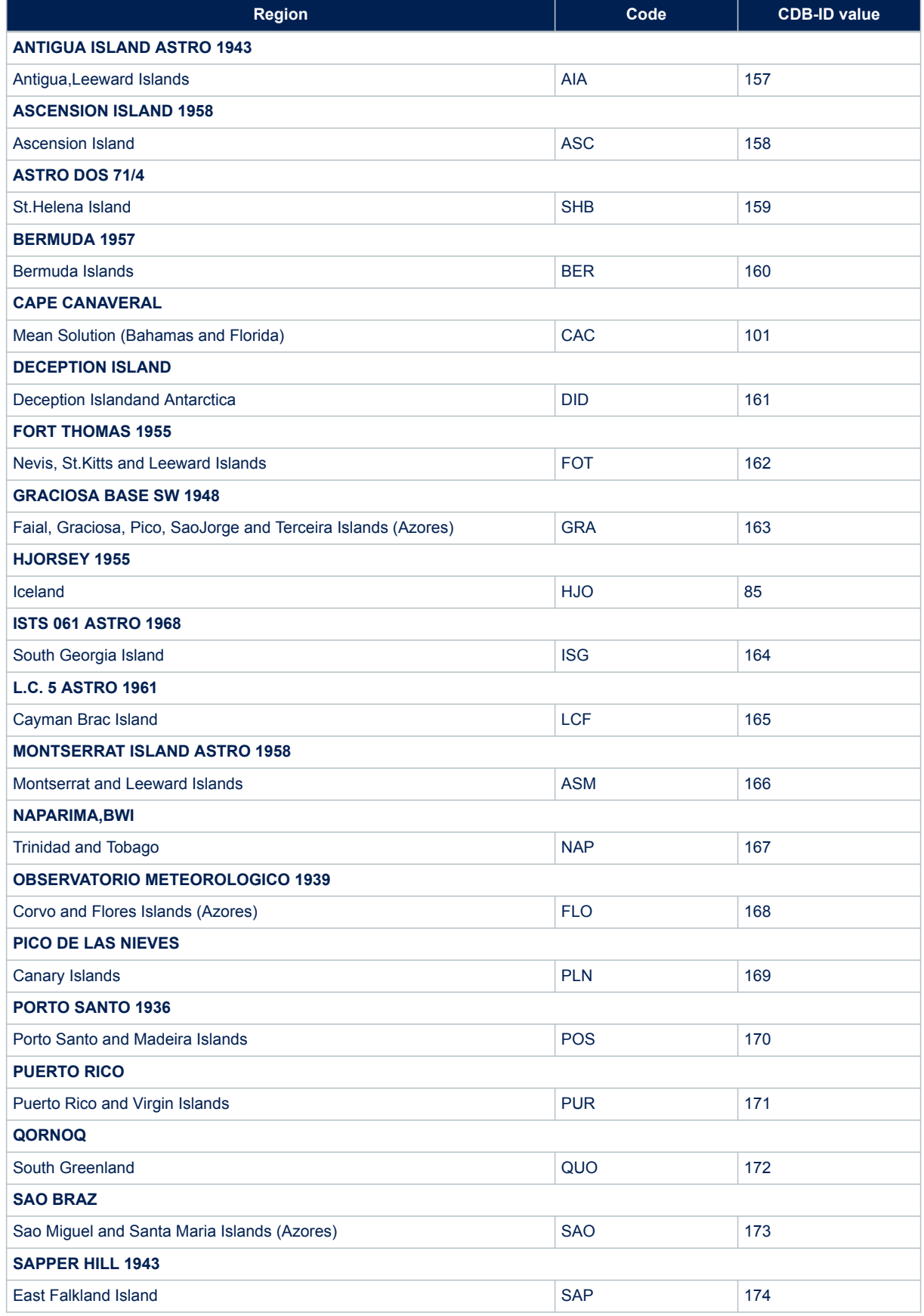

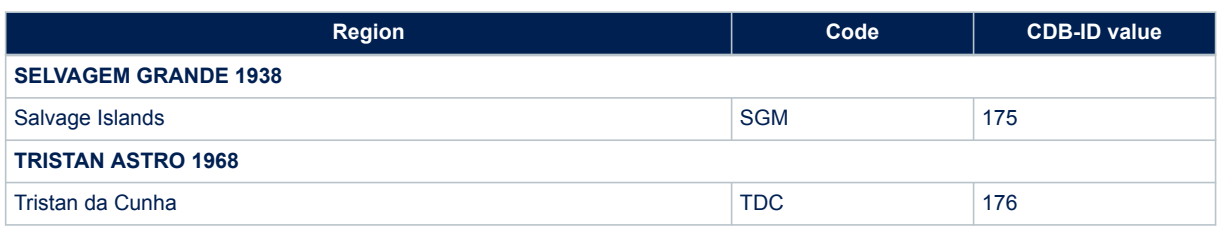

### **Table 252. Indian ocean**

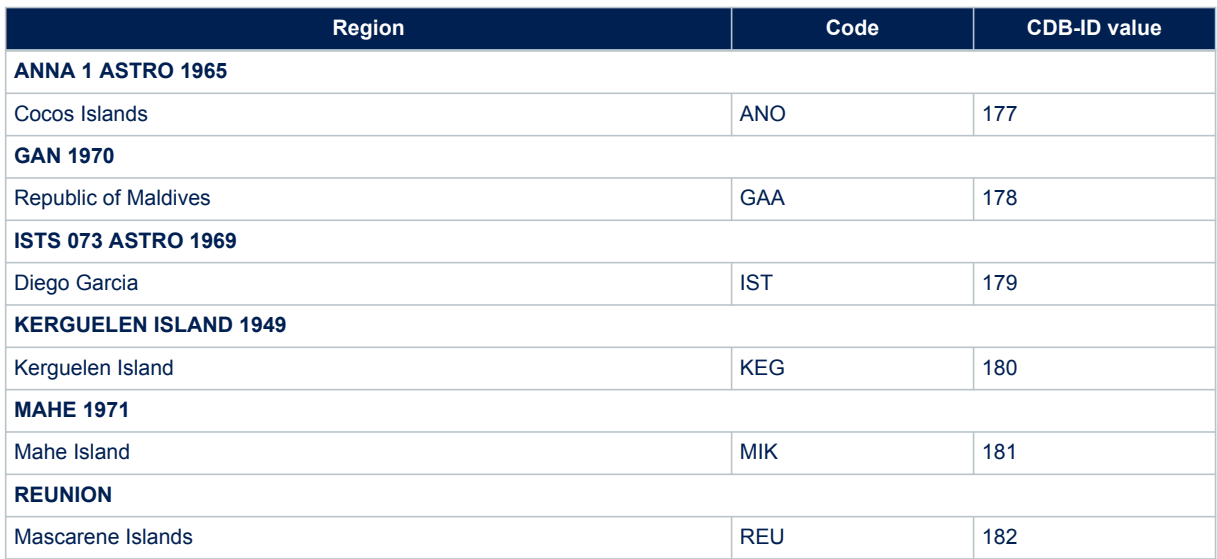

### **Table 253. Pacific ocean**

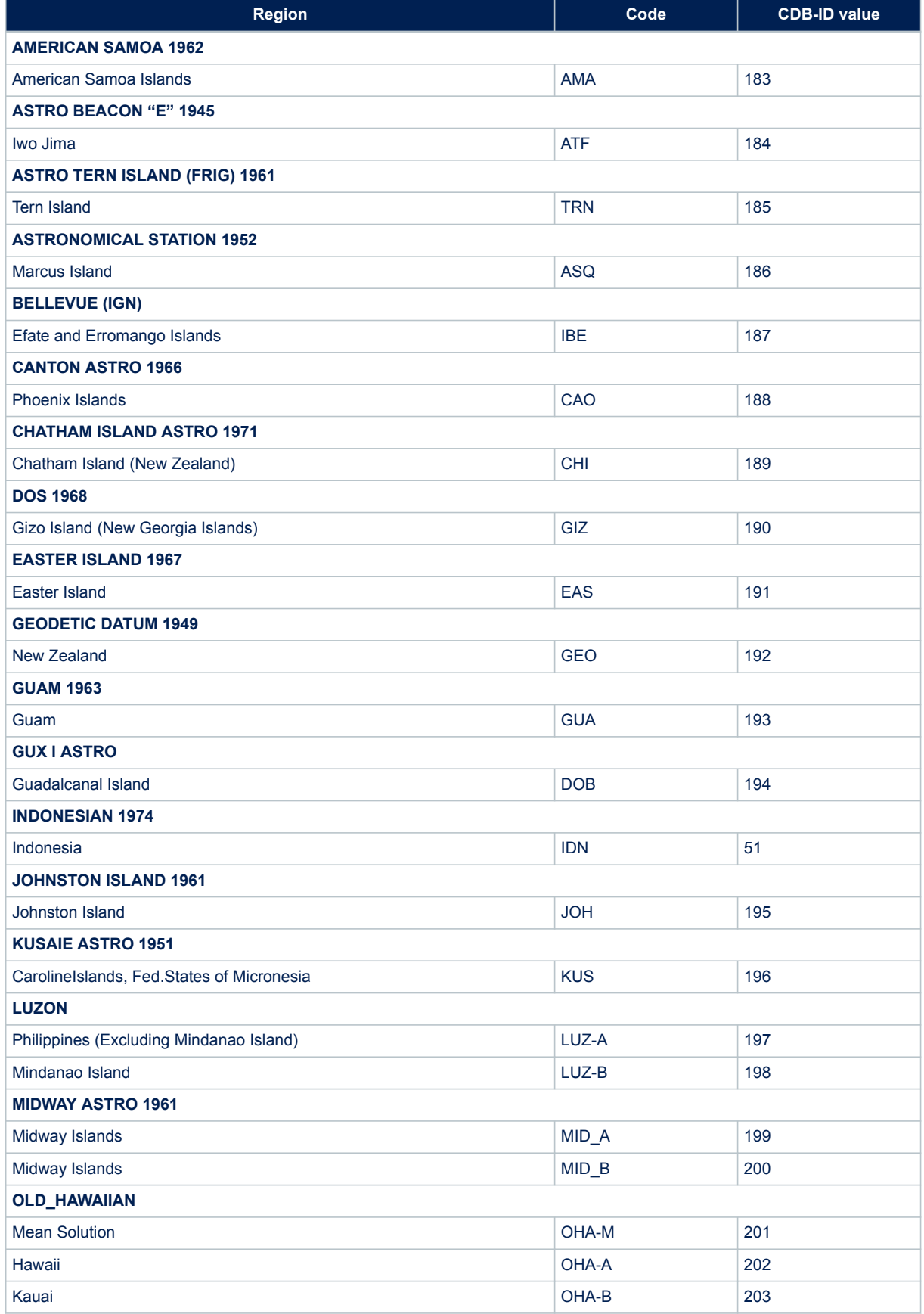
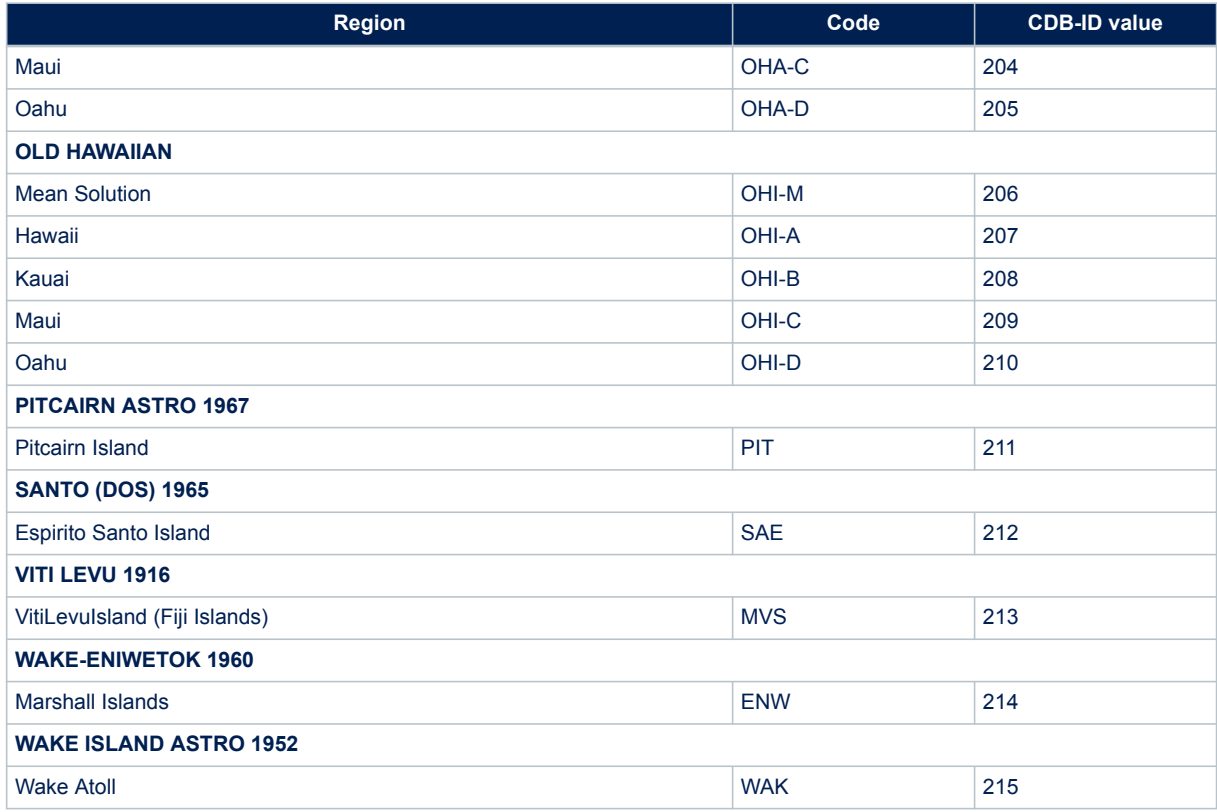

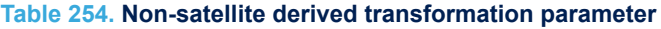

<span id="page-217-0"></span>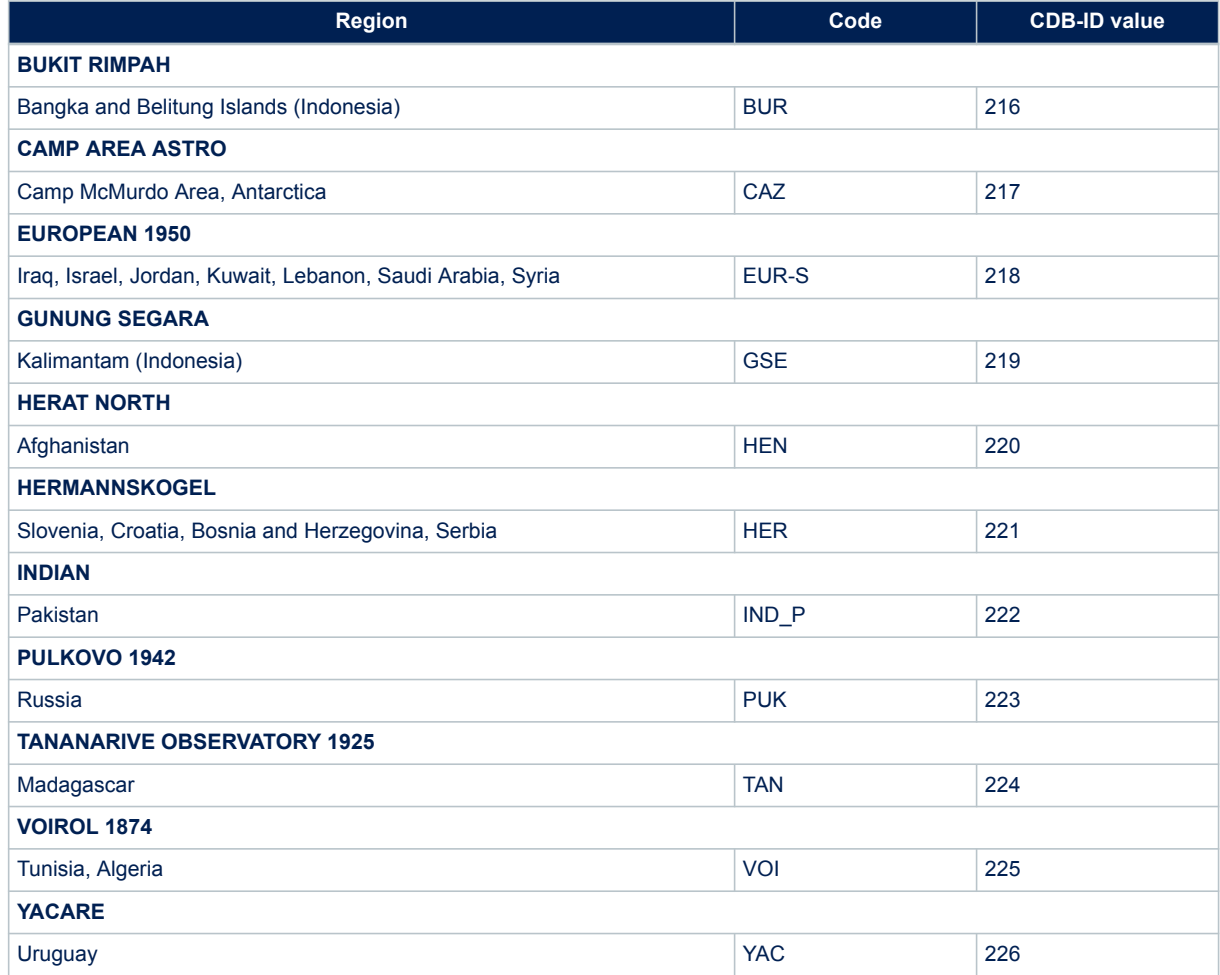

### **Table 255. Terrestrial reference systems**

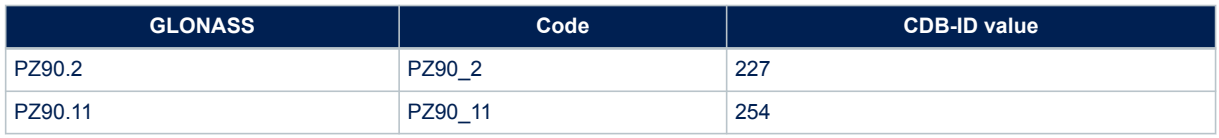

<span id="page-218-0"></span>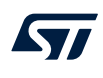

## **Appendix B RxNetworks Teseo-Module credential**

The table below reports the Teseo-Module credential to access the RxNetworks AGNSS Web Server. Credential access has to be used as described in the '*AN5160: RxNetworks Assisted GNSS Server Interface Specification*'

#### **Table 256. Teseo-Module credential access on RxNetworks assisted GNSS server**

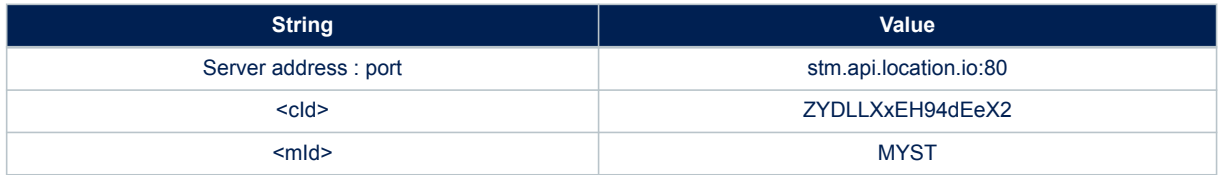

### **Table 257. Document revision history**

<span id="page-219-0"></span>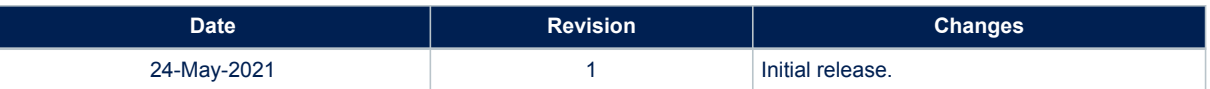

## <span id="page-220-0"></span>**Contents**

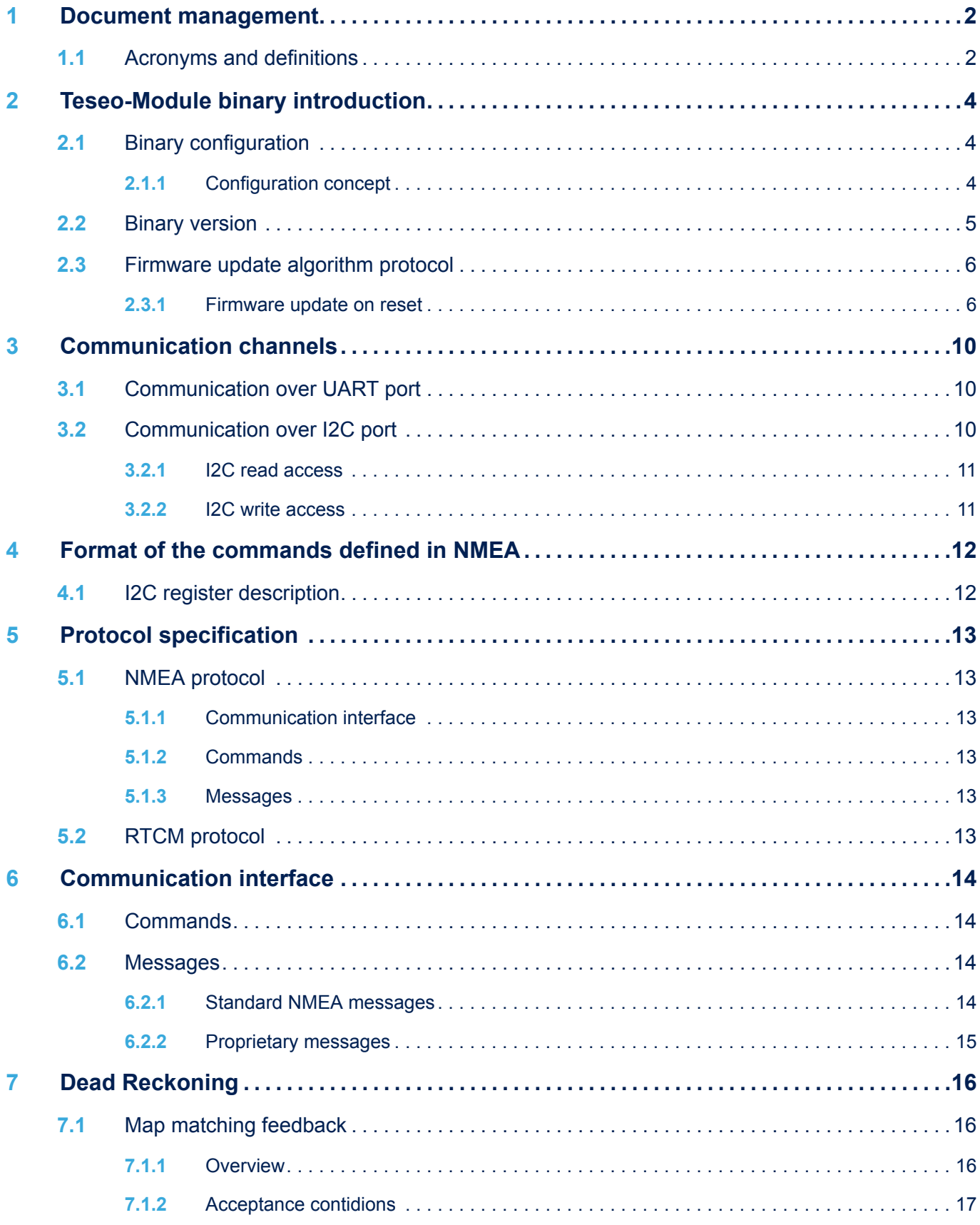

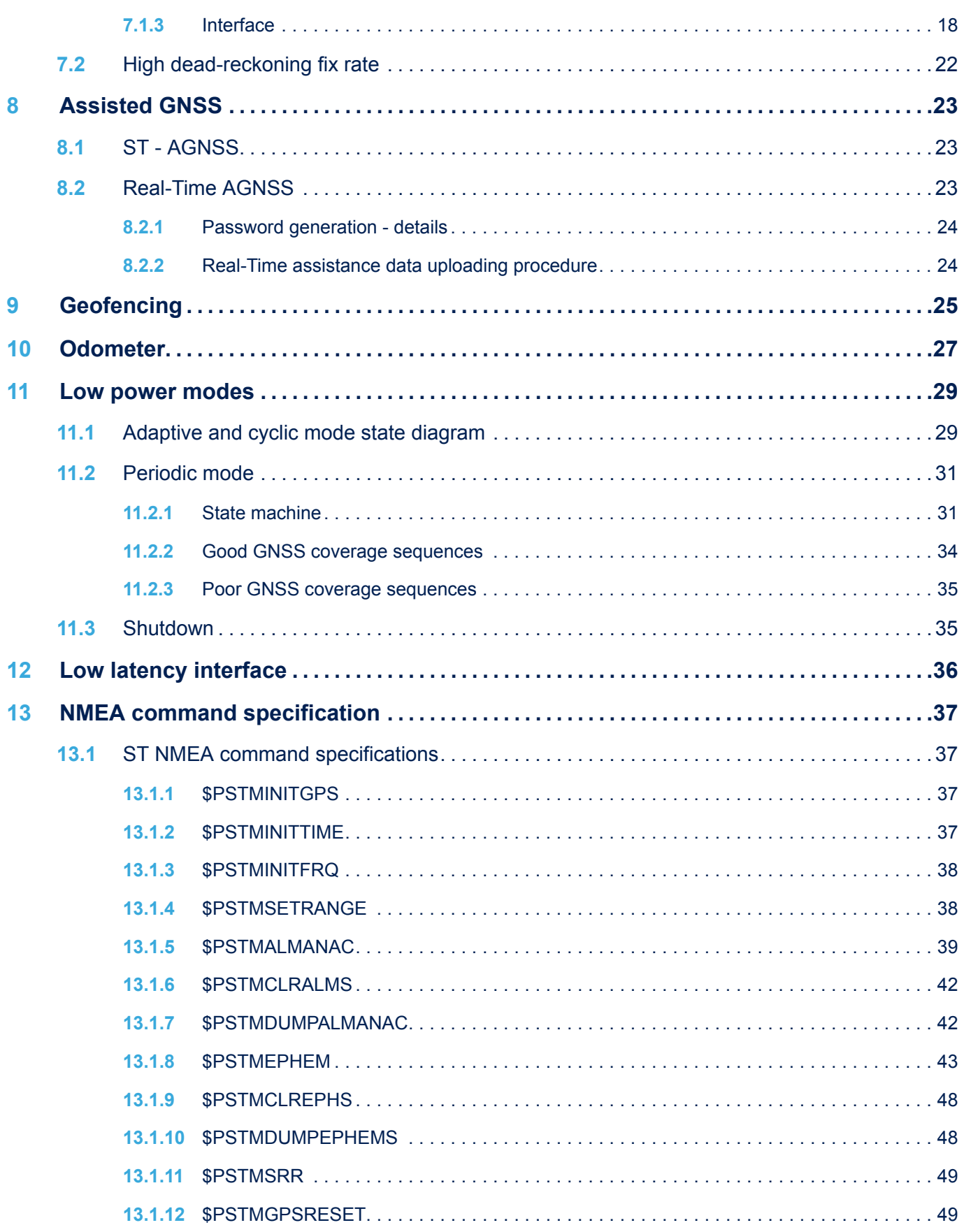

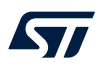

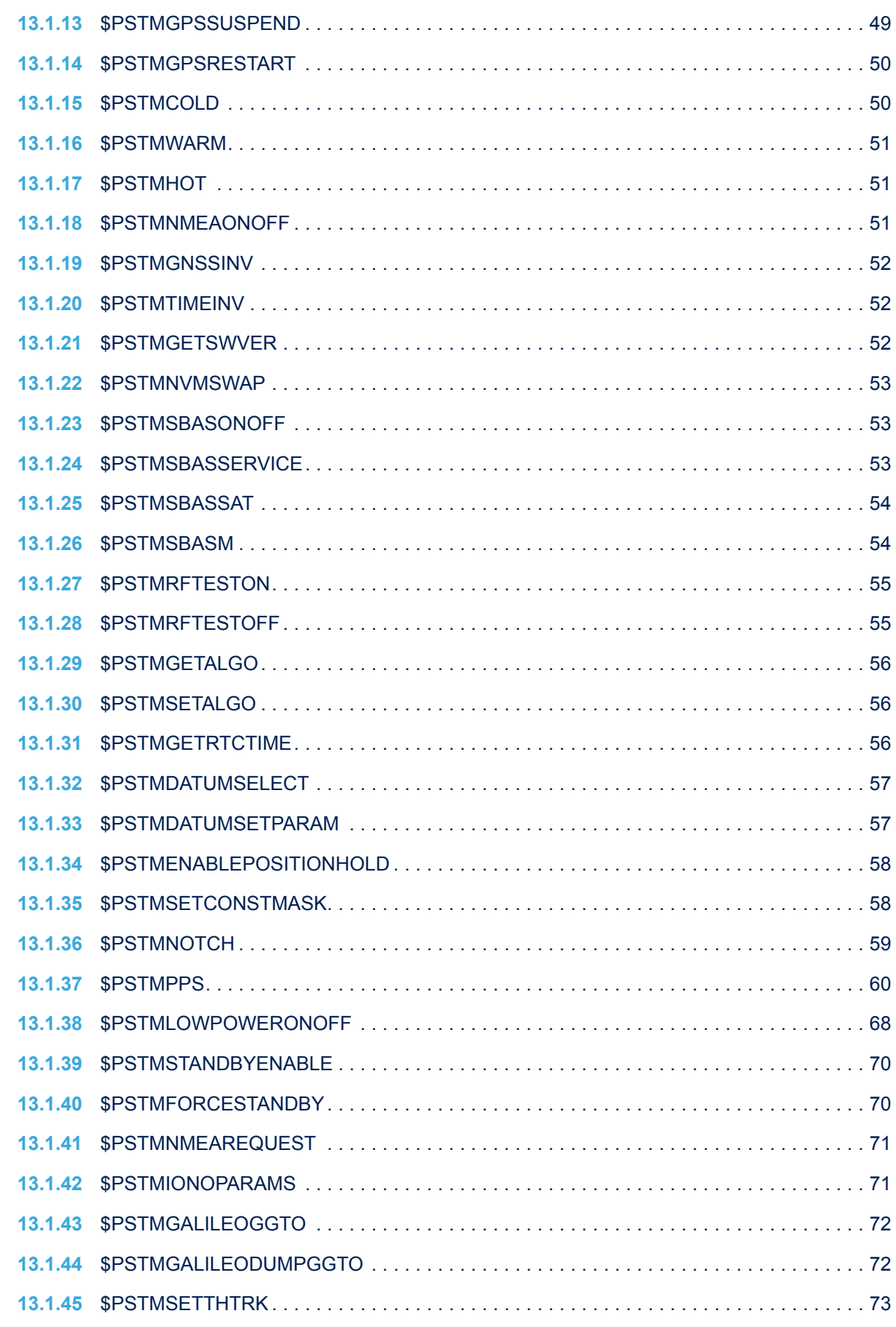

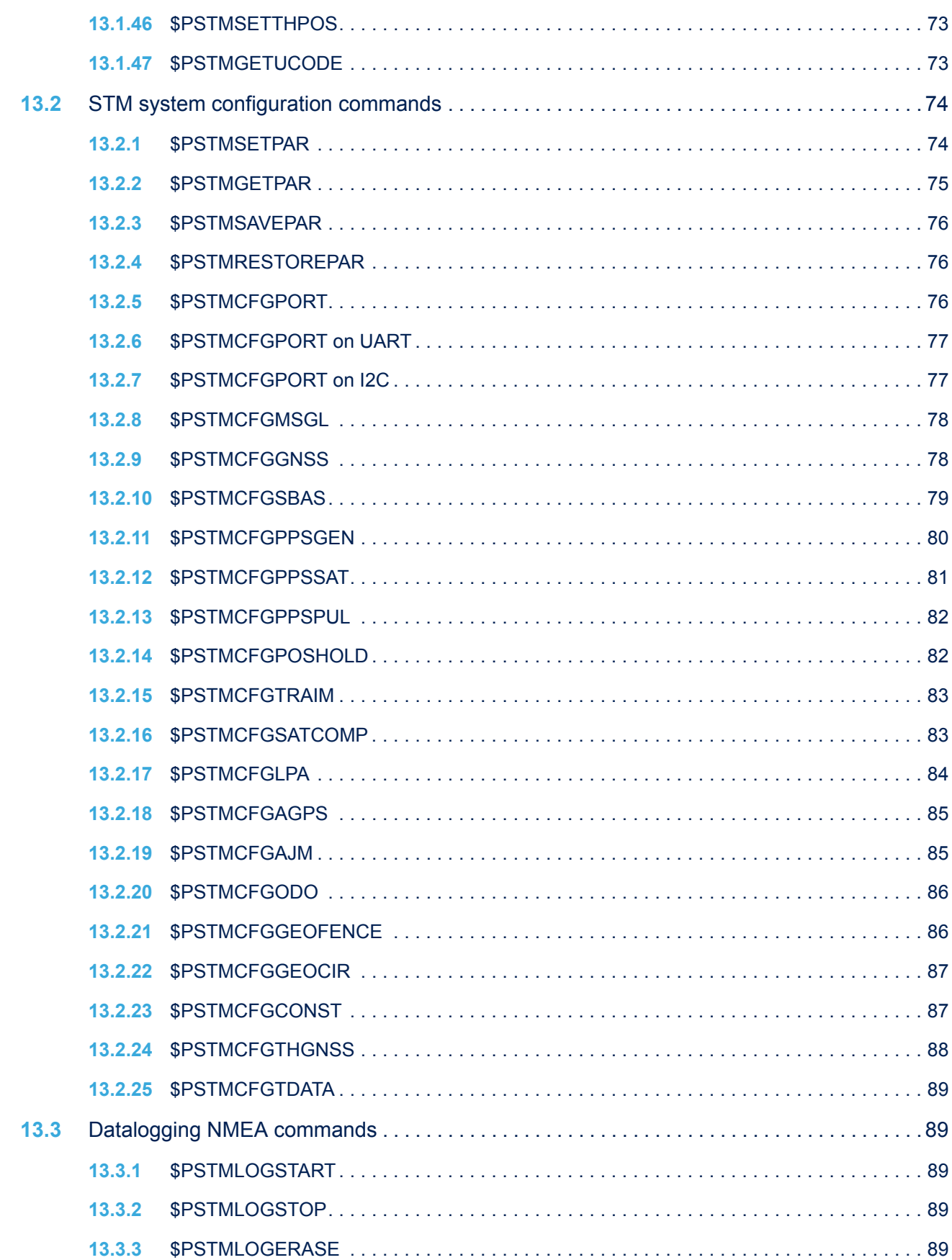

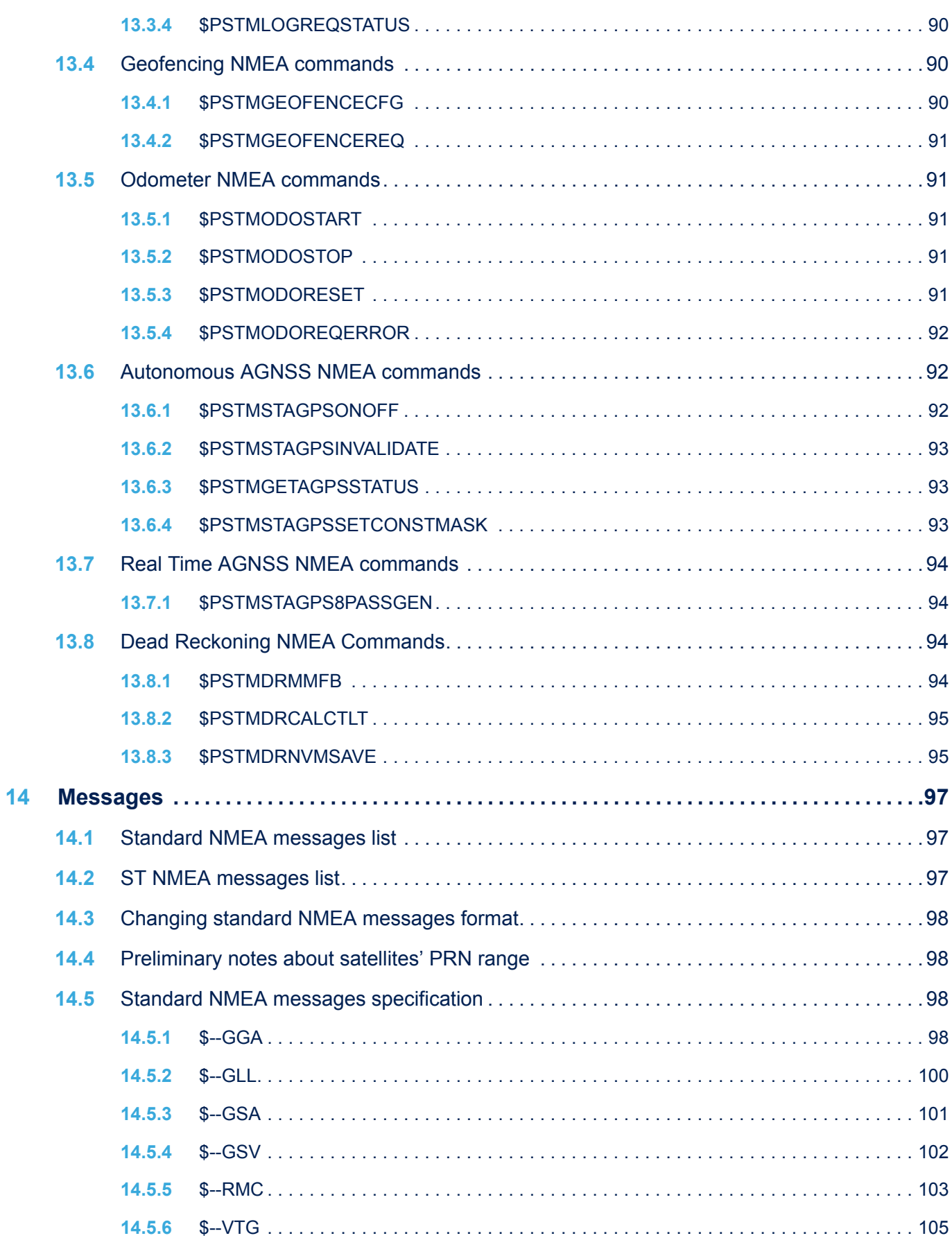

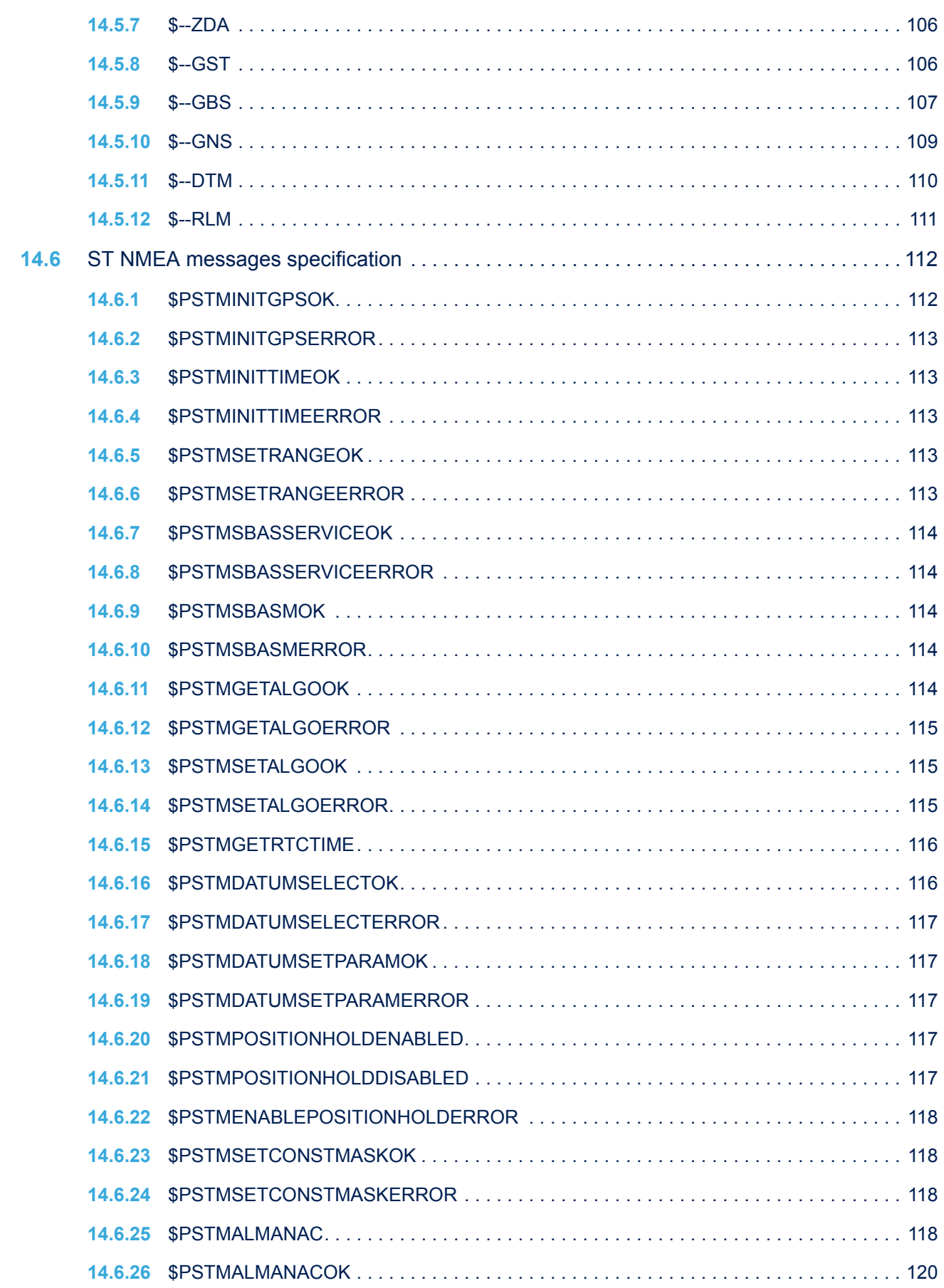

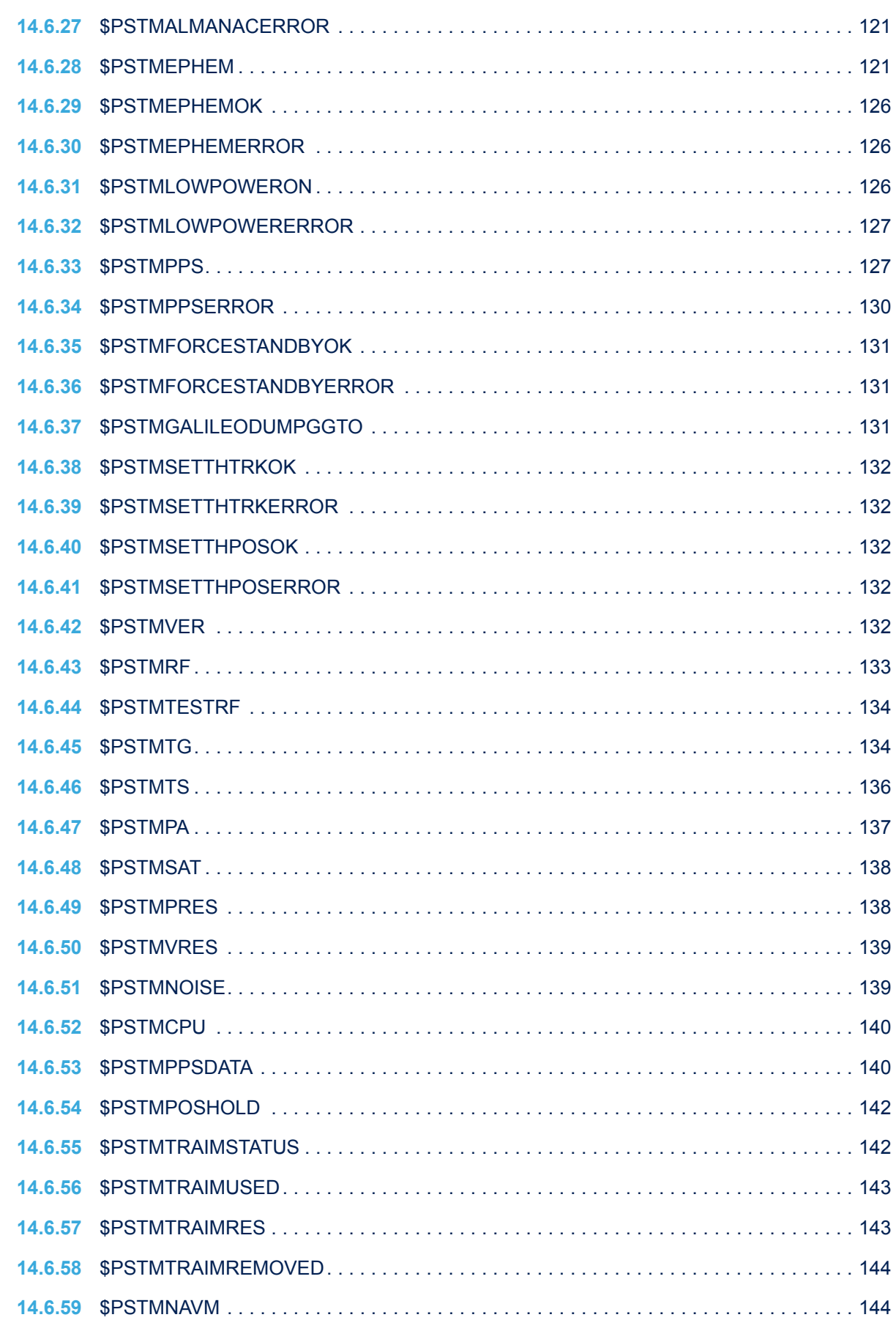

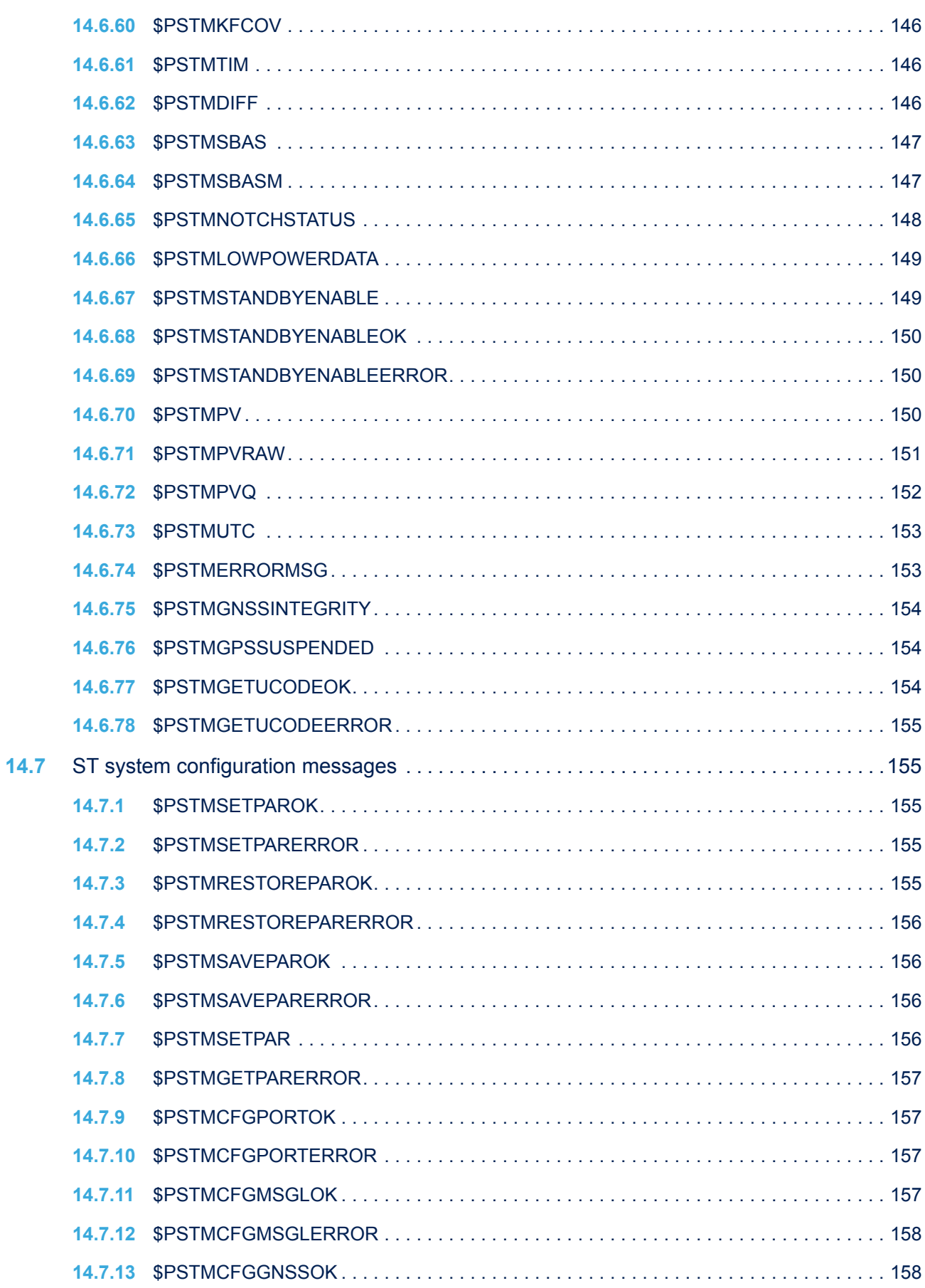

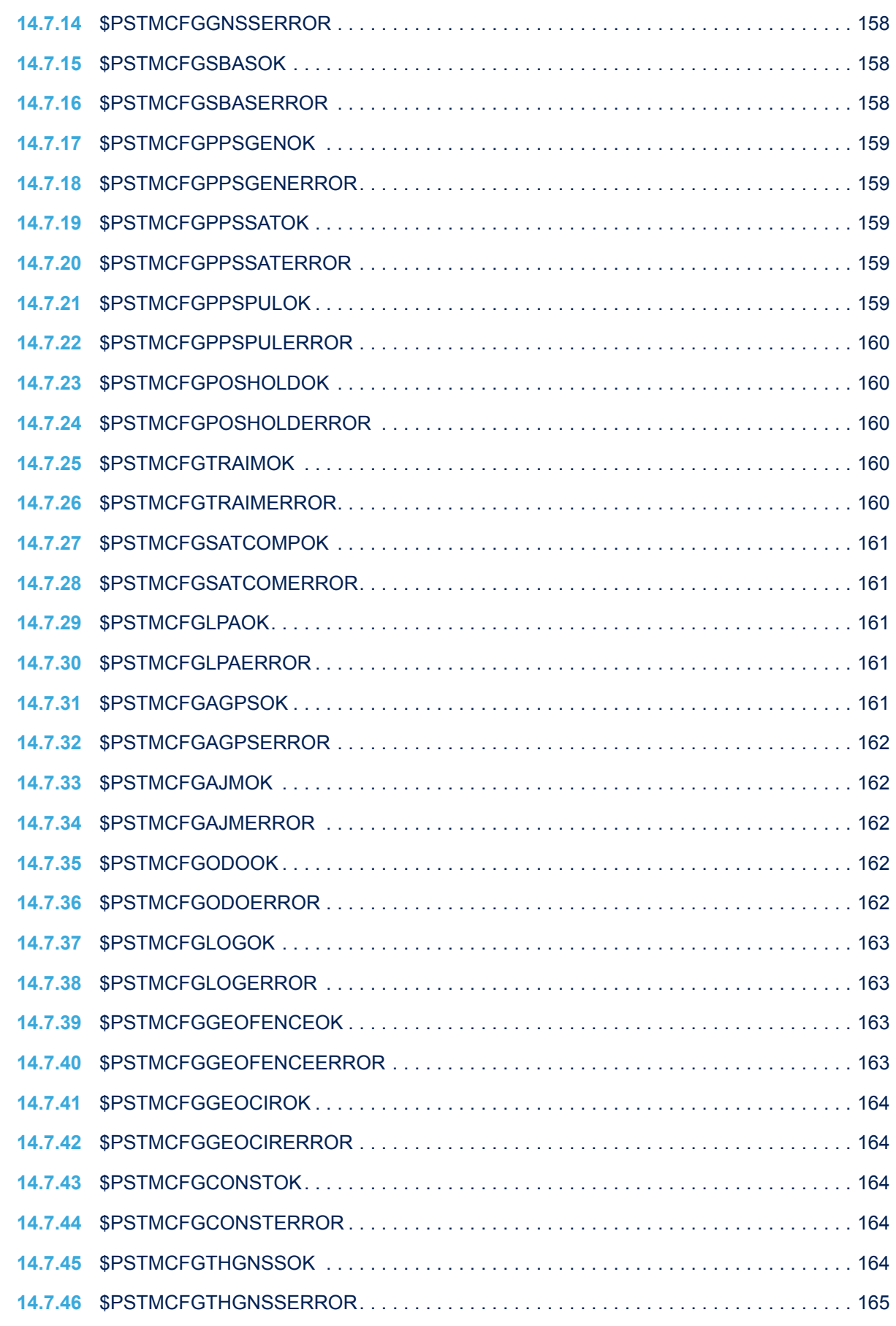

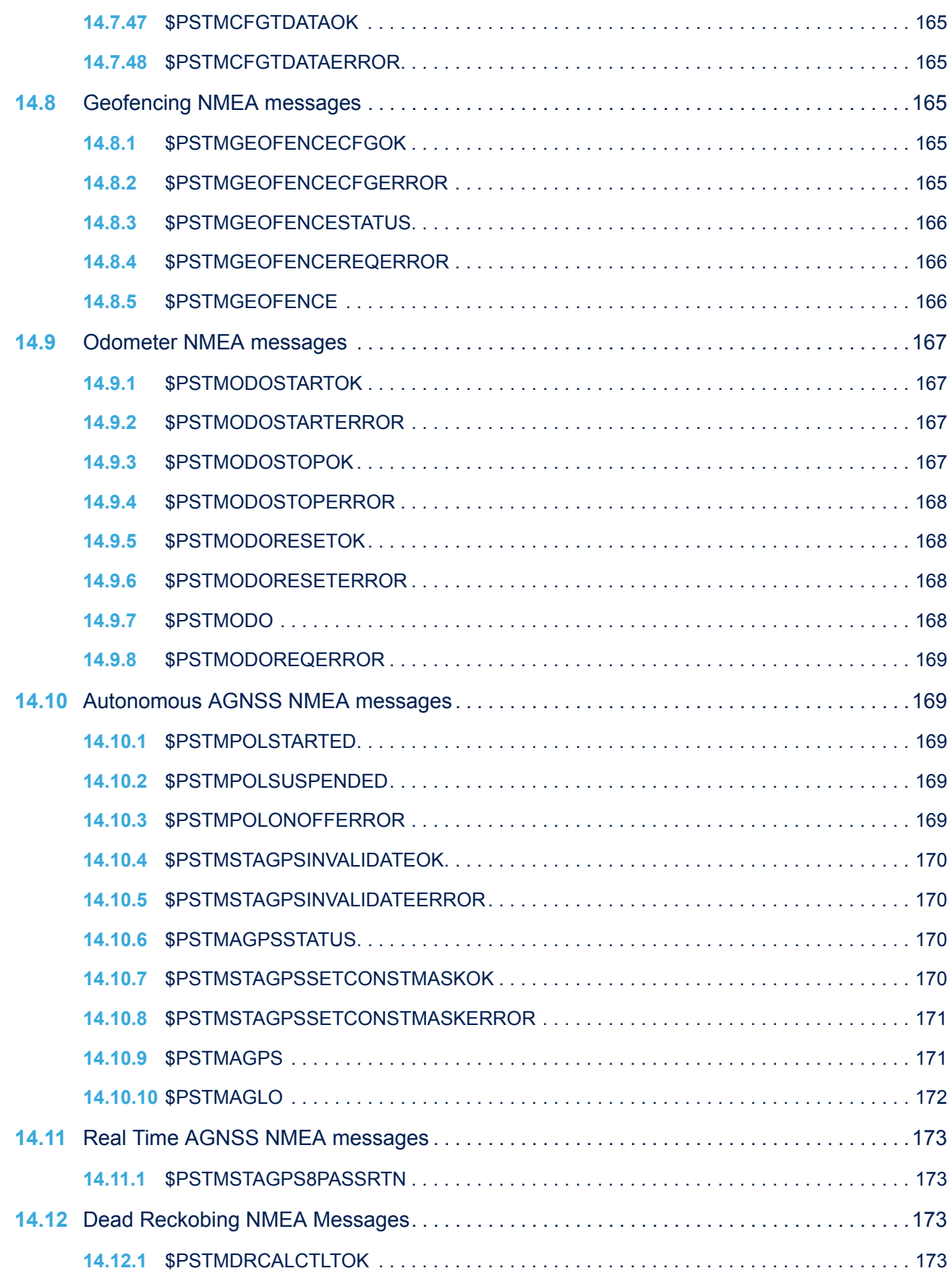

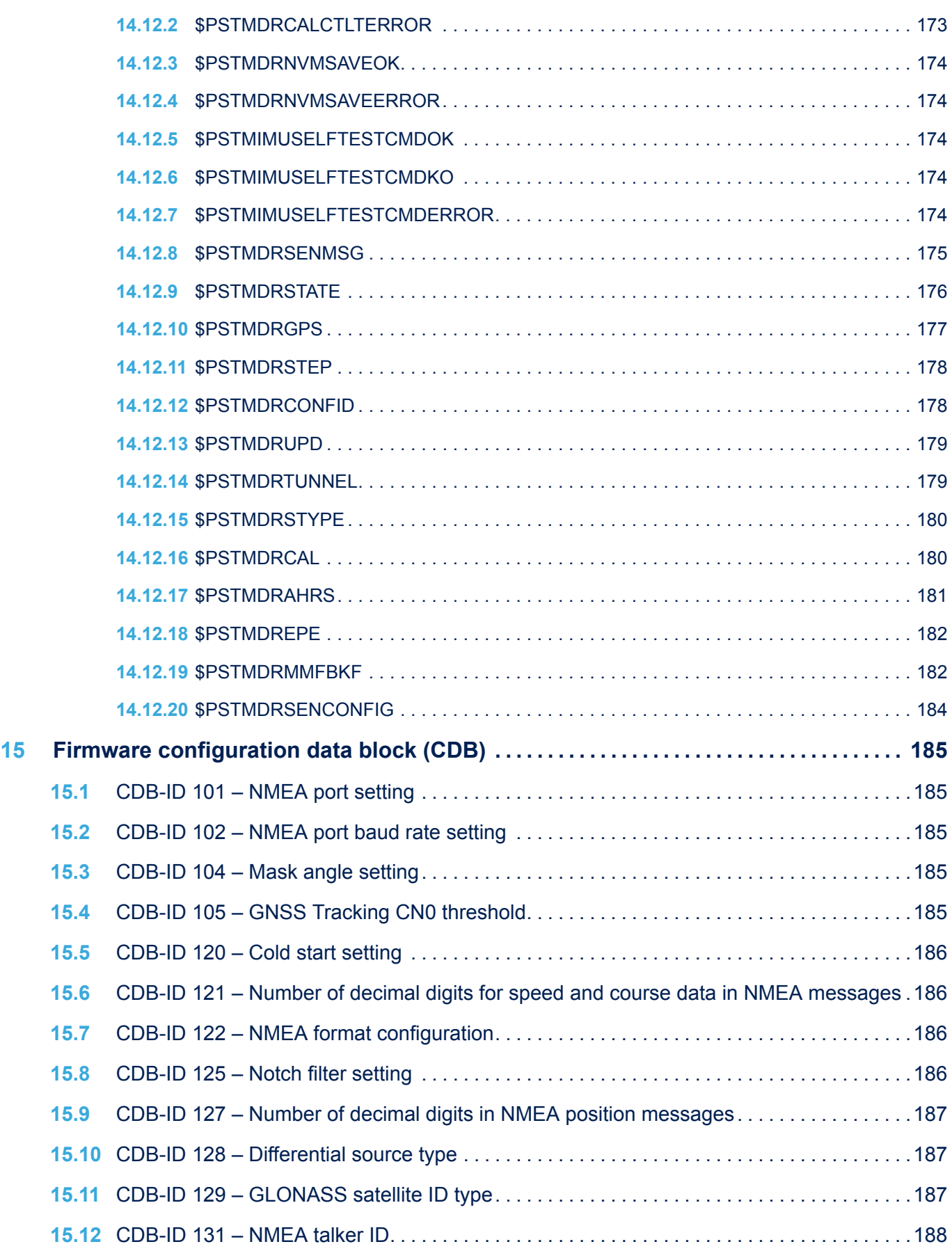

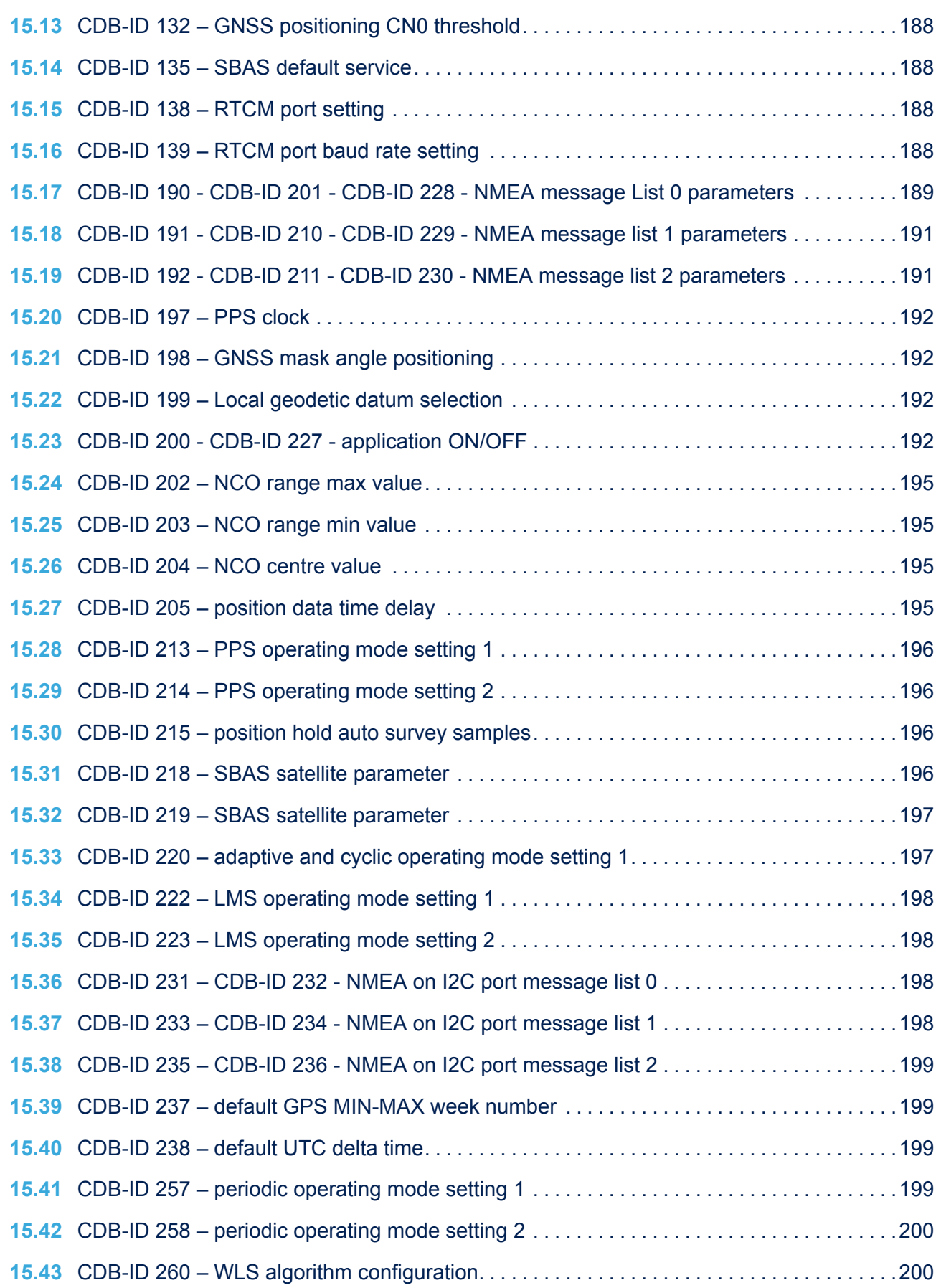

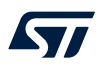

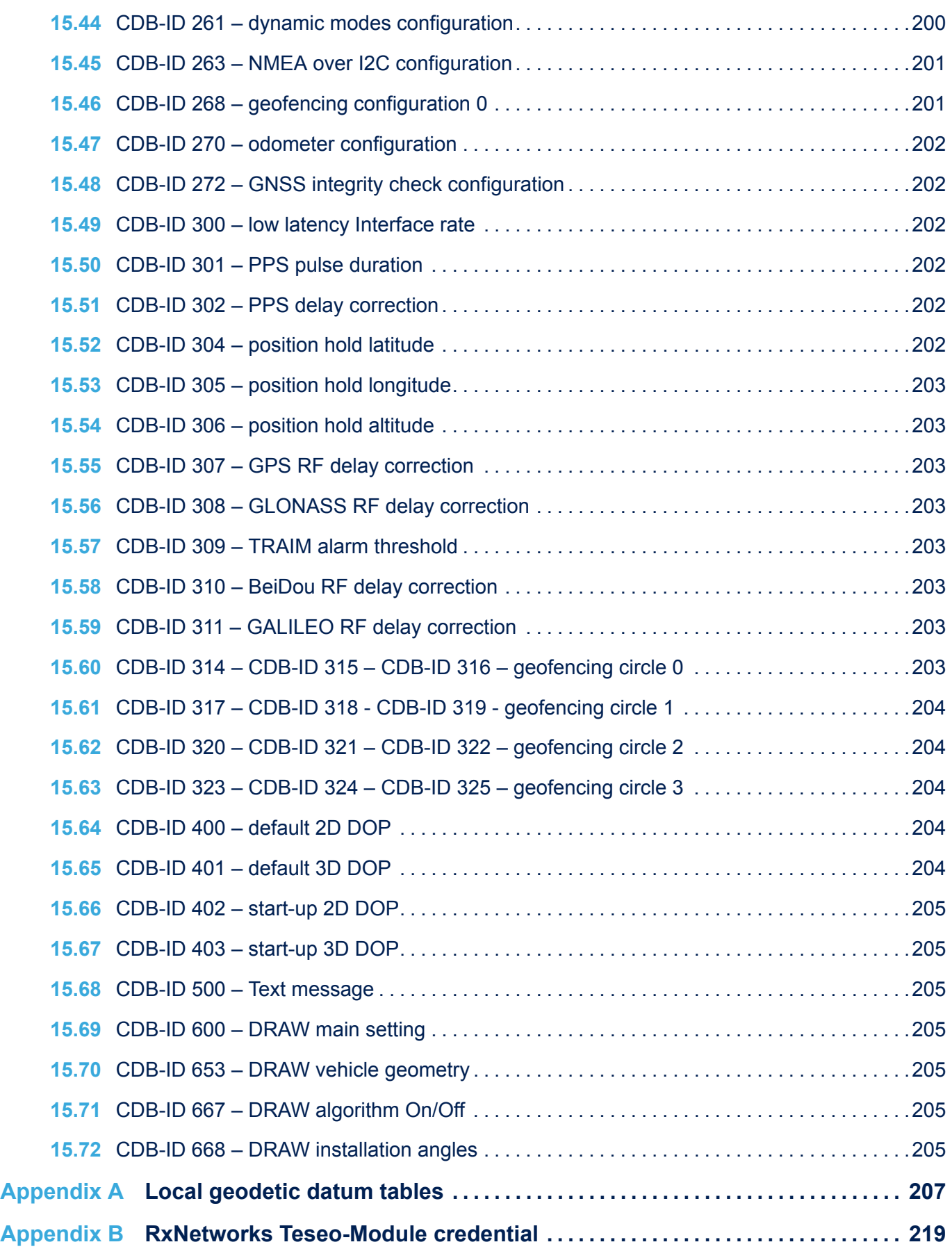

### **UM2791 Contents**

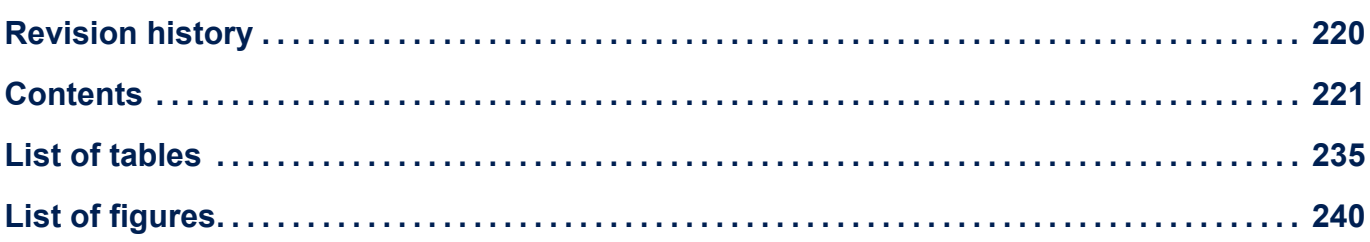

## <span id="page-234-0"></span>**List of tables**

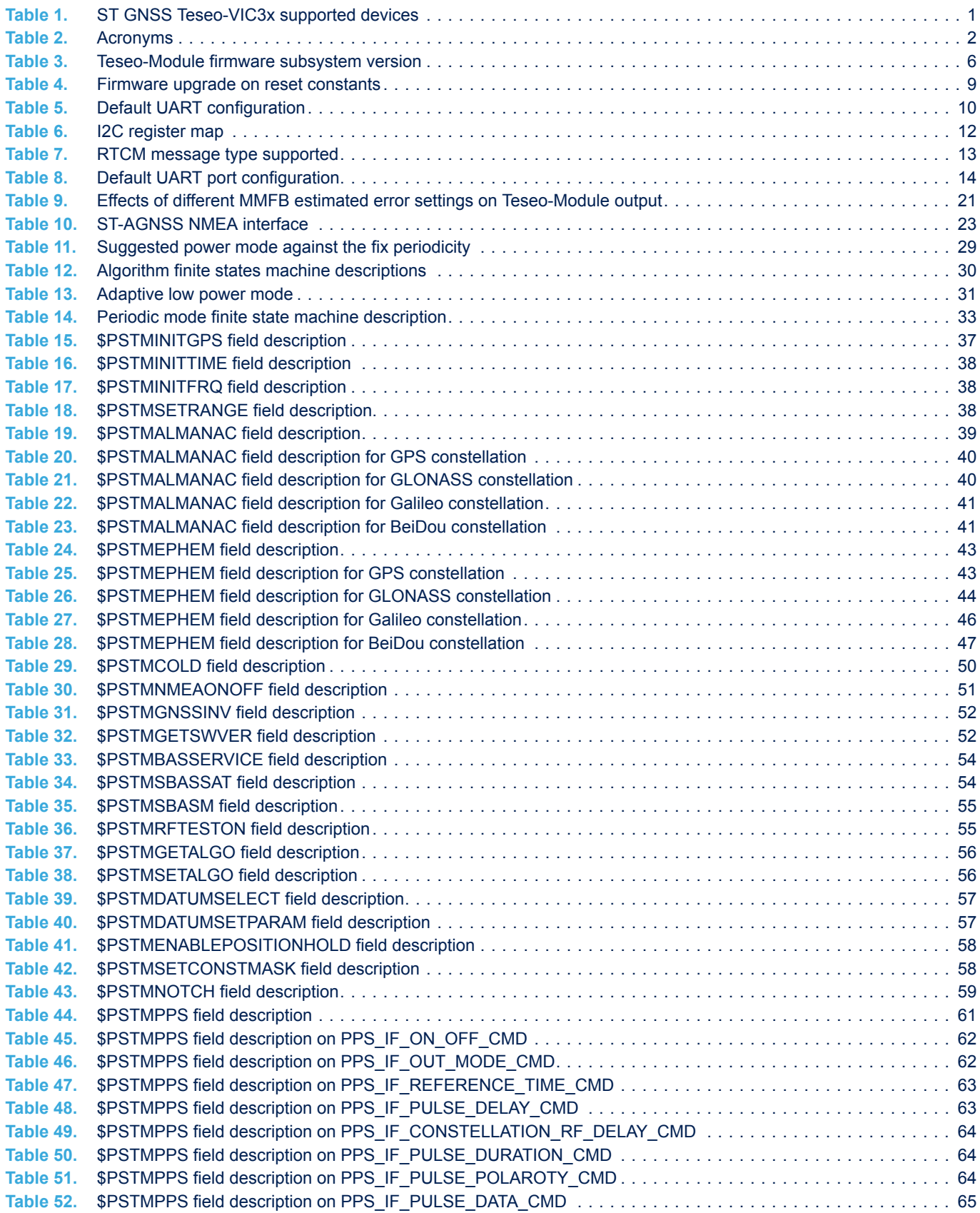

 $\sqrt{2}$ 

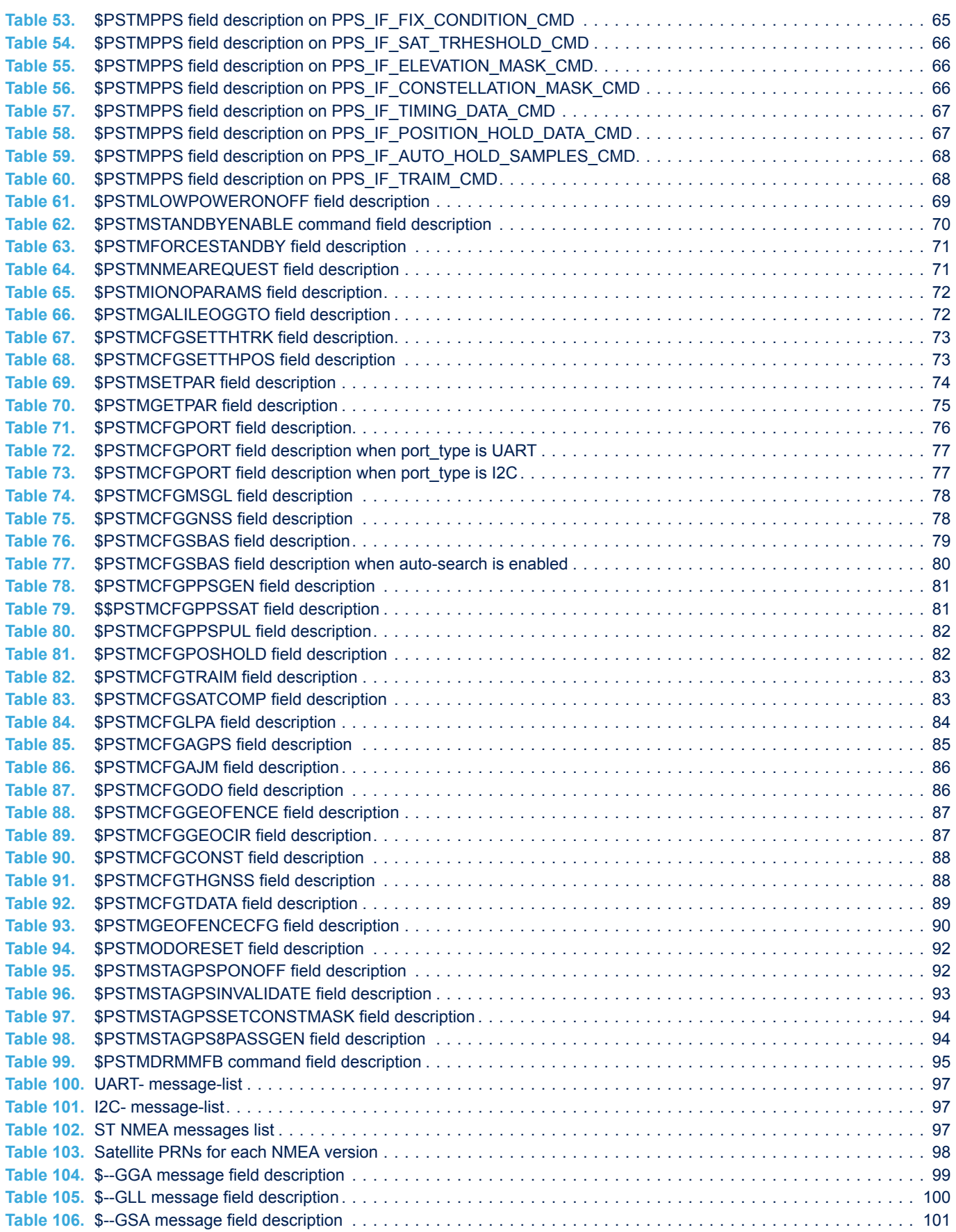

 $\sqrt{2}$ 

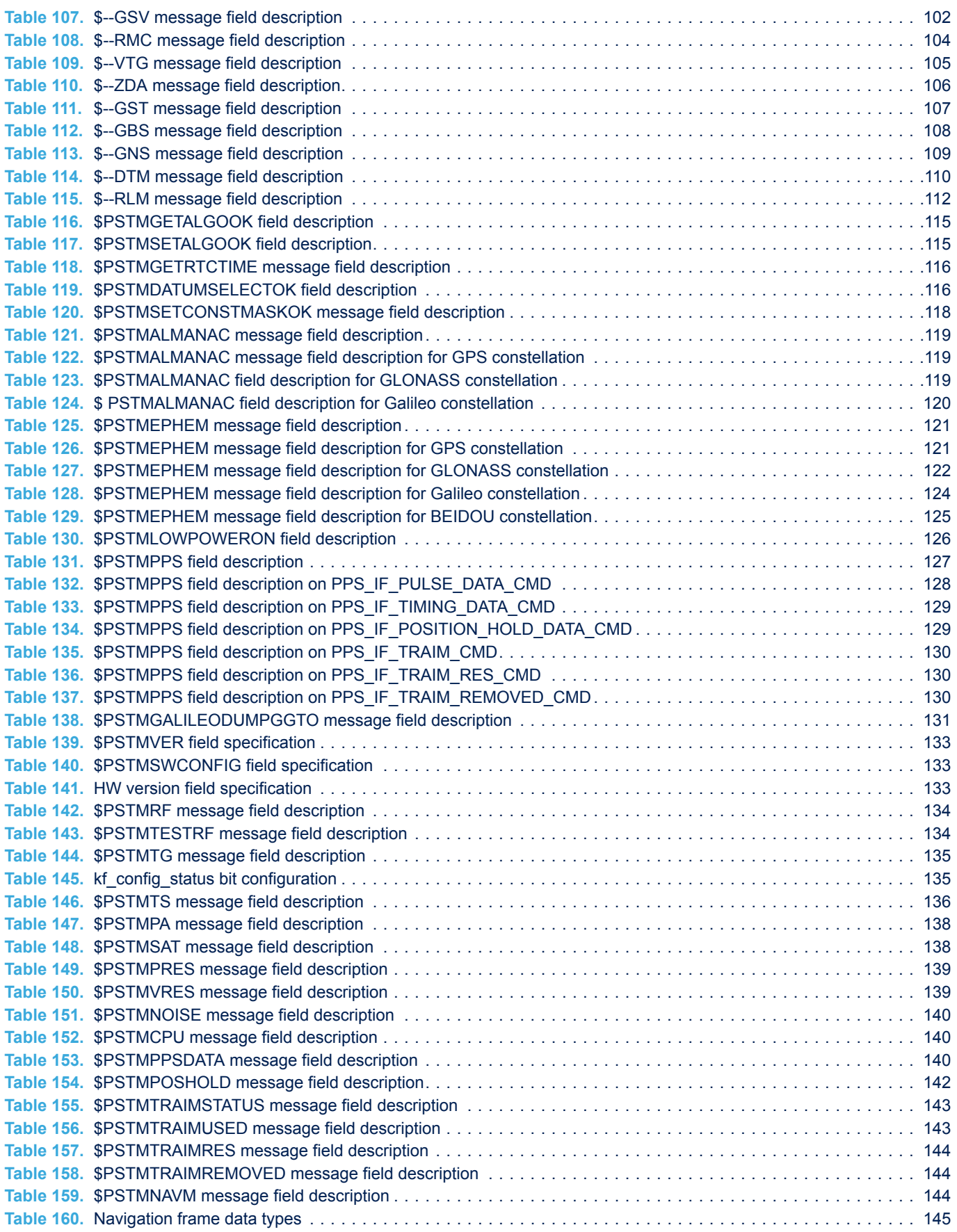

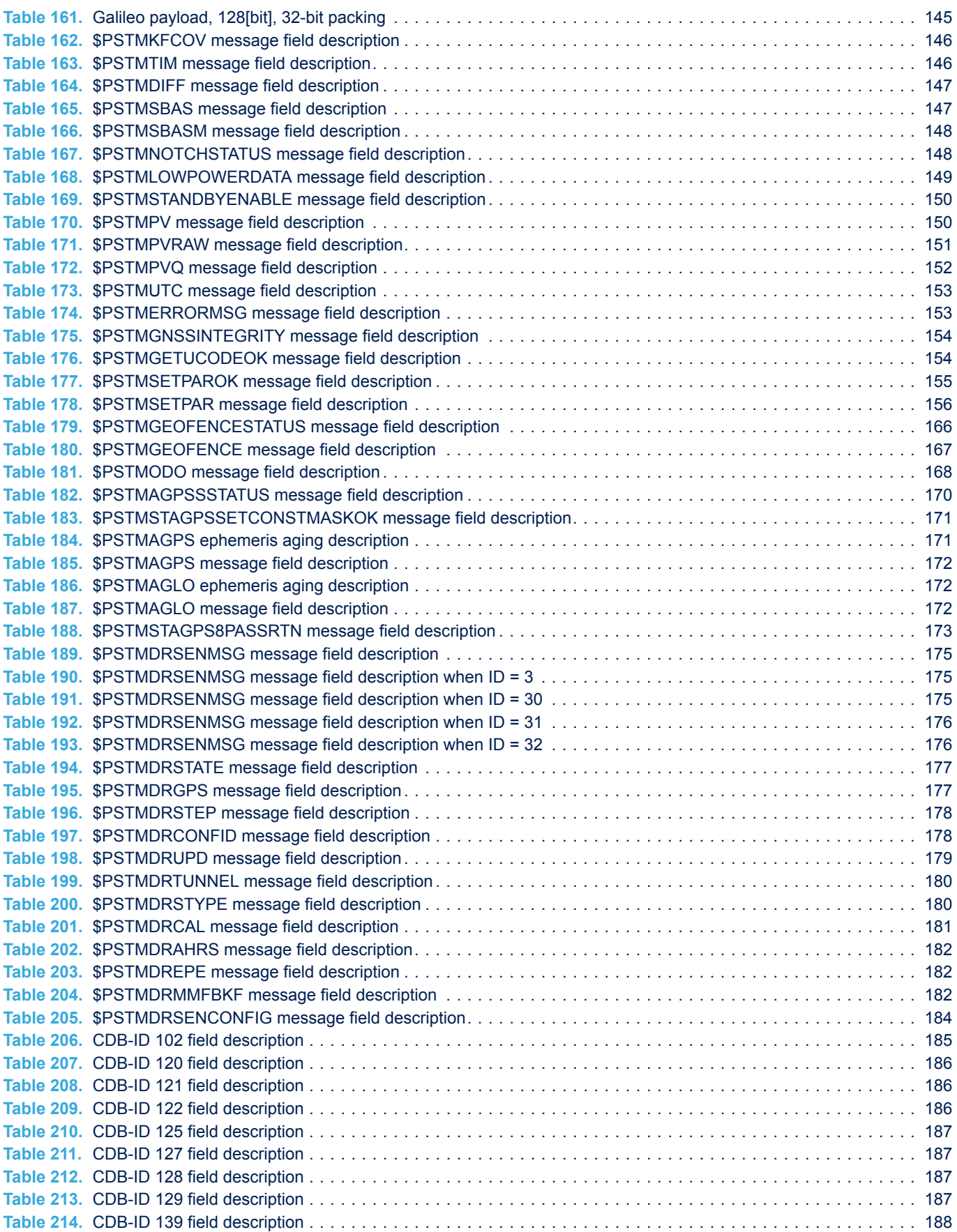

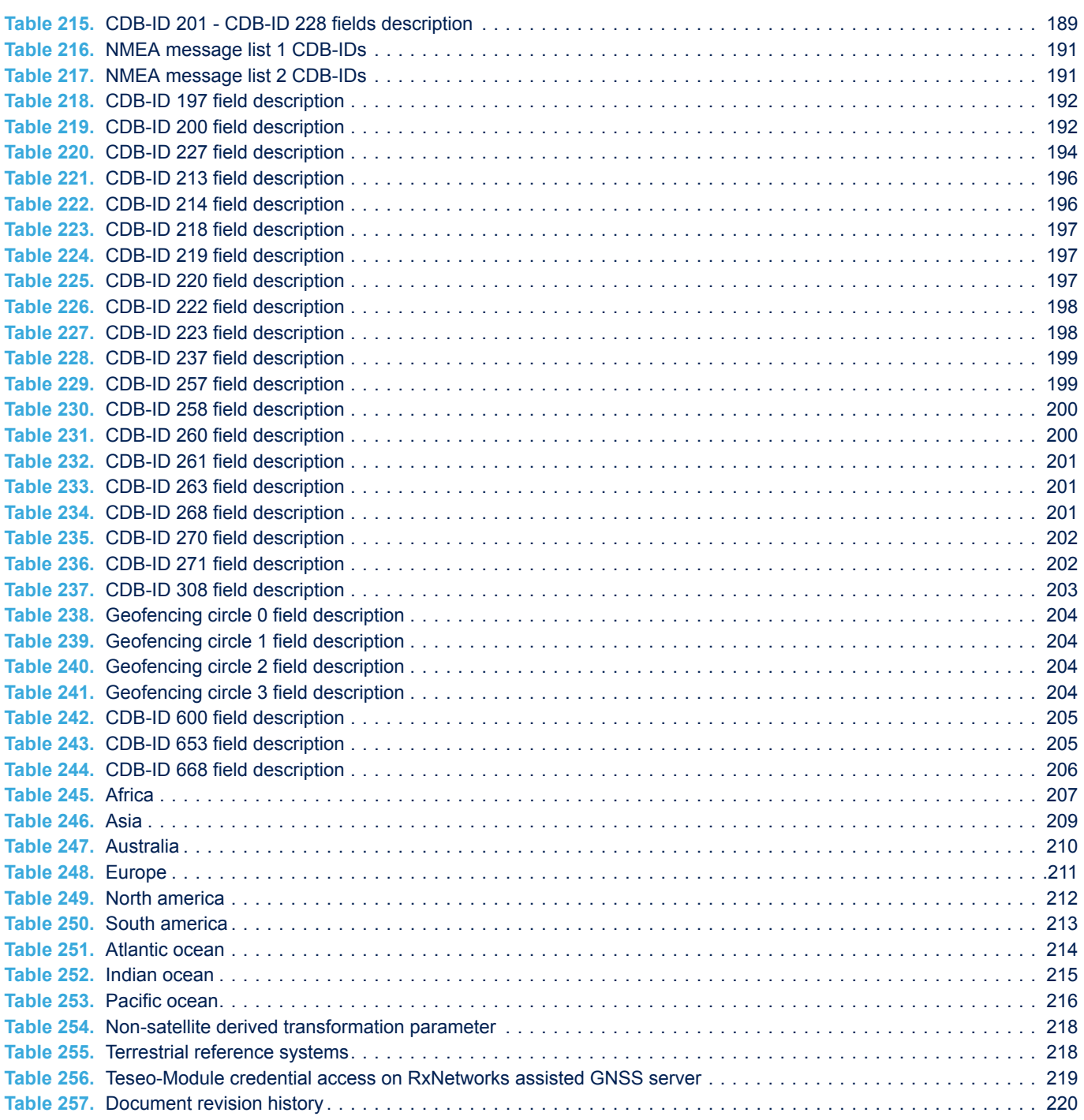

## <span id="page-239-0"></span>**List of figures**

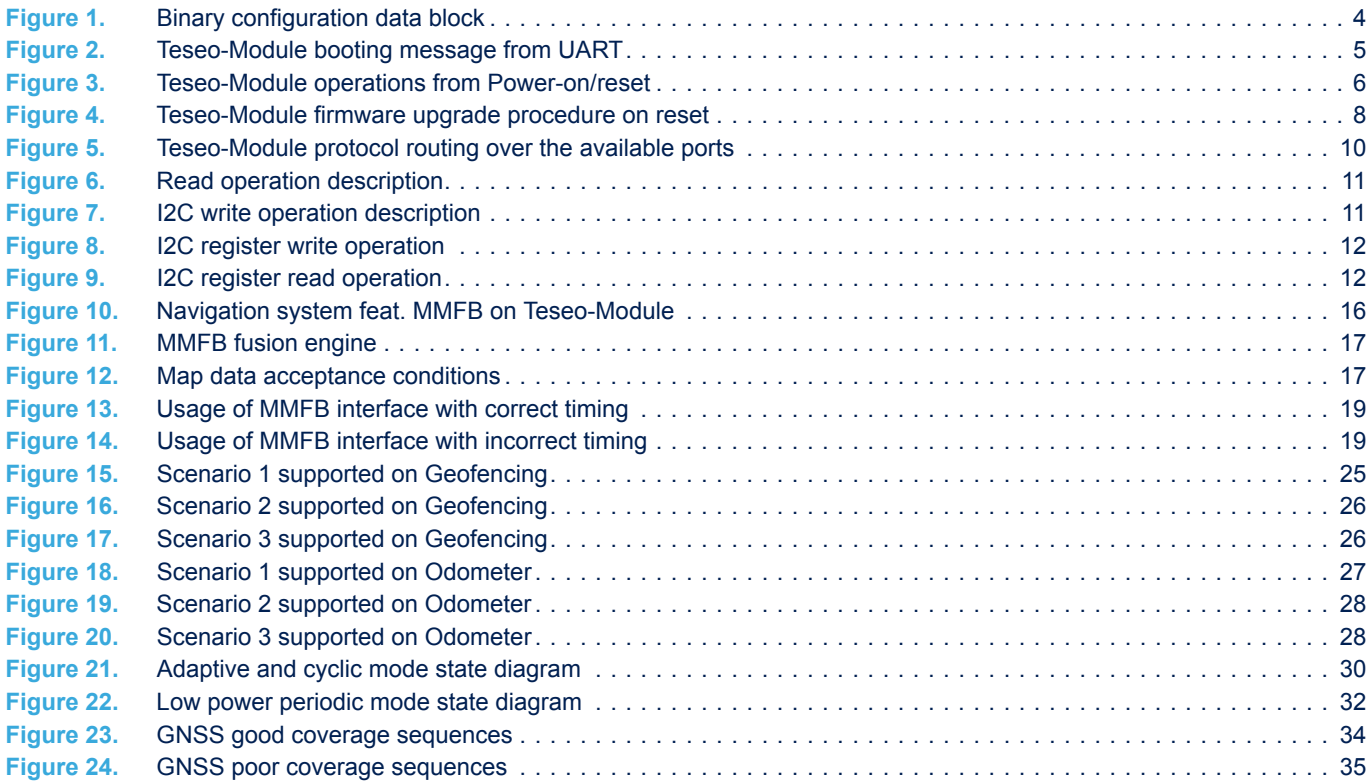

#### **IMPORTANT NOTICE – PLEASE READ CAREFULLY**

STMicroelectronics NV and its subsidiaries ("ST") reserve the right to make changes, corrections, enhancements, modifications, and improvements to ST products and/or to this document at any time without notice. Purchasers should obtain the latest relevant information on ST products before placing orders. ST products are sold pursuant to ST's terms and conditions of sale in place at the time of order acknowledgement.

Purchasers are solely responsible for the choice, selection, and use of ST products and ST assumes no liability for application assistance or the design of Purchasers' products.

No license, express or implied, to any intellectual property right is granted by ST herein.

Resale of ST products with provisions different from the information set forth herein shall void any warranty granted by ST for such product.

ST and the ST logo are trademarks of ST. For additional information about ST trademarks, please refer to [www.st.com/trademarks](http://www.st.com/trademarks). All other product or service names are the property of their respective owners.

Information in this document supersedes and replaces information previously supplied in any prior versions of this document.

© 2021 STMicroelectronics – All rights reserved

W